GOOSY Id.: ANAL Version: 1.0 Date: 14–Jun–1988 Revised: May, 20 1992

# G<sub>SI</sub> O<sub>nline</sub> O<sub>ffline</sub> S Y<sub>stem</sub>

# GOOSY Data Acquisition and Analysis

H.G.Essel

 $May,\,20\ 1992$ 

GSI, Gesellschaft für Schwerionenforschung mbH Postfach 11 05 52, Planckstraße 1, D-64220 Darmstadt Tel. (0 6159) 71-0

# List of Figures

| $\begin{array}{c} 2.1 \\ 2.2 \end{array}$ | GOOSY Environment Structure10GOOSY Prompter Keyboard12 |
|-------------------------------------------|--------------------------------------------------------|
| 3.1                                       | Transport Manager I/O Channels                         |
| 4.1                                       | Analysis Manager I/O Channels 46                       |
| 5.1                                       | Analysis Loop                                          |
| D.1                                       | Message Control Block Structure                        |
| D.2                                       | GOOSY File Structure                                   |
| D.3                                       | Buffer Header Structure                                |
| D.4                                       | Buffer Element Header Structure                        |
| D.5                                       | File Header Structure                                  |
| D.6                                       | Event structure type 3 (compressed)                    |
| D.7                                       | Event structure type 4, subtype 1 (block)              |
| D.8                                       | Event structure type 4, subtype 2 (no zeros's)         |
|                                           | Event structure type 1 (SILENA)                        |
|                                           | Event structure type 5 (LRS FERA)                      |
|                                           | Event structure type 6 (MBD buffer type 6)             |
|                                           | Event structure type 7 (MBD buffer type 7)             |
|                                           | Event Structure                                        |
|                                           | CAMAC Subevent Structure                               |
|                                           | Fastbus Subevent Structure                             |
|                                           | Fastbus Module header                                  |
|                                           | Fastbus Data Word                                      |
|                                           | Buffer Element structure type 9000, Time Stamp         |
|                                           | Data structure SILENA ADC                              |
| D.20                                      | Data structure LRS FERA                                |

# Chapter 1

# Preface

# **GOOSY** Copy Right

The GOOSY software package has been developed at GSI for scientific applications. Any distribution or usage of GOOSY without permission of GSI is not allowed. To get the permission, please contact at GSI Mathias Richter (tel. 2394 or E-Mail "M.Richter@gsi.de") or Hans-Georg Essel (tel. 2491 or E-Mail "H.Essel@gsi.de").

# Conventions used in this Document

- Fn, PFn, 1, Do, or Return key All key in frame boxes refer to the special keypads on VTx20 compatible terminals like VT220, VT320, VT330, VT340, VT420, VT520, PECAD, PERICOM terminals or DECterm windows under DECwindows/Motif on top or right to the main keyboard, to control characters, or to the delete and return keys of the main keyboard.
- <Fn>, <PFn>, <KPn>, <Do>, or <Ctrl>— This is the alternative way of writing the keypad or control keys.
- GOLD, <GOLD>— The PF1 key is called GOLD in most utility programs using the keypad.
- **PERICOM** On the PERICOM terminal keyboard the function keys are marked opposite to all other terminals, i.e. the 4 PFn of the rightmost VTx20 compatible keypad are named Fn and the 20 Fn keys on the top of each VTx20 compatible keyboard are named PFn on a PERICOM.
- ReturnThe Return is not shown in formats and examples. Assume that you must pressReturnafter typing a command or other input to the system unless instructed otherwise.
- Enter If your terminal is connected to IBM, the Enter key terminates all command lines.

- Ctrl key The Ctrl box followed by a letter means that you must type the letter while holding down the Ctrl key (like the Shift key for capital letters). Here is an example:
  - Ctrl Z means hold down the Ctrl key and type the letter Z.
- **PFn** key The **PFn** followed by a number means that you must press the **PFn** key and *then* type the number. Here is an example:
  - **PF1** 6 press the **PF1** key and then type the number 6 on the main keyboard.
- **PFn or Fn keys** Any **PFn** or **Fn** key means that you just press this key. Here is an example:
  - **PF2** means press the **PF2** key.
- **Examples** Examples in this manual show both system output (prompts, messages, and displays) and user input, which are all written in **typewriter** style. The user input is normally written in capital letters. Generally there is no case sensitive input in GOOSY, except in cases noted explicitly. In UNIX all input and with it user and file names are case sensitive, that means for TCP/IP services like Telnet, FTP, or SMTP mail one has to define node names, user names, and file names in double quotes "name" to keep the case valid for Open-VMS input. Keywords are printed with uppercase characters, parameters to be replaced by actual values with lowercase characters. The computer output might differ depending on the Alpha AXP or VAX system you are connected to, on the program version described, and on other circumstances. So do not expect identical computer output in all cases.

Registered Trademarks are not explicitly noted.

# 1.1 GOOSY Authors and Advisory Service

The authors of GOOSY and their main fields for advisory services are:

- M. Richter GOOSY Data Management, VAX/VMS System Manager (Tel. 2394)
- **R. Barth** GOOSY and PAW software (since 1995) (Tel. 2546)
- H.G. Essel (GOOSY 1983-1993) Data Acquisition (Tel. 2491)
- N. Kurz Data Acquisition (since 1992) (Tel. 2979)
- W. Ott Data Acquisition (since 1994) (Tel. 2979)
- People who have been involved in the development of GOOSY.
- **B. Dechant** GOOSY software (1993-1095) (Tel. 2546)
- **R. S. Mayer** Data Acquisition (1992-1995) (Tel. 2491)
- **R. Fritzsche** Miscellanea (1989-1995) (Tel. 2419)
- H. Grein Miscellanea (1984-1989)
- T. Kroll Miscellanea, Printers (1984-1988)
- R. Thomitzek Miscellanea, Printers, Terminals (1988-1989)
- W. Kynast GIPSY preprocessor (1988)
- W.F.J. Müller GOONET networking, Command interface (1984-1985)
- H. Sohlbach J11, VME (1986-1989)
- W. Spreng Display, Graphics (1984-1989)
- K. Winkelmann GOOSY Data Elements, IBM (1984-1986)

# 1.2 Further GOOSY Manuals

The GOOSY system is described in the following manuals:

- GOOSY Introduction and Command Summary
- GOOSY Data Acquisition and Analysis
- GOOSY Data Management
- GOOSY Data Management Commands

- GOOSY Display
- GOOSY Hardware
- GOOSY DCL Procedures. GOOSY Error Recovery
- GOOSY Manual
- GOOSY Commands

Further manuals are available:

- GOOSY Buffer structures
- GOOSY PAW Server
- GOOSY LMD List Mode Data Generator
- SBS Single Branch System
- TCP-Package
- TRIGGER Bus
- VME Introduction
- OpenVMS Introduction

# 1.3 Intended Audience

This documentation describes the data acquisition and analysis. It assumes that the reader is familiar with basic VAX-VMS concepts and commands. For VAX beginners the 'VMS Introduction' is recommended. For GOOSY beginners the 'GOOSY Introduction' is recommended.

# 1.4 Overview

- Section 2: A short description of GOOSY environments and their components.
- Section 3: Transport Manager structure. The TMR controls the frontend equipment and dispatches the data.
- Section 4: Analysis Manager structure. The AMR controls the analysis.
- Section 5:

Analysis program structure. Analysis routines. Dynamic analysis.

# Chapter 2

# **GOOSY** Environment

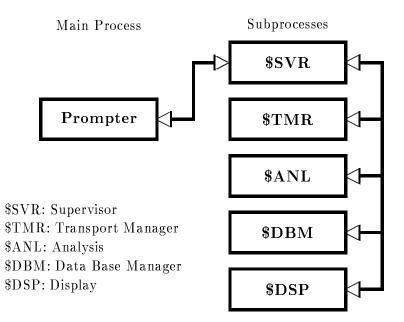

Figure 2.1: GOOSY components shown as VMS processes.

# 2.1 The GOOSY Environment

GOOSY is composed of several programs. These programs run in parallel. The communication between the programs is done via DECnet or mailboxes. All programs may access data in the Data Base which is common to all programs. In terms of VMS, the programs run in subprocesses as shown in fig. 2.1. In GOOSY, the main process and the subprocesses are called *environment*. There is one environment per terminal. The programs running in an environment are called *components*. GOOSY components are programs executing commands. They get the commands from a prompter program. Thus several components can be controlled from one terminal. Each environment has a supervisor program to dispatch messages between the prompter program and the components. The prompter hibernates until it gets an acknowledge message from the supervisor. Therefore the subprocess executing the command can use the terminal for I/O. See section 2.1.3 to create a GOOSY environment.

# 2.1.1 The GOOSY Prompter

The GOOSY prompter can only be used after an environment was created! The GOOSY prompter is entered by the DCL command GOOSY:

```
$ GOOSY
it prompts with
SUC:GOOSY>
```

Now you can enter any GOOSY command. You leave the GOOSY prompter by typing CTRL Z. Single GOOSY commands can be given under DCL by a preceding GOOSY or just G. This allows to execute all GOOSY commands as DCL commands or in DCL command procedures which means also in batch jobs. Vice versa, a single DCL command can be executed by the GOOSY prompter:

| \$ G SHOW TP KEYPAD             | !Show keypad layout   |
|---------------------------------|-----------------------|
| \$ GOOSY                        | !Enter GOOSY prompter |
| SUC:GOOSY> \$ DCL "DCL-command" | !Execute DCL command  |
| SUC:GOOSY> <ctrl>Z</ctrl>       | !Leave GOOSY prompter |
| \$                              |                       |

Note, however, that "DCL-command" executes in a separate (spawned) temporary process. The GOOSY prompter menu is displayed by pressing the **NEXT SCREEN** key of your terminal key board.

The GOOSY prompter interprets some special function keys. The definitions are made in GOO\$EXE: INI\_TPO.COM. A help setup is displayed by the KP\_PF2 key. Figure 2.2 on page 12 shows the keypad layout.

Now, entering the GOOSY prompter, the menus for the different components are entered by:

| <kp_7></kp_7>         | ! | \$ANL | : | Analysis commands menu          |
|-----------------------|---|-------|---|---------------------------------|
| <kp_8></kp_8>         | ! | \$DSP | : | Display commands menu           |
| <kp_9></kp_9>         | ļ | \$TMR | : | Transport Manager commands menu |
| <kp_minus></kp_minus> | ! | \$DBM | : | Data Base Manager commands menu |

Similar, single components can be deleted and created by special keys:

```
[<PF1>]<KP_4> ! [delete]create $ANL : private Analysis
<KP_PERIOD> ! create $ANL : standard Analysis
[<PF1>]<KP_5> ! [delete]create $DSP : Display
[<PF1>]<KP_6> ! [delete]create $TMR : Transport Manager
[<PF1>]<KP_COMMA> ! [delete]create $DBM : Data Base Manager
```

Of cause, all GOOSY commands can be entered by line directly to the GOOSY prompter.

| CREATE     | DELETE    | SHOW       |
|------------|-----------|------------|
| ENVIR      | ENVIR     | KEY        |
| E 1        | E 2       | Ε3         |
| SHOW       | SHOW      |            |
| COMM       | ENVIR     | MENU       |
| ${ m E}$ 4 | ${ m E}5$ | ${\rm E}6$ |
|            | _         |            |
| _          | _         | _          |

|             | sho kpad       | sho proc | —              |
|-------------|----------------|----------|----------------|
| GOLD        | —              | —        | —              |
| PF1         | $\mathbf{PF2}$ | PF3      | $\mathbf{PF4}$ |
| ANL menu    | DSP menu       | MR meni  | )BM menu       |
| \$ANL>      | \$DSP>         | TMR >    | \$DBM>         |
| KP7         | KP8            | KP9      | -              |
| CRE ANL     | CRE DSP        | CRE TMR  | CRE DBM        |
| DEL ANL     | DEL DSP        | DEL TMR  | DEL DBM        |
| KP4         | KP5            | KP6      | 1              |
| DISP SPE    | DISP SCA       | DISP PIC | —              |
| —           | —              | —        |                |
| <b>K</b> P1 | KP2            | KP3      |                |
| REC         | ALL            | CRE J11  |                |
| RECAL       | L/ALL          | —        |                |
| K           | PO             |          | ENTER          |

The upper key values are the simple key hits, the lower are entered with a preceding GOLD(=PF1)-key hit.

Ctrl Z: Leave GOOSY Prompter

Figure 2.2: The Special Keypad Layout for the GOOSY prompter.

# 2.1.2 GOOSY Components

#### Transport Manager

This is the central data dispatcher. It controls the frontend equipment, gets data buffers and dispatches them to DECnet channels, mailboxes and files (disk or tape). Presently it supports CAMAC by the MBD branch driver or by a single crate controller J11. There is a menu of Transport Manager commands available which can be activated by:

SUC: GOOSY> KP\_9

The menu is self-explanatory and contains short descriptions of the available commands.

## Data Base Manager

This component executes all commands to maintain Data Bases and Data Elements, like CRE-ATE, DELETE, SHOW, MODIFY, COPY etc. The menu is activated by:

SUC: GOOSY> KP\_MINUS

The Data Base Manager may be started directly under DCL. In this case it is called by the DCL command

\$ MDBM
SUC: DBM>

Now the **NEXT SCREEN** key will enter the menu.

## Display

This component executes all display commands. It allocates the output device. It gets data from analysis programs via DECnet for scatter plots. The display menu is activated by:

SUC: GOOSY> KP\_8

You can start one more display in the same environment by the DCL command:

\$ GOOSY CREATE PROCESS DISP name

where name is a 4 character name. However, if you control two displays from one terminal, you have to prefix all display commands by name > (\$DSP is the default display):

SUC: GOOSY> \$DSP> DISPLAY PICTURE SUC: GOOSY> name> DISPLAY PICTURE

The process is started by default with priority 3. Specify another priority by CREATE PROCESS ... PRIO=p. The display may be started directly under DCL. In this case it is called by

\$ MDISP
SUC: DISP>

Now the **NEXT SCREEN** key will enter the menu. However, no scatter plots can be displayed in this 'stand alone' mode.

## Analysis

This user specific program analyzes the data. It may get data buffers from DECnet, Mailbox or files (disk or tape). It may output data buffers to DECnet and files. The \$ANL menu is activated by:

SUC: GOOSY>  $KP_7$ 

## Others

Other components may be started at any time. They may execute commands and control Data Elements or hardware components.

As shown above, the Data Base Manager and the Display Program may be executed stand alone on DCL level or bundled together with other GOOSY programs in an environment. The Transport Manager and Analysis components can run ONLY in an environment. Figure 2.1 on page 10 shows the communication between environment components. Commands executed by environment components are dispatched by the GOOSY prompter from one terminal. Therefore, on each terminal one has to create an environment. Commands given from that terminal are executed by the components running in that environment. The Data Bases, however, are shared between environments. Therefore the display may run in a different environment than the analysis.

# 2.1.3 Creation of Environments

To create an environment with optional components, use the DCL command CRENVIR:

```
$ CRENVIR ? ! Enter menu
$ CRENVIR environment myanal /ONLINE
$ CRENVIR environment myanal /OFFLINE
```

The environment name must be unique within a user group on one VAX node. It can be one to four characters long. The qualifiers create full environments for online or offline. The difference is that an online environment has the TMR component which is not needed offline. Optionally you may specify the name of a private analysis program 'myanal' (default name is MGOOANL). You can use a standard GOOSY analysis program by qualifier /DEFAULT:

- \$ CRENVIR environment /ONLINE/DEFAULT
- \$ CRENVIR environment /OFFLINE/DEFAULT

This analysis program executes dynamic lists. An analysis routine can be loaded dynamically. The command CRENVIR can be used also for an existing environment to create additional components. The standard components can be created individually by:

Any other components can be created by

#### \$ CRENVIR environment program name

where 'name' may have one to four characters. The analysis started by default with priority 3. Specify another priority by CRENVIR ... /PRIO=p.

# 2.1.4 Deletion of Environments

The DCL command

#### \$ DLENVIR

deletes the present environment including all components (subprocesses).

# 2.1.5 Environment Logfiles

The commands executed in an environment and the command output are logged in three files. The file names are composed by the node name and the environment name:

```
SLOG_node_environment.LOG ! main log file
CLOG_node_environment.LOG ! commands only
GLOG_node_environment.LOG ! create/delete commands only
```

These logfiles are never deleted, especially not by the PURGE command, because GOOSY appends the output always to an existing logfile. Therefore one should sometimes have a look at the size of the logfiles and delete them, if they are not used any more. They are created automatically.

# Comments in Logfiles

Sometimes it is useful to write comments into the logfile. This can be done by command PROTOCOL:

```
GOOSY> PROTOCOL "changed beam from U to PB"
```

# Chapter 3

# **GOOSY** Transport Manager

# 3.1 Introduction

The Transport Manager program (TMR) is a GOOSY component and is created in a GOOSY environment. In terms of VMS it runs in a subprocess. The TMR executes several commands concerning the data acquisition and data dispatch, and the control of CAMAC equipment. Presently it supports the VME frontend system, the MBD and the J11 single crate system. The event data are collected by the frontend processors in formatted data buffers which are input to the TMR and dispatched to several output channels. The TMR supports presently seven types of input channels and three types of output channels. Five of the input channels are exclusive. Only one exclusive input channel can be activated at the same time but several output channels. A more detailed description follows in the next sections.

#### Input Channels are:

- 1. VME exclusive Data buffers are read from VME-subsystem. The event format is 10,n.
- 2. MBD exclusive Data buffers are read from MBD. The event format depends on the J11 programs.
- 3. J11 exclusive Data buffers are read from J11 via DECnet. A standard buffer and event format is generated by the J11.
- 4. File exclusive Data buffers are read from a disk or tape file (Standard RMS format).
- 5. Foreign exclusive

This input channel requires some programming work to support other frontend systems.

TMR: Transport Manager Program MBD: Microprogrammed Branch driver J11: Auxiliary crate controller VME: VME frontend system

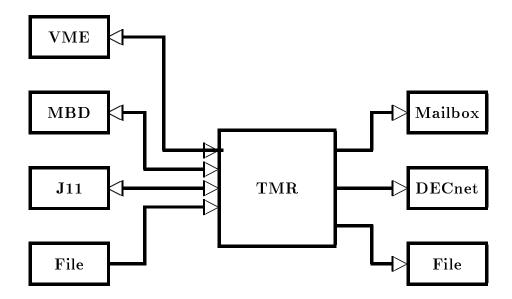

Figure 3.1: The input and output channels of the Transport Manager

6. Mailbox

At any time a GOOSY buffer may be sent to this channel. It is processed like other buffers.

7. DECnet

At any time a GOOSY buffer may be sent to this channel. It is processed like other buffers.

The exclusive input channel is selected by the INITIALIZE ACQUISITION command. The mailbox and DECnet channels are opened by the sending programs.

## Output Channels are:

1. File

Data buffers are written to a disk or tape file (standard RMS format). This channel

is opened and closed by commands. It always synchronizes the input.

2. Mailbox

Data buffers are written to mailboxes. There are three mailbox channels. They are filled if they have been read by some program, normally an analysis program. The first mailbox channel optionally synchronizes the input.

3. DECnet

Data buffers are written to DECnet. Up to 20 DECnet links can be established. The TMR sends buffers to all programs having established a link and having acknowledged the previous buffer. These channels optionally synchronize the input.

Parallel to the data stream dispatching the TMR executes commands controlling the experimental setup, i.e. downline loading programs to frontend processors or executing CAMAC commands. Optionally the data buffer structure is checked and contents may be displayed to the terminal.

# 3.2 Startup the TMR

The TMR must be started in a GOOSY environment. This can be done by

#### \$ CRENVIR environment /\$TMR

or if the environment exists already :

\$ GOOSY
GOOSY> CREATE PROCESS TMR \$TMR
GOOSY> DELETE PROCESS \$TMR

The process is started by default with priority 3. Specify another priority by CREATE PROCESS ... PRIO=p. The second command deletes the TMR. This does not affect other components of the environment, except that analysis programs cannot get data any more and DECnet links are aborted. It is, however, a good praxis to STOP the acquisition before deleting the TMR component. If the TMR component is created, the TMR must be initialized. At this point one must know about the data input. Therefore the data input is described in the next section.

# 3.3 Input Channels

# 3.3.1 MBD Input

Before you can access an MBD, you must specify which MBD you want to use. This is done by the DCL command SELECT\_MBD. On the cluster VAXes DONALD and EMMA there are two MBD's labeled 'A' and 'B'. The branch cables are labeled as 'DA' and 'DB' or 'EA' and 'EB', respectively.

# INITIALIZE ACQUISITION

Using the MBD the TMR must be initialized by

GOOSY> INITIALIZE ACQUISITION mailbox size /MBD

'Mailbox' is a name used for the creation of the mailboxes. If not specified, the name of the environment is used (this is recommended). The mailbox names are then

GOOSY\_mailbox\_1, GOOSY\_mailbox\_2, GOOSY\_mailbox\_3

'Size' specifies the buffer size in bytes. The default size is 8192. The minimum size is 512 bytes (for file header). A multiple of 512 should be used. A channel is assigned to device 'MBD', the internal buffer queues are created and the mailboxes are created.

## LOAD MBD

For a description of the MBD and J11 hardware and programming see the GOOSY Hardware Manual. The MBD code must be loaded to the MBD, the J11 code to the J11's (one per crate). This is done for a two crate system by

GOOSY> LOAD MBD GOO\$IO:EXEC/EXEC
GOOSY> LOAD MBD GOO\$IO:ESONE
GOOSY> LOAD MBD GOO\$IO:C2 ! for 2 crates
GOOSY> LOAD STARBURST file1 1 23/BOOT ! boot crate one
GOOSY> LOAD STARBURST file2 2 23/BOOT ! boot crate two

The MBD code is in file GOO\$IO:EXEC.BDO, the ESONE code in GOO\$IO:ESONE.BDO, standard MBD programs for n crates are GOO\$IO:Cn. The J11 crate controller programs are loaded by the last command for each crate. For the programming of the J11's see GOOSY Hardware Manual. The CAMAC station number of the J11 is always 23. Now the MBD should be ready to send data.

If the MBD could not be loaded because of an internal loop or any MBD hangup you may try to reset the MBD by the TMR command

GOOSY> RESET MBD

Be shure what you are doing when loading or resetting an MBD and check that you have selected the right MBD on the right VAX. Otherwise you may destroy running experiments.

# 3.3.2 VME Input

Before one can proceed with the following commands, the VME-hardware must be set up properly. This is described in the hardware manual. The communication processor (E5 or E6) must run the program net\_slave. On the VAX some definitions have to be done by DCL command ETHDEF:

# \$ ETHDEF processor device

where 'processor' is the name of the E5, i.e. E5ELXA and 'device' is the bus where the ethernet interface is plugged in (QB, UB, BI or WS). This command also defines the two logical names EB\_EXEC and FEP\_EXEC to the standard FIC software, when they are not yet defined. These names can be used in the setup files (see below).

# VME setup files

The next things needed are the text files to describe the VME processors and the readout tables. Examples can be found on directory GOO\$EXAMPLES (file types .VMEP and .VMET). The syntax is described with the LOAD VME commands. The equipment controlled by one frontend processor is called a branch. The branch is specified by the VME crate number and the memory offset of the processor indicated by LEDs on the frontpanel. This offset can be set by a switch on the platine. For flexibility an ID number (between 1 and 16k) can be defined by the user for these two numbers. This is done together with the processor specification in the setup file. The ID is written into the subevent header of the branch. Therefore programs may be sensitive to that ID, but the processors and their ID's. In addition in that file the files specifying the readout should be invoked by @file. This allows to keep the files modular. It is recommended to keep the readout tables for each processor in separate files. The top file can be given to the LOAD VME PROGRAM or TABLE commands described later. The DCL command VMETREE displays the whole tree of a top file.

# INITIALIZE ACQUISITION

Using the VME frontend the TMR must be initialized by

# GOOSY> INITIALIZE ACQUISITION mailbox size /VME

'Mailbox' is a name used for the creation of the mailboxes. If not specified, the name of the environment is used (this is recommended). 'Size' specifies the buffer size in bytes. The default is 16 kB. The frontend system must respond with "Link open acknowledged". Unlike with the other frontends, the command can be repeated, i.e. if the link to the frontends has been broken.

When the communication processor (E5 or E6) had to be restarted, the transport manager must first close the link by

GOOSY> \$ CLOSE ETHERNET

When the communication processor does not respond, one has to wait for timeout. Then the INIT AC /VME command can be executed.

#### LOAD VME frontend processors

Now the programs must be loaded to the VME processors. This is done by

```
GOOSY> LOAD VME PROGRAM @file /TABLE
```

The file must contain a list describing the processors in the VME crate. Default file type is .VMEP. An example can be found on GOO\$EXAMPLES:VME\_SETUP.VMEP. With the optional qualifier /TABLE the readout tables are loaded also (see below). This makes sense only, if the readout files are called in the specified file with the @file option. Example of output (1 CAMAC crate):

```
SUC: GOOSY> LOAD VME PROG @ISETUPC_E6
Load programs from EE$ROOT: [SCHALL.GOOSY]ISETUPC_E6.VMEP;
-> ISETUPC_E6
--> ICAM1.VMET;11
Crate=1 Processor=4 ID=100 Index=0 Subcrate=0 Control=1 EB EB EB_EXEC
Crate=1 Processor=5 ID=10 Index=1 Subcrate=0 Control=3 FEP CAV FEP_EXEC
Load system file VME$EXE:EB_ROOT.EX20
Load system file VME$EXE:EB_ROOT.EX20
Message from crate 1, offset 4, subcrate 0, control 1.
> EB GEB 3.0 with 1[512Kb] started, 15 buffers [16 Kb]. FEPs: 1 sync. 0 async.
Message from crate 1, offset 5, subcrate 0, control 3.
> FEP GFP 3.0 with 2[512Kb] started. 32 buffers [24026 b] Type=3 Number=1.
```

Once loaded the VME system runs independently of the Transport Manager. When the TMR has to be restarted for some reason, the VME system need not to be loaded again. The TMR must know, however, the VME setup. To achieve that, type

SUC: GOOSY> LOAD VME PROG @ISETUPC\_E6 /NOLOAD

There comes a lot of output which can be ignored.

#### LOAD VME readout tables

Now the readout tables must be loaded to the VME processors. This is done by

GOOSY> LOAD VME TABLE @file trigger

The file is normally the same as above. It contains lines @file referencing file which contain a list describing the modules in the CAMAC and Fastbus crates. A trigger number may be specified between 1 and 15. Default is 1. The lists for different triggers cannot be reloaded separately. If one already loaded list is reloaded, the lists for all other triggers must be reloaded too. Example (1 CAMAC crate):

```
SUC: GOOSY> LOAD VME TABLE @ISETUPC_E6
Load tables from EE$ROOT: [SCHALL.GOOSY] ISETUPC_E6.VMEP;
-> EE$ROOT: [SCHALL.GOOSY] ISETUPC_E6.VMEP;
--> ICAM1.VMET;11
Message from crate 1, offset 6, subcrate 0, control 3.
> Readout tables for all triggers reset!
Message from crate 1, offset 6, subcrate 0, control 3.
> Trigger 1: Readout for Crate 1, Length 1 loaded.
```

Examples of reaout tables can be found on GOO\$EXAMPLES:\*.VMET.

#### SHOW VME SETUP

When the programs and tables are loaded, the command

GOOSY> SHOW VME SETUP

displays a list of processors and loaded files. Example:

SUC: GOOSY> SHO VME SETUP

```
Setup file : EE$ROOT: [SCHALL.GOOSY] ISETUPC_E6.VMEP

Number FEPs: 1 synchron 0 asynchron

-#---id---cr-pr-sc-cl-mode-cl--ty-----system program------

0 100 1 4 0 1 sync EB EB VME$ROOT: [VMEMAN.VMELIB.EXE]EB_ROOT

1 10 1 5 0 3 sync CAV FEP VME$ROOT: [VMEMAN.VMELIB.EXE]FEP_ROOT
```

Trigger 1 EE\$ROOT:[SCHALL.GOOSY]ISETUPC\_E6.VMEP;

-----

SUC: GOOSY>

#### Select Data Transport

There are two ways to get the data from the VME system into the VAX. The faster one is to use a parallel interface (HVR). The second is to use ethernet. The GOOSY event builer must be setup to know which channel to use. This is done by command

GOOSY> SET VME INPUT /NET/HVR/OFF

Of cause, only one of the options can be selected. When /NET or /OFF is selected, you must use the /NET qualifier with START ACQUISITION. When you select the NET option, the ethernet communication must be set to stream mode (not yet implemented):

GOOSY> \$ SET GNA ETHERNET /ISTREAM

#### Commands

All other commands given to the VME frontend system have to specify the destination processor(s). This can be done in different ways:

- Specify the processor id with ID=number. This number is defined in your setup files. Only one destination is possible.
- Specify a list of VME-crate/offset pairs of the processors by PROCESSOR=list
- Select processors by type, i.e. /EB or /FEP or /ALL.
- Select processors by type of readout, i.e. /CVI or /CAV or /AEB.

#### Setup Readout buffers

The frontend processors provide per default 32 subevent buffers of fixed length. The length is calculated from the memory available. The number of buffers or the buffer size may be changed by command

GOOSY> SET VME BUFFER BUFFERS=b SIZE=s ...

Only one, number of buffers or size [Bytes], can be specified. The other is calculated from the memory available. There is, however, a maximum number of buffers. The number of buffers need not be the same on all processors. The size must be the maximum subevent size. The command answers with a message telling the buffer setup. Note that you must specify the destination in the way described above.

#### SHOW VME CONTROL

When the programs and tables are loaded, the command

GOOSY> SHOW VME CONTROL ...

displays buffers, events, and tables loaded by the FEP's. Example:

```
GOOSY> SHOW VME CONTROL /ALL
Message from crate 1, offset 5, subcrate 0, control 1.
> Bufind(FEP)=0 Events=0 Reject=0 Buffers=0
Message from crate 1, offset 6, subcrate 0, control 3.
> Bufferindex=-1 Events=0 Reject=0 Buffers=0
```

```
Message from crate 1, offset 6, subcrate 0, control 3.
> INIT list : Crate 1, Address 20012990, Length 4
Message from crate 1, offset 6, subcrate 0, control 3.
> Trigger 1: Crate 1, Address 2002A998, Length 1
Message from crate 1, offset 6, subcrate 0, control 3.
> Trigger 2: Crate 1, Address 2002A99C, Length 2
```

#### SET Trigger

The trigger modules are set by command

GOOSY> SET VME TRIGGER ID=id /RESET/ENABLE/MASTER FASTCLEAR=f CONVERSION=c

Only arguments specified are changed in the trigger module. The module responds with a message displaying status and time settings. A more detailed description of the trigger handling is in the hardware manual. The trigger of FEP 1 must be set to /MASTER. All trigger modules must be reset and enabled after power up or hardware problems. Note that you must specify the destination in the way described above. An example for setting up trigger modules can be found in GOO\$EXAMPLES:VME\_TRIGGER.GCOM. Example:

GOOSY> SET VME TRIG ID=10 /RES/ENAB/MAST FAST=10 CONV=20 Message from crate 1, offset 6, subcrate 0, control 3. > cnt=1 st=00000120 ctrl=00000005 fclr=10 cvt=20 100ns

#### **Debug Output**

When you have terminals (or windows) connected to your frontend processors, you can enable some output to these windows.

GOOSY> SET VME CONTROL FIC\_DEBUG 1 ...

A value of 0 disables output. Note that you must specify the destination in the way described above.

#### Initialize CAMAC

In the readout tables CNAFs can be specified for readout or initialization. The initialization CNAFs are executed by command:

GOOSY> INITIALIZE CAMAC ...

Note that you must specify the destination in the way described above.

#### VME messages

Messages delivered by the frontend processors are written to terminal. A line displaying the source is written first, e.g.

```
Message from crate 1, offset 4, subcrate 0, control 1.
> EB GEB 3.0 with 1[512Kb] started, 15 buffers [16 Kb]. FEPs: 1 sync. 0 async.
Message from crate 1, offset 5, subcrate 0, control 3.
> FEP GFP 3.0 with 2[512Kb] started. 32 buffers [24026 b] Type=3 Number=1.
```

# CNAF

There are two ways to execute CNAFs. The first is the standard ESONE mechanism. One has to define the logical name CAMAC\_BRANCH\_n in a similar way as with the MBD or J11 systems. There is one extension to specify the VME branch where to execute the CNAF. The VME destination is specified by crate:offset. Offset 30 means the communication processor itself which may have a VSB branch connected.

\$ DEFINE/JOB CAMAC\_BRANCH\_0 1:3 ! For CAMAC CNAF command in TMR \$ DEFINE/JOB CAMAC\_BRANCH\_0 1:30 ! For CAMAC CNAF command in TMR GOOSY> CAMAC CNAF ... \$ DEFINE/JOB CAMAC\_BRANCH\_0 node::env\_\_\_\$TMR(GN\_ESONE)1:3

The last definition is used by programs other than the TMR. The ESONE buffers are routed through the TMR to communication processor to destination processor and back. 'env' is the environment name of the TMR.

The other way is the command

GOOSY> CNAF VME ...

which works only in the TMR. This command should be used for single CNAFs mainly. It responds with a message. No definitions are necessary.

# START/STOP ACQUISITION

When the VME system is set up it is ready for getting data. The START ACQUISITION command resets the buffer queues and sets the GO bit in the master trigger module. Note, that you must use the /NET qualifier when transfer is switched off or set to /NET (SET VME INPUT command). The STOP ACQUISITION command clears the GO bit and the master FEP (the first FEP in the setup file which controls the master trigger module) marks a last event. When the event builder encounters the last event, it delivers a message and marks the last buffer. When the TMR encounters a last buffer, it delivers a message similar to the one from the event builder. Up to that time a START ACQUISITION command is blocked. If no data is sent to the VAX, e.g. if VME INPUT is switched OFF, the qualifier /RESET is needed with the START ACQUISITION command.

#### TYPE EVENT

The command displays event data on the terminal if CHECK mode is active (see also below).

#### GOOSY>TYPE EVENT ID=id

The specification of an ID applies for VME data only. Only subevent data from subevents of the specified branch are displayed. From the other events only the subevent headers are displayed. Specifying a nonexisting ID results in a very compact output.

Example VME session with one CAMAC crate T:GOOFY\$A3\$ ethdef e6elxb qb Ethernet device DEV\_QB = XQAO:, Protocol TMR = 5380X, Data interface UUAO: Communication processor E6ELXB with address 00-00-5B-00-03-64 Event builder program EB\_EXEC is VME\$EXE:EB\_ROOT.EX20 FEP\_EXEC is VME\$EXE:FEP\_ROOT.EX20 Frontend program T:GOOFY\$A3\$ crenv susi/\$tmr HVR connected from MVIIH::SUSI\_\_\_\_\$TMR(GN\_XX\_PRCTRL) GOOSY environment SUSI created \_\_\_\_\_ GOOSY environment process Node: MVIIH Process name: GN\_SU GOOSY component process GOOSY component process There are 3 processes in this job: GOOSY component process GOOSY component process GN\_SUSI (\*) GOOSY component process GN\_SUSI\_\_\_\_\$SVR GN\_SUSI\_\_\_\$TMR GOOSY component process T:GN\_SUSI\$ GOOSY SUC: GOOSY> ini ac/vme Link open acknowleged SUC: GOOSY> load vme p @test Load programs from EE\$ROOT: [GOOFY.G.VME] TEST.VMEP; -> TEST --> TEST11.VMET Crate=1 Processor=5 ID=100 Index=0 Subcrate=0 Control=1 EB EB EB\_EXEC Crate=1 Processor=6 ID=10 Index=1 Subcrate=0 Control=3 FEP CAV FEP\_EXEC Load system file VME\$EXE:EB\_ROOT.EX20 Load system file VME\$EXE:FEP\_ROOT.EX20 Message from crate 1, offset 5, subcrate 0, control 1. > EB GEB 3.0 with 2[512Kb] started, 47 buffers [16 Kb]. FEPs: 1 sync. 0 async. Message from crate 1, offset 6, subcrate 0, control 3. > FEP GFP 3.0 with 1[512Kb] started. 32 buffers [7578 b] Type=3 Number=1. SUC: GOOSY> loa vme t test1 1 Load tables from EE\$ROOT: [GOOFY.G.VME] TEST1.VMEP; -> EE\$ROOT: [GOOFY.G.VME] TEST1.VMEP; --> TEST11.VMET Message from crate 1, offset 6, subcrate 0, control 3. > Readout tables for all triggers reset! Message from crate 1, offset 6, subcrate 0, control 3. > Trigger 1: Readout for Crate 1, Length 1 loaded. SUC: GOOSY>

```
SUC: GOOSY> loa vme t test2 2
Load tables from EE$ROOT: [GOOFY.G.VME] TEST2.VMEP;
-> EE$ROOT: [GOOFY.G.VME] TEST2.VMEP;
--> TEST12.VMET
Message from crate 1, offset 6, subcrate 0, control 3.
> Trigger 2: Readout for Crate 1, Length 2 loaded.
SUC: GOOSY> ini cam/cav
SUC: GOOSY> set vme inp/hvr
SUC: GOOSY> sho vme set
 -------
Setup file : EE$ROOT: [GOOFY.G.VME] TEST.
Number FEPs: 1 synchron 0 asynchron
-#---id---cr-pr-sc-cl-mode-cl--ty-----system program------
   100 1 5 0 1 sync EB EB VME$ROOT: [VMEMAN.VMELIB.EXE]EB_ROOT
     10 1 6 0 3 sync CAV FEP VME$ROOT: [VMEMAN.VMELIB.EXE]FEP_ROOT
 1
_____
   Trigger 1 EE$ROOT:[GOOFY.G.VME]TEST1.VMEP;
   Trigger 2 EE$ROOT: [GOOFY.G.VME] TEST2.VMEP;
_____
SUC: GOOSY> sho vme con /all
Message from crate 1, offset 5, subcrate 0, control 1.
> Bufind(FEP)=0 Events=0 Reject=0 Buffers=0
Message from crate 1, offset 6, subcrate 0, control 3.
> Bufferindex=-1 Events=0 Reject=0 Buffers=0
Message from crate 1, offset 6, subcrate 0, control 3.
> INIT list : Crate 1, Address 20012990, Length 4
Message from crate 1, offset 6, subcrate 0, control 3.
> Trigger 1: Crate 1, Address 2002A998, Length 1
Message from crate 1, offset 6, subcrate 0, control 3.
> Trigger 2: Crate 1, Address 2002A99C, Length 2
SUC: GOOSY>
SUC: GOOSY> set vme trig id=10 /res/enab/mast fast=10 conv=20
Message from crate 1, offset 6, subcrate 0, control 3.
> cnt=1 st=00000120 ctrl=00000005 fclr=10 cvt=20 100ns
SUC: GOOSY> sta ac
SUC: GOOSY> ty ev
Buffer type = 10,
                  Buffer number =
                                      6,
                                            Total length =
                                                             8168
                                      510,
Subtype =
             1,
                  Events =
                                            Data length =
                                                             8160
                                             29-JUL-1992 18:06:47.81
No spanning events!
```

================ Event 1 \_\_\_\_\_ 1, Length = Type = 10, Subtype = 12, Trigger = 2551 1, Event = Type = 10, Subtype = 1, Length = 4, Crate = 1, ID =10, Ctrl CAV 1 :32768 : : : SUC: GOOSY> SUC: GOOSY> stop ac GN\_SUSI\_\_\_\_\$TMR: ===> Acquisition stopped Message from crate 1, offset 5, subcrate 0, control 1. Event builder sent last buffer > EB: Events=7210, Last buffer=15, evts=70, words=1120, t=0, e= TMR: Events=7210, Last buffer=15 GN\_SUSI\_\_\_\_\$TMR: STOP ACQUISITION finished. SUC: GOOSY> \$ cl eth Link aborted to Frontend. SUC: GOOSY> \$ EXIT T:GN\_SUSI\$ dlenv Subprocess deleted: GN\_SUSI\_\_\_\_\$TMR Subprocess GN\_SUSI\_\_\_\_\$TMR has completed Subprocess GN\_SUSI\_\_\_\_\$SVR has completed

# 3.3.3 J11 Input

## INITIALIZE ACQUISITION

Using the J11 the TMR must be initialized by

GOOSY> INITIALIZE ACQUISITION mailbox size /J11 NODE=j11\_node

'Mailbox' is a name used for the creation of the mailboxes. If not specified, the name of the environment is used (this is recommended). 'Size' specifies the buffer size in bytes. The default is 8 kB. 'J11\_node' is the DECnet node name of the J11. Two links are opened to the specified DECnet node, one for commands, one for data, the internal buffer queues are created and the mailboxes are created.

## LOAD J11

Now the CAMAC setup file must be loaded to the J11. This is done by

GOOSY> LOAD J11 file

The file must contain a list describing the modules in the crate. For details see GOOSY Hardware Manual. Now the J11 should be ready to send data. The J11 may be initialized several times and can be loaded several times. The acquisition must be stopped to do that.

# 3.3.4 File Input

# INITIALIZE ACQUISITION

Using the file input the TMR must be initialized by

GOOSY> INITIALIZE ACQUISITION mailbox size /FILE

'Mailbox' is a name used for the creation of the mailboxes. If not specified, the name of the environment is used (this is recommended). 'Size' specifies the buffer size in bytes. The default is 8 kB. The buffer size equals the file record size. The internal buffer queues and the mailboxes are created.

### **OPEN-CLOSE FILE**

Now the input file must be opened. This is done by

GOOSY> OPEN FILE file

Now the TMR is ready to read data from the file.

# 3.3.5 Foreign Input

# INITIALIZE ACQUISITION

This input channel can be used to support other frontends. The routines to control the frontend must be provided by the user.

# 3.3.6 START-STOP ACQUISITION

When the input channel is ready the data taking is started by

#### GOOSY> START ACQUISITION buffers events skip\_buf skip\_event

The optional parameters specify the number of buffers or events to process and the number of buffers or events to skip first. A number of zero means unlimited. This is the default.

#### GOOSY> STOP ACQUISITION

stops the data taking. All data in the frontends are read and written to the output file, if a file is open and started. A J11 system can be stopped in the way that all data buffers in the J11 are aborted by:

GOOSY> STOP ACQUISITION /ABORT

The links terminate. You must INIT the ACQUISITION again to start after a /ABORT. If the data input comes from a file, this file can be closed by

GOOSY> STOP ACQUISITION /CLOSE

To start the acquisition again (reading from a file) a file must be opened. NOTE: The output file is not closed by STOP ACQUIS.

#### **START-STOP** Routines

It is possible to load private routines into the Transport Manager which are then called during START and STOP ACQUIS. See the LOAD MODULE ACQUISITION command in section 3.6 for that. These routines must be linked into a sharable image by the DCL command LSHARIM (see section 4.5.1 page 52.

# 3.4 CAMAC Spectra

CAMAC spectra can be incremented in a MR2000 CAMAC memory. The spectra must be created as normal GOOSY spectra with additional information about the crate, station and offset of the spectrum in the CAMAC memory. Commands are provided to copy or add the contents from CAMAC memory into the GOOSY spectrum or to copy or add the contents of the GOOSY spectrum into the CAMAC memory. The accumulation of the CAMAC spectra is controlled by special START and STOP commands. Note that these commands are executed in the Data Base Manager which must therefore be running.

GOOSY>STARTMR2000 branch cratestation /INITGOOSY>STOPMR2000 branch cratestationGOOSY>CLEARCAMACSPECTRUM name/CAMAC/SPECTRUMGOOSY>READCAMACSPECTRUM name/ADDGOOSY>WRITECAMACSPECTRUM name/ADDGOOSY>SHOWCAMACSPECTRUM name!contents of MR2000

# 3.5 Output Channels

The data buffers collected from the input channel are dispatched to one or more output channels. Normally analysis programs connect to these channels to get the data buffers. The TMR input may be synchronized by an analysis program. This mode must be enabled by a command (see SET ACQUISITION command). By default the output channels are filled only with samples, that means if the receiver has acknowledged a buffer. The file output channel synchronizes the input always.

# 3.5.1 Mailbox Output

Three mailboxes are scanned for output. One buffer is written to each mailbox after starting the acquisition. The second buffer is written to those mailboxes read by an analysis program. If a mailbox has not been read, no more buffers are written to this mailbox until it was read. The first mailbox can be used to synchronize input. This mode is enabled by

GOOSY> SET ACQUISITION /SYNC/MAIL

Then the TMR waits for the readout of this mailbox before initiating a new input. **NOTE:** Mailbox input should be started first before setting synchronous mode. An analysis program starts mailbox input by

```
GOOSY> START INPUT MAIL mailbox number
```

where 'mailbox' must be the same name as specified in the INITIALIZE ACQUISITION command and 'number' is 1,2 or 3.

# 3.5.2 DECnet Output

DECnet output channels are opened for analysis programs by

```
GOOSY> START INPUT NET node environment
```

where 'node' is the VAX node of the TMR and 'environment' is the name of the environment of the TMR. All opened DECnet channels are scanned for output. One buffer is written to each channel after it has been opened. The second buffer is written to those channels which received an acknowledge from the connected analysis program. DECnet channels can be used to synchronize input. This mode is enabled by

GOOSY> SET ACQUISITION /SYNC/NET

Then the TMR waits until the buffer is acknowledged by any of the connected analysis programs before initiating a new input. **NOTE: DECnet input should be started first before setting synchronous mode**. The same buffer may be written to several channels unless exclusive mode is enabled by GOOSY> SET ACQUISITION /EXCLUSIVE

Then a buffer is sent only to one (free) channel. If only one channel is open, all buffers input to the TMR are analyzed. If several channels are open, all buffers are analyzed but by several analysis programs. NO buffer is sent to more than one analysis.

### 3.5.3 File Output

This channel synchronizes the TMR input. It must be explicitly started and stopped by commands. After opening an output file, file writing can be started and stopped without closing the file. The file can be on disk or on tape. A tape to be used must be mounted (see tape handling on page 37). This output channel is filled regardless of analysis programs.

#### START-STOP OUTPUT FILE

To start file output to a new file and close a file one types

GOOSY> START OUTPUT FILE file size number /OPEN/AUTOMATIC GOOSY> STOP OUTPUT FILE /CLOSE

Then a new file is opened. 'Size' specifies the intended size of the file. When the file is filled it is automatically closed and the acquisition is stopped. All data from the frontends are transferred to the file. Then the file is closed. 'Number' is optionally used together with the /AUTO switch. It means that 'number' files of size 'size' are automatically opened, filled and closed. A running number is added to the file name in this case. The /OPEN and /CLOSE qualifiers are default. To stop file writing and to start writing the same file one types

GOOSY> STOP OUTPUT FILE /NOCLOSE GOOSY> START OUTPUT FILE /NOOPEN

The STOP OUTPUT FILE commands does not stop the acquisition.

### GOOSY File Header

A GOOSY file header is written to each file after it had been opened. The file header can be copied to/from a disk text file, it can be modified using text editors or by prompting.

GOOSY> START OUTPUT FILE HEADEROUT=file /PROMPT

The information for the file header is prompted. The optional HEADEROUT specifies a text file to which the header is copied.

GOOSY> START OUTPUT FILE HEADERIN=file /EDIT

Once a header has been written to a file, it can be used again. The /EDIT qualifier calls first the editor to modify the file. You may also use the /PROMPT qualifier here.

#### Naming Conventions for IBM

If one wants to send the output files to the IBM, the filenames must follow some conventions:

- 1. Maximal length 25 char (including type)
- 2. Maximal 8 char or 7 digits between two underscores (No \$).
- 3. File type must be .LMD

#### Tape Handling

Writing to tape requires some additional operations. If the tape is new, it must first be initialized and then mounted. The initialization and the mount should be done within the TMR.

GOOSY> MOUNT TAPE tape-device tapename /INIT

With these commands the tape density and the size of the tape records can be specified. The defaults should be adequate. The name of the tape is used for the (optional) initialization. After that the tape file will be opened and started like a disk file. You may specify the device together with the file name or as a separate parameter. In the last case the device will be defaulted for following commands.

Use STOP ACQUISITION before STOP OUTPUT FILE and START OUTPUT FILE before START ACQUISITION to make sure that all data sent from CAMAC are written to file!

If a file size limit is specified, the acquisition is stopped automatically early enough to write all buffers to the file.

To dismount the tape issue the GOOSY command:

GOOSY> STOP OUTPUT FILE /CLOSE GOOSY> DISMOUNT TAPE device:

#### End of Tape

When the tape runs out of space, a STOP ACQUISITION is executed and the file is closed. All data from the frontends are transferred to the file! However, when the tape was not empty at the beginning, the TMR cannot know the space available on the tape. In this case it may happen, that the tape end is reached. Then VMS rewinds the tape and requires a continuation tape. Mount the next tape on the device and look to the VAX operator console for the number of your tape request. Then type on your terminal in DCL:

#### \$ NEXTTAPE number

# 3.6 Loading Private Routines

After the startup of the Transport Manager one can load private routines to be called by the START-STOP ACQUISITION commands.

# 3.6.1 LOAD MODULE ACQUISITION

These modules must be loaded by the command

GOOSY>LOAD MODULE ACQUISITION image module init /START GOOSY>LOAD MODULE ACQUISITION image module init /STOP

The optional init parameter is the name of an initialization entry. This entry is called immediately by the command. All these modules must be linked in a sharable image. This is done very convenient by the DCL command LSHARIM (see section 4.5.1 on page 52). When the modules are loaded, they are called by the START-STOP ACQUISITION commands. Their calling can be switched OFF and ON by the SET ACQUISITION command.

# 3.6.2 Enable/Disable Calling

Enable/disable the calling of loaded start or stop modules is done by

GOOSY> SET ACQUISITION /START GOOSY> SET ACQUISITION /NOSTART GOOSY> SET ACQUISITION /STOP GOOSY> SET ACQUISITION /NOSTOP

# 3.7 Acquisition Synchronization

After startup the TMR only writes samples into the mailbox and DECnet channels. If a file channel is started, this channel synchronizes the input. Sometimes it is necessary to analyze 100% of the incoming data. Then the TMR must be synchronized with the analysis. Enable/disable mailbox synchronization is done by

GOOSY> SET ACQUISITION /SYNC/MAIL GOOSY> SET ACQUISITION /NOSYNC

If mailbox synchronization is enabled, the TMR waits for the readout of the first mailbox. Then it fills the open DECnet channels if they are acknowledged and the output file. Enable/disable DECnet synchronization is done by

GOOSY> SET ACQUISITION /SYNC/NET GOOSY> SET ACQUISITION /NOSYNC

If net synchronization is enabled, the TMR waits for any acknowledge of a DECnet channel. Then it fills the mailboxes if they have been read and the output file. Enable/disable exclusive output mode is done by

GOOSY> SET ACQUISITION /EXCLUSIVE GOOSY> SET ACQUISITION /NOEXCLUSIVE

If exclusive mode is enabled the TMR writes one buffer only in one DECnet channel. Together with /SYNC/MAIL this means that only mailbox 1 is filled. Together with /SYNC/NET it means that all buffers are analyzed, each by one analysis program.

# 3.8 Miscellaneous Commands

Besides the commands described above the following commands are available.

### 3.8.1 Data Checking

After startup the TMR checks the buffer structure of each input buffer. This checking may be disabled. Enable/disable data checking is done by

GOOSY> SET ACQUISITION /CHECK ! default GOOSY> SET ACQUISITION /NOCHECK

If checking is enabled the TMR analyzes the data buffers and counts the events. If checking is disabled, the TYPE EVENT-BUFFER commands cannot work.

### 3.8.2 Compress Mode

Selecting J11 compress mode is done by

GOOSY> SET ACQUISITION /COMPRESS GOOSY> SET ACQUISITION /NOCOMPRESS ! default

For J11 input these commands control the data format written by the J11. If compression is enabled, the J11 writes no zeros, but the module number followed by nonzero value. If disabled, the J11 writes fixed length events. In both cases the appropriate unpack routine is provided and selected by the Analysis Manager. The events in the Data Base are the same.

# 3.8.3 SHOW ACQUISITION

This command gives an overview over the TMR activities and modes. A typical output looks like

```
GOOSY> SHOW ACQUISITION
```

```
----- Status of Data Acquisition: ----- 8-MAR-1988 17:11:47.23
Buffer size
             :
                8192
                        Count: 12
Queues: File:
                 4 LMD: O Current: FREE:
                                             12 File:
                                                          0
                                                           LMD:
                                                                   0
File input: CLOSED
Acquisition : STOPPED, List mode dump: STOPPED,
                                                  File: CLOSED
Buffer- and Event-Statistic:
   FILE reads:
                         0 buffers
                                            0 events since clear
                         0 buffers
                                            0 events since start
   LMD write:
                         0 buffers since clear
                         0 buffers since start
                         0 buffers since open
```

```
Online Analysis statistic:

GOOSY_SUSI_1 buffers: 0 100%, 0 100% since clear

GOOSY_SUSI_2 buffers: 0 100%, 0 100% since clear

GOOSY_SUSI_3 buffers: 0 100%, 0 100% since clear

Enabled: buffer check -

Disabled: MBX synchronization - NET synchronization - exclusive -
```

#### GOOSY>

The output may be directed to a file and optionally printed by

GOOSY>SHOW ACQUISITION file /PRINT

The buffer and event counters can be cleared by

GOOSY>SHOW ACQUISITION /CLEAR

Only brief information is displayed by

GOOSY>SHOW ACQUISITION /BRIEF

The current file headers are displayed by

GOOSY>SHOW ACQUISITION /INFILE/OUTFILE

On a separate terminal one can display a continuously updated overview by DCL command

\$ GSTAT env /\$TMR

### 3.8.4 TYPE EVENT-BUFFER

These commands display buffer or event data on the terminal if CHECK mode is active.

GOOSY>TYPE BUFFER number GOOSY>TYPE EVENT number GOOSY>TYPE EVENT number /SAMPLE GOOSY>TYPE EVENT number ID=id

'Number' specifies the number of buffers or events to be typed. The /SAMPLE switch works for VME, J11 and MBD buffers. It means that one event per buffer is typed. The specification of an ID applies for VME data only. Only subevent data from subevents of the specified branch are displayed. From the other events only the subevent headers are displayed. Specifying a nonexisting ID results in a very compact output.

# 3.9 Controlling the Acquisition

When the GOOSY environment and the TMR is created, the following strategy should be used to check if everything works as expected.

# 3.9.1 Checking Incoming Data

First start the acquisition. Then control if buffers are delivered to GOOSY. Use the SHOW command several times, especially if the data rates are low. Inspect the events written by the J11's.

GOOSY> START AC ! start CAMAC readout GOOSY> SHO ACQ ! show if data buffers are read GOOSY> TYPE EV 10 ! inspect 10 events

# 3.9.2 Analyze Data

The next step would be to send data to the analysis to see scatterplots and spectra. It is recommended to use a simple analysis first. You may create a dynamic list doing simple accumulations. This list can be deactivated later. Disable the analysis routine.

```
GOOSY> SET ANAL/NOANAL! Disable analysis routineGOOSY> START INP MAIL! Start data input TMR to ANLGOOSY> SHO ANAL/BR! Look if buffers are readGOOSY> ATT DYN LIST accu! Activate dynamic list, e.g. accuGOOSY> ATT DYN LIST $scatter! Activate dynamic list for scatterGOOSY> SHO ANAL/BR! Look if buffers are read
```

Before you attach the dynamic list you may check that data buffers are read into the analysis. Then inspect your data by looking to scatterplots and single spectra as accumulated in the dynamic list.

# 3.9.3 Modifying Hardware Setup

When you have to adjust the electronic setup, stop the acquisition first, make the electronic ready, clear the spectra, display a new scatterplot and start again.

```
GOOSY> STOP ACQUIS ! stop CAMAC readout
! Do the modifications in the electronics
GOOSY> CLEAR SPEC * ! clear spectra
GOOSY> DISP PI ! display new scatterplot
GOOSY> START ACQ ! Start CAMAC readout again
GOOSY> TYPE EVENT ! Inspect incoming data
```

# 3.9.4 Writing to Tape

When the data looks OK, you may want to start writing to tape. One should always stop the acquisition before starting or stopping the output. Similar, one should always start the output first and then start the acquisition.

```
GOOSY> STOP AC
                                   ! Stop to reset hardware scalers
GOOSY> MOUNT TAPE M3: label /INIT
                                   ! Mount and initialize the tape
GOOSY> START OUT FILE M3:filename ! start data writing to tape
GOOSY> START ACQUIS
                                   ! Start CAMAC readout
GOOSY> SHO ACQUIS
                                   ! Check that buffers are written
GOOSY> STOP ACQ
                                   ! Stop CAMAC readout
GOOSY> STOP OUT FILE
                                   ! Stop and close output file
GOOSY> START OUT FILE M3:filename ! start data writing to next file
GOOSY> START ACQUIS
                                   ! Start CAMAC readout
GOOSY> SHO ACQUIS
                                   ! Check that buffers are written
```

### 3.9.5 Full Analysis

The data acquisition and output is not affected by the analysis program. To enable the full analysis, one may detach the dynamic list, enable the private analysis routine, clear the spectra. The analysis input may be stopped first.

```
GOOSY> STOP INP MAIL! optional stop inputGOOSY> DET DYN LI accu! Disable dynamic list. e.g. accuGOOSY> SET ANAL/ANAL! Enable calling of analysis routineGOOSY> CLEAR SP *! Clear spectraGOOSY> START INP MAIL! Start data inputGOOSY> SHO AN! Check that data buffers are readGOOSY> DISP PIC xx!
```

# Chapter 4

# **GOOSY** Analysis Manager

AMR: Analysis Manager Program

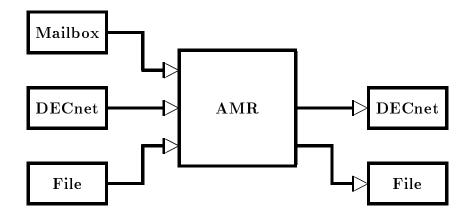

Figure 4.1: The input and output channels of the Analysis Manager (analysis program)

# 4.1 Introduction

The Analysis Manager (AMR) is part of the analysis program. This program must be created as component in a GOOSY environment. In terms of VMS it runs in a subprocess. The AMR executes several commands concerning the data input/output and the analysis. It supports presently three types of input channels and two types of output channels.

#### Input Channels are:

1. Mailbox

Data buffers are read from a mailbox.

- DECnet Data buffers are read from one or several DECnet channels.
- 3. File

Data buffers are read from a disk or tape file.

The input channels are selected by the START INPUT command.

#### Output Channels are:

1. File

The output buffers are written to disk or tape file. This channel always synchronizes the input.

2. DECnet

The output buffers are written into a DECnet channel. In contrast to the TMR only one channel is available. Optionally this channel synchronizes the input.

Between input and output the AMR executes the event analysis loop. For each event the following steps are executed:

- 1. Copy and unpack event from buffer into a Data Element in the Data Base.
- 2. Call user analysis routine.
- 3. Call dynamic list executor.
- 4. Copy and pack a Data Element from the Data Base into output buffer. This Data Element is assumed to be filled by the user analysis routine.

All steps except the first one are optional.

# 4.2 Startup the AMR

The analysis program must be started in a GOOSY environment. This can be done by

```
$ CRENVIR environment /$ANL
```

or if the environment already exists:

```
$ GOOSY
GOOSY> CREATE PROCESS analysis $ANL
GOOSY> DELETE PROCESS $ANL
```

The analysis is started by default with priority 3. Specify another priority by CRENVIR ... /PRIO=p or CREATE PROCESS ... PRIO=p, respectively. 'Analysis' is the analysis program linked by the user. A standard program is provided on GOO\$EXE:MGOOANL. It can handle data buffers from a single crate J11 system or standard MBD and executes dynamic lists. The second command deletes the analysis component. This does not affect other components of the environment. It is a good praxis to STOP the analysis before deleting the analysis component. If the analysis component is created, it is automatically initialized.

# 4.2.1 Analysis Initialization

During the startup the Data Base DB is attached and all known initialization entries are called. The defaults used are:

Data Base The Data Base name is DB which may be a logical name.

- Unpack The unpack routine is X\$EVENT for MBD user buffers, X\$UPMBD for MBD standard buffers, X\$UPEVT for J11 buffers, X\$UPCMP for compressed data buffers and X\$UPEVT for uncompressed standard data buffers. The routine X\$EVENT must be provided by the user, the others are provided by GOOSY. The unpack routine is selected by the buffer type.
- **Pack** The pack routine if needed is **X\$PAEVT** for uncompressed event output and **X\$PACMP** for compressed event output. The pack routine is selected by the **START ANALYSIS OUTPUT** command.
- Input event The input event is written into Data Element DB:[DATA]EVENT. For J11 events this Data Element must have type SA\$EVENT, for standard MBD events type SA\$MBD. The Data Element must exist in the Data Base before creating the analysis component.
- **Output event** The output event written to the output buffers is **DB:**[**DATA**]**NEWEVENT**. The Data Element must exist in the Data Base before creating the analysis component. It must have a standard event header (4 words) for uncompressed output mode. The structure is free for compressed output mode.

# 4.3 Input Channels

Only one type of input channel can be active at a time. However, several DECnet input channels can be opened. This is used if several analysis programs running on different nodes do the calculation part of the analysis and write result events into DECnet channels. Then one master analysis collects the buffers from all these channels and does the histogramming. Depending on the buffer type the proper unpack routine is called.

# 4.3.1 File Input

The normal OFFLINE analysis reads the data from a disk or tape file.

#### START-STOP INPUT FILE

The analysis from file is started and stopped by

```
GOOSY> START INPUT FILE file /OPEN buffers events skip_buf skip_events
GOOSY> STOP INPUT FILE /CLOSE
```

These commands open and close the file and start and stop data input. The /OPEN qualifier forces an already opened file to be closed first. Optionally the number of buffers or events to processed and to be skipped can be specified. To stop the data input without closing the file and start data input from the same file one uses

GOOSY> STOP INPUT FILE GOOSY> START INPUT FILE

If there was no file open, it is opened in any case (the file name is required then).

# 4.3.2 Mailbox Input

An ONLINE analysis running on the same node as the TMR can get data buffers through one of three mailboxes filled by the TMR.

### START-STOP INPUT MAILBOX

To start and stop data input from a mailbox one uses

GOOSY> START INPUT MAILBOX mailbox number SIZE=size GOOSY> STOP INPUT MAILBOX

'Mailbox' is a name used for the creation of the mailbox. If not specified, the name of the environment is used. This name must be the same as specified in the INITIALIZE ACQUISITION command. If the analysis runs in the same environment as the TMR, the mailbox name should be omitted in both commands. 'Number' is 1,2 or 3. If the TMR runs synchronously to mailbox it waits for number '1'. The mailbox name is then

GOOSY\_mailbox\_number

'Size' specifies the buffer size in bytes. The default is 8192 bytes.

### 4.3.3 DECnet Input

If an analysis program runs on a different node than the TMR it can get data buffers only via DECnet. It may also get data buffers from other analysis programs. Of cause DECnet channels may also be used at the same node.

#### START-STOP INPUT NET

Data input from a TMR DECnet channel is started and stopped by

GOOSY> START INPUT NET node environment BUFFERS=buffers EVENTS=events GOOSY> STOP INPUT NET

'Node' is the TMR node, 'environment' the name of the TMR environment. The number of buffers or events to be processed can be optionally specified. Data input from an analysis DEC net channel is started and stopped by

GOOSY> START INPUT NET node environment component /ANL/MULTI GOOSY> STOP INPUT NET

'Node' is the node of the other analysis, 'environment' the name of the environment where the other analysis runs. The 'component' parameter specifies the name of the other analysis (normally \$ANL). The switch /MULTI allows to start DECnet input from several analysis programs. This is used if several analysis programs running on different nodes do the calculation part of the analysis and write result events into DECnet channels. Then one master analysis collects the buffers from all these channels and does the histogramming. The number of buffers or events to be processed can be optionally specified.

# 4.4 Output Channels

If the analysis program calculates new events it is often useful to generate a new data set. If the analysis is very CPU intensive, it may be necessary to split it into parts, e.g. one analysis reads the data from a file, does the calculations and data suppressions, and sends output to another one which does the histogramming. Then the two programs may run on different nodes. One step further, a TMR may read data from a file, send it to several analysis programs running on different nodes. These programs do all the calculations and send output buffers to one master analysis which does the final analysis.

# 4.4.1 DECnet Output

It is assumed that the user written analysis routine writes a new event into a Data Element. This Data Element is copied into the output buffer. If the buffer is filled and the channel is opened by another analysis it is written to the channel. Optionally the input may be synchronized by the output.

### START-STOP ANALYSIS OUTPUT

The DECnet output is started and stopped by

GOOSY> START ANALYSIS OUTPUT /SYNC GOOSY> STOP ANALYSIS OUTPUT

Optionally a type and subtype number can be specified. These numbers are written into each output buffer header. The standard pack routines X\$PAEVT and X\$PACMP use their own numbers which cannot be changed.

# 4.4.2 File Output

In addition to the DECnet output the output buffers can be written to a disk or tape file.

#### START-STOP ANALYSIS OUTPUT

This is started and stopped by

GOOSY> START ANALYSIS OUTPUT file size /OPEN GOOSY> STOP ANALYSIS OUTPUT /CLOSE

The file output always synchronizes the input.

GOOSY> START ANALYSIS OUTPUT /COMPRESS GOOSY> START ANALYSIS OUTPUT /COPY ! default

selects between compress pack mode and copy pack mode.

# 4.5 Loading Private Routines

It is possible to load routines after the startup of the analysis. These routines are called for defined purposes:

- By START INPUT commands
- By STOP INPUT commands
- For event/buffer unpack
- For analysis
- For event pack (output)

The names of these routines can be chosen freely. They may have initialization entries called once. Their argument lists are well defined. They must be linked in a sharable image by DCL command LSHARIM (see below). Without loading private modules standard unpack routines are selected by the buffer/event type of the incoming data. The analysis routine X\$ANAL and standard event pack routines are called. By loading private modules these modules are called instead of the standard ones. Therefore loaded unpack modules should check if the buffer and event types are correct.

### 4.5.1 Linking a Private Sharable Image

The command LSHARIM should be used to link private modules into a sharable image. The modules must be compiled. They may be in an object library. For a full description use DCL command HELP LSHARIM.

```
LSHARIM module image /GLOBAL=list
/SHARELOG=name /MAP /KEEP /GROUP
e.g.:
$ LSHAR X$START,X$STOP MYSHARE /GR
```

X\$START, X\$STOP are the file names of the object files. A logical name must be defined for the sharable image file. This is done automatically by the command LSHARIM. The logical name is entered in the JOB table. If you want to enter it into the GROUP table (you need the privilege GRPNAM for that), use the /GROUP switch. The logical name is defaulted to the name of the image file.

When the sharable image is ready the GOOSY commands LOAD MODULE ANAL and INIT ANAL load and activate the routines.

# 4.5.2 Loading Modules

The analysis must be stopped to load modules. After a module is loaded, the calling of the module is disabled. It must be enabled by the INIT ANAL command. The LOAD MODULE ANALYSIS command loads one module and optionally its initialization entry.

GOOSY>LOAD MODULE ANALYSIS image module init /UNPACK GOOSY>LOAD MODULE ANALYSIS image module init /PACK GOOSY>LOAD MODULE ANALYSIS image module init /ANAL GOOSY>LOAD MODULE ANALYSIS image module init /START GOOSY>LOAD MODULE ANALYSIS image module init /STOP

Example:

```
GOOSY> STOP INPUT ...
GOOSY> LOAD MOD ANAL X$ANAL $XANAL /ANAL
GOOSY> LOAD MOD ANAL X$START $XSTART /START
GOOSY> LOAD MOD ANAL X$STOP /STOP
```

In this example the module X\$STOP has no initialization entry.

# 4.5.3 Enable/Disable Calling of Loaded Modules

When the modules are loaded, their calling must be enabled. Note that the analysis must be stopped and the dynamic lists must be detached. By the command INITIALIZE ANALYSIS the initialization entries of all activated modules are called. The NO switches disable calling of a loaded module.

GOOSY>INIT ANAL /[NO]ANAL/[NO]START/[NO]STOP/[NO]PACK/[NO]UNPACK

Example:

GOOSY> STOP INPUT ... GOOSY> DETACH DYN LIST xxx GOOSY> INIT ANAL/ANAL/START/STOP GOOSY> AT DYN LI xxx GOOSY> START INPUT ...

During this command the initialization entries specified in the load commands are called. The calling of the modules is enabled. The calling of the START/STOP modules can be disabled/enabled during a running analysis by

GOOSY> SET ANAL/[NO]STOP GOOSY> SET ANAL/[NO]START

These commands do NOT call the initialization entries! The modules for unpack, analysis and pack can be disabled by

GOOSY> STOP INPUT ... GOOSY> DETACH DYN LIST xxx GOOSY> INIT ANAL/NOANAL/NOUNPACK/NOPACK GOOSY> AT DYN LI xxx GOOSY> START INPUT ...

# 4.6 Re-Initialize Analysis

# 4.6.1 ATTACH-DETACH ANALYSIS

The analysis program attaches to the Data Base. All Data Elements used are locked and cannot be deleted. Sometimes it is necessary to free the Data Base. This is done by

GOOSY> DETACH ANALYSIS GOOSY> ATTACH ANALYSIS

The second command does the default initialization as during startup. If modules are loaded, their initialization entries are called.

# 4.6.2 Setting the Event Data Element

The Data Element used to copy an event from the input buffer to the Data Base is DB:[DATA]EVENT. If another Data Element should be used this can be specified by

GOOSY> SET EVENT INPUT DB:[directory]element

Similar, the Data Element copied into the output buffers is DB:[DATA]NEWEVENT. If another Data Element should be used this can be specified by

GOOSY> SET EVENT OUTPUT DB:[directory]element

**NOTE** that the Data Base DB name cannot be changed by these commands, it can be, however a logical name. With these commands the specified Data Elements are located and all initialization entries of unpack and pack routines are called. The pointer to the Data Element and the size in bytes are passed as arguments.

# 4.7 Miscellaneous Commands

### 4.7.1 Enable/Disable Calling of Analysis Routine

The execution of the user analysis routine can be enabled and disabled by

GOOSY> SET ANALYSIS /ANALYSIS GOOSY> SET ANALYSIS /NOANALYSIS

# 4.7.2 Enable/Disable Dynamic List Execution

The execution of the dynamic list executor can be enabled and disabled by

GOOSY> SET ANALYSIS /DYNAMIC GOOSY> SET ANALYSIS /NODYNAMIC

### 4.7.3 Synchronizing the Output

The analysis output can be synchronized by

GOOSY> SET ANALYSIS /SYNCHRON GOOSY> SET ANALYSIS /NOSYNCHRON

### 4.7.4 Select Buffer or Event Unpacking

The calling of the unpack routines can be changed. Per default the pointer to the data buffer is passed as argument to the unpack routines. One can switch to a mode where the unpack routines get the pointer to an event in the buffer:

GOOSY> SET ANALYSIS /EVENT GOOSY> SET ANALYSIS /NOEVENT

# 4.7.5 SHOW ANALYSIS

To get on overview about the analysis activity one types

GOOSY> SHOW ANALYSIS /CLEAR/BRIEF file /PRINT

The /CLEAR switch clears buffer and event counters. If a filename is specified, output is written to this file. An example of output is

```
Data Analysis [GOOTST.][GOOLIB.EXE]MGOOANL ----- 8-MAR-1988 17:15:11.91
----- MAILBOX input ------
Mailbox: , Buffer size: 8192
Status : CLOSED
```

----- DECnet input -----Buffer size: 8192, Status : CLOSED ----- Event statistic -----Events to process : 0, per buffer : 0 First event to pr. : 1, Events processed : 0 Events per buffer : 0, Events skipped : 0 Event loop execution: X\$ANAL - Dyn.List -Input event: DB:[DATA]EVENT, Output event: DB:[DATA]NEWEVENT

The current file headers are displayed by

GOOSY>SHOW ACQUISITION /INFILE/OUTFILE

On a separate terminal one can display a continuously updated overview by DCL command

\$ GSTAT env /\$ANL ! Offline \$ GSTAT env /\$TMR/\$ANL ! Online

# Chapter 5

# **GOOSY** Analysis

# 5.1 Introduction

The GOOSY Analysis Manager described in the previous sections controls the data I/O and certain analysis parameters like names of Data Elements used to store events or names of routines (un)packing events to(from) buffers. In this chapter the event loop execution is described in more detail.

### 5.1.1 Event Loop

The event loop performs the following steps:

- 1. Clear preset and execution bits for spectra and conditions.
- 2. Call unpack routine depending on buffer Type.
- 3. Call user analysis routine (optional).
- 4. Call Dynamic List Executor (optional).
- 5. Fill output event into output buffer (optional).

Figure 5.1 on page 61 shows the steps performed in the event loop. First an event is copied from the input buffer to the Data Base. It may be expanded during this step. Then a user analysis routine is called (optionally) which may access the event in the Data Base and other Data Elements. It may write new values into a Data Element for output. Then the Dynamic List Executor is called. After that (optionally) the output Data Element is copied into the output buffer which is delivered to the output channels.

# 5.1.2 Analysis

The user specific analysis can be done by two methods:

- 1. Dynamic lists (analysis tables)
- 2. Analysis routines

Using the first method, the analysis is determined by tables which can be modified by commands. The second method requires a user written analysis procedure. Both methods can be combined. The analysis routine is called first in this case. Then the dynamic list executor is called for execution of all dynamic lists attached. A dynamic list is required for scatter plots. The execution of the analysis routine and the dynamic list executor can be switched ON or OFF by commands for a running analysis.

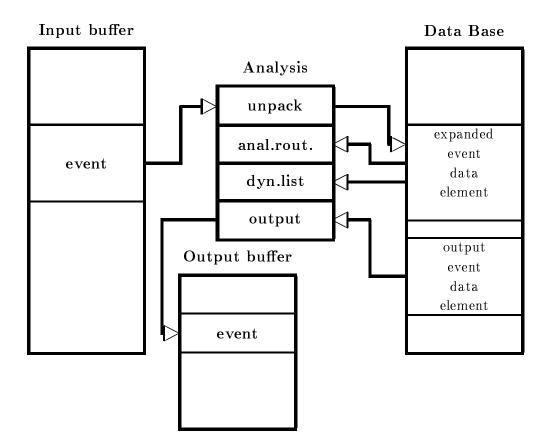

Figure 5.1: Moving events between I/O buffers and data bases in the event loop.

# 5.1.3 Getting the Data

As shown in figure 5.1 on page 61 the events packed in the buffer must be transferred to a Data Element in the Data Base. The analysis routines and the dynamic list executor can access that Data Element. The module transferring one event from the buffer to the Data Base is called unpack routine. Similar, the routine transferring one Data Element into an output buffer is called pack routine. Both types of routines must know about the data structures of the event, of the buffers and of the event Data Element. The analysis routine knows only the Data Element in which the event is stored by the unpack routine. All GOOSY buffers and events in these buffers are qualified by two numbers, the type and subtype. In the event loop these types are checked and the appropriate unpack routines are called. GOOSY provides several unpack and pack routines for standard buffer and event types. The user may, however, write his own unpack or pack routines, if he wants to use unsupported data formats.

# 5.1.4 Buffer and Event Types

GOOSY listmode data files contain buffers. The buffer and event headers are SA\$bufhe and SA\$evhe, respectively. The declarations can be found in the text library GOOINC. The third and fourth word in a buffer or event header specify the type and subtype of the buffer or event, respectively. Presently the following buffer types are defined. The numbers are defined in the text library GOOINC(\$BUFREP). Note the difference of the event structure in a buffer or in a data base.

#### 1. Buffer type=2, subtype=1, event type=1, subtype=1

Buffers formerly used by the J11 based single CAMAC crate system. The J11's write now buffers of type 4, subtype 1 (see below). There is an unpack routine A\$UPJ11 for these buffers. The structure of the event data element is SA\$e1\_1, which is found in the text library GOOTYP. These buffers are presently 8192 bytes long.

### 2. Buffer type=3, subtype=1,2, event type=3, subtype=1,2

Buffers from analysis output in /COMPRESS mode. On output events are compressed by A\$PACMP. The subtype specifies the compression mode. On input the events are expanded by A\$UPCMP. The structure of the event data element is free. The pack routine stores the full data element into the output buffer behind an event header. On input the unpack routine copies the event without header from the buffer to the event data element.

### 3. Buffer type=4, subtype=1, event type=4, subtype=1,2

This type is used by the J11 single crate system and by analysis output in /COPY mode. The event data element structure is SA\$EVENT, which is found in text library GOOTYP. The subtype 1 stands for uncompressed events, subtype 2 for zero suppressed events. Analysis output event data elements are copied by A\$PAEVT into the output buffer. These events are unpacked during input by A\$UPEVT. The structure of the event data element is free, but must have a standard event header. These buffers are presently 8192 bytes long.

### 4. Buffer type=6, subtype=1, event type=6, subtype=1

This type is used by the standard MBD system. The event data element structure is SA\$MBD, which is found in text library GOOTYP. These buffers are presently 8192 bytes long.

### 5. Buffer type=10, subtype=1, event type=10, subtype=1,2,2...

This type is used by the standard VME system. The event data element structure is SA\$VE10\_1, which is found in text library GOOVME. The events are composed by subevents (Structure SA\$VES10\_1 in GOOVME). CAMAC and Fastbus structures are provided. These buffers are presently 16384 bytes long.

In the START INPUT MAIL command the appropriate buffer size must be specified! The default of 8192 matches the current default systems.

# 5.2 ONLINE Analysis Design

### 5.2.1 Analysis Structure

The structure of the analysis is very dependent on the experiment. The following suggestions have to be adapted to the specific situation.

- 1. Write a simple analysis accumulating single spectra in a dynamic list. You may use simple window conditions, too, if necessary.
- 2. Write a simple analysis routine which does only the things which are absolutely necessary to control the experiment.
- 3. Write the full analysis in a different routine.
- 4. A large analysis routine should be split. All routines must have the same structure as the X\$ANAL routine. They must locate spectra, conditions and Data Elements they use. Their initialization entries must be called in the initialization of X\$ANAL.
- 5. Link two analysis programs. Names others then MGOOANL can be specified in the LANL command and in the CRENVIR command. Start the simple analysis together with the data acquisition (TMR). Start the complex analysis in a different environment.
- 6. Use first the dynamic list only. Disable the calling of analysis routines by SET ANAL/NOANAL.
- 7. If everything looks allright, enable the calling of the analysis routine by SET ANAL/ANAL. Detach the dynamic list first.

# 5.2.2 Debugging

The analysis routines have write access to most parts of the Data Base. Therefore addressing errors may destroy valid information in the Data Base. These errors are in most cases caused by three situations:

- 1. The argument list of a macro is wrong. This cannot be detected in any cases by the compiler.
- 2. The index of a spectrum or condition array is out of bounds.
- 3. Some variable has no default value.

If the analysis program reports errors like 'access violation' or if the Data Base commands result in strange effects, the analysis routine should be compiled with the debug switch. The analysis process should be created with the debug switch. A break point should be set on exception. Example: \$ COMP X\$ANAL /DEB/COM \$ LANL X\$ANAL /DEB \$ GOOSY GOOSY> DEL PROC \$ANL GOOSY> CRE PROC MGOOANL \$ANL /DEB ..... DBG> SET BREAK /EXCEPTION !set break point DBG> <PF1><PF3> !enable screen scrolling DBG> GO GOOSY> START ....

When an error occurs, the debugger stops execution and one may examine where the error occurred:

```
GOOSY>

SLEEP !set GOOSY prompter sleeping

DBG> <PF3> !refresh debug screen

DBG> SHO CALL !shows the module and line of the error

DBG> SET MODULE modulename !should enter the text of the module

DBG> TYPE number !move text window to line number
```

Now you can inspect variables which may have caused the error. To return to GOOSY, one normally aborts the analysis (assume an error was found) and wakes up the sleeping GOOSY prompter:

DBG> EXIT ^C GOOSY>

Now you may correct the analysis routine and start the whole procedure again.

# 5.3 User Routines

The analysis program is different from other GOOSY components in that it must call in most cases user written routines. There are in general two methods to do that.

1. The routines are called by fixed names. In this case GOOSY provides default routines, but the user may link his own analysis program with his own routines. The advantage is that no special linking is required. The disadvantage that the routine names cannot chosen freely. Presently the following routines are called:

| X\$EVENT(P_buffer) | !User unpack routine for MBD user buffers |
|--------------------|-------------------------------------------|
| X\$ANAL()          | !User analysis routine                    |

By a naming convention the initialization entries have fixed names:

```
$XEVENT(P_event,L_lenght) !Initialize user unpack routine for MBD buffers
$XANAL() !Initialize user analysis routine
```

# Note that the initialization entries may be called several times, i.e. by the commands ATTACH ANALYSIS and INITIALIZE ANALYSIS!

2. The routines are called by arbitrary names. In this case the routines must be loaded after the startup of the analysis by commands. The disadvantage is that these routines must be linked in a sharable image. This can be done by DCL command LSHARIM on page 52.

The user can decide which method is most suited for his purpose. In all cases the routines must follow the some rules.

### 5.3.1 Initialization

Each routine must have an initialization entry. This may be a PL/1 entry or a separate module which must be, however, in the same file. This entry or module is called once during the startup of the analysis or by special commands (INITIALIZE ANALYSIS or ATTACH ANALYSIS). All GOOSY Data Elements used in the routine must be located here. This is done using the \$LOC macros. These macros return pointers for the specified Data Elements. For spectra and conditions these pointers are normally not used by the user, but rather by the \$ACCU and \$COND macros. Other initializations may be done. Note that variables set in the initialization module must be declared STATIC. If the initialization module is not an entry of the executing module, these variables must be declared outside the PROCEDURE blocks.

### Argument Lists

The unpack and pack routines are initialized with the following arguments:

1. POINTER

This pointer is NULL during startup. It is set by the SET EVENT INPUT or SET EVENT OUTPUT command and points then to the Data Element specified with these commands.

2. BIN FIXED(31)

This longword is 0 during startup. It is set by the SET EVENT INPUT or SET EVENT OUTPUT command to the length in bytes of the Data Element specified with these commands.

By this mechanism the initialization entries may locate a default event Data Element, if the argument pointer is NULL. If it is not NULL, they can use this pointer to access the Data Element.

The other routines are called and initialized without arguments. The following section will give an overview.

# 5.3.2 Routine Classes and Arguments

In any case the user written routines are called by GOOSY. This means that the functions and argument lists of the routines are defined by GOOSY. Presently there are six classes of user routines. All of these must have initialization entries.

1. Buffer unpack routines. Argument: Pointer to input buffer.

Initialization entry arguments: Pointer to event Data Element and length.

These routines are called at the beginning of the event loop. They should copy one event from the buffer into an event Data Element. They must keep the event position in the buffer from one call to the other. If they return the status code XIO\_NOMOREEVENT, they are called immediately with a new buffer pointer.

2. Event unpack routines. Argument: Pointer to buffer event.

Initialization entry arguments: Pointer to event Data Element and length.

These routines are called at the beginning of the event loop. They should copy one event from the buffer into an event Data Element. The difference to the buffer unpack routines is, that the pointer points to the event in the buffer rather than to the buffer itself. If they return status code XIO\_SKIPEVENT, they are called immediately with a pointer to the next event in the buffer. If there is no more event, the next buffer is used.

3. Pack routines. Argument: Pointer to output buffer.

Initialization entry arguments: Pointer to event Data Element and length.

These routines are called at the end of the event loop, if output is enabled, and if no previous routine returned a status code XIO\_NOOUTPUT. They copy a Data Element into the output buffer. They must keep the position of the next event in the output buffer. If there is no more space for the event, they return status code XIO\_BUFFERFULL. In this case they are called immediately with a new buffer pointer. Then the pending event can be copied.

4. Analysis routines. No Arguments.

Initialization entry arguments: No arguments. These routines are called after the unpack routines. If they return status code XIO\_SKIPEVENT, further execution of the event loop is skipped. Status code XIO\_NOOUTPUT signals that no pack routine should be called for this event.

- 5. Start analysis routines. No arguments.Initialization entry arguments: No arguments.This routine is called at the beginning of the START INPUT commands.
- 6. Stop analysis routines. No arguments. Initialization entry arguments: No arguments. This routine is called at the end of the STOP INPUT commands.

# 5.4 Buffer Unpack Routines

The unpack routines copy one event from the GOOSY input buffer to the event Data Element in a Data Base. This Data Element can then be referenced in the analysis routine and in the dynamic list specifications. In most cases the event has to be expanded during that copy operation. The unpacking is specific for different buffer and buffer event types. Normally each buffer event type needs a specific event Data Element structure. E.g. the buffer events of type=4, subtype=1 are copied into event Data Elements of type SA\$EVENT by a standard GOOSY unpack routine. The unpack routine is called by the GOOSY Analysis Manager. It gets passed the pointer to a data buffer. It controls by the return code what GOOSY will do after the call:

| RETURN(1);                          | Process event.                       |
|-------------------------------------|--------------------------------------|
| <pre>RETURN(XIO_NOMOREEVENT);</pre> | Provide a new buffer.                |
| RETURN(XIO_SKIPEVENT);              | Skip the event.                      |
| RETURN(XIO_NOOUTPUT);               | Suppress the output of this event    |
|                                     | (ignored, if output is not enabled). |

These return codes are in PL/1 defined by

@DCL\_MSG(XIO\_NOMOREEVENT); @DCL\_MSG(XIO\_SKIPEVENT); @DCL\_MSG(XIO\_NOOUTPUT);

As long as the unpack routine does not return XIO\_NOMOREEVENT, it will be called with the same buffer pointer at the beginning of the next event loop. If it returns XIO\_NOMOREEVENT, it will be called with the pointer to the next buffer immediately, i.e. without any call of other routines.

The unpack routine must have an initialization entry, which is called during startup of the analysis program. One pointer and one Longword are passed to it. Both are zero for normal startup. The command

GOOSY> SET EVENT INPUT de-spec.

calls the entry and passes the pointer and length of the specified Data Element. This entry must locate all Data Elements it needs, at least the event Data Element. Use the \$LOC macro for this purpose. The macros must be declared by

@INCLUDE \$MACRO(\$MACRO);

A template is available from the file GOO\$TEST:X\$EVENT.PPL. For some event types standard unpack routines are provided by GOOSY. These are described in the following.

# 5.4.1 Standard Buffer Unpack Routines

#### J11 Generated Events

For buffers written by the J11 based single CAMAC crate system a standard unpack routine is provided. It copies events from buffers into a Data Element DB:[DATA]EVENT of Type SA\$EVENT declared in the text library GOOTYP. If the events should be copied to another Data Element, this can be specified by the SET EVENT INPUT command. It must, however, have the same Data Type SA\$EVENT. This structure looks like:

```
/* ====== GSI Event header ======= */
DCL P_SA$event POINTER;
DCL 1 SA$event BASED(P_SA$event),
    2 IA$event_dlen BIN FIXED(15), /* data length in words */
    2 IA$event_tlen BIN FIXED(15), /* not used */
    2 IA$event_type BIN FIXED(15), /* event type */
    2 IA$event_subtype BIN FIXED(15), /* event subtype */
    2 IA$event(512) BIN FIXED(15);
/*------*/
```

The event Data Element must be created in the Data Base by

```
MDBM> CREATE TYPE @GOOTYP(SA$EVENT)
MDBM> CREATE ELEMENT EVENT TYPE=SA$EVENT DIR=DATA POOL=pool
```

You may use a different structure as long as the first four words are the same. The order of readout of the CAMAC modules is defined in the CAMAC description file. The value of the first module will be copied to IA\$EVENT(1), the second to IA\$EVENT(2) and so on. Note that the index is NOT determined by the station number! One may create a private event declaration which is compatible with the standard one by command CREATE PROGRAM. This command uses a CAMAC description file as input and generates the declaration.

### **MBD** Generated Events

For buffers written by the standard MBD program an unpack routine is provided. It copies events from buffers into a Data Element DB:[DATA]EVENT of Type SA\$MBD declared in the text library GOOTYP. If the events should be copied to another Data Element, this can be specified by the SET EVENT INPUT command. It must, however, have the same Data Type SA\$MBD. This structure looks like:

```
/* Declaration of MBD event structure 6,1 */
DCL P_SA$MBD POINTER;
DCL 1 SA$MBD BASED(P_SA$MBD),
2 IA$MBD_dlen BIN FIXED(15),
2 IA$MBD_tlen BIN FIXED(15),
```

```
2 IA$MBD_type
                BIN FIXED(15),
2 IA$MBD_subtype
                  BIN FIXED(15),
       2 SA$MBD_C1,
3 IA$MBD_C1_slen
                  BIN FIXED(15), /* subevent length
                                                      */
3 IA$MBD_C1(99)
                  BIN FIXED(15), /* data words */
       2 SA$MBD_C2,
                  BIN FIXED(15), /* subevent length
3 IA$MBD_C2_slen
                                                      */
                  BIN FIXED(15), /* data words */
3 IA$MBD_C2(99)
       2 SA$MBD_C3,
3 IA$MBD_C3_slen
                  BIN FIXED(15), /* subevent length
                                                      */
                  BIN FIXED(15), /* data words */
3 IA$MBD_C3(99)
       2 SA$MBD_C4,
                  BIN FIXED(15), /* subevent length
3 IA$MBD_C4_slen
                                                      */
3 IA$MBD_C4(99)
                  BIN FIXED(15), /* data words */
       2 SA$MBD_C5,
3 IA$MBD_C5_slen
                  BIN FIXED(15), /* subevent length
                                                      */
3 IA$MBD_C5(99)
                  BIN FIXED(15), /* data words */
       2 SA$MBD_C6,
                  BIN FIXED(15), /* subevent length
3 IA$MBD_C6_slen
                                                      */
                  BIN FIXED(15), /* data words */
3 IA$MBD_C6(99)
       2 SA$MBD_C7,
3 IA$MBD_C7_slen BIN FIXED(15), /* subevent length
                                                      */
3 IA$MBD_C7(99)
                  BIN FIXED(15); /* data words */
   /*----*/
```

The event Data Element must be created in the Data Base by

MDBM> CREATE TYPE @GOOTYP(SA\$MBD) MDBM> CREATE ELEMENT EVENT TYPE=SA\$MBD DIR=DATA POOL=pool

One may create a private event declaration which is compatible with the standard one by command CREATE PROGRAM. This command uses a CAMAC description file as input and generates the declaration. Optionally it generates the J11 programs for the readout of the CAMAC modules.

### Analysis Generated Compressed Events

These events are generated by an analysis if the output has been started with the /COMPRESS qualifier. The output event Data Element DB:[DATA]NEWEVENT is compressed and stored together with an event header in the output buffer. The Data Element may have any structure. Zero longwords are suppressed. If events should be copied from another Data Element, it can be specified by the SET EVENT OUTPUT command. Reading these buffers the unpack routine copies such events from the buffer into Data Element DB:[DATA]EVENT. If events should be copied

to another Data Element, it can be specified by the SET EVENT INPUT command. The event is decompressed to its original structure and copied back from the input buffer into the event Data Element.

#### Analysis Generated Events

These events are generated by an analysis if the output has been started with the /COPY qualifier. The output event Data Element DB:[DATA]NEWEVENT must have a standard event header:

| DCL 1 SA\$event     | BASED,                                    |
|---------------------|-------------------------------------------|
| 2 IA\$event_dlen    | BIN FIXED(15), /* data length in words */ |
| 2 IA\$event_tlen    | BIN FIXED(15), /* not used */             |
| 2 IA\$event_type    | BIN FIXED(15), /* event type */           |
| 2 IA\$event_subtype | BIN FIXED(15), /* event subtype */        |
| 2 IA\$data          | any structure;                            |

It is stored in the output buffer. The event type field is set to 4, the subtype field to 1. Only the specified number of words are copied to the output buffer. If events should be copied from another Data Element, it can be specified by the SET EVENT OUTPUT command. Reading these buffers the unpack routine copies such events from the buffer into Data Element DB:[DATA]EVENT. If events should be copied to another Data Element, it can be specified by the SET EVENT INPUT command. This Data Element must have an event header as shown above. The data length field of the header determines how many bytes are copied. The unpack routine copies these events from the input buffer to the event Data Element including the header.

## 5.4.2 User Buffer Unpack Routine

The module name must be **X\$EVENT**. It is called for buffers and events of type 1, i.e user coded MBD data. Standard MBD data (type 6) are unpacked by a GOOSY routine. This routine gets passed the pointer to a data buffer. It controls by the return code what GOOSY will do after the call:

RETURN(1); Process event. RETURN(XIO\_NOMOREEVENT); Provide a new buffer. RETURN(XIO\_SKIPEVENT); Skip the event. RETURN(XIO\_NOOUTPUT); Suppress the output of this event (ignored, if output is not enabled).

These return codes are defined in PL/1 by

@DCL\_MSG(XIO\_NOMOREEVENT); @DCL\_MSG(XIO\_SKIPEVENT); @DCL\_MSG(XIO\_NOOUTPUT); The unpack routine copies one event from the buffer to a GOOSY Data Element which must exist in a Data Base. It must have an initialization entry named **\$XEVENT**. This entry is called during startup of the analysis program and must locate all Data Elements it needs. Use the \$LOC macro for this purpose. One pointer is passed to \$XEVENT and one Longword. Both are zero for normal startup. The SET EVENT INPUT command calls \$XEVENT and passes the pointer and length of the specified Data Element. The macros must be declared by

@INCLUDE \$MACRO(\$MACRO);

A template is available from the file GOO\$TEST:X\$EVENT.PPL.

# 5.5 Event Unpack Routines

Instead of being called with the pointer to the data buffer as argument, the event unpack routines are called with the pointer to the event in the buffer. This calling mode is enabled by command SET ANALYSIS/EVENT. The return code XIO\_NOMOREEVENT has no more meaning in these modules. GOOSY provides default unpacking routines for both modes, buffer unpack and event unpack.

# 5.6 Pack Routines

Sometimes it is useful to output list mode data from an analysis program. This output is started by the command:

GOOSY> START ANALYSIS OUTPUT

Then the Data Element DB:[DATA]NEWEVENT is packed into output buffers. Two packing modes are selected with the command qualifiers /COMPRESSED or /COPY. The buffers are written to DECnet (can be read by a second analysis on a different node) and optional to a file. Output is stopped by the command:

GOOSY> STOP ANALYSIS OUTPUT

If another Data Element should be used for output, it can be specified by the command:

GOOSY> SET EVENT OUTPUT

Output is done event by event. If the analysis routine returns status XIO\_NOOUTPUT, the current event is not written to the output buffer.

# 5.6.1 Copy Output

Copy mode is selected by

```
GOOSY> START ANALYSIS OUTPUT /COPY
```

The output event Data Element must have an event header like

```
DCL 1 SA$event BASED,

2 IA$event_dlen BIN FIXED(15), /* data length in words */

2 IA$event_tlen BIN FIXED(15), /* not used */

2 IA$event_type BIN FIXED(15), /* event type */

2 IA$event_subtype BIN FIXED(15), /* event subtype */

2 IA$data any structure;
```

The Data Element must exist in the Data Base. It is copied to the output buffer. The first word specifies the length in words of the data field to be copied.

# 5.6.2 Compressed Output

Copy mode is selected by

GOOSY> START ANALYSIS OUTPUT /COMPRESSED

Then the Data Element DB:[DATA]NEWEVENT is packed into output buffers. A standard event header is added in the buffer. Event type is set to 3, subtype 1. The type (structure) of DB:[DATA]NEWEVENT can be chosen freely by the user. The Data Element must exist in the Data Base. The whole Data Element is copied.

# 5.7 User Analysis Routine

Besides the dynamic analysis controlled by commands the user may write an analysis routine doing some calculations, checking conditions and accumulate spectra. This routine must be named **X\$ANAL**. It is called without arguments. It must provide an entry **\$XANAL** doing all necessary initializations. This entry is called during the startup of the analysis program. Typically one calls the \$LOC macros to locate conditions, spectra or Data Elements to be used in the routine. See the HELP for detailed description. In the X\$ANAL routine one uses \$ACCU and \$COND macros to check conditions and accumulate spectra. The macros must be declared by

@INCLUDE \$MACRO(\$MACRO);

A template is available from the file GOO\$TEST:X\$ANAL.PPL. An example is described in the GOO\$Y introduction manual. It is available from the file GOO\$EXAMPLES:X\$ANAL.PPL. The execution of the routine can be disabled and enabled by command:

GOOSY> SET ANALYSIS /NOANAL ! disable GOOSY> SET ANALYSIS /ANAL ! enable

An analysis routine may be loaded after the startup of the analysis program. In this case the name can be chosen free. The routine (and the initialization entry) must be linked in a sharable image. This can be done by command LSHARIM (see page 52).

# 5.8 Analysis Macros

The macro calls for analysis routines can be inserted by the LSEDIT editor using the **F\_8** key.

## 5.8.1 \$LOC

```
$LOC(type,base,dir,name,access,datatype);
$LOC1(type,base,dir,name,lowlim,uplim,access,datatype);
$LOC2(type,base,dir,name,lowlim1,uplim1,lowlim2,uplim2,access,datatype);
```

Macros to locate spectra, conditions and Data Elements. For a one dimensional name array use **\$LOC1**, for a two dimensional **\$LOC2** macro. You must include a check on the successful execution just behind each **\$LOC** macro. Examples (W means write access):

```
$LOC(SPEC,base,$SPECTRUM,spectrum,W,L); /* locate spectrum in Data Base */
$LOC(COND,base,$CONDITION,cond,W,WC); /* locate condition in Data Base */
$LOC(DE,base,directory,name,W,type); /* locate Data Element */
Declares and returns a pointer P$_base_dir_name.
Declares and returns a length L$_base_dir_name.
```

```
$LOC1(SPEC,base,$SPECTRUM,spectrum,1,5,W,L);/* locate spectrum array */
$LOC1(COND,base,$CONDITION,cond,1,8,W,WC); /* locate condition array */
$LOC1(DE,base,directory,name,1,2,W,type); /* locate Data Element array */
```

IF ^STS\$success THEN @RET(STS\$value); /\* Check execution success \*/

# 5.8.2 \$COND

```
$COND(type,base,dir,name,result,dim,x1,x2,x3,x4);
$COND1(type,base,dir,name,index,result,dim,x1,x2,x3,x4);
$COND2(type,base,dir,name,i1,i2,result,dim,x1,x2,x3,x4);
```

Macros to execute condition checks. This macro executes polygon, window, multiwindow, and pattern conditions. Pattern conditions can be of Type ANY, IDENT, EXCL, or INCL. For a one dimensional name array condition use \$COND1, for two dimensional the \$COND2 macro. Examples:

| <pre>\$COND(WC,base,\$CONDITION,cond,result,1,x1);</pre>         | /* one subwindow */  |
|------------------------------------------------------------------|----------------------|
| <pre>\$COND(WC,base,\$CONDITION,cond,result,2,x1,x2);</pre>      | /* two subwindows */ |
| <pre>\$COND(ANY,base,\$CONDITION,cond,result,1,x1);</pre>        | /* one subpattern */ |
| <pre>\$COND(MW,base,\$CONDITION,cond,result,1,x);</pre>          | /* multiwindow */    |
| <pre>\$COND(POLY,base,\$CONDITION,cond,result,2,x,y,poly);</pre> | /* polygon */        |

In the following calls index is the name index.

```
$COND1(WC,base,$CONDITION,cond,index,result,1,x1); /* one subwindow */
$COND1(WC,base,$CONDITION,cond,index,result,2,x1,x2); /* two subwindows */
$COND1(ANY,base,$CONDITION,cond,index,result,1,x1); /* one subpattern */
```

# 5.8.3 \$ACCU

\$ACCU(type,base,dir,name,incr,dim,x1,x2); \$ACCU1(type,base,dir,name,index,incr,dim,x1,x2); \$ACCU2(type,base,dir,name,i1,i2,incr,dim,x1,x2);

Macros to accumulate one or two dimensional spectra. For a one dimensional name array spectrum use **\$ACCU1**, for two dimensional the **\$ACCU2** macro. Examples:

| <pre>\$ACCU(L,base,\$SPECTRUM,spec,incr,1,x1);<br/>\$ACCU(R,base,\$CONDITION,spec,incr,2,x1,x2);</pre> | -  |     | dimension<br>dimensions | -  |
|----------------------------------------------------------------------------------------------------|----|-----|-------------------------|----|
| In the following calls index is the name index.                                                        |    |     |                         |    |
| <pre>\$ACCU1(L,base,\$SPECTRUM,spec,index,incr,1,x1);</pre>                                            |    |     | dimension               | •  |
| <pre>\$ACCU1(R,base,\$CONDITION,spec,index,incr,2,x1,x2);</pre>                                        | /* | two | dimensions              | */ |

# 5.8.4 **\$SPEC**

```
$SPEC(type,base,dir,name,value,dim,x1,x2);
$SPEC1(type,base,dir,name,index,value,dim,x1,x2);
$SPEC2(type,base,dir,name,i1,i2,value,dim,x1,x2);
```

Macros to set channles in one or two dimensional spectra. For a one dimensional name array spectrum use **\$SPEC1**, for two dimensional the **\$SPEC2** macro. Examples:

| <pre>\$\$PEC(L,base,\$\$PECTRUM,spec,value,1,x1);</pre>   | /* one dimension */  |
|-----------------------------------------------------------|----------------------|
| <pre>\$SPEC(R,base,\$CONDITION,spec,value,2,x1,x2);</pre> | /* two dimensions */ |
|                                                           |                      |

In the following calls index is the name index.

| <pre>\$SPEC1(L,base,\$SPECTRUM,spec,index,value,1,x1);</pre>     | /* | one | dimension  | */ |
|------------------------------------------------------------------|----|-----|------------|----|
| <pre>\$SPEC1(R,base,\$CONDITION,spec,index,value,2,x1,x2);</pre> | /* | two | dimensions | */ |

## 5.8.5 \$DE

\$DE(base,dir,name,member)
\$DE1(base,dir,name,index,member)
\$DE2(base,dir,name,i1,i2,member)

Macros to access members of arbitrary Data Elements. For a one dimensional Data Element array **\$DE1**, for two dimensional the **\$DE2** macro. Examples:

| <pre>X=\$DE(base,directory,name,member);</pre>        | /* scalar */         |
|-------------------------------------------------------|----------------------|
| <pre>\$DE(base,directory,name,member)=0;</pre>        | /* scalar */         |
| <pre>X=\$DE1(base,directory,name,index,member);</pre> | /* one dimension */  |
| <pre>X=\$DE2(base,directory,name,i1,i2,member);</pre> | /* two dimensions */ |

# 5.9 Dynamic Analysis

## 5.9.1 Activating Dynamic Lists

Dynamic Lists are Data Elements in a Data Base. Each condition check, spectrum accumulation, or scatter plot is an Entry in a Dynamic List. The creation of Dynamic Lists and Entries should be done in the DCL command procedure building the Data Base. Dynamic List Entries are executed per event and may be created and deleted dynamically (parallel to a running analysis).

Several Dynamic Lists may be executed in one analysis program. Dynamic List execution is activated by attaching to it.

GOOSY> ATT DYN LIST d1

There may be up to ten different lists attached at the same time. If it is desired to stop the execution of one list and to start the execution of another one, one would type e.g.:

GOOSY> DETACH DYN LIST d1 GOOSY> ATTACH DYN LIST d2

Already attached lists can also be stopped and started by

GOOSY> STOP DYN LIST d3 GOOSY> START DYN LIST d3

Note that the execution order is the order of attachment. This order may be changed with the DETACH/ATTACH commands, but not with the STOP/START commands. Furthermore, the STOP/START sequence is much faster. The following SHOW command gives you information about the Dynamic Lists actually executing:

GOOSY> SHO DYN ATT \* \* !Show all Dynamic Lists of all types

There is a "top" command to disable and enable Dynamic List execution at all:

GOOSY> SET ANALYSIS /NODYN ! disable all Dynamic Lists GOOSY> SET ANALYSIS /DYN ! enable all Dynamic Lists

## 5.9.2 Related Commands

All commands are executed in the Data Base Manager or in the Analysis component.

| CREATE | DYNAMIC | LIST  | listname         |         |         |       |
|--------|---------|-------|------------------|---------|---------|-------|
| DELETE | DYNAMIC | LIST  | listname         |         |         |       |
| SHOW   | DYNAMIC | LIST  | listname         |         |         |       |
| CREATE | DYNAMIC | ENTRY | type listname    |         |         |       |
| DELETE | DYNAMIC | ENTRY | type listname    |         |         |       |
| ATTACH | DYNAMIC | LIST  | listname (for An | nalysis | program | only) |

```
DETACH DYNAMIC LISTlistname (for Analysis program only)SHOWDYNAMIC ATTACHEDlistname (for Analysis program only)STOPDYNAMIC LISTlistname (for Analysis program only)STARTDYNAMIC LISTlistname (for Analysis program only)
```

The following switches apply for the CREATE DYNAMIC ENTRY commands:

- /UPDATE The modification becomes active immediately (also for the DELETE DYNAMIC ENTRY command).
- /MASTER Valid for conditions (except multiwindow) and procedures. Master Functions are executed first of all other Entries. Master conditions are executed first of all other conditions. If a master conditions result is false, the Dynamic List execution is terminated. If the same master condition is in two Dynamic Lists, both lists are skipped, if the condition was false.

In all commands explicit defaults for Data Base, node and directories can be specified. These parameters are not included in the following descriptions:

```
DYN_DIR=default directory of Dynamic List
COND_DIR=default directory of condition
SPEC_DIR=default directory of spectrum
PAR_DIR=default directory of parameters
POLY_DIR=default directory of polygon
BASE=default Data Base
NODE=default node
```

## 5.9.3 Execution

Note that for conditions, spectra and picture frames specific freeze bits may be set or cleared by commands. This disables/enables the execution of individual Dynamic List Entries without modifications of the Dynamic List itself.

The Dynamic List is executed in the following order (the CREATE DYNAMIC ENTRY subcommand keys are given in parenthesis):

- 1. Master procedures (PROCEDURE /MASTER) Call specified user written procedures (modules in sharable images).
- 2. Master pattern conditions (PATTERN /MASTER) Execute pattern condition test, return if false.
- 3. Master window conditions (WINDOW /MASTER) Execute window condition test, return if false.
- 4. Master function conditions (FUNCTION /MASTER) Call specified user function, return if false.

- 5. Master polygon conditions (POLYGON /MASTER) Check polygon, return if false.
- 6. Master composed conditions (COMPOSED /MASTER) Execute composed condition test, return if false.
- 7. Procedures (PROCEDURE) Call specified user written procedures (modules in sharable images).
- 8. Pattern conditions (PATTERN) Execute pattern condition test.
- 9. Multiwindow conditions (MULTI) Execute multiwindow condition test.
- 10. Window conditions (WINDOW) Execute window condition test.
- 11. Function conditions (FUNCTION) Call specified function (module in sharable image).
- 12. Polygon conditions (POLYGON) Check polygon.
- 13. Composed conditions (COMPOSED) Execute composed condition test.
- 14. Spectrum accumulation (SPECTRUM) Accumulates 1-2 dimensional spectra of type L,R.
- 15. Spectrum accumulation indexed (INDEXEDSPECTRUM) Accumulates 1-2 dimensional spectra of type L,R.
- 16. Bit spectrum accumulation (BITSPECTRUM) Accumulates 1 dimensional bit spectra of type L,R.
- 17. Scatter plots (SCATTER) Send buffered scatter parameter data to displays.

#### 5.9.4 Arrays

Spectra or conditions may be arrays. In this case an index range must be specified. All additional Data Elements must be either scalar or indexed by the same range. Ranges are specified by (lower limit : upper limit).

Examples:

```
MDBM> CRE DYN ENTRY WINDOW dlist [d]e_recoil(1:5)
            PARA=[d]$event.ener
MDBM> CRE DYN ENTRY SPECTRUM dlist [d]ener1(2:4)
            PARA=[d]$event.e(2:4) CONDI=[d]de_window
MDBM> CRE DYN ENTRY SPECTRUM dlist [d]ede(1:4)
            PARA=([d]$event.e,$event.de)
MDBM> CRE DYN ENTRY INDEXED dlist [d]ede(1:7)
            PARA=([d]$event.e,$event.de)
            INDEX=[d]a.b(1)
```

#### [d] is the Directory specification

The difference between windows and multiwindows is that multiwindows have only one object for all subwindows, but one result bit for each, whereas windows need one object per subwindow, but have only one result bit (set, if all subwindows are true). Multiwindows may be used as filters for spectrum array accumulation. The internal dimension of the window must match the specified index range. It may also be used for 'indexed' spectrum accumulation. Then the index of the last matching subwindow is used to select the spectrum member. In the first case, the subwindows may overlap, in the second case this normally makes no sense.

```
[d] is the Directory specification
```

In both cases 'm\_window' must have 3 subwindows.

## 5.9.5 Entry Types

## PROCEDURE

Command to insert an entry with a user specified procedure call:

| CRE DYN ENTRY | PROCEDURE listname MODULE=image(module)         |
|---------------|-------------------------------------------------|
|               | PARAMETER=(argument list)                       |
|               | CONDITION=cond                                  |
|               | /MASTER                                         |
| MODULE        | module specification as 'image(module)'. Module |
|               | must be linked in sharable image                |
| image         | logical name of shar.image                      |
| PARAMETER     | arg.list of DE-members                          |
| CONDITION     | name of condition (optional)                    |
| /MASTER       | master Entry                                    |

This Entry will call a module from a sharable image. The pointers to the Data Elements specified in the argument list are passed to the procedure. Example:

CRE DYN ENTRY PROCEDURE dlist MOD=privshar(x\$loop) PARA=([d]\$event.z4.de(5),\$event.z5) /MASTER

[d] is the Directory specificationThe X\$LOOP declaration must be:ENTRY (POINTER, POINTER) RETURNS (BIN FIXED (31))The sharable image must be linked by the DCL command LSHARIM.

#### FUNCTION

Command to insert an entry with a user specified condition function call:

| CRE DYN ENTRY | FUNCTION listname condition MODULE=image(module)            |
|---------------|-------------------------------------------------------------|
|               | PARAMETER=(argument list)                                   |
|               | /MASTER                                                     |
| MODULE        | <pre>module specification as 'image(module)'. Module</pre>  |
|               | must be linked in sharable image. Is used and required only |
|               | if not specified in condition.                              |
| image         | logical name of shar.image                                  |
| PARAMETER     | arg.list of DE-members                                      |
| /MASTER       | master entry                                                |

This entry will call a module from a sharable image. The pointers to the Data Elements specified in argument list are passed to the procedure. The first argument, a BIT(1) ALIGNED, returns the condition result.

Example:

CRE DYN ENTRY FUNCTION dlist [d]cond MOD=privshar(x\$cond) PARA=([d]\$event.z4.de(5),\$event.z5)

[d] is the Directory specificationThe X\$COND declaration must be:ENTRY(BIT(1) ALIGNED, POINTER, POINTER) RETURNS(BIN FIXED(31))The sharable image must be linked by the DCL command LSHARIM.

#### PATTERN

Command to insert a pattern condition entry:

CRE DYN ENTRY PATTERN listname cond PARAMETER=object /MASTER PARAMETER DE-members /MASTER Master entry

The entry will check a specified Data Element member versus a pattern. Note that four test modes can be specified with the pattern condition (IDENT, ANY, EXCL, INCL). The values of the Data Element members can be inverted bitwise. Up to 8 internal dimensions. Objects can be of type BIT(16), BIT(32), BIN FIXED(15), or BIN FIXED(31). Example:

CRE DYN ENTRY PATTERN dlist [d]main\_pat PARA=[d]\$event.pat /MASTER

[d] is the Directory specification

#### WINDOW

Command to insert a window condition entry:

CRE DYN ENTRY WINDOW listname cond PARAMETER=object /MASTER PARAMETER DE-members /MASTER Master entry

This entry will check a specified Data Element member versus window limits. Up to 8 internal dimensions. The objects may be BIN FLOAT(24), BIN FIXED(15), or BIN FIXED(31). Example:

CRE DYN ENTRY WINDOW dlist [d]e\_recoil PARA=[d]\$event.ener

[d] is the Directory specification

#### MULTIWINDOW

Command to insert a multiwindow condition entry:

CRE DYN ENTRY MULTIWINDOW listname cond PARAMETER=object

PARAMETER DE-member

This entry will check a specified Data Element member versus all window limits. For each check a result bit is set, which may be used to increment a spectrum array member. In addition, the number of the last matching window may be used as the index of a spectrum array member (see INDEXEDSPECTRUM). The object may be BIN FLOAT(24), BIN FIXED(15), or BIN FIXED(31).

Example:

CRE DYN ENTRY MULTI dlist [d]e\_recoil PARA=[d]\$event.ener

[d] is the Directory specification

## POLYGON

Command to insert a polygon condition entry:

| CRE DYN ENTRY | POLYGON listname cond PARAMETER=(x,y)          |
|---------------|------------------------------------------------|
|               | POLYGON=name                                   |
|               | /MASTER                                        |
| PARAMETER     | DE-members for X and Y. Used and required only |
|               | if not specified in condition.                 |
| POLYGON       | Name of polygon. Used and required only        |
|               | if not specified in condition.                 |
| /MASTER       | Master entry                                   |

It is checked whether the point X,Y is inside (true) or outside (false) the polygon. Objects may be BIN FLOAT(24), BIN FIXED(15), or BIN FIXED(31).

Example:

```
CRE DYN ENTRY POLY dlist [d]poly_1
PARA=([d]$event.de,[d]$event.ener)
POLYG=poly
```

[d] is the Directory specification.

## COMPOSED

Command to insert a composed condition entry:

CRE DYN ENTRY COMPOSED listname cond /MASTER

#### /MASTER Master entry

A boolean expression of conditions is executed. The expression is specified in the corresponding condition Data Element.

Example:

CRE DYN ENTRY COMPOSED dlist [d]all\_ok /MASTER

[d] is the Directory specification

#### SPECTRUM

Command to insert a spectrum entry:

| CRE DYN ENTRY | SPECTRUM listname spectrum PARAMETER=object        |
|---------------|----------------------------------------------------|
|               | CONDITION=cond                                     |
|               | INCREMENT=incr                                     |
| PARAMETER     | DE-members for coordinates                         |
| CONDITION     | condition for spectrum (optional)                  |
| INCREMENT     | DE-member for increment (optional) (BIN FLOAT(24)) |

Supports spectra of Type BIN FIXED(15), BIN FIXED(31) or BIN FLOAT(24) with up to 2 dimensions. Coordinates can be BIN FIXED(15), BIN FIXED(31) or BIN FLOAT(24). Examples:

```
CRE DYN EN SPECTRUM dlist [d]ener1
PARA=[d]$event.e(1) CONDI=[d]de_window
CRE DYN EN SPECTRUM dlist [d]ede
PARA=([d]$event.e,$event.de)
```

[d] is the Directory specification

## INDEXEDSPECTRUM

Command to insert an indexed spectrum entry:

| CRE DYN ENTRY | <pre>INDEXEDSPECTRUM listname spectrum(l:u) PARAMETER=object</pre> |
|---------------|--------------------------------------------------------------------|
|               | INDEX=index                                                        |
|               | INCREMENT=incr                                                     |
|               | CONDITION=cond                                                     |
| PARAMETER     | DE-members for coordinates                                         |
| INDEX         | DE-member (BIN FIXED(31)) or multiwindow to specify                |
|               | spectrum member                                                    |
| CONDITION     | condition for spectrum (optional)                                  |
| INCREMENT     | DE-member for increment (optional) (BIN FLOAT(24))                 |

Supports spectra of Type BIN FIXED(15), BIN FIXED(31) or BIN FLOAT(24) with up to 2 dimensions. Coordinates can be BIN FIXED(15), BIN FIXED(31) or BIN FLOAT(24). Specified spectrum must be an array. Specification of index is used to select the spectrum member to be incremented. This could be either a parameter Data Element or a multiwindow. Examples:

```
CRE DYN EN INDEXED dlist [d]ener(1:10)

PARA=[d]$event.e(1) INDEX=[d]m_window

CRE DYN EN INDEXED dlist [d]ede(1:5)

PARA=([d]$event.e,$event.de) INDEX=[d]a.b
```

[d] is the Directory specification

#### BITSPECTRUM

Command to insert a bitspectrum entry:

| CRE DYN ENTRY | BITSPECTRUM listname spectrum PARAMETER=object |
|---------------|------------------------------------------------|
|               | CONDITION=cond                                 |
| PARAMETER     | DE-members for coordinates                     |
| CONDITION     | condition for spectrum (optional)              |

Supports one dimensional spectra, Type BIN FIXED(31). Coordinates must be BIT(32), BIT(16), BIN FIXED(15), or BIN FIXED(31). Example:

CRE DYN ENTRY BIT dlist [d]patt PARA=[d]\$event.pat(1)

[d] is the Directory specification

#### SCATTER

This entry is inserted by the DISPLAY PICTURE command, if scatter frames are in the picture, or by the DISPLAY SCATTER command. The name of the list can be specified optionally with these commands. The default is \$SCATTER. Note that this list must be attached to be active. It should be attached as the last list. Scatter Entries are deleted only by the creating display process. This may lead to 'dead' scatter Entries, i.e. if the environment name is no longer used. Attaching the list in this case a message is displayed that a link could not be opened. Then one should delete all scatter Entries of all types by the command:

```
DELETE DYNAMIC ENTRY SCATTER list * * /UPDATE
```

No scatter plot should be active during that command.

# 5.10 User Analysis Program

Depending on the unpack routines and the kind of analysis one can use a standard analysis program provided by GOOSY. This program can read buffers generated by the J11 single crate system, by a standard MBD system or by another analysis program. It can execute dynamic lists. By the LOAD MODULE ANALYSIS and INITIALIZE ANALYSIS commands private modules linked in a sharable image can be dynamically loaded. If one is not satisfied with this functionality, one must generate his own analysis program using private unpack and/or analysis routines. Such a specific analysis program is linked by

LANL obj\_list /OLB=objlib/OPT=optfile /CMD=cmdfile /DEB /EXE=exefile/SHARE

e.g.:

\$ LANL X\$A1,X\$A2 /EXE=MYANAL1

# Appendix A GOOSY Commands

# **\$** CLOSE ETHERNET

Г

| \$ CLOSE ETHERNET /SHOW |                      |
|-------------------------|----------------------|
| PURPOSE                 | Close Ethernet link. |
| PARAMETERS              |                      |
| /SHOW                   | Show statistics.     |
| EXAMPLE                 | \$ CL ETH            |
| Description             |                      |
| FUNCTION                |                      |
| File name               | I\$ACVME.PPL         |
| Action rout.            | I\$ACVME_CLO_ETH     |
| Dataset                 | -                    |
| Version                 | 1.01                 |
| Author                  | H.G.Essel            |
| Last Update             | 20-Jul-1989          |

# **\$** SET GNA ETHERNET

| \$ SET GNA ETHERNET Link Read Write Acknow<br>Wretry Lretry output<br>/[NO]SWAP<br>/[NO]ISTREAM<br>/[NO]OSTREAM<br>/[NO]DEBUG |                                                                                                    |  |
|----------------------------------------------------------------------------------------------------|----------------------------------------------------------------------------------------------------|--|
| PURPOSE                                                                                                    | SET Ethernet modes.                                                                                                    |  |
| PARAMETERS                                                                                                    |                                                                                                    |  |
| Link                                                                                                    | Character def="0 :30:10" Delta time for link check, i.e. $3 \text{ sec} = '0 :::3'$                                                                                                    |  |
| Read                                                                                                    | Character def="0 :00:30" Delta time for read timeout, i.e. $3 \text{ sec} = 0$ ::3' This time should be larger than write timeout times number of write retries times maximum number of physical buffers per logical buffer. |  |
| Write                                                                                                    | Character def="0 :00:05" Delta time for write timeout, i.e. 3 sec = '0 ::3'                                                                                                    |  |
| acknow                                                                                                    | Integer Number of acknowledges to sent back for each buffer.                                                                                                    |  |
| Wretry                                                                                                    | Integer Number of write retries.                                                                                                    |  |
| Lretry                                                                                                    | Integer Number of ignored link checks.                                                                                                    |  |
| Output                                                                                                    | Character Optional output file.                                                                                                    |  |
| /SWAP                                                                                                    | Enable swapping. Def=/SWAP                                                                                                    |  |
| /ISTREAM                                                                                                    | Enable stream input. Def=/NOISTREAM                                                                                                    |  |
| /OSTREAM                                                                                                    | Enable stream output. Def=/NOOSTREAM                                                                                                    |  |
| /DEBUG                                                                                                    | Enable debug output. Def=/NODEBUG                                                                                                    |  |
| EXAMPLE                                                                                                    | \$ SET GNA ETH READ="0 :00:50" /ISTR                                                                                                    |  |

| Description  |                  |  |
|--------------|------------------|--|
| FUNCTION     | -                |  |
| File name    | I\$ACVME.PPL     |  |
| Action rout. | I\$ACVME_SET_GNA |  |
| Dataset      | -                |  |
| Version      | 1.01             |  |
| Author       | H.G.Essel        |  |
| Last Update  | 20-Jul-1989      |  |

# **\$ SHOW GNA ETHERNET**

# **\$** SHOW GNA ETHERNET /FULL /CLEAR

| PURPOSE      | Show Ethernet information. |
|--------------|----------------------------|
| PARAMETERS   |                            |
| /FULL        | Show full information.     |
| /CLEAR       | Clear counter.             |
| EXAMPLE      | \$ SHO GNA ETH /F          |
| Description  |                            |
| FUNCTION     | -                          |
| File name    | I\$ACVME.PPL               |
| Action rout. | I\$ACVME_SHO_GNA           |
| Dataset      | -                          |
| Version      | 1.01                       |
| Author       | H.G.Essel                  |
| Last Update  | 20-Jul-1989                |

# ATTACH ANALYSIS

| ATTACH ANALYSIS |                                                                                                    |  |
|-----------------|----------------------------------------------------------------------------------------------------|--|
| PURPOSE         | Reinitialize analysis after DETACH ANALYSIS                                                        |  |
| NOTE            | Dynamic lists must be attached again.                                                              |  |
| Description     |                                                                                                    |  |
| FUNCTION        | This command calls \$IBUFFER to reinitialyze the analysis. The data base is detached and attached. |  |
| File name       | I\$ANACM.PPL                                                                                       |  |
| Action rout.    | I\$ANACM_ATT                                                                                       |  |
| Version         | 1.01                                                                                               |  |
| Author          | H.G.Essel                                                                                          |  |
| Last Update     | 12-APR-1985                                                                                        |  |

# ATTACH DYNAMIC LIST

## ATTACH DYNAMIC LIST dyn\_list dyn\_dir base node /FAST

| PURPOSE    | Attach dynamic list                                                                                                    |
|------------|----------------------------------------------------------------------------------------------------|
| PARAMETERS |                                                                                                    |
| dyn_list   | Dynamic list name specification<br>required common default                                                                                                    |
| dyn_dir    | Default directory<br>common default:'\$DYNAMIC'                                                                                                    |
| base       | Default data base name<br>common default:'DB'                                                                                                    |
| node       | Default node name<br>common default:'E'                                                                                                    |
| /FAST      | No execution or freeze bits are checked. Execution bit is set, however.<br>No counters are incremented. Only the following data types are<br>supported:<br>BIN FLOAT(24) for window, spectra objects<br>BIT(32) ALIGNED for patterns.<br>Spectrum type must be R, increment is always 1.<br>Master entries, scatter plots and user functions are not affected. |
| EXAMPLE    | -                                                                                                    |
| Caller     | M\$DLCMD                                                                                                    |
| Author     | H.G. Essel                                                                                                    |
| File name  | M\$AATDL.PPL                                                                                                    |
| Dataset    | -                                                                                                    |

#### Remarks REMARKS Description CALLING STS=M\$AATDL(CV\_DYN\_LIST,CV\_DYN\_DIR, CV\_BASE, CV\_NODE, I\_FAST) ARGUMENTS CV\_DYN\_LIST Dynamic list name specification Default Directory CV\_DYN\_DIR Default Data Base name CV\_BASE CV\_NODE Default node name I\_FAST Fast execution IF 1, no execution or freeze bits are checked. No counters are incremented. Only the following data types are supported: BIN FLOAT(24) for window, spectra objects BIT(32) ALIGNED for patterns. Spectrum type must be R, increment is always 1. **FUNCTION** Attach dynamic list REMARKS Module is an action routine. **EXAMPLE** \_

## CALCULATE FASTBUS PEDESTAL

## CALCULATE FASTBUS PEDESTAL loop throff thrfact pedoff pedfact sample trigger VMEcrate,processor ID dummy crate node /ON/OFF [=ONOFF] /LOAD /ALL/FEP/EB [=DESTINATION] /CVI/CAV/EBI [=CONTROL]

| PURPOSE                                                                                                    | Set fastbus pedestal subtraction on/off.                                                                  |
|----------------------------------------------------------------------------------------------------|----------------------------------------------------------------------------------------------------|
| PARAMETERS                                                                                                    |                                                                                                    |
| loop                                                                                                    | integer (def=100)<br>Number of events to measure.                                                         |
| throff                                                                                                    | integer (def=0)<br>Threshold offset [channels]to add to mesured value                                     |
| thrfact                                                                                                    | real (def=1.)<br>Factor for mesured threshold.                                                            |
| pedoff                                                                                                    | integer (def=100)<br>Pedestal offset [channels]to add to mesured value.                                   |
| pedfact                                                                                                    | real (def=1.)<br>Factor for mesured pedestal.                                                             |
| sample                                                                                                    | integer (def=100)<br>Sample interval [events]. After "sample" events<br>one event will be not compressed. |
| trigger                                                                                                    | integer (def=1)<br>Trigger number                                                                         |
| <b>VMEcrate,processor</b> List of processor specifications, i.e. 1,0,1,1,1,2 for processor offets 0,1,2 in VME crate 1 |                                                                                                    |
| ID                                                                                                    | integer<br>Processor ID                                                                                   |

| dummy                                            | NOT used                                                               |
|--------------------------------------------------|------------------------------------------------------------------------|
| crate                                            | Crate number                                                           |
| node                                             | NET node                                                               |
| /ON/OFF                                          | Switch compression ON or OFF                                           |
| /ALL/FEP/EB                                      | Select processor                                                       |
| /CVI/CAV/EBI                                     | Select processor by controller                                         |
| /[ NO] LOAD                                      | Do $[NOT]$ execute. Default= /LOAD                                     |
| EXAMPLE                                          | SET VME TRIG                                                           |
|                                                  |                                                                        |
| Description                                      |                                                                        |
| Description<br>FUNCTION                          | Measure and calculate pedestals and thresholds.                        |
| -                                                | Measure and calculate pedestals and thresholds.<br>I\$ACV_CALC_PED.PPL |
| FUNCTION                                         | -                                                                      |
| FUNCTION<br>File name                            | I\$ACV_CALC_PED.PPL                                                    |
| FUNCTION<br>File name<br>Action rout.            | I\$ACV_CALC_PED.PPL                                                    |
| FUNCTION<br>File name<br>Action rout.<br>Dataset | I\$ACV_CALC_PED.PPL<br>I\$ACV_CALC_PED                                 |

# CAMAC CLEAR

| CAMAC CLEAR C=c |                                                                                                    |  |
|-----------------|----------------------------------------------------------------------------------------------------|--|
| PURPOSE         | Generate Dataway clear                                                                                  |  |
| PARAMETERS      |                                                                                                    |  |
| C = c           | Number of the crate, in which the dataway clear has to be performed.                                    |  |
| EXAMPLE         | CAMAC CLEAR 1                                                                                           |  |
| Action rout.    | I\$MCCCC                                                                                                |  |
| Author          | Walter F.J. Mueller                                                                                     |  |
| Remarks         |                                                                                                    |  |
| File name       | I\$MCCCC.PPL                                                                                            |  |
| Dataset         | -                                                                                                    |  |
| REMARKS         | -                                                                                                    |  |
| Description     |                                                                                                    |  |
| CALLING         | @CALL I\$MCCCC(I_C);                                                                                    |  |
| ARGUMENTS       |                                                                                                    |  |
| I_C             | BIN FIXED(15) [INPUT]<br>Crate number between 1 and 7 in which the dataway<br>clear has to be executed. |  |
| FUNCTION        | This procedure calls I\$CCCC to perform a dataway clear (C) in the specified crate.                     |  |
| REMARKS         | -                                                                                                    |  |
| EXAMPLE         | @CALL I\$MCCCC(1);                                                                                      |  |

# CAMAC CNAF

| CAMAC CNAF C=c N=n A=a F=f DATA=d Branch=b |                                                                                                    |  |
|--------------------------------------------|----------------------------------------------------------------------------------------------------|--|
| PURPOSE                                    | Perform a single CAMAC action                                                                                                    |  |
| PARAMETERS                                 |                                                                                                    |  |
| C = c                                      | Crate number, between 1 and 7.<br>Replaceable default = $1$                                                                                                    |  |
| N=n                                        | Station number, between 1 and 31.<br>Replaceable default = $1$                                                                                                    |  |
| A=a                                        | Subaddress, between 0 and 15.<br>Replaceable default = $0$                                                                                                    |  |
| $\mathbf{F} = \mathbf{f}$                  | Function code, between 0 and 31.<br>Replaceable default = $0$                                                                                                    |  |
| DATA=d                                     | Data word. Should be specified if the function code is between 16 and 23 and will be ignored otherwise.<br>NOTE: The data word may be entered also in binary (e.g. %B101), octal (e.g. %O123), or hexadezimal (e.g. %XA1B) if convienient.<br>Replaceable default = 0 |  |
| Branch=b                                   | Branch number. Used for the translation of CAMAC_BRANCH_b                                                                                                    |  |
| EXAMPLE                                    | CAMAC CNAF C=1 N=12 A=3 F=16 DATA= $\%0777$                                                                                                    |  |
| Action rout.                               | I\$MCCNA                                                                                                    |  |
| Author                                     | Walter F.J. Mueller                                                                                                    |  |
| Remarks                                    |                                                                                                    |  |
| File name                                  | I\$MCCNA.PPL                                                                                                    |  |
| REMARKS                                    | -                                                                                                    |  |

# Description

| CALLING   | @CALL I\$MCCNA(I_C,I_N,I_A,I_F,L_DATA);                                                                  |
|-----------|----------------------------------------------------------------------------------------------------|
| ARGUMENTS |                                                                                                    |
| I_C       | BIN FIXED(15) [INPUT]<br>Crate number, between 1 and 7.                                                  |
| I_N       | BIN FIXED(15) [INPUT]<br>Station number, between 1 and 31.                                               |
| I_A       | BIN FIXED(15) [INPUT]<br>Subaddress, between 0 and 15.                                                   |
| I_F       | BIN FIXED(15) [INPUT]<br>function code, between 0 and 31.                                                |
| L_DATA    | BIN FIXED(31) [INPUT]<br>Data word to be written if function is between 16<br>and 23, ignored otherwise. |
| I_B       | BIN FIXED(15) [INPUT]<br>Branch number. This number is used for the<br>translation of CAMAC_BRANCH_b.    |
| FUNCTION  | This procedure calls I\$CFSA to execute the given CAMAC action and displays the result.                  |
| REMARKS   | -                                                                                                    |
| EXAMPLE   | @CALL I\$MCCNA(1,1,0,16,1);                                                                              |

# CAMAC DEMAND

# CAMAC DEMAND C=c /ENABLE/DISABLE/TEST

| PURPOSE      | Enable, disable or test Crate Demand                                                                               |  |
|--------------|----------------------------------------------------------------------------------------------------|--|
| PARAMETERS   |                                                                                                    |  |
| C=c          | Number of the Crate, for which the demand has to be enabled, disabled or tested.                                   |  |
| /ENABLE      | The demand will be enabled and the status displayed.                                                               |  |
| /DISABLE     | The demand will be disabled and the status displayed                                                               |  |
| / TEST       | Only the status will be displayed, this is the default. It is signaled, whether demands are present in this crate. |  |
| EXAMPLE      | CAMAC DEMAND 1                                                                                                    |  |
| Action rout. | I\$MCCCD                                                                                                    |  |
| Author       | Walter F.J. Mueller                                                                                                |  |
| Remarks      |                                                                                                    |  |
| File name    | I\$MCCCD.PPL                                                                                                    |  |
| Dataset      | -                                                                                                    |  |
| REMARKS      | The /ENABLE and /DISABLE functions may interfere with other run-<br>ning MBD programs, be carefull !!!             |  |
| Description  |                                                                                                    |  |
| CALLING      | @CALL I\$MCCCD(I_C,C_MODE);                                                                                        |  |
| ARGUMENTS    |                                                                                                    |  |
|              |                                                                                                    |  |

| I_C      | BIN FIXED(15) [INPUT]<br>Number of the crate, in which the demand has to be<br>enabled, disabled or tested.                                                                                                    |                                                                    |  |
|----------|----------------------------------------------------------------------------------------------------|--------------------------------------------------------------------|--|
| C_MODE   | CHAR(*) VAR [INPUT]<br>Mode qualifier, may have the values:                                                                                                    |                                                                    |  |
|          | /ENABLE                                                                                                    | Demand will be enabled                                             |  |
|          | /DISABLE                                                                                                    | Demand will be disabled                                            |  |
|          | / TEST                                                                                                    | Demand enablement and the presents of de-<br>mands will be tested. |  |
| FUNCTION | If C_MODE is '/ENABLE' or '/DISABLE', the demand in the spec-<br>ified crate is enabled or disabled by a call of I\$CCCD. Afterwards or<br>if C_MODE is '/TEST' the status of the demand enablement and the<br>presents of demands is tested with a call of I\$CTCD and I\$CTGL and<br>displayed. |                                                                    |  |
| REMARKS  | -                                                                                                    |                                                                    |  |
| EXAMPLE  | @CALL I\$MCCCD(1,'                                                                                                    | /TEST');                                                           |  |

# CAMAC INHIBIT

| CAMAC INHIBIT C=c<br>/SET/CLEAR/TEST |                                                                                                    |  |
|--------------------------------------|----------------------------------------------------------------------------------------------------|--|
| PURPOSE                              | Set, clear or test Dataway inhibit                                                                   |  |
| PARAMETERS                           |                                                                                                    |  |
| C=c                                  | Number of the crate, in which the inhibit has to be set, cleared or tested                           |  |
| /SET                                 | The inhibit will be set and the status displayed.                                                    |  |
| /CLEAR                               | The inhibit will be cleared and the status displayed                                                 |  |
| /TEST                                | The status of the inhibit will only be displayed.                                                    |  |
| EXAMPLE                              | CAMAC INHI 1 /CLEAR                                                                                  |  |
| Action rout.                         | I\$MCCCI                                                                                             |  |
| Author                               | Walter F.J. Mueller                                                                                  |  |
| Remarks                              |                                                                                                    |  |
| File name                            | I\$MCCCI.PPL                                                                                         |  |
| Dataset                              | -                                                                                                    |  |
| REMARKS                              | -                                                                                                    |  |
| Description                          |                                                                                                    |  |
| CALLING                              | @CALL I\$MCCCI(I_C,C_MODE);                                                                          |  |
| ARGUMENTS                            |                                                                                                    |  |
| I_C                                  | BIN FIXED(15) [INPUT]<br>Number of crate, for which the Inhibit has to be<br>set, cleared or tested. |  |

| CHAR(*) VAR [INPUT]<br>Mode qualifier, may have the values:                                                            |                                                                                                    |
|----------------------------------------------------------------------------------------------------|----------------------------------------------------------------------------------------------------|
| /SET                                                                                                    | Will set inhibit                                                                                          |
| /CLEAR                                                                                                    | Will clear inhibit                                                                                        |
| /TEST                                                                                                    | Will test and display inhibit status                                                                      |
| This procedure calls I\$CCCI to set or clear the inhibit in the selected crate and I\$CTCI to test the inhibit status. |                                                                                                    |
| -                                                                                                    |                                                                                                    |
| @CALL I\$MCCCI(1,'/T                                                                                                   | TEST');                                                                                                   |
|                                                                                                    | Mode qualifier, may h<br>/SET<br>/CLEAR<br>/TEST<br>This procedure calls I\$C<br>crate and I\$CTCI to tes |

# CAMAC INITIALIZE

| CAMAC INITIALIZE C=c |                                                                                                    |  |
|----------------------|----------------------------------------------------------------------------------------------------|--|
| PURPOSE              | Generate Dataway Initialize                                                                                   |  |
| PARAMETERS           |                                                                                                    |  |
| C = c                | Number of crate, in which the dataway initialize is to be executed.                                           |  |
| EXAMPLE              | CAMAC INIT 1                                                                                                  |  |
| Action rout.         | I\$MCCCZ                                                                                                    |  |
| Author               | Walter F.J. Mueller                                                                                           |  |
| Remarks              |                                                                                                    |  |
| File name            | I\$MCCCZ.PPL                                                                                                  |  |
| Dataset              | -                                                                                                    |  |
| REMARKS              | -                                                                                                    |  |
| Description          |                                                                                                    |  |
| CALLING              | @CALL I\$MCCCZ(I_C);                                                                                          |  |
| ARGUMENTS            |                                                                                                    |  |
| I_C                  | BIN FIXED(15) [INPUT]<br>Crate number between 1 and 7 in which the dataway<br>initialize has to be performed. |  |
| FUNCTION             | This procedure calls I\$CCCZ to do a dataway init in the specified crate.                                     |  |
| REMARKS              | -                                                                                                    |  |
| EXAMPLE              | @CALL I\$MCCCZ(1);                                                                                            |  |

# CAMAC SCAN

# CAMAC SCAN C=c N=n F=f /CRATE/STATION/ADDRESS

| PURPOSE                   | Perform a crate scan                                                                                                    |
|---------------------------|----------------------------------------------------------------------------------------------------|
| PARAMETERS                |                                                                                                    |
| C = c                     | Number of the Crate to be inspected.                                                                                                    |
| N = n                     | Number of the Station to be inspected for a station or address scan.                                                                                                    |
| $\mathbf{F} = \mathbf{f}$ | Function code to be used for an address scan.                                                                                                    |
| /CRATE                    | Signals crate scan. Will try in the specified crate all station -<br>subaddress combinations for function code F=0 and reports for each<br>station:<br>the highest subaddress with an Q or X response<br>the 'strongest' response (X or Q) found                                                                          |
| /STATION                  | Signals station scan, this is the default. Will try in the specified crate<br>and station all subaddress - function combinations and reports the Q<br>and X response for each combination:<br>- indicates no X, no Q<br>X indicates X but no Q<br>q indicates Q but no X (strange combination !!!)<br>Q indicates X and Q |
| /ADDRESS                  | Signals address scan. Will read out in the specified crate all subaddresses of either all or the specified station with the given function code and reports the value if there was a Q response.                                                                                                    |
| Action rout.              | I\$MCSCN                                                                                                    |
| Author                    | Walter F.J. Mueller                                                                                                    |

# Remarks

| File name   | I\$MCSCN.PPL                                                                                                    |                                          |
|-------------|----------------------------------------------------------------------------------------------------|------------------------------------------|
| Dataset     | <u>-</u>                                                                                                    |                                          |
| REMARKS     | -                                                                                                    |                                          |
| EXAMPLE     | -                                                                                                    |                                          |
| Description |                                                                                                    |                                          |
| CALLING     | @CALL I\$MCSCN(I_C                                                                                                    | C,I_N,I_F,C_MODE,B_DP);                  |
| ARGUMENTS   |                                                                                                    |                                          |
| I_C         | BIN FIXED(15) [INPU<br>Crate to be scanned,                                                                             | UT]<br>must be between 1 and 7.          |
| I_N         | BIN FIXED(15) [INPU<br>Station to be scanned<br>between 1 and 31.                                                       | UT]<br>d for a station scan, must be     |
| I_F         | BIN FIXED(15) [INPU<br>Function code to be<br>be between 0 and 31.                                                      | UT]<br>used for a address scan, must     |
| C_MODE      | CHAR(*) VAR [INPU'<br>Scan mode, valid are                                                                              |                                          |
|             | /CRATE                                                                                                    | Perform crate scan, will use I_C.        |
|             | /STATION                                                                                                    | Perform station scan, will use I_C, I_N. |
|             | /ADDRESS                                                                                                    | Perform address scan, will use I_C, I_F. |
| B_DP        | BIT(*) ALIGNED [INPUT]<br>Default pattern, is used to determine whether I_N<br>was specified in an address scan or not. |                                          |
| FUNCTION    | For details look in the command description.                                                                            |                                          |
| REMARKS     | -                                                                                                    |                                          |
| EXAMPLE     | @CALL I\$MCSCN(1,1,0,'/CRATE');                                                                                         |                                          |

# **CLOSE FILE**

| CLOSE FILE   |                                                                    |
|--------------|--------------------------------------------------------------------|
| PURPOSE      | Close data input file.                                             |
| EXAMPLE      | CLOSE FILE                                                         |
| NOTE         | The acquisition must be initialized with /FILE                     |
| Description  |                                                                    |
| FUNCTION     | Closes a file for data input. The input is stopped by STOP ACQUIS. |
| File name    | I\$ACQ_CLO_FIL.PPL                                                 |
| Action rout. | I\$ACQ_CLO_FIL                                                     |
| Dataset      | -                                                                  |
| Version      | 1.01                                                               |
| Author       | H.G.Essel                                                          |
| Last Update  | 20-AUG-1987                                                        |

# **CLOSE OUTPUT FILE**

| CLOSE OUTPUT FILE |                                                                                                    |  |
|-------------------|----------------------------------------------------------------------------------------------------|--|
| PURPOSE           | Close list mode dump file                                                                                 |  |
| PARAMETERS        |                                                                                                    |  |
| EXAMPLE           | CLOSE O F                                                                                                 |  |
| NOTE              | This command is called by STOP OUT FILE which should be used. Actually the output must be stopped anyway. |  |
| Description       |                                                                                                    |  |
| FUNCTION          | Close list mode file.                                                                                     |  |
| File name         | I\$ACQ_CLO_LMD.PPL                                                                                        |  |
| Action rout.      | I\$ACQ_CLO_LMD                                                                                            |  |
| Dataset           | -                                                                                                    |  |
| Version           | 1.01                                                                                                    |  |
| Author            | Walter F.J. Mueller                                                                                       |  |
| Last Update       | 12-APR-1985                                                                                               |  |

## CNAF VME

#### CNAF VME VMEcrate,processor C N A F times data ID dummy node /LOAD /ALL/FEP/EB [=DESTINATION] /CVI/CAV/EBI [=CONTROL]

PURPOSE Execute CNAF

#### PARAMETERS

**VMEcrate,processor** List of processor specifications, i.e. 1,0,1,1,1,2 for processors with offets 0,1,2 in VME crate 1

| С            | Crate number                    |
|--------------|---------------------------------|
| Ν            | Station                         |
| Α            | Subaddress                      |
| $\mathbf{F}$ | Function                        |
| times        | Repetition                      |
| data         | Data                            |
| ID           | integer<br>Processor ID         |
| dummy        | NOT used                        |
| node         | optional node name of NET       |
| /ALL/FEP/EB  | Select processor                |
| /CVI/CAV/EBI | Select processor by controller  |
| /[ NO] LOAD  | Do [NOT]execute. Default= /LOAD |
| EXAMPLE      | CNAF VME 1,1 1 1 2 24           |

| Description  |                     |
|--------------|---------------------|
| FUNCTION     | Execute CNAF.       |
| File name    | I\$ACV_CNAF_VME.PPL |
| Action rout. | I\$ACV_CNAF_VME     |
| Dataset      | -                   |
| Version      | 1.01                |
| Author       | H.G.Essel           |
| Last Update  | 16-feb-1989         |

## COPY FILE

| COPY FILE file outfile skip buffers |                                                                   |  |
|-------------------------------------|-------------------------------------------------------------------|--|
| PURPOSE                             | Output GOOSY list mode data file (called in MUTIL).               |  |
| PARAMETERS                          |                                                                   |  |
| file                                | required string replace<br>List mode data file.                   |  |
| output                              | string replace<br>Required output file.                           |  |
| skip                                | integer default=0<br>Optional number of buffers to skip.          |  |
| buffers                             | integer default=100000000<br>Optional number of buffers to output |  |
| Caller                              | MUTIL                                                             |  |
| Author                              | H.G.Essel                                                         |  |

# Example

\$ MUTIL COPY FIL X.LMD OUT=X.HEAD All buffers from X.LMD written into Y.LMD.
\$ MUTIL COPY FIL X.LMD Y.LMD 0 10
10 buffers from X.LMD written into Y.LMD.
\$ MUTIL TYPE FIL X.LMD Y.LMD 10 1
Write 11th buffer of X.LMD to Y.LMD.

# Remarks

| File name  | I\$FILCM.PPL |
|------------|--------------|
| Created by | I\$FILCM.PPL |

## GOOSY Data Acquisition and Analysis - GOOSY Commands

# DescriptionCALLINGSTS=I\$FIL\_C(CV\_file,CV\_outfile,L\_skip,L\_buffers)COMMANDCOPY FILE file outfile skip buffers<br/>Arguments/Parameters description

## FILE

| Routine arg. | Input CHAR(*) VAR       |
|--------------|-------------------------|
| Command par. | required string replace |
|              | File name for input.    |

## OUTFILE

| Routine arg. | Input CHAR(*) VAR     |
|--------------|-----------------------|
| Command par. | string replace        |
|              | File name for output. |

### $\mathbf{SKIP}$

| Routine arg. | Input BIN FIXED(31)                       |
|--------------|-------------------------------------------|
| Command par. | integer default=0                         |
|              | Optional number of buffers to be skipped. |

## BUFFERS

| Routine arg. | Input BIN FIXED(31)                      |
|--------------|------------------------------------------|
| Command par. | integer default=100000000                |
|              | Optional number of buffers to be output. |

# Function

Read specified input file and output GOOSY file header and data. Only standard GOOSY data formats are supported.

## CREATE PROGRAM

#### CREATE PROGRAM file structure /MBD /J11 /STRUCTURE /[NO]PROGRAM /COMPILE

| PURPOSE    | Generates J11 stand alone programs and event data element declarations from $CAMAC$ description file. (called in MUTIL)                                                                                                    |
|------------|----------------------------------------------------------------------------------------------------|
| PARAMETERS |                                                                                                    |
| file       | CAMAC description file. File type should be .CAM.                                                                                                    |
| structure  | Optional name for structure of event data element. This name is used<br>as filename for a declaration file and as structure name. If not specified,<br>the name of the input file postfixed by '_DCL' is used. Filetype is .TXT.                                                                                |
| /MBD/J11   | Default = /MBD<br>Create declaration for a MBD or J11 event.                                                                                                    |
| /STRUCTURE | Create declaration file.                                                                                                    |
| /PROGRAM   | Default for /MBD<br>Create J11 programs (only for /MBD)<br>The names of the programs are composed from the<br>name of the CAMAC file postfixed by 'Cn' where n is the crate number.<br>The file type is .MAC.                                                                                                   |
| /COMPILE   | Compile and link J11 programs (only for MBD)                                                                                                    |
| EXAMPLE    | CRE PROG TEST.CAM X\$EVT /MBD/STRUC/PROG/COMP<br>Generates files TESTC0.MAC, TESTC1.MAC, and<br>X\$EVT.TXT for the declaration of structure X\$EVT.<br>The macro files are compiled and linked.<br>CRE PROG TEST.CAM X\$EVT /J11/STRUC<br>Generates file X\$EVT.TXT for the declaration of<br>structure X\$EVT. |

| Description |                                                                                                    |
|-------------|----------------------------------------------------------------------------------------------------|
| FUNCTION    | The CAMAC description file as described in the harware manual is used<br>as input to generate declarations for event data elements and J11 stand<br>alone programs for MBD systems. |
| MBD         | A structure declaration matching SA\$MBD is generated. Optionally the J11 programs to read out the CAMAC crates is generated and compiled.                                          |
| <b>J</b> 11 | For single crate systems a declaration matching SA\$EVENT is gener-<br>ated. The module names as specified in the description file are inserted<br>in the structure.                |

٦

# DEBUG VME MEMORY

| DEBUG VME MEMORY start end value<br>VMEcrate,processor ID dummy crate node<br>/READ/WRITE/COPY [=OPER]<br>/LOAD<br>/ALL/FEP/EB [=DESTINATION]<br>/CVI/CAV/EBI [=CONTROL] |                                                                                                    |  |
|----------------------------------------------------------------------------------------------------|----------------------------------------------------------------------------------------------------|--|
| PURPOSE                                                                                                    | Read/write/copy VME memory.                                                                                  |  |
| PARAMETERS                                                                                                    |                                                                                                    |  |
| start                                                                                                    | integer (def=0)<br>Start memory address (source)                                                             |  |
| end                                                                                                    | integer (def=0)<br>End memory address (destination)                                                          |  |
| value                                                                                                    | integer (def=0)<br>Value for write                                                                           |  |
| VMEcrate,process                                                                                                    | <b>or</b> List of processor specifications, i.e. 1,0,1,1,1,2 for processors with offets 0,1,2 in VME crate 1 |  |
| ID                                                                                                    | integer<br>Processor ID                                                                                      |  |
| dummy                                                                                                    | NOT used                                                                                                    |  |
| crate                                                                                                    | Crate number                                                                                                 |  |
| node                                                                                                    | NET node                                                                                                    |  |
| /READ/WRITE/COPY Select read or write/read or copy.                                                                                                    |                                                                                                    |  |
| /ALL/FEP/EB                                                                                                    | Select processor                                                                                             |  |
| /CVI/CAV/EBI                                                                                                    | Select processor by controller                                                                               |  |
| /[ NO] LOAD                                                                                                    | Do [NOT]execute. Default= /LOAD                                                                              |  |
| EXAMPLE                                                                                                    | DEB VME MEM                                                                                                  |  |

| Description  |                             |
|--------------|-----------------------------|
| FUNCTION     | Read/write/copy VME memory. |
| File name    | I\$ACV_DEB_MEM.PPL          |
| Action rout. | I\$ACV_DEB_MEM              |
| Dataset      | -                           |
| Version      | 1.01                        |
| Author       | H.G.Essel                   |
| Last Update  | 16-feb-1989                 |

# DETACH ANALYSIS

| DETACH ANALYSIS |                                                                                                    |
|-----------------|----------------------------------------------------------------------------------------------------|
| PURPOSE         | Detach data base of analysis.                                                                                                    |
| REMARKS         | Analysis must be stopped. Dynamic lists must be detached.                                                                                                    |
| Description     |                                                                                                    |
| FUNCTION        | This command calls \$IBUFFER to detach the analysis data base. The<br>initialisation can be explicitely done by command INIT ANA or AT-<br>TACH ANA. Any START command calls \$IBUFFER after a DETACH<br>command. The analysis must be stopped for DETACH. |
| File name       | I\$ANACM.PPL                                                                                                    |
| Action rout.    | I\$ANACM_DET                                                                                                    |
| Version         | 1.01                                                                                                    |
| Author          | H.G.Essel                                                                                                    |
| Last Update     | 12-APR-1985                                                                                                    |

# DETACH DYNAMIC LIST

| DETACH DYNAMIC LIST dyn_list dyn_dir base node |                                                          |
|------------------------------------------------|----------------------------------------------------------|
| PURPOSE                                        | detach dynamic list                                      |
| PARAMETERS                                     |                                                          |
| dyn_list                                       | Dynamic list name specification<br>common required       |
| dyn_dir                                        | Default Directory<br>common default:'\$DYNAMIC'          |
| base                                           | Default Data Base name<br>common default:'DB'            |
| node                                           | Default node name<br>common default:'E'                  |
| EXAMPLE                                        | -                                                        |
| Caller                                         | M\$DLCMD                                                 |
| Author                                         | H.G. Essel                                               |
| File name                                      | M\$ADADL.PPL                                             |
| Dataset                                        | -                                                        |
| Remarks                                        |                                                          |
| REMARKS                                        | -                                                        |
| Description                                    |                                                          |
| CALLING                                        | STS=M\$ADADL(CV_DYN_LIST,CV_DYN_DIR,<br>CV_BASE,CV_NODE) |
| ARGUMENTS                                      |                                                          |

| CV_DYN_LIST | Dynamic list name specification<br>CHAR(*) VAR<br>Input |
|-------------|---------------------------------------------------------|
| CV_DYN_DIR  | Default Directory<br>CHAR(*) VAR<br>Input               |
| CV_BASE     | Default Data Base name<br>CHAR(*) VAR<br>Input          |
| CV_NODE     | Default node name<br>CHAR(*) VAR<br>Input               |
| FUNCTION    | Detach dynamic list                                     |
| REMARKS     | Module is an action routine.                            |
| EXAMPLE     | -                                                       |

# DISMOUNT TAPE

| DISMOUNT TAPE device<br>/[NO]UNLOAD |                                                         |
|-------------------------------------|---------------------------------------------------------|
| PURPOSE                             | Dismount tape.                                          |
| PARAMETERS                          | -                                                       |
| device                              | required string global replace<br>Tape device.          |
| /[ NO] UNLOAD                       | switch default=/NOUNLOAD<br>Unload tape after dismount. |
| EXAMPLE                             | DISMOUNT TAPE M1 /NOUNL                                 |
| Description                         |                                                         |
| FUNCTION                            | Dismount a tape.                                        |
| File name                           | I\$ACQ_DISMOUNT.PPL                                     |
| Action rout.                        | I\$ACQ_DISMOUNT                                         |
| Dataset                             |                                                         |
| Version                             | 1.01                                                    |
| Author                              | H.G.Essel                                               |
| Last Update                         | 04-Jan-1988                                             |

### DUMP MBD

#### DUMP MBD FROM=f TO=t BDO=bdo BDD=bdd /HEXADECIMAL/DECIMAL/OCTAL/BIT /INSTRUCTION

**PURPOSE** Format a MBD memory dump

#### PARAMETERS

- **FROM=f** First address to be dumped, must be between 0 and 4095. NOTE, that you may enter the addresses in any radix, e.g. %O100 specifies 100 octal. The default is 0.
- **TO=t** Last address to be dumped, must be between the value given for FROM and 4095. The default is 4095. The whole memory will be dumped if either FROM or TO is specified, but zero of repeating locations are compacted in the dump.
- **BDO=bdo** MBD object file. If this parameter is given, the specified object file will be read and the given address range is dumped. The default file type is BDO. You may specify any file which is valid for loading with the LOAD MBD command.
- **BDD=bdd** MBD dump file. If this parameter is given, the specified dump file will be read and the given address range is dumped. The default file type is BDD. The dump files are in general created with the STORE MBD command. NOTE: If neither BDO nor BDD are specified, the command will show the memory contents of the currently active MBD.

**/HEXADECIMAL** Dump the memory contents with hexadecimal radix.

- **/DECIMAL** Dump the memory contents with decimal radix.
- **/OCTAL** Dump the memory contents with octal radix. This is the default.
- **/BIT** Dump the memory contents with binary radix.
- **/INSTRUCTION** Dump the memory contents as disassembled instructions. Each line contains the address of the instruction and the instruction itself in octal

| radix, the CNAF interpretation   | and the mnemonics of the disassem- |
|----------------------------------|------------------------------------|
| bled instruction. Note, that the | CNAF numbers are in decimal radix, |
| whereas all other numbers are in | octal radix !!                     |

**FUNCTION** This command dumps the contents of the MBD memory, an MBD object file or a MBD memory dump file in either hexadecimal, decimal, octal or binary radix. Note, that the addresses in the first column are always printed in octal radix. Repetive lines are suppressed in order to avoid long output indicating a zeroed memory.

Action rout. I\$MCDMM

Author Walter F.J. Mueller

## Remarks

| File name | I\$MCDMM.PPL |
|-----------|--------------|
| Dataset   | _            |

| REMARKS | -        |
|---------|----------|
| EXAMPLE | DUMP MBD |

## Description

| ober prion |                                                                                     |
|------------|-------------------------------------------------------------------------------------|
| CALLING    | @CALL I\$MCDMM(I_FROM,I_TO,C_BDO,C_BDD,C_MODE);                                     |
| ARGUMENTS  |                                                                                     |
| I_FROM     | BIN FIXED(15) [INPUT]<br>First address to be dumped, between 0 and 4095.            |
| I_TO       | BIN FIXED(15) [INPUT]<br>Last address to be dumped, between I_FROM and 4095.        |
| C_BDO      | CHAR(*) VAR [INPUT]<br>Name of a MBD object file, the default file type<br>is .BDO. |
| C_BDD      | CHAR(*) VAR [INPUT]<br>Name of a MBD dump file, the default file type<br>is .BDD.   |
| C_MODE     | CHAR(*) VAR [INPUT]<br>Set of mode qualifiers:                                      |

|          | /DECIMAL                 | Write in decimal radix.                                                                                                    |
|----------|--------------------------|----------------------------------------------------------------------------------------------------|
|          | /HEXADECIMAL             | Write in hexadecimal radix.                                                                                                    |
|          | /OCTAL                   | Write in octal radix.                                                                                                    |
|          | /BIT                     | Write in binary radix.                                                                                                    |
|          | /INSTRUCTION             | Write intruction mnemonics.                                                                                                    |
| FUNCTION | contents of an object or | ither the memory of the MBD directly or the dump file. If both C_BDO and C_BDD are nt MBD memory will be shown. If one of the l be read and dumped. |
| REMARKS  | -                        |                                                                                                    |
| EXAMPLE  | @CALL I\$MCDMM(0,4       | 095,",",'/DECIMAL');                                                                                                    |

## DUMP STARBURST

#### DUMP STARBURST FROM=f TO=t C=c N=n TSK=file /HEXADECIMAL/DECIMAL/OCTAL/BIT

**PURPOSE** Format a STARBURST memory dump through MBD

#### PARAMETERS

| FROM=f      | First address to be dumped, must be between 0 and and the memory size. The address must be specified as a byte address (as all addresses in a PDP-11), but it is always rounded to a word boundary. NOTE, that you may enter the addresses in any radix, e.g. %O100 specifies 100 octal. The default is 0.                                                                      |
|-------------|----------------------------------------------------------------------------------------------------|
| TO=t        | Last address to be dumped, must be between the value given for FROM and the memory size.                                                                                                    |
| C=c         | Crate number of the STARBURST to be accessed. The default is Crate 1.                                                                                                    |
| N=n         | Station number of the STARBURST to be accessed. The default is Station 23.                                                                                                    |
| TSK=file    | Task image file. If this parameter is given, the specified image file will<br>be read and the given address range is dumped. The default file type<br>is TSK. You may specify any file which is valid for loading with the<br>LOAD STARBURST command. NOTE: If TSK is not specified, the<br>command will show the memory contents of the STARBURST in crate<br>C and station N. |
| /HEXADECIMA | <b>L</b> Dump the memory contents with hexadecimal radix.                                                                                                    |
| /DECIMAL    | Dump the memory contents with decimal radix.                                                                                                    |
| /OCTAL      | Dump the memory contents with octal radix. This is the default.                                                                                                    |
| /BIT        | Dump the memory contents with binary radix.                                                                                                    |
| FUNCTION    | This command dumps the contents of a STARBURST memory or a image file either hexadecimal, decimal, octal or binary radix. Note,                                                                                                    |

|              | that the addresses in the first column are always printed in octal radix. Repetive lines are suppressed in order to avoid long output indicating a zeroed memory. |
|--------------|----------------------------------------------------------------------------------------------------|
| EXAMPLE      | DUMP STARBURST                                                                                                    |
| Action rout. | I\$MCDMS                                                                                                    |
| Author       | Walter F.J. Mueller                                                                                                    |
| Remarks      |                                                                                                    |
| File name    | I\$MCDMS.PPL                                                                                                    |
| Dataset      | -                                                                                                    |
| REMARKS      | -                                                                                                    |
| Description  |                                                                                                    |
| CALLING      | @CALL I\$MCDMS(L_FROM,L_TO,I_C,I_N,C_TSK,C_MODE);                                                                                                    |
| ARGUMENTS    |                                                                                                    |
| L_FROM       | BIN FIXED(31) [INPUT]<br>Lower dump address limit, between 0 and the<br>memory size.                                                                              |
| L_TO         | BIN FIXED(31) [INPUT]<br>Upper dump limit, between L_FROM and the memory<br>size.                                                                                 |
| I_C          | BIN FIXED(31) [INPUT]<br>Crate number of STARBURST to be accessed.                                                                                                |
| I_N          | BIN FIXED(31) [INPUT]<br>Station number of STARBURST to be accessed.                                                                                              |
| C_TSK        | CHAR(*) VAR [INPUT]<br>Name of Task image file to be dumped. If omitted,<br>the CAMAC module specified with I_C and I_N will be accessed.                         |
| C_MODE       | CHAR(*) VAR [INPUT]<br>Mode qualifier set:                                                                                                    |
|              | <b>/DECIMAL</b> Write in decimal radix.                                                                                                    |

|          | /HEXADECIMAL<br>/OCTAL<br>/BIT                                                                                                    | Write in hexadecimal radix.<br>Write in octal radix.<br>Write in binary radix. |
|----------|----------------------------------------------------------------------------------------------------|--------------------------------------------------------------------------------|
| FUNCTION | This procedure dumps either the memory of a STARBURST directly or<br>the contents of an image file. If both C_TSK is an empty strings, the<br>current STARBURST memory will be shown. Otherwise the image file<br>is read and dumped. |                                                                                |
| REMARKS  | -                                                                                                    |                                                                                |
| EXAMPLE  | @CALL I\$MCDMS(0,4                                                                                                    | 095,1,23,",'/DECIMAL');                                                        |

## EXECUTE VME

| EXECUTE VME      | command VMEcrate,processor ID<br>dummy subcrate node<br>/LOAD<br>/ALL/FEP/EB [=DESTINATION]<br>/CVI/CAV/EBI [=CONTROL] |
|------------------|----------------------------------------------------------------------------------------------------|
| PURPOSE          | Execute command on remote VME processor                                                                                |
| PARAMETERS       |                                                                                                    |
| command          | command string (counted ASCII, zero terminated)                                                                        |
| VMEcrate,process | <b>or</b> List of processor specifications, i.e. 1,0,1,1,1,2 for processors with offets 0,1,2 in VME crate 1           |
| ID               | integer<br>Processor ID                                                                                                |
| dummy            | NOT used                                                                                                    |
| subcrate         | subcrate                                                                                                    |
| node             | optional node name of NET                                                                                              |
| /ALL/FEP/EB      | Select processor                                                                                                    |
| /CVI/CAV/EBI     | Select processor by controller                                                                                         |
| /[ NO] LOAD      | Do [NOT]execute. Default= /LOAD                                                                                        |
| EXAMPLE          | EXE VME "START RUN" /AEB                                                                                               |
| Description      |                                                                                                    |
| FUNCTION         | Execute command on remote VME processor                                                                                |
| File name        | I\$ACV_EXE_VME.PPL                                                                                                    |
| Action rout.     | I\$ACV_EXE_VME                                                                                                    |

| Dataset     | -           |
|-------------|-------------|
| Version     | 1.01        |
| Author      | H.G.Essel   |
| Last Update | 16-feb-1989 |

# FOREIGN ACQUISITION

## FOREIGN ACQUISITION string longword /X /Y /Z [=QUAL] /[NO]SWITCH

| PURPOSE         | Whatever                                                    |                                                                                                    |
|-----------------|-------------------------------------------------------------|----------------------------------------------------------------------------------------------------|
| PARAMETERS      |                                                             |                                                                                                    |
| string          | string replace default='<br>description                     | "                                                                                                    |
| longword        | integer default=8192 ra<br>description                      | nge = (1, 24576)                                                                                                    |
| $\mathbf{QUAL}$ | qualifier default=/X                                        |                                                                                                    |
|                 | $/\mathrm{X}$                                               | decription                                                                                                    |
|                 | $/\mathrm{Y}$                                               | decription                                                                                                    |
|                 | /Z                                                          | decription                                                                                                    |
| /SWITCH         | negatable switch defaul<br>description<br>+Command          | t = /SWITCH                                                                                                    |
| Module          | /MBD /J                                                     | ZE ACQUISITION mailbox size count<br>in_buffers out_buffers<br>node command data<br>11 /FILE/FOREIGN/VME<br>BYTE /KBYTE |
| PURPOSE         | Init data taking                                            |                                                                                                    |
| PARAMETERS      |                                                             |                                                                                                    |
| mailbox         | string replace<br>String to build mailbo<br>GOOSY_mailbox_1 |                                                                                                    |

| name must be unique. This is<br>e.                                                                              |
|----------------------------------------------------------------------------------------------------|
| , must be<br>ld be a multiple of 512 or even<br>n the /PAGE /KBYTE qualifier<br>rent units than bytes. If zero, |
| st be between 4<br>.te.                                                                                         |
|                                                                                                    |
| g to the output<br>ly adequate.                                                                                 |
|                                                                                                    |
| nly)                                                                                                    |
|                                                                                                    |
| ailbox name:                                                                                                    |
|                                                                                                    |
|                                                                                                    |
| E)                                                                                                    |
|                                                                                                    |
|                                                                                                    |
|                                                                                                    |

| /BYTE        | Buffer size in bytes                                                                                                    |
|--------------|----------------------------------------------------------------------------------------------------|
| /KBYTE       | Buffer size in Kbytes (1024 bytes)                                                                                                    |
| EXAMPLE      | INIT ACQU ANNA SIZE=8192 COUNT=12 IN_BUF=6<br>creates mailboxes GOOSY_ANNA_1,2,3                                                                                                    |
| Description  |                                                                                                    |
| FUNCTION     | This procedure initializes the buffer pool used for listmode data. The given number of buffers is allocated and locked in the workingset.<br>NOTE: The number and size of buffers cannot be changed afterwards whereas the queuing parameters may be modified.<br>In J11 mode the links to the J11 are opened.<br>he mailboxes are created. The size of the mailboxes ust be 8192 for the J11 input. This value is efaulted with the /J11 qualifier. With /MBD the ailbox size default is 4096. |
| File name    | I\$ACQ_INI_ACQ.PPL                                                                                                    |
| Action rout. | I\$ACQ_INI_ACQ                                                                                                    |
| Dataset      | -                                                                                                    |
| Version      | 1.01                                                                                                    |
| Author       | Walter F.J. Mueller                                                                                                    |
| Last Update  | 12-APR-1985                                                                                                    |

# INITIALIZE ANALYSIS

| /[N(<br>/[N(<br>/[N(<br>/[N(<br>/[N( | ALYSIS base1 base2 base3<br>D]ANALYSIS<br>D]UNPACK<br>D]PACK<br>D]START<br>D]STOP<br>D]BASE                                   |
|--------------------------------------|----------------------------------------------------------------------------------------------------|
| PURPOSE                              | Reinitialize analysis (Analaysis must be stopped)                                                                             |
| base1                                | string<br>Data base to attached.                                                                                              |
| base2                                | string<br>Data base to attached.                                                                                              |
| base3                                | string<br>Data base to attached.                                                                                              |
| /NOANAL                              | Disable calling of loaded analysis routine.                                                                                   |
| /ANAL                                | Initialize and enable loaded analysis routine. The module must have<br>been loaded with<br>LOAD MOD ANAL anal ianal /ANAL     |
| /NOUNPACK                            | Disable calling of loaded unpack routine.                                                                                     |
| /UNPACK                              | Initialize and enable loaded unpack routine. The module must have<br>been loaded with<br>LOAD MOD ANAL unpack iunpack /UNPACK |
| /NOPACK                              | Disable calling of loaded pack routine.                                                                                       |
| /PACK                                | Initialize and enable loaded pack routine. The module must have been<br>loaded with<br>LOAD MOD ANAL pack ipack /PACK         |
| /NOSTART                             | Disable calling of loaded START routine.                                                                                      |

| /START       | Initialize and enable loaded start routine. The module must have been<br>loaded with<br>LOAD MOD ANAL start istart /START                                                                                                    |
|--------------|----------------------------------------------------------------------------------------------------|
| /NOSTOP      | Disable calling of loaded STOP routine.                                                                                                    |
| /STOP        | Initialize and enable loaded stop routine. The module must have been<br>loaded with<br>LOAD MOD ANAL stop istop /STOP                                                                                                    |
| /[ NO] BASE  | [No]base available                                                                                                    |
| Description  |                                                                                                    |
| FUNCTION     | This command calls I\$ANACM_DET to detach the analysis. Then it<br>checks weather the specified modules have been loaded. START and<br>STOP routines are initialized, if entries have been specified. Then<br>I\$ANACM_ATT is called to reinitialyze the analysis. The /NO switches<br>switch off the calling of the loaded module. Then the default modules<br>are called. |
| File name    | I\$ANACM.PPL                                                                                                    |
| Action rout. | I\$ANACM_INIT                                                                                                    |
| Version      | 1.01                                                                                                    |
| Author       | H.G.Essel                                                                                                    |
| Last Update  | 12-APR-1985                                                                                                    |

# INITIALIZE CAMAC

|                  | MAC VMEcrate,processor ID dummy node<br>/LOAD<br>/ALL/FEP/EB [=DESTINATION]<br>/CVI/CAV/EBI [=CONTROL]     |
|------------------|----------------------------------------------------------------------------------------------------|
| PURPOSE          | Initialize CAMAC                                                                                           |
| PARAMETERS       |                                                                                                    |
| VMEcrate,process | sor List of processor specifications, i.e. $1,0,1,1,1,2$ for processors with offets $0,1,2$ in VME crate 1 |
| ID               | integer<br>Processor ID                                                                                    |
| dummy            | NOT used                                                                                                   |
| node             | optional node name of NET                                                                                  |
| /ALL/FEP/EB      | Select processor                                                                                           |
| /CVI/CAV/EBI     | Select processor by controller                                                                             |
| /[ NO] LOAD      | Do $[NOT]$ execute. Default= /LOAD                                                                         |
| EXAMPLE          |                                                                                                    |
| Description      |                                                                                                    |
| FUNCTION         | Send INIT CAMAC command .                                                                                  |
| File name        | I\$ACV_INI_CAM.PPL                                                                                         |
| Action rout.     | I\$ACV_INI_CAM                                                                                             |
| Dataset          | -                                                                                                    |
| Version          | 1.01                                                                                                    |
| Author           | H.G.Essel                                                                                                  |
| Last Update      | 16-feb-1989                                                                                                |

٦

# LOAD J11

| LOAD J11 file events<br>/KEEP /COMPRESS |                                                                                                    |  |
|-----------------------------------------|----------------------------------------------------------------------------------------------------|--|
| PURPOSE                                 | Load CAMAC module table into J11                                                                                                    |  |
| PARAMETERS                              |                                                                                                    |  |
| file                                    | string replace default=J11.CAM<br>File containing module specifications. See<br>Hardware Manual for description.                                                                                                    |  |
| events                                  | <ul><li>integer replace default=0</li><li>Maximum number of events to be filled in a buffer.</li><li>A value of 0 (=default) means as many as possible.</li><li>Acquisition must be initialized.</li><li>STOP the ACQUISITION before loading the J11.</li></ul> |  |
| /COMPRESS                               | Suppress zeros.                                                                                                    |  |
| /KEEP                                   | Keep buffers in J11                                                                                                    |  |
| EXAMPLE                                 | LOAD J11 mymod.CAM                                                                                                    |  |
| Description                             |                                                                                                    |  |
| FUNCTION                                | Loads module description table to J11.                                                                                                    |  |
| File name                               | I\$ACQ_LOA_J11.PPL                                                                                                    |  |
| Action rout.                            | I\$ACQ_LOA_J11                                                                                                    |  |
| Dataset                                 | -                                                                                                    |  |
| Version                                 | 1.01                                                                                                    |  |
| Author                                  | H.G.Essel                                                                                                    |  |
| Last Update                             | 24-feb-1987                                                                                                    |  |

# LOAD LRS\_2365

| LOAD LRS_2365<br>/[NO]LOG<br>/[NO]DUMP | file C=c N=n                                                                                                    |
|----------------------------------------|----------------------------------------------------------------------------------------------------|
| PURPOSE                                | Load definitions in a LRS 2365 logic matrix                                                                                                    |
| PARAMETERS                             |                                                                                                    |
| file                                   | Name of a definition file, the default file type is DAT.                                                                                                    |
| C=c                                    | Crate number of the module to be loaded.                                                                                                    |
| N=n                                    | Station number of the module to be loaded.                                                                                                    |
| /[ NO] LOG                             | Logs the contents of the definition file on SYS\$OUTPUT. The<br>definition file is just copied to SYS\$OUTPUT while they are read and<br>parsed.<br>/NOLOG: Don't log definition file, this is the<br>default.                                                                                                    |
| /[ NO] DUMP                            | Dumps the contents of the LRS 2365 module found after the down<br>load. The programming words PW 0 to 17 are shown in binary radix.<br>For their interpretation look in the LRS manual.<br>/NODUMP: Don't dump programming words, this is the<br>default.                                                                                                    |
| FUNCTION                               | This procedure reads the definition file and generates the programming<br>words needed to load the LRS 2365 logic matrix. This unit is an eight<br>fold programmable overlap coinzidence with 16 inputs. Each input can<br>be enable, disabled or inverted for each of the 8 channels, the outputs<br>may be inverted. This allows to perform AND as well as OR<br>operations. The definition file must have the format: The character of<br>the line must be '!','A','O','T'.<br>A line beginning with a '!' is a comment and will be ignored.<br>A line beginning with an 'A' or 'O' indicates an AND or OR<br>operation. There may be up to 8 lines beginning with 'A' or 'O', one<br>for each output channel. The rest of the line may contain up to 16 '+', |

'-' or 'X' indicating whether an input is to be used directly or inverted or to be ignored.

A line beginning with a 'T' defines the TEST partern. The rest of the line may contain up to 16 '0' or '1' seperated by blanks. A sample input file may look like:

|              | input me may look like.                                                                                                    |  |  |  |
|--------------|----------------------------------------------------------------------------------------------------|--|--|--|
|              | ! Some comments                                                                                                    |  |  |  |
|              |                                                                                                    |  |  |  |
|              | $\begin{smallmatrix} 1 & 1 & 1 & 1 & 1 & 1 \\ 1 & 2 & 3 & 4 & 5 & 6 & 7 & 8 & 9 & 0 & 1 & 2 & 3 & 4 & 5 & 6 \\ \end{smallmatrix}$                                                                                                    |  |  |  |
|              | 1 2 3 4 3 0 7 8 9 0 1 2 3 4 3 0                                                                                                    |  |  |  |
|              | A + + X X X X X X X X X X X X X X X X                                                                                                    |  |  |  |
|              | A X + + X X X X X X X X X X X X X X X X                                                                                                    |  |  |  |
|              | O + + + X X X X X X X X X X X X X X X                                                                                                    |  |  |  |
|              | !                                                                                                    |  |  |  |
|              | A X X X + - X X X X X X X X X X X X                                                                                                    |  |  |  |
|              | A X X X X + X X X X X X X X X X X X X X                                                                                                    |  |  |  |
|              | A X X X X X + X X X X X X X X X X X X                                                                                                    |  |  |  |
|              | $\begin{array}{c} \mathbf{A} \ \mathbf{X} \ \mathbf{X} \ $ |  |  |  |
|              | A X X X X X X X X + X X X X X X X X X This results in:                                                                                                    |  |  |  |
|              | $\operatorname{Out}(0) = \operatorname{In}(0)$ .AND. $\operatorname{In}(1)$                                                                                                    |  |  |  |
|              | Out(0) = In(0) :AND: In(1)<br>Out(1) = In(1) :AND. In(2)                                                                                                    |  |  |  |
|              | Out(1) = In(1) In(2) In(2)<br>Out(2) = In(0) .OR. In(1) .OR. In(2)                                                                                                    |  |  |  |
|              | $\operatorname{Out}(3) = \operatorname{In}(3)$ .ANDNOT. In(4)                                                                                                    |  |  |  |
|              | $\operatorname{Out}(4) = \operatorname{In}(4)$                                                                                                    |  |  |  |
|              | $\operatorname{Out}(5) = \operatorname{In}(5)$                                                                                                    |  |  |  |
|              | $\operatorname{Out}(6) = \operatorname{In}(6)$                                                                                                    |  |  |  |
|              | $\operatorname{Out}(7) = \operatorname{In}(7)$                                                                                                    |  |  |  |
| EXAMPLE      | LOAD LRS2365 MYCOINZ 1 1                                                                                                    |  |  |  |
| Action rout. | I\$LDLRS_2365                                                                                                    |  |  |  |
| Author       | Walter F.J. Mueller                                                                                                    |  |  |  |
| Remarks      |                                                                                                    |  |  |  |
| File name    | I\$LDLRS_2365.PPL                                                                                                    |  |  |  |
| Dataset      | -                                                                                                    |  |  |  |

REMARKS

# Description

| CALLING   | @CALL I\$LDLRS_2365(                                                                               | (C_FILE,I_C,I_N,C_LOG,C_DUMP); |
|-----------|----------------------------------------------------------------------------------------------------|--------------------------------|
| ARGUMENTS |                                                                                                    |                                |
| C_FILE    | CHAR(*) VAR [INPUT]<br>Name of the definition file.                                                |                                |
| I_C       | BIN FIXED(15) [INPUT<br>Crate number of the m                                                      | -                              |
| I_N       | BIN FIXED(15) [INPUT]<br>Station number of the module to be loaded.                                |                                |
| C_LOG     | CHAR(*) [INPUT]<br>LOG qualifier set:                                                              |                                |
|           | /LOG                                                                                               | Log definition file.           |
|           | /NOLOG                                                                                             | Don't log definition file.     |
| C_DUMP    | CHAR(*) [INPUT]<br>DUMP qualifier set:                                                             |                                |
|           | /DUMP                                                                                              | Dump programming words.        |
|           | /NODUMP                                                                                            | Don't dump programming words.  |
| FUNCTION  | Reads the definition file and load a LRS 2365 module. For details look in the command description. |                                |
| REMARKS   | -                                                                                                  |                                |
| EXAMPLE   | @CALL I\$LDLRS_2365(                                                                               | ('MYDEF',1,1,",");             |

# LOAD MBD

| LOAD MBD file<br>/EXECUTIVE |                                                                                                    |
|-----------------------------|----------------------------------------------------------------------------------------------------|
| PURPOSE                     | Load microcode in MBD, either executive or a channel program.                                                                                                    |
| PARAMETERS                  |                                                                                                    |
| file                        | Name of the compiled MBD program. The default file type is BDO (for Branch driver object code). The program must have been written with the MBD macro sets MBDGLO and MBD2PG and must have been compiled with the VMS/RSX cross assembler. It must furtheron contain the propper header indicating start address, length and channel. For details look in the function description.                                                                                                    |
| /EXECUTIVE                  | Enables loading of the executive. The executive is the code for the MBD channel 7. It performs common functions like load of other channels and read back of the MBD memory. The executive code must be loaded before any other code after a boot, but a reload of it later on will erase all other channel codes.                                                                                                    |
| FUNCTION                    | This procedure loads the MBD memory with program code which has<br>been compiled with the VMS/RSX compatibility mode assembler in<br>absolute mode. The channel code must have been compiled with the<br>MBDGLO and MBD2PG macro sets in absolute mode. The program<br>must be prefixed by a header which contains information about:<br>the program length (in 16 bit words)<br>the load and init start address<br>the channel, for which the program should execute<br>A sample program may look as follows:<br>.TITLE CNAF-PROGRAM<br>.LIST TTM<br>.ENABLE ABSOLUTE<br>.MCALL MBDGLO,MBD2PG<br>MBDGLO<br>MBD2PG |

|              | MCALL TPAGE, ENTRY, CONST, VARIA, COFCNA, FILL                                                                                                    |  |  |
|--------------|----------------------------------------------------------------------------------------------------|--|--|
|              | .MCALL<br>CAMWRT,CAMWRC,CAMFNC,CAMRD,CAMW,CAMVEC                                                                                                    |  |  |
|              | ;                                                                                                    |  |  |
|              | =400; fix the start and init address<br>JCSTA=; begin marker                                                                                                    |  |  |
|              | ; set up 4 word header block with:                                                                                                    |  |  |
|              | ; length (including header!)                                                                                                    |  |  |
|              | ; a 0 (was function modifier)                                                                                                    |  |  |
|              | ; start and init address                                                                                                    |  |  |
|              | ; channel number $(07)$                                                                                                    |  |  |
|              | .WORD JCEND-JCSTA+4 ; length<br>.WORD 0                                                                                                    |  |  |
|              | .WORD JCSTA ; start & init                                                                                                    |  |  |
|              | .WORD 0 ; channel number 0                                                                                                    |  |  |
|              | ·                                                                                                    |  |  |
|              | any MBD code, for an example look in                                                                                                    |  |  |
|              | GOO\$IO:ESONE.MBD                                                                                                    |  |  |
|              | JCEND= ; end marker                                                                                                    |  |  |
|              | .END                                                                                                    |  |  |
| REMARKS      | If a MBD code will be loaded into a MBD where another MBD code<br>was loaded before, the new code be shorter (or equal) in memory than<br>the old one. Otherwise use the RELEASE MBD CHANNEL command<br>before loading the new code. |  |  |
| EXAMPLE      | LOAD MBD MYPROG                                                                                                    |  |  |
| Action rout. | I\$MCLDM                                                                                                    |  |  |
| Author       | Walter F.J. Mueller                                                                                                    |  |  |
| Remarks      |                                                                                                    |  |  |
| File name    | I\$MCLDM.PPL                                                                                                    |  |  |
| Dataset      | -                                                                                                    |  |  |
| Description  |                                                                                                    |  |  |
| CALLING      | @CALL I\$MCLDM(C_FILE,C_MODE);                                                                                                    |  |  |
|              |                                                                                                    |  |  |
| ARGUMENTS    |                                                                                                    |  |  |

| C_FILE   | CHAR(*) VAR [INPUT]<br>File name of the compiled MBD program.          |
|----------|------------------------------------------------------------------------|
| C_MODE   | CHAR(*) VAR [INPUT]<br>Executive qualifier, enables to load executive. |
| FUNCTION | Load the MBD executive or channel code.                                |
| REMARKS  | -                                                                      |
| EXAMPLE  | <pre>@CALL I\$MCLDM('MYPROG',");</pre>                                 |

## LOAD MODULE ACQUISITION

#### LOAD MODULE ACQUISITION image module init /START/STOP [=TYPE]

| PURPOSE      | Load module from sharable image.                                                                                                    |
|--------------|----------------------------------------------------------------------------------------------------|
| PARAMETERS   |                                                                                                    |
| image        | string<br>name of sharable image for routines.                                                                                                    |
| module       | string<br>name of routine.                                                                                                    |
| init         | string<br>name of initialization entry of routine.                                                                                                    |
| /START       | switch<br>The module is called at the beginning of<br>START ACQUIS                                                                                                    |
| /STOP        | switch<br>The module is called at the end of<br>STOP ACQUIS<br>The modules must be linked into a sharable image by DCL command<br>LSHARIM. The initialization entry is called. |
| EXAMPLE      | LOAD MOD ACQU MYSHARE X\$START \$XSTART /START                                                                                                    |
| Description  |                                                                                                    |
| FUNCTION     | Loads a sharable image and the specified module. The sharable image<br>must be linked by command:<br>LSHARIM (see help).                                                       |
| File name    | I\$ACQ_LOA_MOD.PPL                                                                                                    |
| Action rout. | I\$ACQ_LOA_MOD                                                                                                    |
| Dataset      | -                                                                                                    |
|              |                                                                                                    |

Version1.01AuthorH.D.EsselLast Update12-APR-1985

### LOAD MODULE ANALYSIS

#### LOAD MODULE ANALYSIS image module init /START/STOP/UNPACK/PACK/ANAL [=TYPE]

| PURPOSE    | Load module from sharable image.                                                                                                    |
|------------|----------------------------------------------------------------------------------------------------|
| PARAMETERS |                                                                                                    |
| image      | required character<br>name of sharable image for routines.                                                                                                    |
| module     | required character<br>name of routine.                                                                                                    |
| init       | character<br>name of initialization entry of the routine.<br>Arguments for /UNPACK and /PACK:<br>POINTER,BIN FIXED(31)<br>Pointer to event data element and length in bytes.<br>These arguments are zero until set by the commands<br>SET EVENT INPUT (for unpack)<br>SET EVENT OUTPUT (for pack)<br>Arguments for /START /STOP and /ANAL:<br>no arguments. |
| /START     | switch<br>The module is called at the beginning of<br>START INPUT<br>without arguments.                                                                                                    |
| /STOP      | switch<br>The module is called at the end of<br>STOP INPUT<br>without arguments.                                                                                                    |
| /UNPACK    | switch<br>The module is called for event unpacking<br>with one argument:<br>The pointer to GOOSY buffer or event, depending<br>on the mode SET ANAL /BUFFER or /EVENT                                                                                                    |

| /PACK        | switch<br>The module is called for event packing<br>with one argument:<br>The pointer to GOOSY output buffer.                                                                                                    |
|--------------|----------------------------------------------------------------------------------------------------|
| /ANAL        | switch<br>The module is called after event unpacking<br>without arguments.                                                                                                    |
| EXAMPLE      | \$ LSHAR X\$ANAL,X\$START,X\$STOP MYSHARE /GROUP<br>\$ GOOSY<br>STOP INPUT MAIL<br>LOAD MOD ANAL MYSHARE X\$ANAL \$XANAL /ANAL<br>LOAD MOD ANAL MYSHARE X\$START /START<br>LOAD MOD ANAL MYSHARE X\$STOP /STOP<br>INIT ANAL /ANAL/START/STOP                                  |
| NOTE         | The modules must be linked into a sharable image by DCL command LSHAR. The initialization entries are called by the INIT ANAL command.                                                                                                    |
| Description  |                                                                                                    |
| FUNCTION     | Loads a sharable image and the specified module. The sharable image<br>must be linked by command:<br>LSHARIM (see help).<br>The analysis must be stopped. The modules must<br>be enabled by INIT ANALYSIS to be called. Previous loaded modules<br>are not called any longer. |
| File name    | I\$ANACM.PPL                                                                                                    |
| Action rout. | I\$ANACM_LOA_MOD                                                                                                    |
| Dataset      | -                                                                                                    |
| Version      | 1.01                                                                                                    |
| Author       | H.D.Essel                                                                                                    |
| Last Update  | 12-APR-1985                                                                                                    |

### LOAD STARBURST

#### LOAD STARBURST file C=c N=n /[NO]HALT /BOOT/INIT

| PURPOSE     | Load a system or task image in the STARBURST memory.                                                                                                    |
|-------------|----------------------------------------------------------------------------------------------------|
| PARAMETERS  |                                                                                                    |
| file        | Name of a RSX11-M task or system image. The default file type is TSK.                                                                                                    |
| C=c         | Crate number of the STARBURST to be loaded.                                                                                                    |
| N=n         | Station number of the STARBURST to be loaded.                                                                                                    |
| /[ NO] HALT | The CPU is explicitely halted before any load operation is done. This<br>is the default.<br>/NOHALT: The CPU is not halted before the load<br>operation. this may be usefull for the load of a data partition or of a<br>task partition.                                                                                                    |
| /ВООТ       | The CPU is booted after the load at the start address found in the task image label. This is done by writing a JMP $@#$ <startaddress> instruction in the memory locations 0 and 2, setting the powerup interrupt address to 0 (in location 24,26) and by simulating a power failure.</startaddress>                                                                                                    |
| /INIT       | The CPU is halted after the load and put into console ODT mode. Type <address>G on the local console to start program execution. This can be used to start at an address different from the system start address.</address>                                                                                                    |
| FUNCTION    | This procedure loads a system or task image into the memory of a STARBURST processor. The processor is halted (if /NOHALT is not specified) before the memory is accessed in order to avoid race conditions with programs still running in the STARBURST. Than the image file is loaded and read back to verify a propper load. Note, that only first 128 kbyte are accessible for this command. The CPU is either put in console ODT mode (/INIT) or booted at the start address found in the image label (/BOOT). A STARBURST |

|              | options:<br>\$ MCR TKB<br><image/> .TSK/-H<br>/<br>STACK=0<br>// | should be task builded with the following<br>D, <image/> /-SP= <object modules=""><br/>NKJ11 may be used to link a J11 task program.</object> |
|--------------|------------------------------------------------------------------|----------------------------------------------------------------------------------------------------|
| EXAMPLE      | LOAD STARBURST N                                                 | MYPROG C=1 N=23 /BOOT                                                                                                    |
| Action rout. | I\$MCLDS                                                         |                                                                                                    |
| Author       | Walter F.J. Mueller                                              |                                                                                                    |
| Remarks      |                                                                  |                                                                                                    |
| File name    | I\$MCLDS.PPL                                                     |                                                                                                    |
| Dataset      | -                                                                |                                                                                                    |
| REMARKS      | -                                                                |                                                                                                    |
| Description  |                                                                  |                                                                                                    |
| CALLING      | @CALL I\$MCLDS(C_                                                | FILE,I_C,I_N,C_HALT,C_START);                                                                                                    |
| ARGUMENTS    |                                                                  |                                                                                                    |
| C_FILE       | CHAR(*) VAR [INPU'<br>File name of the com                       | Γ]<br>piled MBD program.                                                                                                    |
| I_C          | BIN FIXED(15) [INPU<br>Crate number of the                       | UT]<br>STARBURST to be loaded.                                                                                                    |
| I_N          | BIN FIXED(15) [INPU<br>Station number of th                      | UT]<br>e STARBURST to be loaded.                                                                                                    |
| C_HALT       | CHAR(*) VAR [INPU<br>Halt qualifier set:                         | Γ]                                                                                                    |
|              | /HALT<br>/NOHALT                                                 | Halt CPU before load.<br>Load without halting CPU.                                                                                            |
| C_START      | CHAR(*) VAR [INPU'<br>Boot qualifier qualifier                   |                                                                                                    |

|          | /INIT                                 | Init CPU, activate console ODT.             |
|----------|---------------------------------------|---------------------------------------------|
|          | /BOOT                                 | Boot CPU via power fail simulation.         |
| FUNCTION | This procedure loads a s<br>boots it. | system image into a STARBURST processor and |
| REMARKS  | -                                     |                                             |
| EXAMPLE  | @CALL I\$MCLDS('MY                    | (PROG',1,23,",");                           |

### LOAD VME PROGRAM

| LOAD VME PRO | OGRAM file procrate processor id subcrate<br>node<br>/TABLE<br>/[NO]LOAD<br>/RESET<br>/FEP/EB/ROP<br>/CVI/CVC/CAV/AEB/VME/EBI<br>/USER<br>/[NO]SYNC<br>/[NO]SYSTEM               |
|--------------|----------------------------------------------------------------------------------------------------|
| PURPOSE      | Load programs into VME processors                                                                                                    |
| PARAMETERS   |                                                                                                    |
| file         | string<br>File containing exec code produced by PCP.<br>or @file containing description file. File type VMEP is defaulted. For<br>this case only qualifier /USER/SYSTEM is used. |
| procrate     | integer<br>VME processor crate NOT USED                                                                                                    |
| processor    | integer<br>Processor offset 0-13 NOT USED                                                                                                    |
| id           | integer NOT USED<br>Processor ID                                                                                                    |
| node         | J11 node (default=J11B) NOT USED                                                                                                    |
| /TABLE       | Load readout tables from same file.                                                                                                    |
| /LOAD        | Load modules (=default)                                                                                                    |
| /RESET       | Call I\$ACV_RES_VME first to reset processor.<br>The following qualifiers are not yet active:                                                                                    |
| /FEP         | Processor is FEP                                                                                                    |

| $/\mathrm{EB}$  | Processor is EB                                    |
|-----------------|----------------------------------------------------|
| /ROP            | Processor is ROP                                   |
| /CVI            | Processor controls CAMAC crate with CVI processor  |
| /CVC            | Processor controls CAMAC crate with CVC processor  |
| $/\mathrm{CAV}$ | Processor controls CAMAC crate with controller     |
| /AEB            | Processor controls Fastbus crate with AEB          |
| $/\mathrm{EBI}$ | Processor controls EBI memory with foreign equipm. |
| /VME            | Processor controls VME crate.                      |
| /SYNC           | FEP runs in asynchron mode.                        |
| /USER           | Load user routine specified in file.               |
| /SYSTEM         | Load system executive.                             |
| EXAMPLE         | LOAD VME PROG @setup                               |

## Description

| FUNCTION     | Loads programs to VME processors. When the file is the exec program, either processor ID and subcrate or VME crate, offset and subcrate must be specified. These values must match with previously loaded processor. |
|--------------|----------------------------------------------------------------------------------------------------|
| File name    | I\$ACV_LOA_VME_P.PPL                                                                                                    |
| Action rout. | I\$ACV_LOA_VME_P                                                                                                    |
| Dataset      |                                                                                                    |
| Version      | 1.01                                                                                                    |
| Author       | H.G.Essel                                                                                                    |
| Last Update  | 16-feb-1989                                                                                                    |

## Syntax

The description file contain lines with the following syntax:

| lines         | <object> <specification>,<specification>,</specification></specification></object>                                                                                                    |
|---------------|----------------------------------------------------------------------------------------------------|
| object        | PROCESSOR — MODULE                                                                                                    |
| specification | <key>=<value></value></key>                                                                                                    |
| value         | <pre>string — number — (<spec>,<spec>,) —</spec></spec></pre>                                                                                                    |
| PROCESSOR     | Processor specification lines specify<br>1. The software to be loaded<br>2. The Bus and processor types<br>BRANCH=(CRATE=c,OFFSET=p,ID=id),<br>CONTROL=CAV—CVI—CVC—AEB—VME—EBI,<br>TYPE=FEP—EB—ROP,<br>MODE=SYNC—ASYNC, default=SYNC<br>CRATE=c, not used<br>SYSTEM=file, should be logical name<br>USER=file not used<br>All asynchron FEP's must be behind the synchron<br>FEP's. First FEP is master and sets/clears GO bit<br>in trigger module. |
| MODULE        | Module specification lines specify<br>1. the location of a hardware module<br>2. the readout, reset or init information.<br>These lines are ignored.                                                                                                    |

#### LOAD VME TABLE

| LOAD VME TAB     | ELE file trigger VMEcrate,processor ID<br>subcrate node log<br>/[NO]LOAD<br>/LOG<br>/OVER<br>/FEP/EB<br>/ROP/ROC/AEB/VME |
|------------------|----------------------------------------------------------------------------------------------------|
| PURPOSE          | Load tables into VME processors. See also I\$VMETAB                                                                      |
| PARAMETERS       |                                                                                                    |
| file             | string<br>File containing description file.                                                                              |
| trigger          | integer<br>Trigger number for the table.                                                                                 |
| VMEcrate,process | or integer array<br>VMEcrate,Processor offset 0-13                                                                       |
| ID               | integer<br>Processor ID                                                                                                  |
| node             | ethernet node (default=ETH_O2)                                                                                           |
| logfile          | optional log file                                                                                                    |
| /LOG             | Output tables contents                                                                                                   |
| /LOAD            | Load tables (=default)<br>The following qualifiers are not yet active:                                                   |
| /OVER            | Overwrite processor crate, offset in file by values specified in command.                                                |
| /FEP             | Processor is FEP                                                                                                    |
| $/\mathrm{EB}$   | Processor is EB                                                                                                    |
| /ROP             | Processor controls CAMAC crate with processor                                                                            |

| /ROC    | Processor controls CAMAC crate with controller |
|---------|------------------------------------------------|
| /AEB    | Processor controls Fastbus crate with AEB      |
| /VME    | Processor controls VME crate.                  |
| EXAMPLE | LOAD VME TAB @MYSETUP.VMEP                     |

## Description

| FUNCTION     | Loads tables to VME processors. |
|--------------|---------------------------------|
| File name    | I\$ACV_LOA_VME_T.PPL            |
| Action rout. | I\$ACV_LOA_VME_T                |
| Dataset      | -                               |
| Version      | 1.01                            |
| Author       | H.G.Essel                       |
| Last Update  | 16-feb-1989                     |

## Syntax

The description file contain lines with the following syntax:

| lines         | <object $>$ $<$ specification $>$ , $<$ specification $>$ ,                                                                                                    |
|---------------|----------------------------------------------------------------------------------------------------|
| object        | PROCESSOR — MODULE                                                                                                    |
| specification | <key>=<value></value></key>                                                                                                    |
| value         | <pre>string — number — (<spec>,<spec>,) —       (number,number,) Lines can be continued by a hyphen at the end. Comments are preceded by exclamation mark. Other files are included using a line @ <newfile></newfile></spec></spec></pre>               |
| PROCESSOR     | Processor specification lines specify<br>1. The software to be loaded<br>2. The Bus and processor types<br>3. The branch ID (for crate,offset)<br>BRANCH=(CRATE=c,OFFSET=p,ID=id),<br>CONTROL=ROP-ROC-AEB-VME,<br>Only the branch specification is used. |

## FASTBUS\_pedestals

Fastbus pedestals may be written in a text file with four numbers per line separated by commas.

low thresh, low ped, high thresh, high ped

This file must be specified with

DATA = @file

in the fastbus module line.

#### EXECUTION\_codes

valid values are

| ON*LY                  | execute only                        |
|------------------------|-------------------------------------|
| X                      | execute and check X-response        |
| $\mathbf{Q}$           | execute and check Q-response        |
| $\mathbf{Q}_1$         | execute until Q=1                   |
| $\mathbf{Q}0$          | execute until Q=0                   |
| $\mathbf{X}\mathbf{Q}$ | execute and check X- and Q-response |
| $\mathbf{XQ1}$         | execute and check X until $Q=1$     |
| XQ0                    | execute and check X until $Q=0$     |

### CAMAC\_types

the TYPE keyword is optional, can be replaced and overwritten by INIT/READ/WRITE)

| ST*ANDAR | D for LRS2248a, Ortec AD811, AD1000<br>without FIFO, Borer scalers, |
|----------|---------------------------------------------------------------------|
| SI*4418  | Silena $T/V/Q$ ADC's                                                |
| AD8*000  | same as SI4418                                                      |
| CS*D24   | Wenzel counter                                                      |
| AD1*000  | FIFO on                                                             |
| PU*1000  | same as AD1000 with FIFO on                                         |
| LRS4302  |                                                                     |
| LRS4300  | Fera 16 channel ADC                                                 |
| LRS2*261 | image chamber analyzer                                              |

## FASTBUS\_types

supported are

| LRS1872       | LeCroy 64-channel TDC (12 bit)              |
|---------------|---------------------------------------------|
| LRS1875       | LeCroy 64-channel TDC $(12/15 \text{ bit})$ |
| LRS1882       | LeCroy 96-channel ADC (12 bit)              |
| LRS1885       | LeCroy 96-channel ADC $(12/15 \text{ bit})$ |
| KSCF432       | Kinetic Systems 64-channel TDC              |
| <b>STR136</b> | Struck 64-bit pattern unit                  |
| STR200        | Struck 32-channel scaler (32 bit)           |

## MOUNT TAPE

| MOUNT TAPE d     | levice label blocksize density<br>/INITIALIZE<br>/DISMOUNT<br>/TK50 /TK70 /EXABYTE                                                                                                    |
|------------------|----------------------------------------------------------------------------------------------------|
| PURPOSE          | Mount RMS tape.                                                                                                    |
| PARAMETERS       | -                                                                                                    |
| device           | required string global replace default="<br>Tape device.                                                                                                    |
| label            | string<br>Label of tape used for initialization.                                                                                                    |
| blocksize        | integer replaced default=24576<br>Blocksize should be multiple of buffersize (8192)                                                                                                    |
| density          | integer replaced default=6250<br>Tape density 800, 1600 or 6250 (depends on tape<br>drive).                                                                                            |
| /INITIALIZE      | switch<br>Initialize tape before mounting. Write specified<br>label to tape.                                                                                                    |
| /DISMOUNT        | switch<br>Dismount a currently mounted tape and unload it.<br>After that, the new tape must be mounted on the device. A prompt will<br>give you the chance to do that and to continue. |
| $/\mathrm{TK50}$ | switch<br>Tape is TK50.                                                                                                    |
| /TK70            | switch<br>Tape is TK70.                                                                                                    |
| /EXABYTE         | switch<br>Tape is EXABYTE.                                                                                                    |
| EXAMPLE          | MOUNT TAPE M1 xx001 /INIT                                                                                                    |

| Description  |                                                                                                    |
|--------------|----------------------------------------------------------------------------------------------------|
| FUNCTION     | Mount a tape and initialize it optionally. GOOSY writes ANSI labeled<br>tapes. The tape label is written to the tape during the initialization. If<br>the tape is already initialized, the tape label is read and stored<br>internally. It is used as default for GOOSY file headers in the START<br>OUTPUT FILE command.<br>With the /DISMOUNT qualifier a currently mounted<br>tape is dismounted. Then a prompt is output to wait untill the new<br>tape is mounted on the device. |
| File name    | I\$ACQ_MOUNT.PPL                                                                                                    |
| Action rout. | I\$ACQ_MOUNT                                                                                                    |
| Version      | 1.01                                                                                                    |
| Author       | H.G.Essel                                                                                                    |
| Last Update  | 04-Jan-1988                                                                                                    |

## **OPEN FILE**

| OPEN FILE filename device directory headerfile<br>/[NO]HEADER |                                                                                                    |
|---------------------------------------------------------------|----------------------------------------------------------------------------------------------------|
| PURPOSE                                                       | Open file for data input stream.                                                                                                    |
| PARAMETERS                                                    | -                                                                                                    |
| filename                                                      | required string replace<br>Name of listmode data file used for input.                                                                                                    |
| device                                                        | string replaced<br>Default device.                                                                                                    |
| directory                                                     | string replaced<br>Default directory.                                                                                                    |
| headerfile                                                    | string<br>Optional file to write file header.                                                                                                    |
| /HEADER                                                       | switch default=/HEADER<br>File has GOOSY header.                                                                                                    |
| EXAMPLE                                                       | OPEN FILE j11.lmd DEV=M0:                                                                                                    |
| NOTE                                                          | The acquisition must be initialized with /FILE                                                                                                    |
| Description                                                   |                                                                                                    |
| FUNCTION                                                      | Opens a file for data input. The input is started by START ACQUIS.<br>The data is processed as from other input channels. This input is used<br>for multiple parallel working analysis programs on different nodes. |
| NOTE                                                          | The acquisition must be initialized with /FILE                                                                                                    |
| File name                                                     | I\$ACQ_OPE_FIL.PPL                                                                                                    |
| Action rout.                                                  | I\$ACQ_OPE_FIL                                                                                                    |
| Dataset                                                       | -                                                                                                    |

Version1.01AuthorH.G.EsselLast Update20-AUG-1987

### **OPEN OUTPUT FILE**

| OPEN OUTPUT  | FILE file size number<br>device directory<br>headerinput headeroutput<br>/PROMPT<br>/EDIT<br>/AUTOMATIC<br>/ALLOCATE<br>/PAGE /BYTE /KBYTE /BUFFER                                                                        |
|--------------|----------------------------------------------------------------------------------------------------|
| PURPOSE      | Open list mode dump file                                                                                                    |
| PARAMETERS   |                                                                                                    |
| file         | required string replace<br>Name of the file to be opened. The default file<br>type is .LMD. Device and directory are defaulted from the parameters<br>DEVICE and DIRECTORY. Keep in mind filename comventions for<br>IBM. |
| size         | integer replace default=35000<br>Size limit of the file to be written in Kbytes.<br>Other units can be selected by /PAGE/BYTE/BUFFER                                                                                      |
| number       | integer replace default=1000<br>Number of automatically written files (/AUTO)                                                                                                    |
| device       | string replace<br>Default device                                                                                                    |
| directory    | string replace<br>Default directory                                                                                                    |
| headerinput  | string replace default="<br>Optional file to read file header.                                                                                                    |
| headeroutput | string replace default="<br>Optional file to store file header.                                                                                                    |
| /PROMPT      | Prompt file header information                                                                                                    |

| /EDIT          | Edit file header (Headerinput required).                                                                                   |
|----------------|----------------------------------------------------------------------------------------------------|
| /AUTOMATIC     | A three digit number is appended to the file name. If the file is filled, a new file is opened. The number is incremented. |
| /ALLOCATE      | Preallocate file (disk only)                                                                                               |
| /PAGE          | File size in pages (512 bytes)                                                                                             |
| /BYTE          | File size in bytes                                                                                                    |
| /KBYTE         | File size in Kbytes (1024 bytes =default)                                                                                  |
| <b>/BUFFER</b> | File size in buffers                                                                                                    |
| EXAMPLE        | OPEN OUT FIL RUN026 DEV=M0:                                                                                                |
| NOTE           | This command is called by START OUTPUT FILE which is the command one should use.                                           |

## Description

| FUNCTION     | Open list mode file. If one wants to send the output files to the IBM,<br>the filenames must follow some conventions:<br>Maximal length 25 char (including type)<br>Maximal 8 char or 7 digits between two _<br>File type is .LMD |
|--------------|----------------------------------------------------------------------------------------------------|
| File name    | I\$ACQ_OPE_LMD.PPL                                                                                                    |
| Action rout. | I\$ACQ_OPE_LMD                                                                                                    |
| Dataset      | -                                                                                                    |
| Version      | 1.01                                                                                                    |
| Author       | Walter F.J. Mueller                                                                                                    |
| Last Update  | 12-APR-1985                                                                                                    |

## PATCH MBD

|                           | DDRESS=a VALUE=v C=c N=n A=a F=f<br>'NOCONFIRM                                                                                                    |
|---------------------------|----------------------------------------------------------------------------------------------------|
| PURPOSE                   | Patch a MBD memory location                                                                                                    |
| PARAMETERS                |                                                                                                    |
| ADDRESS=a                 | MBD memory address to be modified, be between 0 and 4095. NOTE that you may enter the addresses in any radix, e.g. %O100 specifies 100 octal. This is a required parameter |
| VALUE=v                   | New value for memory location ADDRESS.                                                                                                    |
| C=c                       | Crate number, if new value is in CNAF format.                                                                                                    |
| N=n                       | Station number, if new value is in CNAF format.                                                                                                    |
| A=a                       | Subaddress, if new value is in CNAF format.                                                                                                    |
| $\mathbf{F} = \mathbf{f}$ | Function code, if new value is in CNAF format. NOTE: Either VALUE or C must be specified.                                                                                  |
| /NOCONFIRM                | Will bypass the confirmation question if specified. The default is the<br>show the address, new and old value in decimal and octal radix and to<br>request a confirmation. |
| FUNCTION                  | This procedure replaces the value in the MBD memory location $AD-DRESS$ by VALUE or the CNAF code specified with $C,N,A$ and $F$ .                                         |
| EXAMPLE                   | PATCH MBD 234 12345                                                                                                    |
| Action rout.              | I\$MCPAM                                                                                                    |
| Author                    | Walter F.J. Mueller                                                                                                    |
| Remarks                   |                                                                                                    |
| File name                 | I\$MCPAM.PPL                                                                                                    |
| Dataset                   | -                                                                                                    |
| REMARKS                   | -                                                                                                    |

## Description

| CALLING   | @CALL I\$MCPAM(I_ADDR,I_VALUE,I_C,I_N,I_A,I_F,<br>C_NOCONF,B_DP);                                                                                                    |
|-----------|----------------------------------------------------------------------------------------------------|
| ARGUMENTS |                                                                                                    |
| I_ADDR    | BIN FIXED(15) [INPUT] Address to be modified, must be between 0 and 4095.                                                                                                    |
| I_VALUE   | BIN FIXED(15) [INPUT]<br>New value, will be used if not defaulted.                                                                                                    |
| I_C       | BIN FIXED(15) [INPUT]<br>Crate number for a value specification as CNAF.<br>Will be used if not defauled. NOTE, that either I_VALUE or I_C must<br>be specified explicitely. |
| I_N       | BIN FIXED(15) [INPUT]<br>Station number for a value specification as CNAF.                                                                                                   |
| I_A       | BIN FIXED(15) [INPUT]<br>Subaddress for a value specification as CNAF.                                                                                                    |
| I_F       | BIN FIXED(15) [INPUT]<br>Function code for a value specification as CNAF.                                                                                                    |
| C_NOCONF  | CHAR(*) VAR [INPUT]<br>/NOCONFIRM qualifier. The confirmation question is<br>skipped if this parameter is nonblank.                                                          |
| B_DP      | BIT(*) ALIGNED [INPUT]<br>Default pattern as passed by the \$DP pseudo<br>argument                                                                                           |
| FUNCTION  | This procedure replaces the value in the MBD memory location I_ADDR by I_VALUE or the CNAF code specified with I_C,I_N,I_A and I_F.                                          |
| REMARKS   | -                                                                                                    |
| EXAMPLE   | @CALL I\$MCPAM(243,1234,0,0,0,0,",'00111100'B);                                                                                                    |

#### PATCH STARBURST

#### PATCH STARBURST ADDRESS=a VALUE=v C=c N=n /NOCONFIRM

**PURPOSE** Patch a STARBURST memory location

#### PARAMETERS

- ADDRESS=a Address to be modified. The address is to be specified as a BYTE address but has to be word aligned (an even number) and in the range 0 to 131070 (the lower 64k words). NOTE, that you may enter the addresses in any radix, e.g. %O100 specifies 100 octal. This is a required parameter
- VALUE=v New value for memory location ADDRESS.
- **C=c** Crate number of the STARBURST to be loaded.

N=n Station number of the STARBURST to be loaded.

- **/NOCONFIRM** Will bypass the confirmation question if specified. The default is the show the address, new and old value in decimal and octal radix and to request a confirmation.
- **FUNCTION** This procedure replaces the value in the STARBURST memory location ADDRESS by VALUE.
- EXAMPLE PATCH STARBURST %0620 1234 1 23
- Action rout. I\$MCPAS

Author Walter F.J. Mueller

#### Remarks

| File name | I\$MCPAS.PPL |
|-----------|--------------|
| Dataset   | -            |
| REMARKS   | -            |

## Description

| CALLING   | @CALL I\$MCPAS(L_ADDR,I_VALUE,I_C,I_N,<br>C_NOCONF);                                                                                                    |
|-----------|----------------------------------------------------------------------------------------------------|
| ARGUMENTS |                                                                                                    |
| L_ADDR    | BIN FIXED(31) [INPUT]<br>Address to be modified. The address is to be<br>specified as a BYTE address but has to be word aligned (an even num-<br>ber) and in the range 0 to 131070 (the lower 64k words). |
| I_VALUE   | BIN FIXED(15) [INPUT]<br>New value, will be used if not defaulted.                                                                                                    |
| I_C       | BIN FIXED(15) [INPUT]<br>Crate number of the STARBURST to be patched.                                                                                                    |
| I_N       | BIN FIXED(15) [INPUT]<br>Station number of the STARBURST to be patched.                                                                                                    |
| C_NOCONF  | CHAR(*) VAR [INPUT]<br>/NOCONFIRM qualifier. The confirmation question is<br>skipped if this parameter is nonblank.                                                                                       |
| FUNCTION  | This procedure replaces the value in the STARBURST memory location L_ADDR by L_VALUE. The STARBURST is located in crate L_C and station $L_N$ .                                                           |
| REMARKS   | -                                                                                                    |
| EXAMPLE   | @CALL I\$MCPAS(610,1234,1,23,");                                                                                                    |

## RELEASE MBD CHANNEL

| RELEASE MBD  | CHANNEL channel_no                                                                                                    |
|--------------|----------------------------------------------------------------------------------------------------|
| PURPOSE      | Release MBD channel to allow loading of new code                                                                                                    |
| PARAMETERS   |                                                                                                    |
| CHANNEL_NO   | Number of the MBD channel to be released                                                                                                    |
| FUNCTION     | Release a MBD channel. If a channel was used already and a certain<br>code was loaded into the MBD for this channel, a new code for this<br>channel can only be loaded if its size is smaller than or equal to the size<br>of the old code. To allow loading of larger code on has to 'release' the<br>channel first. |
| REMARKS      | The command should only be used if a MBD channel code could not be loaded.                                                                                                    |
| EXAMPLE      | REL MBD CHAN 4                                                                                                    |
| Action rout. | I\$MCRMC                                                                                                    |
| Author       | M. Richter                                                                                                    |
| Remarks      |                                                                                                    |
| File name    | I\$MCRMC.PPL                                                                                                    |
| Dataset      | -                                                                                                    |
| Description  |                                                                                                    |
| CALLING      | <pre>@CALL I\$MCRMC(I_channel_no);</pre>                                                                                                    |
| ARGUMENTS    |                                                                                                    |
| I_channel_no | I Number of MBD channel to be released. The channel number might<br>be between 0 and 6<br>BIN FIXED(15)                                                                                                    |

- **FUNCTION** Release a MBD channel. If a channel was used already and a certain code was loaded into the MBD for this channel, a new code for this channel can only be loaded if its size is smaller than or equal to the size of the old code. To allow loading of larger code on has to 'release' the channel first.
- REMARKS
- **EXAMPLE** @CALL I\$MCRMC(4);

\_

## **RESET ACQUISITION**

| RESET ACQUISITION       |                     |
|-------------------------|---------------------|
| EXAMPLE                 | RESET ACQU          |
| Description<br>FUNCTION |                     |
| File name               | I\$ACQ_RES_ACQ.PPL  |
| Action rout.            | I\$ACQ_RES_ACQ      |
| Dataset                 | -                   |
| Version                 | 1.01                |
| Author                  | Walter F.J. Mueller |
| Last Update             | 12-APR-1985         |

#### **RESET CAMAC**

| RESET CAMAC     | VMEcrate,processor ID dummy node<br>/LOAD<br>/ALL/FEP/EB [=DESTINATION]<br>/CVI/CAV/EBI [=CONTROL]            |
|-----------------|----------------------------------------------------------------------------------------------------|
| PURPOSE         | Reset CAMAC                                                                                                   |
| PARAMETERS      |                                                                                                    |
| VMEcrate,proces | <b>sor</b> List of processor specifications, i.e. 1,0,1,1,1,2 for processors with offets 0,1,2 in VME crate 1 |
| ID              | integer<br>Processor ID                                                                                       |
| dummy           | NOT used                                                                                                    |
| node            | optional node name of NET                                                                                     |
| /ALL/FEP/EB     | Select processor                                                                                              |
| /CVI/CAV/EBI    | Select processor by controller                                                                                |
| /[ NO] LOAD     | Do $[NOT]$ execute. Default= /LOAD                                                                            |
| EXAMPLE         |                                                                                                    |
| Description     |                                                                                                    |
| FUNCTION        | Send RESET CAMAC command .                                                                                    |
| File name       | I\$ACV_RES_CAM.PPL                                                                                            |
| Action rout.    | I\$ACV_RES_CAM                                                                                                |
| Dataset         | -                                                                                                    |
| Version         | 1.01                                                                                                    |
| Author          | H.G.Essel                                                                                                    |
| Last Update     | 16-feb-1989                                                                                                   |

## **RESET MBD**

| RESET MBD    |                                                                                                    |
|--------------|----------------------------------------------------------------------------------------------------|
| PURPOSE      | Reset MBD and release all active channels                                                                                                    |
| PARAMETERS   |                                                                                                    |
| FUNCTION     | Reset the MBD and release all active channels. All current operations<br>of the MBD are stopped and the active VAX I/O channels using the<br>MBD are aborted and thereby released, i.e. no VMS MWAIT condition<br>should occure. |
| REMARKS      | The command should only be used if the MBD hangs.                                                                                                    |
| EXAMPLE      | RESET MBD                                                                                                    |
| Action rout. | I\$MCRSM                                                                                                    |
| Author       | M. Richter                                                                                                    |
| Remarks      |                                                                                                    |
| File name    | I\$MCRSM.PPL                                                                                                    |
| Dataset      | -                                                                                                    |
| Description  |                                                                                                    |
| CALLING      | @CALL I\$MCRSM;                                                                                                    |
| ARGUMENTS    |                                                                                                    |
| FUNCTION     | Reset the MBD and release all active channels. All current operations<br>of the MBD are stopped and the active VAX I/O channels using the<br>MBD are aborted and thereby released, i.e. no VMS MWAIT condition<br>should occure. |
| REMARKS      | -                                                                                                    |
| EXAMPLE      | <pre>@CALL I\$MCRSM();</pre>                                                                                                    |

#### SEND DATA

#### SEND DATA VMEcrate,processor ID dummy crate node /LOAD /ALL/FEP/EB [=DESTINATION] /CVI/CAV/EBI [=CONTROL]

**PURPOSE** Read one subevent.

#### PARAMETERS

**VMEcrate,processor** List of processor specifications, i.e. 1,0,1,1,1,2 for processors with offets 0,1,2 in VME crate 1

| ID           | integer<br>Processor ID         |
|--------------|---------------------------------|
| dummy        | NOT used                        |
| crate        | Crate number                    |
| node         | NET node                        |
| /ALL/FEP/EB  | Select processor                |
| /CVI/CAV/EBI | Select processor by controller  |
| /[ NO] LOAD  | Do [NOT]execute. Default= /LOAD |

**EXAMPLE** SEND DATA

#### Description

| FUNCTION     | Read one subevent.   |
|--------------|----------------------|
| File name    | I\$ACV_SEND_DATA.PPL |
| Action rout. | I\$ACV_SEND_DATA     |
| Dataset      | -                    |
| Version      | 1.01                 |

Author H.G.Essel

Last Update 19-apr-1991

1

# SET ACQUISITION

| SET ACQUISITIC | ON in_buffers out_buffers events<br>/[NO]SYNCHRONOUS<br>/[NO]EXCLUSIVE<br>/MAILBOX /NET<br>/[NO]CHECK<br>/[NO]COMPRESS<br>/[NO]KEEP<br>/[NO]START<br>/[NO]STOP                                                                                                    |
|----------------|----------------------------------------------------------------------------------------------------|
| PURPOSE        | Set data taking parameters.                                                                                                    |
| PARAMETERS     |                                                                                                    |
| in_buffers     | integer default=4<br>Number of buffers queued to MBD.<br>Default should be adequate.                                                                                                    |
| out_buffers    | integer default=0<br>Number of buffers hold before writing to the output<br>device is started.<br>Default should be adequate.                                                                                                    |
| events         | integer replace default=0<br>Number of events to be filled into one buffer.<br>Zero means maximum (J11 only).                                                                                                    |
| /SYNCHRONOUS   | Sychronous mode is entered. This means the Transport manager<br>waits for the analysis. All buffers accepted by the transport manager are<br>analyzed. The analysis may get the data via the first mailbox channel<br>or via DECnet channel. The other channels are filled too, but not used<br>for synchronization. |
| /EXCLUSIVE     | Enter exclusive mode. One buffer is sent only to one mailbox and one DECnet channel. Otherwise, a buffer may be sent to several analysis programs.                                                                                                    |
| /MAILBOX       | Mailbox 1 is the controlling channel for synchronous mode (=default).                                                                                                    |

| /NET           | DECnet 1 is the controlling channel for synchronous mode.                                                                                                    |  |
|----------------|----------------------------------------------------------------------------------------------------|--|
| /[ NO] CHECK   | Check buffer structure (default=/CHECK) /NOCHECK saves CPU time, but NO TYPE BUFFER or TYPE EVENT is possible.                                                                                                    |  |
| /[ NO] COMPRES | <b>SS</b> J11 only: events are written in compressed mode. Default is /NO-<br>COMPRESS. Compress mode is useful only if less then 30% of the event<br>parameters are non zero. The buffers and events are marked so that the<br>analysis can use the appropriate unpack routine. |  |
| /[ NO] KEEP    | J11 only: Keep data buffers (=default).                                                                                                    |  |
| /[ NO] START   | (de)activate calling of start module. The module must be loaded first<br>by                                                                                                    |  |
|                | LOAD MOD ACQ image module init /START                                                                                                    |  |
| /[ NO] STOP    | (de)activate calling of stop module. The module must be loaded first<br>by<br>LOAD MOD ACQ image module init /STOP<br>The modules must be linked into a sharable image<br>by DCL command LSHARIM.                                                                                |  |
| EXAMPLE        | SET ACQU IN_BUF=6                                                                                                    |  |
| Description    |                                                                                                    |  |
| FUNCTION       | Changes acquisition parameters initially defined by INIT ACQUIS command. $\label{eq:changes}$                                                                                                    |  |
| File name      | I\$ACQ_SET_ACQ.PPL                                                                                                    |  |
| Action rout.   | I\$ACQ_SET_ACQ                                                                                                    |  |
| Dataset        | -                                                                                                    |  |
| Version        | 1.01                                                                                                    |  |
| Author         | Walter F.J. Mueller                                                                                                    |  |
| Last Update    | 12-APR-1985                                                                                                    |  |

### SET ANALYSIS

| SET ANALYSIS<br>/[NO]ANALYSIS<br>/[NO]DYNAMIC<br>/[NO]SYNCHRON<br>/[NO]EVENT<br>/[NO]START<br>/[NO]STOP<br>/[NO]FOREIGN<br>/[NO]TABLES |                                                                                                    |  |
|----------------------------------------------------------------------------------------------------|----------------------------------------------------------------------------------------------------|--|
| PURPOSE                                                                                                    | Set analysis parameters.                                                                                                    |  |
| PARAMETERS                                                                                                    |                                                                                                    |  |
| /[ NO] ANALYSIS                                                                                                    | Switch $ON/OFF$ calling of analysis routine in the event loop                                                                                   |  |
| /[ NO] DYNAMIC                                                                                                    | Switch ON/OFF calling of dynamic list executor in the event loop                                                                                |  |
| /[ NO] SYNCHRON Switch ON/OFF DECnet output synchronization                                                                            |                                                                                                    |  |
| /[ NO] EVENT                                                                                                    | Select event or buffer unpacking.                                                                                                    |  |
| /[ NO] START                                                                                                    | (de)activate calling of start module. The module must be loaded first<br>by<br>LOAD MOD ANAL image module init /START                           |  |
| /[ NO] STOP                                                                                                    | (de)activate calling of stop module. The module must be loaded first<br>by<br>LOAD MOD ANAL image module init /STOP                             |  |
| /[ NO] FOREIGN                                                                                                    | Call foreign unpack routine X\$UPFOR. The data buffer may have different structure than GOOSY buffers. Buffers are not checked in FOREIGN mode. |  |
| /[ NO] TABLES                                                                                                    | Clear spectrum execution tables                                                                                                    |  |
| REMARKS                                                                                                    | -                                                                                                    |  |

| Description  |                                                                                                    |
|--------------|----------------------------------------------------------------------------------------------------|
| FUNCTION     | <ul> <li>This command allows to set analysis parameters:</li> <li>1. Switch ON/OFF calling X\$ANAL in event loop.</li> <li>2. Switch ON/OFF calling dyn.list.exec.</li> <li>3. Switch ON/OFF DECnet output synchronization.</li> <li>4. Select buffer or event unpacking.</li> <li>5. Enable/disable calling of start module</li> <li>6. Enable/disable calling of stop module</li> <li>7. Enable/disable calling of X\$UPFOR.</li> </ul> |
| File name    | I\$ANACM.PPL                                                                                                    |
| Action rout. | I\$ANACM_SET                                                                                                    |
| Version      | 1.01                                                                                                    |
| Author       | H.G.Essel                                                                                                    |
| Last Update  | 12-APR-1985                                                                                                    |

### SET DYNAMIC LIST

| PURPOSE        | Modify attached dynamic list                                                                         |
|----------------|----------------------------------------------------------------------------------------------------|
| PARAMETERS     |                                                                                                    |
| dyn_list       | Dynamic list name specification<br>If *, all attached lists are modified.<br>common required default |
| dyn_type       | Type of dynamic sublist or *<br>default:'*'                                                          |
| $\mathbf{key}$ | Keyword for parameter to be changed.<br>LIST value=ON/OFF<br>SUBLIST value=ON/OFF                    |
| value          | Value for parameter                                                                                  |
| dyn_dir        | Default directory<br>common default:'\$DYNAMIC'                                                      |
| base           | Default data base name<br>common default:'DB'                                                        |
| node           | Default node name<br>common default:'E'                                                              |
| EXAMPLE        |                                                                                                    |
| Caller         | M\$DLCMD                                                                                             |
| Author         | H.G. Essel                                                                                           |
| File name      | M\$ASTLL.PPL                                                                                         |
| Dataset        | -                                                                                                    |

#### Remarks REMARKS Description CALLING STS=M\$ASTLL(CV\_DYN\_LIST,CV\_TYPE,CV\_PARAM, CV\_VALUE, CV\_DYN\_DIR, CV\_BASE, CV\_NODE) ARGUMENTS Dynamic list name specification CV\_DYN\_LIST CHAR(\*) VAR Input CV\_TYPE Type of sublist or \* CHAR(\*) VAR Input CV\_PARAM Parameter name CHAR(\*) VAR Input List of parameters and values: LIST ON/OFF SUBLIST ON/OFF CV\_VALUE Value for parameter CHAR(\*) VAR Input CV\_DYN\_DIR Default Directory CHAR(\*) VAR Input CV\_BASE Default Data Base name CHAR(\*) VAR Input CV\_NODE Default node name CHAR(\*) VAR Input

- **FUNCTION** Set parameters of dynamic list
- **REMARKS** Module is an action routine.

EXAMPLE

٦

### SET EVENT INPUT

| SET EVENT INPUT name type directory base |                                                                                                    |
|------------------------------------------|----------------------------------------------------------------------------------------------------|
| PURPOSE                                  | Set input event data element.                                                                                                    |
| PARAMETERS                               |                                                                                                    |
| name                                     | string replace default=DB:[DATA]EVENT<br>DE name specification base:[dir]name                                                                               |
| type                                     | string replace<br>Type of DE. If specified, this type is verified.<br>If the data element in the base has a different<br>type an error message is returned. |
| directory                                | string replace default=DATA<br>Default directory, if not specified in name.                                                                                 |
| base                                     | string replace default=DB<br>Default base, if not specified in name.                                                                                        |
| FUNCTION                                 | All initialization entries of unpack routines (the loaded ones too) are called with the pointer to the data element and the length as arguments.            |
| EXAMPLE                                  | SET EV IN DB:[DATA]MYEVENT                                                                                                    |
| Description                              |                                                                                                    |
| FUNCTION                                 | This procedure locates the specified data element and calls \$XEVENT, \$XUPJ11, \$XUPEVT and \$XUPCMP.                                                      |
| File name                                | I\$ANACM.PPL                                                                                                    |
| Action rout.                             | I\$ANACM_SET_EVI                                                                                                    |
| Version                                  | 1.01                                                                                                    |
| Author                                   | H.G.Essel                                                                                                    |
| Last Update                              | 12-APR-1985                                                                                                    |

### SET EVENT OUTPUT

| SET EVENT OUTPUT name type directory base |                                                                                                    |
|-------------------------------------------|----------------------------------------------------------------------------------------------------|
| PURPOSE                                   | Set output event data element.                                                                                                    |
| PARAMETERS                                |                                                                                                    |
| name                                      | string replace default=DB:[DATA]NEWEVENT<br>DE name specification base:[dir]name                                                                                                    |
| type                                      | string replace<br>Type of DE. If specified, this type is verified.<br>If the data element in the base has a different<br>type an error message is returned.                                                                                         |
| directory                                 | string replace default=DATA<br>Default directory, if not specified in name.                                                                                                    |
| base                                      | string replace default=DB<br>Default base, if not specified in name.                                                                                                    |
| FUNCTION                                  | All initialization entries of pack routines (the loaded ones too) are called<br>with the pointer to the data element and the length as arguments.                                                                                                   |
| EXAMPLE                                   | SET EV OUT DB:[NEW]EVENT                                                                                                    |
| Description                               |                                                                                                    |
| FUNCTION                                  | This procedure locates the specified data element and calls \$XPACMF<br>and \$XPAEVT. Then the routines X\$PACMP or X\$PAEVT copy this<br>data element into the output buffers. The routione is selected by START<br>ANAL OUTPUT /COMPRESS or /COPY |
| File name                                 | I\$ANACM.PPL                                                                                                    |
| Action rout.                              | I\$ANACM_SET_EVO                                                                                                    |
| Version                                   | 1.01                                                                                                    |
| Author                                    | H.G.Essel                                                                                                    |
| Last Update                               | 12-APR-1985                                                                                                    |

### SET FASTBUS PEDESTAL

| SET FASTBUS PEDESTAL sample trigger<br>VMEcrate,processor ID dummy crate node<br>/ON/OFF [=ONOFF]<br>/LOAD<br>/ALL/FEP/EB [=DESTINATION]<br>/CVI/CAV/EBI [=CONTROL] |                                                                                                    |
|----------------------------------------------------------------------------------------------------|----------------------------------------------------------------------------------------------------|
| PURPOSE                                                                                                    | Set fastbus pedestal subtraction on/off.                                                                  |
| PARAMETERS                                                                                                    |                                                                                                    |
| sample                                                                                                    | integer (def=100)<br>Sample interval [events]. After "sample" events<br>one event will be not compressed. |
| trigger                                                                                                    | integer (def=1)<br>Trigger number                                                                         |
| VMEcrate,process                                                                                                    | or List of processor specifications, i.e. $1,0,1,1,1,2$ for processors with offets $0,1,2$ in VME crate 1 |
| ID                                                                                                    | integer<br>Processor ID                                                                                   |
| dummy                                                                                                    | NOT used                                                                                                  |
| crate                                                                                                    | Crate number                                                                                              |
| node                                                                                                    | NET node                                                                                                  |
| /ON/OFF                                                                                                    | Switch compression ON or OFF                                                                              |
| /ALL/FEP/EB                                                                                                    | Select processor                                                                                          |
| /CVI/CAV/EBI                                                                                                    | Select processor by controller                                                                            |
| /[ NO] LOAD                                                                                                    | Do $[NOT]$ execute. Default= /LOAD                                                                        |

**EXAMPLE** SET VME TRIG

| Description  |                                          |
|--------------|------------------------------------------|
| FUNCTION     | Set fastbus pedestal subtraction on/off. |
| File name    | I\$ACV_SET_PED.PPL                       |
| Action rout. | I\$ACV_SET_PED                           |
| Dataset      | -                                        |
| Version      | 1.01                                     |
| Author       | H.G.Essel                                |
| Last Update  | 16-feb-1989                              |

### SET RANDOM

#### SET RANDOM type subtype channels datawords /COMPRESS /PRINT /SPAN PURPOSE Set some random generator parameters PARAMETERS integer default=4 type Data header type subtype integer default=1 Data header subtype channels integer default=4 channels per event datawords integer default=4000 number of data words used in buffer /COMPRESS switch Generate compressed events /PRINT switch Output events

swicth

allow buffer spanning

Setup random generator of TMR.

/SPAN

Description

PURPOSE

### SET SCATTER BUFFER

| SET SCATTER BUFFER value dyn_list dyn_dir base node |                                                                                                    |
|-----------------------------------------------------|----------------------------------------------------------------------------------------------------|
| PURPOSE                                             | Set scatter buffer size                                                                              |
| PARAMETERS                                          |                                                                                                    |
| value                                               | Number of display points to be collected, before the buffer is sent to display default:'1000'        |
| dyn_list                                            | Dynamic list name specification<br>common required default<br>If *, all attached lists are modified. |
| dyn_dir                                             | Default directory<br>common default:'\$DYNAMIC'                                                      |
| base                                                | Default data base name<br>common default:'DB'                                                        |
| node                                                | Default node name<br>common default:'E'                                                              |
| EXAMPLE                                             | -                                                                                                    |
| Caller                                              | M\$DLCMD                                                                                             |
| Author                                              | H.G.Essel                                                                                            |
| File name                                           | M\$ASTSB.PPL                                                                                         |
| Dataset                                             | -                                                                                                    |
| Remarks                                             |                                                                                                    |
| REMARKS                                             | -                                                                                                    |

# Description

| CALLING     | STS=M\$ASTSB(CV_VALUE,CV_DYN_LIST<br>,CV_DYN_DIR,CV_BASE,CV_NODE)                                                                                                    |
|-------------|----------------------------------------------------------------------------------------------------|
| ARGUMENTS   |                                                                                                    |
| CV_VALUE    | Number of scatter points to be collected in buffer.                                                                                                    |
| CV_DYN_LIST | Dynamic list name specification                                                                                                    |
| CV_DYN_DIR  | Default directory                                                                                                    |
| CV_BASE     | Default data base name                                                                                                    |
| CV_NODE     | Default node name                                                                                                    |
| FUNCTION    | Set buffer size of scatter buffer. The buffer size is specified as number<br>of scatter points to be stored in the buffer. Note that there is at least<br>one point per scatter frame. If there are bit variables, several points<br>per frame might be sent. The buffer size must not be set below the<br>maximum number of points for a picture. |
| REMARKS     | Module is an action routine.                                                                                                    |
| EXAMPLE     | _                                                                                                    |

### SET VME BUFFER

| SET VME BUFFER buffers size VMEcrate,processor ID<br>dummy node<br>/LOAD<br>/ALL/FEP/EB [=DESTINATION]<br>/CVI/CAV/EBI [=CONTROL]<br>/STOP/RESET [=LAST] |                                                                                                    |
|----------------------------------------------------------------------------------------------------|----------------------------------------------------------------------------------------------------|
| PURPOSE                                                                                                    | Setup frontend buffers                                                                                                    |
| PARAMETERS                                                                                                    |                                                                                                    |
| buffers                                                                                                    | Number of buffers.                                                                                                    |
| size                                                                                                    | Size of buffers (bytes)                                                                                                    |
| VMEcrate,process                                                                                                    | <b>or</b> List of processor specifications, i.e. 1,0,1,1,1,2 for processors with offets 0,1,2 in VME crate 1                                                                                                    |
| ID                                                                                                    | integer<br>Processor ID                                                                                                    |
| dummy                                                                                                    | NOT used                                                                                                    |
| node                                                                                                    | optional node name of NET                                                                                                    |
| /ALL/FEP/EB                                                                                                    | Select processor                                                                                                    |
| /CVI/CAV/EBI                                                                                                    | Select processor by controller                                                                                                    |
| /[ NO] LOAD                                                                                                    | Do $[NOT]$ execute. Default= /LOAD                                                                                                    |
| /STOP/RESET                                                                                                    | Break stopping status. Using VME frontends, the STOP ACQ command will enter stopping status which terminated by last buffer. When the frontend system does not send buffers stopping status would never be terminated. In this case, /STOP or /RESET can be used to terminate this status. |

| EXAMPLE | SET VME BUF 16 $ID=20$                                                   |
|---------|--------------------------------------------------------------------------|
|         | SET VME BUF 0 16000 $ID=20$                                              |
|         | Buffers are allocated in the free memory of the                          |
|         | frontend processor. When specifying the number of buffers, the size will |
|         | be calculated. When specifying the size, the number will be calculated.  |
|         | One of the two, buffers or size, must be zero (default).                 |

# Description

| FUNCTION     | Setup frontend buffers. |
|--------------|-------------------------|
| File name    | I\$ACV_SET_VME_BUF.PPL  |
| Action rout. | I\$ACV_SET_VME_BUF      |
| Dataset      | -                       |
| Version      | 1.01                    |
| Author       | H.G.Essel               |
| Last Update  | 16-feb-1989             |

### SET VME CONTROL

| SET VME CONT     | GET VME CONTROL name value VMEcrate,processor ID<br>dummy node<br>/LOAD<br>/ALL/FEP/EB [=DESTINATION]<br>/CVI/CAV/EBI [=CONTROL] |  |
|------------------|----------------------------------------------------------------------------------------------------|--|
| PURPOSE          | Set value in control structure                                                                                                   |  |
| PARAMETERS       |                                                                                                    |  |
| name             | Name of parameter as seen in GOOVME(SS\$VMECTRL).                                                                                |  |
|                  | FIC_DEBUG 0 no output<br>1 informational output<br>2 debug output                                                                |  |
| value            | Integer value.                                                                                                    |  |
| VMEcrate,process | <b>or</b> List of processor specifications, i.e. 1,0,1,1,1,2 for processors with offets 0,1,2 in VME crate 1                     |  |
| ID               | integer<br>Processor ID                                                                                                    |  |
| dummy            | NOT used                                                                                                    |  |
| node             | optional node name of NET                                                                                                    |  |
| /ALL/FEP/EB      | Select processor                                                                                                    |  |
| /CVI/CAV/EBI     | Select processor by controller                                                                                                   |  |
| /[ NO] LOAD      | Do [NOT]execute. Default= /LOAD                                                                                                  |  |
| EXAMPLE          | SET VME CONT FIC_DEBUG 1 /ALL                                                                                                    |  |

# Description

| FUNCTION     | Set value in control structure |
|--------------|--------------------------------|
| File name    | I\$ACV_SET_VME_CTRL.PPL        |
| Action rout. | I\$ACV_SET_VME_CTRL            |
| Dataset      | -                              |
| Version      | 1.01                           |
| Author       | H.G.Essel                      |
| Last Update  | 16-feb-1989                    |

### SET VME INPUT

| SET VME INPUT<br>/HVR /NET /TDAS /OFF /CHECK [=PATH] |                                     |
|------------------------------------------------------|-------------------------------------|
| PURPOSE                                              | Select lmd data path                |
| PARAMETERS                                           |                                     |
| /HVR                                                 | Use HVR interface.                  |
| /NET                                                 | Use NET interface.                  |
| /TDAS                                                | Send buffers to TDAS event builder. |
| /OFF                                                 | Switch off                          |
| /CHECK                                               | Check buffer structure only.        |
| EXAMPLE                                              | SET VME INP /HVR                    |
| Description                                          |                                     |
| FUNCTION                                             | Select lmd data path.               |
| File name                                            | I\$ACV_SET_VME_INP.PPL              |
| Action rout.                                         | I\$ACV_SET_VME_INP                  |
| Dataset                                              | -                                   |
| Version                                              | 1.01                                |
| Author                                               | H.G.Essel                           |
| Last Update                                          | 16-feb-1989                         |
|                                                      |                                     |

### SET VME TRIGGER

| SET VME TRIGGER VMEcrate,processor ID dummy<br>crate fastclear conversion node<br>/RESET<br>/MASTER<br>/ENABLE/DISABLE [=ENABLE]<br>/[NO]LOAD<br>/ALL/FEP/EB [=DESTINATION]<br>/CVI/CAV/EBI [=CONTROL] |                                                                                                    |
|----------------------------------------------------------------------------------------------------|----------------------------------------------------------------------------------------------------|
| PURPOSE                                                                                                    | Set trigger module.                                                                                        |
| PARAMETERS                                                                                                    |                                                                                                    |
| VMEcrate,process                                                                                                    | sor List of processor specifications, i.e. $1,0,1,1,1,2$ for processors with offets $0,1,2$ in VME crate 1 |
| ID                                                                                                    | integer<br>Processor ID                                                                                    |
| dummy                                                                                                    | NOT used                                                                                                   |
| crate                                                                                                    | Crate number                                                                                               |
| fastclear                                                                                                    | Time for fast clear                                                                                        |
| conversion                                                                                                    | Conversion time                                                                                            |
| node                                                                                                    | NET node                                                                                                   |
| /RESET                                                                                                    | Reset trigger module                                                                                       |
| /MASTER                                                                                                    | Set master                                                                                                 |
| /ENABLE                                                                                                    | Enable trigger                                                                                             |
| /DISABLE                                                                                                    | Disable trigger                                                                                            |
| node                                                                                                    | optional node name of NET                                                                                  |
| /ALL/FEP/EB                                                                                                    | Select processor                                                                                           |

| /CVI/CAV/EBI | Select processor by controller  |
|--------------|---------------------------------|
| /[ NO] LOAD  | Do [NOT]execute. Default= /LOAD |
| EXAMPLE      | SET VME TRIG                    |
| Description  |                                 |
| FUNCTION     | Set trigger module.             |
| File name    | I\$ACV_SET_TRIG.PPL             |
| Action rout. | I\$ACV_SET_TRIG                 |
| Dataset      | -                               |
| Version      | 1.01                            |
| Author       | H.G.Essel                       |
| Last Update  | 16-feb-1989                     |

# SHOW ACQUISITION

| SHOW ACQUISITION | timer output |
|------------------|--------------|
| /PRINT           |              |
| <b>/OUTFILE</b>  |              |
| /INFILE          |              |
| /CLEAR           |              |
| $/\mathrm{RUN}$  |              |
| /SETUP           |              |
| /BRIEF           |              |
| /[NO]RATE        |              |
|                  |              |

#### PURPOSE

### Show acquisition status

#### PARAMETERS

| timer       | integer<br>optional time intervall [sec]for /RATE<br>default is 5 sec. |
|-------------|------------------------------------------------------------------------|
| output      | string<br>optional output file                                         |
| /PRINT      | Print output                                                           |
| /CLEAR      | Clear counter                                                          |
| /RUN        | Show run information                                                   |
| /SETUP      | Show VME setup information                                             |
| /OUTFILE    | Show current output file header                                        |
| /INFILE     | Show current input file header                                         |
| /BRIEF      | Brief output                                                           |
| /[ NO] RATE | Show data rate                                                         |
| EXAMPLE     | SHO ACQU                                                               |

| Description  |                                    |
|--------------|------------------------------------|
| FUNCTION     | Acquisition parameters are output. |
| File name    | I\$ACQ_SHO_ACQ.PPL                 |
| Action rout. | I\$ACQ_SHO_ACQ                     |
| Dataset      | -                                  |
| Version      | 1.01                               |
| Author       | Walter F.J. Mueller                |
| Last Update  | 12-APR-1985                        |

### SHOW ANALYSIS

| SHOW ANALYS<br>/PRINT<br>/BRIEF<br>/OUTFILE<br>/INFILE<br>/CLEAR<br>/[NO]RATE | IS timer output                                                                           |
|-------------------------------------------------------------------------------|-------------------------------------------------------------------------------------------|
| PURPOSE                                                                       | Show analysis status                                                                      |
| timer                                                                         | integer<br>optional time intervall [sec]for /RATE<br>default is 5 sec.                    |
| output                                                                        | string<br>optional output file                                                            |
| /PRINT                                                                        | print output                                                                              |
| /BRIEF                                                                        | Brief output                                                                              |
| /CLEAR                                                                        | clear counters                                                                            |
| /OUTFILE                                                                      | Show current output file header                                                           |
| /INFILE                                                                       | Show current input file header                                                            |
| /[ NO $]$ RATE                                                                | Show data rate                                                                            |
| PURPOSE                                                                       | Show analysis status                                                                      |
| EXAMPLE                                                                       | SHOW ANA                                                                                  |
| Description                                                                   |                                                                                           |
| FUNCTION                                                                      | This procedure writes some information about the present analysis sta-<br>tus to terminal |
| File name                                                                     | I\$ANACM.PPL                                                                              |

Action rout.I\$ANACM\_SHOWVersion1.01AuthorH.G.EsselLast Update12-APR-1985

### SHOW DYNAMIC ATTACHED

### SHOW DYNAMIC ATTACHED dyn\_list dyn\_type dyn\_dir base node output /PRINT /[NO]QUEUE /FULL

#### PURPOSE Show attached dynamic list

#### PARAMETERS

| dyn_list     | Dynamic list name specification<br>required<br>common default<br>If *, all attached lists are shown. |
|--------------|----------------------------------------------------------------------------------------------------|
| dyn_type     | Type of dynamic sublist or *<br>default:'*'                                                          |
| dyn_dir      | Default directory<br>default:'\$DYNAMIC'<br>common default                                           |
| base         | Default data base name<br>default:'DB'<br>common default                                             |
| node         | Default node name<br>default:'E'<br>common default                                                   |
| output       | Optional output file                                                                                 |
| /PRINT       | Print output                                                                                         |
| /[ NO] QUEUE | Display queue content                                                                                |
| /FULL        | Display full queue content                                                                           |

| EXAMPLE     | -                                                                                                  |
|-------------|----------------------------------------------------------------------------------------------------|
| Caller      | M\$DLCMD                                                                                           |
| Author      | H.G.Essel                                                                                          |
| File name   | M\$ASHLL.PPL                                                                                       |
| Dataset     | -                                                                                                  |
| Remarks     |                                                                                                    |
| REMARKS     | -                                                                                                  |
| Description |                                                                                                    |
| CALLING     | STS=M\$ASHLL(CV_DYN_LIST,CV_TYPE,<br>CV_DYN_DIR,CV_BASE,CV_NODE,CV_OUT,<br>I_PRINT,I_QUEUE,I_FULL) |
| ARGUMENTS   |                                                                                                    |
| CV_DYN_LIST | Dynamic list name specification<br>CHAR(*) VAR<br>Input                                            |
| CV_TYPE     | Type of sublist or *<br>CHAR(*) VAR<br>Input                                                       |
| CV_DYN_DIR  | Default Directory<br>CHAR(*) VAR<br>Input                                                          |
| CV_BASE     | Default Data Base name<br>CHAR(*) VAR<br>Input                                                     |
| CV_NODE     | Default node name<br>CHAR(*) VAR<br>Input                                                          |
| CV_OUT      | Optional output file<br>CHAR(*) VAR<br>Input                                                       |

| I_PRINT  | If 1, print output                                                                           |
|----------|----------------------------------------------------------------------------------------------|
| I_QUEUE  | If 1, the content of the queues is displayed.                                                |
| I_FULL   | If 1, the content of the queues is fully displayed.                                          |
| FUNCTION | Show local attached dynamic list If dynamic list name is $*$ , all attached lists are shown. |
| REMARKS  | Module is an action routine.                                                                 |
| EXAMPLE  | -                                                                                            |

### SHOW SCATTER BUFFER

| SHOW SCATTER BUFFER dyn_list dyn_dir base node |                                                                                                   |
|------------------------------------------------|---------------------------------------------------------------------------------------------------|
| PURPOSE                                        | Show scatter buffer size                                                                          |
| PARAMETERS                                     |                                                                                                   |
| dyn_list                                       | Dynamic list name specification<br>common required default<br>If *, all attached lists are shown. |
| dyn_dir                                        | Default directory<br>common default:'\$DYNAMIC'                                                   |
| base                                           | Default data base name<br>common default:'DB'                                                     |
| node                                           | Default node name<br>common default:'E'                                                           |
| EXAMPLE                                        | -                                                                                                 |
| Caller                                         | M\$DLCMD                                                                                          |
| Author                                         | H.G.Essel                                                                                         |
| File name                                      | M\$ASHSB.PPL                                                                                      |
| Dataset                                        | _                                                                                                 |
| Remarks                                        |                                                                                                   |

REMARKS

\_

# Description

| CALLING     | STS=M\$ASHSB(CV_DYN_LIST<br>,CV_DYN_DIR,CV_BASE,CV_NODE)                                                                                                    |
|-------------|----------------------------------------------------------------------------------------------------|
| ARGUMENTS   |                                                                                                    |
| CV_DYN_LIST | Dynamic list name specification                                                                                                    |
| CV_DYN_DIR  | Default directory                                                                                                    |
| CV_BASE     | Default data base name                                                                                                    |
| CV_NODE     | Default node name                                                                                                    |
| FUNCTION    | Show buffer size of scatter buffer. The buffer size is specified as number<br>of scatter points to be stored in the buffer. Note that there is at least<br>one point per scatter frame. If there are bit variables, several points<br>per frame might be sent. The buffer size must not be set below the<br>maximum number of points for a picture. |
| REMARKS     | Module is an action routine.                                                                                                    |
| EXAMPLE     | <u>-</u>                                                                                                    |

### SHOW STARBURST

Γ

| SHOW STARBURST C=c N=n |                                                                                                    |
|------------------------|----------------------------------------------------------------------------------------------------|
| PURPOSE                | Show the execution parameters of a STARBURST.                                                                                                    |
| PARAMETERS             |                                                                                                    |
| C=c                    | Crate number of the STARBURST to be accessed. The default is 1.                                                                                                    |
| N = n                  | Crate number of the STARBURST to be accessed. The default is 23.                                                                                                    |
| FUNCTION               | This command displays the execution parameters of a STARBURST<br>processor running the simple data aquisition executive.<br>The command reads the vector and communication area located<br>between %O600 and %O700. The first 8 words are used for status<br>variables and pointers shared between MBD and STARBURST:<br>%O600 : New status<br>%O602 : Old status<br>%O604 : Address of a valid event buffer<br>%O606 : Subsystem index<br>%O610 : Address of the first parameters set<br>%O612 : Length of the first parameter set.<br>The procedure displays the current status, prints a warning if the sub-<br>system index differs from the crate number, prints the last event buffer<br>if there is a valid one and lists the declared parameter sets. |
| EXAMPLE                | DUMP STARBURST C=1 N=23                                                                                                    |
| Action rout.           | I\$MCSHS                                                                                                    |
| Author                 | Walter F.J. Mueller                                                                                                    |
| Remarks                |                                                                                                    |
| File name              | I\$MCSHS.PPL                                                                                                    |
| Dataset                | -                                                                                                    |
| REMARKS                | -                                                                                                    |

| Description |                                                                                                    |
|-------------|----------------------------------------------------------------------------------------------------|
| CALLING     | @CALL I\$MCSHS(I_C,I_N);                                                                                                    |
| ARGUMENTS   |                                                                                                    |
| I_C         | BIN FIXED(15) [INPUT]<br>Crate number of STARBURST to be accessed.                                                                         |
| I_N         | BIN FIXED(15) [INPUT]<br>Station number of STARBURST to be accessed.                                                                       |
| FUNCTION    | Show the execution parameters of a STARBURST. It dump some loca-<br>tions in the vector page. For details look in the command description. |
| REMARKS     | -                                                                                                    |
| EXAMPLE     | @CALL I\$MCSHS(1,23);                                                                                                    |

### SHOW VME CONTROL

| SHOW VME CO      | NTROL name VMEcrate,processor ID<br>dummy node<br>/LOAD<br>/ALL/FEP/EB [=DESTINATION]<br>/CVI/CAV/EBI [=CONTROL] |
|------------------|----------------------------------------------------------------------------------------------------|
| PURPOSE          | Show values in control structure                                                                                 |
| PARAMETERS       |                                                                                                    |
| name             | Name of parameter as seen in GOOVME(SS\$VMECTRL). If not spec-<br>ified, the whole structure is displayed.       |
| VMEcrate,process | or List of processor specifications, i.e. 1,0,1,1,1,2 for processors with offets 0,1,2 in VME crate 1            |
| ID               | integer<br>Processor ID                                                                                          |
| dummy            | NOT used                                                                                                    |
| node             | optional node name of NET                                                                                        |
| /ALL/FEP/EB      | Select processor                                                                                                 |
| /CVI/CAV/EBI     | Select processor by controller                                                                                   |
| /[ NO] LOAD      | Do [NOT]execute. Default= /LOAD                                                                                  |
| EXAMPLE          | SET VME CONT FIC_DEBUG 1 /ALL                                                                                    |
| Description      |                                                                                                    |
| FUNCTION         | Show values in control structure                                                                                 |
| File name        | I\$ACV_SHO_VME_CTRL.PPL                                                                                          |
| Action rout.     | I\$ACV_SHO_VME_CTRL                                                                                              |

Dataset-Version1.01AuthorH.G.EsselLast Update16-feb-1989

### SHOW VME SETUP

| SHOW VME SETUP file /FULL |                        |
|---------------------------|------------------------|
| PURPOSE                   | Show VME setup.        |
| PARAMETERS                |                        |
| file                      | Optional output file   |
| /FULL                     | Show full information. |
| EXAMPLE                   | SHO VME SET /F         |
| Description               |                        |
| FUNCTION                  |                        |
| File name                 | I\$ACVME.PPL           |
| Action rout.              | I\$ACVME_SHO_VME       |
| Dataset                   | -                      |
| Version                   | 1.01                   |
| Author                    | H.G.Essel              |
| Last Update               | 20-Jul-1989            |

٦

# START ACQUISITION

|             | Start data taking                                                                                                    |
|-------------|----------------------------------------------------------------------------------------------------|
| PURPOSE     |                                                                                                    |
| PARAMETERS  |                                                                                                    |
| buffers     | <pre>integer default=0 Number of buffers to process (0 = infinite) (file input only)</pre>                                                                                                    |
| events      | <pre>integer default=0 Number of events to process (0 = infinite) (file input only)</pre>                                                                                                    |
| skip_buf    | integer default=0<br>Number of buffers to skip<br>(file input only)                                                                                                    |
| skip_event  | integer default=0<br>Number of events to skip<br>(file input only)                                                                                                    |
| /NET        | switch<br>Start input from net (VME)                                                                                                    |
| /CLEAR      | switch<br>Clear counter. Same effect as SHOW/CLEAR.<br>Some counters are cleared by START ACQUISITION, others by SHOW/CLE<br>or START ACQ/CLEAR.                                                                                                    |
| /STOP/RESET | switch<br>Break stopping status. Using VME frontends, the<br>STOP ACQ command will enter stopping status which terminated by<br>last buffer. When the frontend system does not send buffers stopping<br>status would never be terminated. In this case, /STOP or /RESET can<br>be used to terminate this status. |
| EXAMPLE     | STA ACQU                                                                                                    |

| Description  |                                                                                                    |
|--------------|----------------------------------------------------------------------------------------------------|
| FUNCTION     | This procedure starts the data acquisition. The MBD and all front end<br>processors are started. MBD is initialized by I\$ACQ_IMBD. Input is<br>queued by delivering I\$ACQ_QMBD on AST level.<br>For a J11 system the J11 is started.<br>The buffer and event counters are cleared. |
| File name    | I\$ACQ_STA_ACQ.PPL                                                                                                    |
| Action rout. | I\$ACQ_STA_ACQ                                                                                                    |
| Dataset      | -                                                                                                    |
| Version      | 1.01                                                                                                    |
| Author       | Walter F.J. Mueller                                                                                                    |
| Last Update  | 12-APR-1985                                                                                                    |

### START ANALYSIS OUTPUT

| START ANALYSIS OUTPUT file size buffersize<br>device directory<br>type subtype stream<br>headerinput headeroutput<br>/PROMPT<br>/EDIT<br>/[NO]OPEN<br>/[NO]SYNCHRON<br>/COPY/COMPRESS/INPUT<br>/MBD/J11<br>/BYTE/KBYTE/PAGE/BUFFER |                                                                                                    |
|----------------------------------------------------------------------------------------------------|----------------------------------------------------------------------------------------------------|
| PURPOSE                                                                                                    | Start data output from analysis. Output is done to DECnet. If a file is specified, output is written to file too. |
| PARAMETERS                                                                                                    |                                                                                                    |
| file                                                                                                    | string<br>File specification, disk or tape.<br>Keep in mind filename comventions for IBM.                         |
| size                                                                                                    | integer default=35000<br>maximal file size in Kbytes.                                                             |
| buffersize                                                                                                    | integer default=16384<br>Buffer size in bytes.                                                                    |
| device                                                                                                    | string replace<br>Default device                                                                                  |
| directory                                                                                                    | string replace<br>Default directory                                                                               |
| type                                                                                                    | integer replace<br>Type for output buffer (default=4)<br>Ignored if /MBD or /J11 is specified.                    |

| subtype        | integer replace<br>Subtype for output buffer (default=1)<br>Ignored if /MBD or /J11 is specified.                                                                            |
|----------------|----------------------------------------------------------------------------------------------------|
| stream         | integer replace<br>Maximum numbers of buffers containing event<br>fragments                                                                                                  |
| headerinput    | string replace default="<br>Optional file to read file header.                                                                                                    |
| headeroutput   | string replace default="<br>Optional file to store file header.                                                                                                    |
| /PROMPT        | Prompt file header information                                                                                                    |
| /EDIT          | Edit file header (headerinput required).                                                                                                    |
| /OPEN          | Open new output file (=default)                                                                                                    |
| /NOOPEN        | Continue writing to old file.<br>Only possible if files output has been stopped by<br>STOP OUT FILE /NOCLOSE                                                                 |
| /SYNCHRON      | Set synchron mode. Wait for output to DECnet, if a DECnet channel has been opened by another anaysis.                                                                        |
| /MBD           | Use buffer type/subtype like MBD buffers.                                                                                                    |
| /J11           | Use buffer type/subtype like J11 buffers.<br>In both cases the type subtype parameters<br>described above are ignored.                                                       |
| /COPY          | Use X\$PAEVT for copying output event into output buffer (=default).                                                                                                    |
| /INPUT         | Use X\$PAEVT for copying event into output buffer. The difference to /COPY is that the original event from input buffer is copied. No output data element is needed or used. |
| /COMPRESS      | Use X\$PACMP for packing Output event into output buffer.                                                                                                    |
| /PAGE          | file size in pages                                                                                                    |
| /BYTE          | file size in bytes                                                                                                    |
| /KBYTE         | file size in Kbyte                                                                                                    |
| <b>/BUFFER</b> | file size in buffers                                                                                                    |

| EXAMPLE | START ANAL OUT DAY\$ROOT:[SCRATCH]F1.LMD                             |
|---------|----------------------------------------------------------------------|
|         | copies output data element to output buffer with                     |
|         | type/subtype 4,1.                                                    |
|         | SET ANAL/EVENT                                                       |
|         | STA ANA OUT X /MBD/INPUT                                             |
|         | copy MBD events directly from input buffer to                        |
|         | output buffer. Event unpacking must be enabled!                      |
|         | STA AN OUT X /COMP                                                   |
|         | copy compressed output data element to buffer.                       |
|         | In the buffer the event wil have a standard type.                    |
|         | When these events are read by analysis, they are                     |
|         | decompressed and copied into the data element.                       |
|         | If one wants to send the output files to the IBM, the filenames must |
|         | follow some conventions:                                             |
|         | Maximal length 25 char (including type)                              |
|         | Maximal 8 char or 7 digits between two_                              |
|         | File type is .LMD                                                    |
|         |                                                                      |

## Description

| FUNCTION     | This procedure starts data output from analysis. Output is done to<br>DECnet. If a file is specified, output is written to file too. The AMR<br>checks if another analysis program has opened a link. In this case the<br>output buffer is written to this DECnet channel. If /SYNCHRON is<br>set, it waits for the acknowledge. Otherwise buffers are written to the<br>DECnet channel only if the receiver acknowledged the previous buffer.<br>If one wants to send the output files to the IBM, the filenames must<br>follow some conventions:<br>Maximal length 25 char (including type)<br>Maximal 8 char or 7 digits between two _<br>File type is .LMD |
|--------------|----------------------------------------------------------------------------------------------------|
| File name    | I\$ANACM.PPL                                                                                                    |
| Action rout. | I\$ANACM_STA_OUT                                                                                                    |
| Version      | 1.01                                                                                                    |
| Author       | H.G.Essel                                                                                                    |
| Last Update  | 12-APR-1985                                                                                                    |

### START ANALYSIS RANDOM

| START ANALYSIS RANDOM bufevents events |                                                                                                    |
|----------------------------------------|----------------------------------------------------------------------------------------------------|
| PURPOSE                                | Start analysis for Monte Carlo.                                                                                                    |
| PARAMETERS                             |                                                                                                    |
| bufevents                              | integer default=100<br>Number of events per virtual buffer to process.                                                                                                    |
| events                                 | integer default=0<br>Number of events to process $(0 = infinite)$                                                                                                    |
| EXAMPLE                                | START ANAL RAN 100                                                                                                    |
| Description                            |                                                                                                    |
| FUNCTION                               | This command starts the analysis without input. No event is copied<br>into the data base. The user analysis routine must generate its own<br>raw data. The second argument specifies, how many events (Calls of<br>X\$ANAL) are executed before a command can be executed. Note, that<br>X\$ANAL may return status XIO_STOPINPUT to stop the analysis. |
| File name                              | I\$ANACM.PPL                                                                                                    |
| Action rout.                           | I\$ANACM_STA_RAN                                                                                                    |
| Version                                | 1.01                                                                                                    |
| Author                                 | H.G.Essel                                                                                                    |
| Last Update                            | 12-APR-1985                                                                                                    |

#### START DYNAMIC LIST

#### START DYNAMIC LIST dyn\_list dyn\_type dyn\_dir base node

| PURPOSE    | Start execution of dynamic list                                                                                               |
|------------|----------------------------------------------------------------------------------------------------|
| PARAMETERS |                                                                                                    |
| dyn_list   | Dynamic list name specification<br>required<br>common default<br>If *, all attached lists are modified.                       |
| dyn_type   | Type of dynamic sublist or *<br>Empty : Start main list<br>* : Start all sublists<br>type : Start sublist "type"<br>default:" |
| dyn_dir    | Default directory<br>default:'\$DYNAMIC'<br>common default                                                                    |
| base       | Default data base name<br>default:'DB'<br>common default                                                                      |
| node       | Default node name<br>default:'E'<br>common default                                                                            |
| EXAMPLE    | -                                                                                                    |
| Caller     | M\$DLCMD                                                                                                    |
| Author     | H.G.Essel                                                                                                    |
| File name  | M\$ASTDL.PPL                                                                                                    |
| Dataset    | -                                                                                                    |

#### Remarks REMARKS Description CALLING STS=M\$ASTDL(CV\_DYN\_LIST,CV\_TYPE ,CV\_DYN\_DIR,CV\_BASE,CV\_NODE) ARGUMENTS CV\_DYN\_LIST Dynamic list name specification CV\_TYPE Type of sublist Empty : Start main list \* : Start all sublists type : Start sublist "type" CV\_DYN\_DIR Default directory Default data base name CV\_BASE CV\_NODE Default node name FUNCTION Start execution of dynamic list Module is an action routine. REMARKS EXAMPLE

#### START INPUT FILE

#### START INPUT FILE file buffers events skip\_buffer skip\_event device directory /CLEAR **/OPEN** /FOREIGN /[NO]HEADER PURPOSE Start data analysis from file at current position. Open it if it was not open. PARAMETERS file required string replace File specification, disk or tape buffers integer default=0 Number of buffers to process (0 = infinite)When this number of buffers is processed, input stops, but the file remains open. The next START INPUT FILE command continues. Skipped buffers are not counted. integer default=0 events Number of events to process (0 = infinite)When this number of events is processed, input stops, but the file remains open. The next START INPUT FILE command continues. Events skipped by command are not counted. skip\_buffer integer default=0 Number of buffers (records) to skip skip\_event integer default=0 Number of events to skip device string replace Default device directory string replace Default directory

| /CLEAR      | Clear counters, even if file is continued.                                                                                                    |
|-------------|----------------------------------------------------------------------------------------------------|
| /OPEN       | Open new file. Close it first, if it was open.                                                                                                    |
| /FOREIGN    | Foreign buffer format. I\$buffer calls unpack routine X\$UPFOR                                                                                                    |
| /HEADER     | File has GOOSY header (=default).                                                                                                    |
| /NOHEADER   | File has no GOOSY header. If the file has no header, but /HEADER is specified, the file must be closed after reading the first buffer and opened again. This can be time consuming on tapes.                                                                                                    |
| EXAMPLE     | START INP FILE DAY\$ROOT:[SCRATCH]F1.LMD<br>START INP FILE M1:F1.LMD 1000                                                                                                    |
| NOTE        | It is recommended to skip/process either events or buffers, because<br>events in skipped buffers are not counted. When processing a number of<br>events, there are two buffers pending after stop. The one with the last<br>event, and the next one. These two buffers are processed first with next<br>START INPUT FILE command, except /OPEN was given. Skipping<br>two buffers these two buffers are skipped. Otherwise processing starts<br>with the next event in the first pending buffer. |
| Description |                                                                                                    |
| FUNCTION    | This procedure starts data taking from file at current position. If no<br>file is open, it will be opened in any case. If a file is open, it will be<br>closed and reopened, if /OPEN is specified, but will remain open at<br>the same position, if /OPEN is NOT specified.<br>When an optional buffer/event limit is reached,<br>file input stops, but file remains open.                                                                                                    |
| File name   | I\$ANACM.PPL                                                                                                    |

Action rout. I\$ANACM\_STA\_FIL

Version 1.01

Author H.G.Essel

Last Update 12-APR-1985

### START INPUT MAILBOX

# START INPUT MAILBOX mbx\_name mbx\_number buffers events bufevents skip\_buffers size

| PURPOSE      | Open input stream from mailbox                                                                                                    |
|--------------|----------------------------------------------------------------------------------------------------|
| PARAMETERS   |                                                                                                    |
| mbx_name     | string replace<br>name of mailbox GOOSY_name_# (def.=environment)                                                                                                    |
| mbx_number   | integer replace default=1<br>Number of mailbox GOOSY_name_# (1,2,3) (def.=1)                                                                                                    |
| buffers      | integer default=0<br>Number of buffers to process $(0 = infinite)$                                                                                                    |
| events       | integer default=0<br>Number of events to process $(0 = infinite)$                                                                                                    |
| bufevents    | integer default=0<br>Number of events per buffer to process (0=infinite)                                                                                                    |
| skip_buffers | integer default=0<br>Number of buffers to be skipped                                                                                                    |
| size         | integer replace default=8192<br>Buffersize in bytes. This size must match the size<br>as specified in INI ACQUIS, i.e. 8192 for MBD (=default) and 8192 for<br>J11 single crate system. |
| EXAMPLE      | START INPUT MAILBOX SUSI SIZE=8192                                                                                                    |
| Description  |                                                                                                    |
| FUNCTION     | This procedure opens a mailbox to read data from TMR. The name of<br>the mailbox is GOOSY_name_n. The mailbox must exist (is created by<br>TMR).                                        |

| File name    | I\$ANACM.PPL    |
|--------------|-----------------|
| Action rout. | I\$ANACM_OP_MBX |
| Version      | 1.01            |
| Author       | H.G.Essel       |
| Last Update  | 12-APR-1985     |

### START INPUT NET

| START INPUT N | NET node environment component<br>buffers events<br>/TMR/ANL<br>/MULTI       |
|---------------|------------------------------------------------------------------------------|
| PURPOSE       | Open input stream from network                                               |
| PARAMETERS    |                                                                              |
| node          | required string replace<br>Name of node, where partner runs                  |
| Environment   | required string replace<br>Name of the environment of the partner            |
| Component     | string default=\$TMR<br>Name of the component of the partner (default=\$TMR) |
| buffers       | integer default=0<br>Number of buffers to process $(0 = infinite)$           |
| events        | integer default=0<br>Number of events to process $(0 = infinite)$            |
| /TMR          | Net input from transport manager (=default)                                  |
| /ANL          | Net input from analysis                                                      |
| /MULTI        | Allow multiple input links                                                   |
| EXAMPLE       | START INPUT NET B TEST \$TMR<br>START INPUT NET B TEST \$ANL /ANL            |
| Description   |                                                                              |
| FUNCTION      | This procedure opens a link to TMR or ANL processes to get data.             |
|               |                                                                              |

File nameI\$ANACM.PPL

Action rout. I\$ANACM\_OP\_NET

Version1.01AuthorH.G.EsselLast Update12-APR-1985

### START OUTPUT FILE

| START OUTPUT FILE file size number |
|------------------------------------|
| device directory                   |
| headerinput headeroutput           |
| /PROMPT                            |
| /EDIT                              |
| /[NO]OPEN                          |
| /AUTOMATIC                         |
| ALLOCATE                           |
| /PAGE /BYTE /KBYTE /BUFFER         |
|                                    |

Start list mode dump

-

# PARAMETERS

PURPOSE

| file         | required string replace<br>File name for new file, if required.<br>Keep in mind filename comventions for IBM.           |
|--------------|----------------------------------------------------------------------------------------------------|
| size         | integer replace default=35000<br>Size of new file in Kbytes, if required<br>Units can be selected by /PAGE/BYTE/BUFFER. |
| number       | integer replace default=1000<br>Number of files written automatically.<br>(used for /AUTO)                              |
| device       | string replace<br>Default device                                                                                        |
| directory    | string replace<br>Default directory                                                                                     |
| headerinput  | string replace default="<br>Optional file to read file header.                                                          |
| headeroutput | string replace default="<br>Optional file to store file header.                                                         |
| /PROMPT      | Prompt file header information                                                                                          |

| /EDIT          | Edit file header (headerinput required).                                                                                                    |
|----------------|----------------------------------------------------------------------------------------------------|
| /NOOPEN        | continue output in current file This can be done only if a previous<br>STOP OUT FILE /NOCLOSE<br>was given. Once a file is closed, it cannot be<br>continued.                                                                                                    |
| /OPEN          | open new file (close current) (default)                                                                                                    |
| /AUTOMATIC     | A new file is opened, if the previous one is filled. A three digit current number is appended to the filename. The /OPEN switch is required.                                                                                                    |
| /ALLOCATE      | Preallocate file (disk only)                                                                                                    |
| /PAGE          | File size in pages (512 bytes)                                                                                                    |
| /BYTE          | File size in bytes                                                                                                    |
| /KBYTE         | File size in Kbytes (1024 bytes =default)                                                                                                    |
| <b>/BUFFER</b> | File size in buffers                                                                                                    |
| EXAMPLE        | <ul> <li>STA OUT FIL /NOCLOSE (continue current open file)</li> <li>STA OUT FIL x.lmd (start new file)</li> <li>If one wants to send the output files to the IBM, the filenames must follow some conventions:</li> <li>Maximal length 25 char (including type)</li> <li>Maximal 8 char or 7 digits between two underscore</li> <li>No dollar signs.</li> <li>File type is .LMD</li> </ul> |

# Description

| FUNCTION     | Start list mode dump to file. |
|--------------|-------------------------------|
| File name    | I\$ACQ_STA_LMD.PPL            |
| Action rout. | I\$ACQ_STA_LMD                |
| Dataset      | -                             |
| Version      | 1.01                          |
| Author       | Walter F.J. Mueller           |
| Last Update  | 12-APR-1985                   |

#### START RUN

| START RUN nar | me                                                                                                    |
|---------------|----------------------------------------------------------------------------------------------------|
| PURPOSE       | Start run.                                                                                                    |
| PARAMETERS    |                                                                                                    |
| name          | Run name or @filename containing run information. The file is supposed to be ASCII, 80 char/line.                                                                                                    |
| EXAMPLE       | STA RUN @RUN_AU_173.RUN                                                                                                    |
| Description   |                                                                                                    |
| FUNCTION      | This procedure starts a run. The run name or filename is stored in the control structure. All frontend processors get the command. With the SHOQ ACQUIS command the content of the run file may be displayed. |
| File name     | I\$ACQ_STA_RUN.PPL                                                                                                    |
| Action rout.  | I\$ACQ_STA_RUN                                                                                                    |
| Version       | 1.01                                                                                                    |
| Author        | H.G.Essel                                                                                                    |
| Last Update   | 4-Sep-1991                                                                                                    |

# START VME

|                  | IEcrate,processor ID dummy node<br>/LOAD<br>/ALL/FEP/EB [=DESTINATION]<br>/CVI/CAV/EBI [=CONTROL]             |
|------------------|----------------------------------------------------------------------------------------------------|
| PURPOSE          | Send START command to NET                                                                                     |
| PARAMETERS       |                                                                                                    |
| VMEcrate,process | <b>for</b> List of processor specifications, i.e. 1,0,1,1,1,2 for processors with offets 0,1,2 in VME crate 1 |
| ID               | integer<br>Processor ID                                                                                       |
| dummy            | NOT used                                                                                                    |
| node             | optional node name of NET                                                                                     |
| /ALL/FEP/EB      | Select processor                                                                                              |
| /CVI/CAV/EBI     | Select processor by controller                                                                                |
| /[ NO] LOAD      | Do $[NOT]$ execute. Default= /LOAD                                                                            |
| EXAMPLE          | START VME 1,1                                                                                                 |
| Description      |                                                                                                    |
| FUNCTION         | Send START command .                                                                                          |
| File name        | I\$ACV_STA_VME.PPL                                                                                            |
| Action rout.     | I\$ACV_STA_VME                                                                                                |
| Dataset          | -                                                                                                    |
| Version          | 1.01                                                                                                    |
| Author           | H.G.Essel                                                                                                    |
| Last Update      | 16-feb-1989                                                                                                   |

# STOP ACQUISITION

# STOP ACQUISITION /ABORT /CLOSE /STOP/RESET

| PURPOSE      | Stop data taking                                                                                                    |
|--------------|----------------------------------------------------------------------------------------------------|
| PARAMETERS   | -                                                                                                    |
| /ABORT       | Delete links to J11 and cleanup (J11 only). All buffers in the J11 are lost.                                                                                                    |
| /CLOSE       | Close input file (File input only)                                                                                                    |
| /STOP/RESET  | Do not wait for last buffer.                                                                                                    |
| EXAMPLE      | STOP ACQU                                                                                                    |
| FUNCTION     | With the MBD as frontend all data in the MBD is sent to the VAX. All data is written to file, if output is active. With a single crate J11 system the /ABORT qualifier clears all data in the J11. |
| Description  |                                                                                                    |
| FUNCTION     | MBD inputs are canceled. J11 is stopped. Mailbox QIO's are canceled.                                                                                                    |
| File name    | I\$ACQ_STO_ACQ.PPL                                                                                                    |
| Action rout. | I\$ACQ_STO_ACQ                                                                                                    |
| Dataset      | -                                                                                                    |
| Version      | 1.01                                                                                                    |
| Author       | Walter F.J. Mueller                                                                                                    |
| Last Update  | 12-APR-1985                                                                                                    |
|              |                                                                                                    |

### STOP ANALYSIS OUTPUT

## STOP ANALYSIS OUTPUT /[NO]CLOSE

| PURPOSE      | Stop data output from analysis                  |
|--------------|-------------------------------------------------|
| PARAMETERS   |                                                 |
| /CLOSE       | Close output file (=default).                   |
| EXAMPLE      | STOP ANAL OUT                                   |
| Description  |                                                 |
| FUNCTION     | This procedure stops data output from analysis. |
| File name    | I\$ANACM.PPL                                    |
| Action rout. | I\$ANACM_STO_OUT                                |
| Version      | 1.01                                            |
| Author       | H.G.Essel                                       |
| Last Update  | 12-APR-1985                                     |

### STOP ANALYSIS RANDOM

Г

| STOP ANALYSIS | S RANDOM                           |
|---------------|------------------------------------|
| PURPOSE       | Close input stream from mailbox    |
| PARAMETERS    |                                    |
| EXAMPLE       | STOP ANAL RAN                      |
| Description   |                                    |
| FUNCTION      | This procedure stops the analysis. |
| File name     | I\$ANACM.PPL                       |
| Action rout.  | I\$ANACM_STO_RAN                   |
| Version       | 1.01                               |
| Author        | H.G.Essel                          |
| Last Update   | 12-APR-1985                        |
|               |                                    |

### STOP DYNAMIC LIST

| STOP DYNAMIC LIST dyn_list dyn_type dyn_dir base node |                                                                                                    |  |
|-------------------------------------------------------|----------------------------------------------------------------------------------------------------|--|
| PURPOSE                                               | Stop execution of dynamic list                                                                                                |  |
| PARAMETERS                                            |                                                                                                    |  |
| dyn_list                                              | Dynamic list name specification<br>If *, all attached lists are modified.<br>common required default                          |  |
| dyn_type                                              | Type of dynamic sublist or *<br>Empty : Start main list<br>* : Start all sublists<br>type : Start sublist "type"<br>default:" |  |
| dyn_dir                                               | Default directory<br>common default:'\$DYNAMIC'                                                                               |  |
| base                                                  | Default data base name<br>common default:'DB'                                                                                 |  |
| node                                                  | Default node name<br>common default:'E'                                                                                       |  |
| EXAMPLE                                               | -                                                                                                    |  |
| Caller                                                | M\$DLCMD                                                                                                    |  |
| Author                                                | H.G.Essel                                                                                                    |  |
| File name                                             | M\$ASPDL.PPL                                                                                                    |  |
| Dataset                                               | -                                                                                                    |  |
| Remarks                                               |                                                                                                    |  |
| REMARKS                                               | -                                                                                                    |  |

# Description

| CALLING     | STS=M\$ASPDL(CV_DYN_LIST,CV_TYPE,CV_DYN_DIR,<br>CV_BASE,CV_NODE)                                    |
|-------------|----------------------------------------------------------------------------------------------------|
| ARGUMENTS   |                                                                                                    |
| CV_DYN_LIST | Dynamic list name specification                                                                     |
| CV_TYPE     | Type of sublist<br>Empty : Start main list<br>* : Start all sublists<br>type : Start sublist "type" |
| CV_DYN_DIR  | Default directory                                                                                   |
| CV_BASE     | Default data base name                                                                              |
| CV_NODE     | Default node name                                                                                   |
| FUNCTION    | Stop execution of dynamic list                                                                      |
| REMARKS     | Module is an action routine.                                                                        |
| EXAMPLE     | -                                                                                                   |

#### STOP INPUT FILE

| STOP INPUT FI<br>/CLOSE |                                                                                                    |
|-------------------------|----------------------------------------------------------------------------------------------------|
| PURPOSE                 | Stop reading input file, optional close.                                                                                                    |
| PARAMETERS              |                                                                                                    |
| /CLOSE                  | close file. File will be opened again by start with START INP FILE.<br>Otherwise keep file open. Continue with<br>START INP FIL at the same position.      |
| EXAMPLE                 | STOP INPUT FILE                                                                                                    |
| Description             |                                                                                                    |
| FUNCTION                | This procedure stops reading input file. The input stream may be<br>resumed by START INPUT FILE command at the same position, if<br>stopped without /CLOSE |
| File name               | I\$ANACM.PPL                                                                                                    |
| Action rout.            | I\$ANACM_STO_FIL                                                                                                    |
| Version                 | 1.01                                                                                                    |
| Author                  | H.G.Essel                                                                                                    |
| Last Update             | 12-APR-1985                                                                                                    |

### STOP INPUT MAILBOX

Г

| STOP INPUT MAILBOX mbx_num |                                                                                                    |  |
|----------------------------|----------------------------------------------------------------------------------------------------|--|
| PURPOSE                    | Close input stream from mailbox                                                                       |  |
| PARAMETERS                 |                                                                                                    |  |
| mbx_num                    | integer replace default=1<br>Number of mailbox (1,2,3). The mailbox' name is<br>GOOSY_name_n, n=1,2,3 |  |
| EXAMPLE                    | STOP INPUT MAIL 1                                                                                     |  |
| Description                |                                                                                                    |  |
| FUNCTION                   | This procedure closes a mailbox to read data from TMR.                                                |  |
| File name                  | I\$ANACM.PPL                                                                                          |  |
| Action rout.               | I\$ANACM_CLO_MBX                                                                                      |  |
| Version                    | 1.01                                                                                                  |  |
| Author                     | H.G.Essel                                                                                             |  |
| Last Update                | 12-APR-1985                                                                                           |  |

### STOP INPUT NET

| STOP INPUT NET |                                                     |
|----------------|-----------------------------------------------------|
| PURPOSE        | Close input stream from DECnet                      |
| EXAMPLE        | STOP INPUT NET                                      |
| Description    |                                                     |
| FUNCTION       | This procedure closes a link to read data from TMR. |
| File name      | I\$ANACM.PPL                                        |
| Action rout.   | I\$ANACM_CLO_NET                                    |
| Version        | 1.01                                                |
| Author         | H.G.Essel                                           |
| Last Update    | 12-APR-1985                                         |

### STOP OUTPUT FILE

### STOP OUTPUT FILE /[NO]CLOSE

| Stop list mode dump                                       |
|-----------------------------------------------------------|
| -                                                         |
| Keep file open to continue with STA OUT FILE /NOOP        |
| Close file (NO append possible) (default)                 |
| STOP OUT FILE (file is closed)                            |
|                                                           |
| Stop list mode dump to file. Optional the file is closed. |
| I\$ACQ_STO_LMD.PPL                                        |
| I\$ACQ_STO_LMD                                            |
| -                                                         |
| 1.01                                                      |
| Walter F.J. Mueller                                       |
| 12-APR-1985                                               |
|                                                           |

### STOP RUN

| STOP RUN /STOP /ABORT /CLOSE |                                                                                                    |
|------------------------------|----------------------------------------------------------------------------------------------------|
| PURPOSE                      | Stop run.                                                                                                    |
| PARAMETERS                   | -                                                                                                    |
| /STOP                        | Stop acquisition first.                                                                                                    |
| /ABORT                       | With /STOP: Delete links to J11 and cleanup (J11). All buffers in the J11 are lost.                                                                                            |
| /CLOSE                       | With /STOP: Close input file (File input only)                                                                                                    |
| EXAMPLE                      | STOP RUN                                                                                                    |
| FUNCTION                     | Sends STOP RUN command to frontend systems (VME). When /STOP is given, stops acquisition first and closes output file. The /ABORT and /CLOSE switches are used only with /STOP |
| Description                  |                                                                                                    |
| FUNCTION                     | Stops run. Optionally stop acquisition first.                                                                                                    |
| File name                    | I\$ACQ_STO_RUN.PPL                                                                                                    |
| Action rout.                 | I\$ACQ_STO_RUN                                                                                                    |
| Version                      | 1.01                                                                                                    |
| Author                       | H.G.Essel                                                                                                    |
| Last Update                  | 4-Sep-1991                                                                                                    |

#### STOP VME

#### STOP VME VMEcrate, processor ID dummy node /LOAD /ALL/FEP/EB [=DESTINATION] /CVI/CAV/EBI [=CONTROL] PURPOSE Send STOP command to NET PARAMETERS **VMEcrate**, processor List of processor specifications, i.e. 1,0,1,1,1,2 for processors with offets 0,1,2 in VME crate 1 ID integer Processor ID dummy NOT used node optional node name of NET /ALL/FEP/EB Select processor /CVI/CAV/EBI Select processor by controller /[NO] LOAD Do [NOT]execute. Default = /LOAD **EXAMPLE** STOP VME 1,1 Description **FUNCTION** Send STOP command . File name I\$ACV\_STO\_VME.PPL Action rout. I\$ACV\_STO\_VME

| Dataset     | -           |
|-------------|-------------|
| Version     | 1.01        |
| Author      | H.G.Essel   |
| Last Update | 16-feb-1989 |

## STORE LRS\_2365

| STORE LRS_2365 C=c N=n FILE=file<br>/DUMP/NODUMP |                                                                                                    |
|--------------------------------------------------|----------------------------------------------------------------------------------------------------|
| PURPOSE                                          | Read back definitions from a LRS 2365 logic matrix and write them formated to a file (or SYS\$OUTPUT).                                                                                                    |
| PARAMETERS                                       |                                                                                                    |
| C = c                                            | Crate number of the logic matrix to be accessed.                                                                                                    |
| N=n                                              | Station number of the logic matrix to be accessed.                                                                                                    |
| FILE=file                                        | Definition file to be written. The default file type is DAT. The for-<br>mat is as described for the LOAD LRS_2365 command. The default is<br>SYS\$OUTPUT.                                                                                                    |
| /DUMP                                            | Dumps the contents of the LRS 2365 module found after the down load.<br>The programming words PW 0 to 17 are shown in binary radix. For<br>their interpretation look in the LRS manual.                                                                                                    |
| /NODUMP                                          | Don't dump programming words, this is the default.                                                                                                    |
| FUNCTION                                         | This commands reads the setup of a LRS 2365 logic matrix back and<br>generates a definition file. This file is in the format described for the<br>LOAD LRS_2365 command and may be used at a later time with this<br>command.<br>This command also serves as a DUMP type command if the FILE pa-<br>rameter is omitted. The definition file is written to SYS\$OUTPUT in<br>this case. |
| EXAMPLE                                          | STORE LRS_2365 1 1                                                                                                    |
| Action rout.                                     | I\$STLRS_2365                                                                                                    |
| Author                                           | Walter F.J. Mueller                                                                                                    |

# Remarks

| File name   | I\$STLRS_2365.PPL                                                                 |  |
|-------------|-----------------------------------------------------------------------------------|--|
| Dataset     | -                                                                                 |  |
| REMARKS     | -                                                                                 |  |
| Description |                                                                                   |  |
| CALLING     | @CALL I\$STLRS_2365(I_C,I_N,C_FILE,C_DUMP);                                       |  |
| ARGUMENTS   |                                                                                   |  |
| I_C         | BIN FIXED(15) [INPUT]<br>Crate number of the module to be loaded.                 |  |
| I_N         | BIN FIXED(15) [INPUT]<br>Station number of the module to be loaded.               |  |
| C_FILE      | CHAR(*) VAR [INPUT]<br>Name of definition file to be written.                     |  |
| C_DUMP      | CHAR(*) [INPUT]<br>DUMP qualifier set:                                            |  |
|             | /DUMPDump programming words./NODUMPDon't dump programming words.                  |  |
| FUNCTION    | Reads the setup of a LRS 2365 logic matrix and writes a formated definition file. |  |
| REMARKS     | -                                                                                 |  |
| EXAMPLE     | @CALL I\$STLRS_2365(1,1,'SYS\$OUTPUT',");                                         |  |

### STORE MBD

| STORE MBD file |                                                                                                    |
|----------------|----------------------------------------------------------------------------------------------------|
| PURPOSE        | Store a MBD memory dump in a file.                                                                                                    |
| PARAMETERS     |                                                                                                    |
| file           | Name of the dump file to be written. The default file type is .BDD. The file will contain 16 records with 512 bytes each with the binary image of the whole MBD memory. This file can be read and dumped with the DUMP MBD command.                      |
| FUNCTION       | This procedure writes a dump of the whole MBD memory to a file. This<br>may be usefull after an MBD error or other unexpected malfunctions<br>The file can be read later with the DUMP MBD command and may<br>allow to reconstuct the source of trubble. |
| EXAMPLE        | STORE MBD MYDUMP                                                                                                    |
| Action rout.   | I\$MCSTM                                                                                                    |
| Author         | Walter F.J. Mueller                                                                                                    |
| Remarks        |                                                                                                    |
| File name      | I\$MCSTM.PPL                                                                                                    |
| Dataset        | -                                                                                                    |
| REMARKS        | -                                                                                                    |
| Description    |                                                                                                    |
| CALLING        | @CALL I\$MCSTM(C_FILE);                                                                                                    |
| ARGUMENTS      |                                                                                                    |

| C_FILE   | CHAR(*) VAR [INPUT]<br>Name of the dump file to be written. The default<br>file type is .BDD.                                                                           |
|----------|----------------------------------------------------------------------------------------------------|
| FUNCTION | This procedure reads the whole 4 kwords MBD memory and writes it<br>in a dump file. This file has 16 records with 512 bytes each containing<br>the binary memory image. |
| REMARKS  | -                                                                                                    |
| EXAMPLE  | @CALL I\$MCSTM('MYDUMP');                                                                                                    |

#### TEST BOR\_1802

#### TEST BOR\_1802 B=b C=c N=n REPEAT=r /LIST /STOP /RUN /START /LOOP /FULL

#### **PURPOSE** Perform tests with a BORER 1802 Dataway display

#### PARAMETERS

| B=b      | Number of the branch of the module to be tested. Replaceable default = $0$                                                                                                    |
|----------|----------------------------------------------------------------------------------------------------|
| C=c      | Number of the crate of the module to be tested. Replaceable default = $1 $                                                                                                    |
| N = n    | Station number of the module to be tested. Replaceable default = $1$                                                                                                    |
| REPEAT=r | Repetition time in seconds for started tests. Must be between 0. and 3599., the default value is 1 sec.                                                                                                    |
| /LIST    | Will list tests of the given type. List all tests if no crate or station has been specified or just the tests in a given crate and/or station.                                                                                                    |
| /STOP    | Will abort test of the given type. Abort all tests if no crate or station has been specified or just the tests in a given crate and/or station.                                                                                                   |
| /RUN     | Will execute the test on the specified CAMAC address only one time. This is the default if on other qualifier has been specified.                                                                                                    |
| /START   | Will start the repetive execution of the test on the specified CAMAC address at time intervalls specified with the REPEAT parameter.                                                                                                    |
| /LOOP    | Like /START, but the test is executed as often as possible, limitted only<br>by the CPU and CAMAC speed. This LOOP function will only work if<br>the GOOSY command menu is not active. Leave the command menu<br>after submitting of the command. |

| /FULL        | A full loopback test will be done in every test cycles. This is especially<br>usefull for 'online' debugging of branch cables ect. because each bit of<br>the CAMAC system is tested in all cycles thus providing a fast response<br>for intermittend errors.                                                                                            |
|--------------|----------------------------------------------------------------------------------------------------|
| FUNCTION     | This test uses a Dataway display (either a BORER 1802 or compatible types) as a loopback mirror and tries to verify the datatransfer thru the branch driver, the branch cables, the crate controller the Dataway and back. This is done by sending test patterns to the Dataway display and reading them back. The full test algorithm works as follows: |
|              | Set DWD to online mode to avoid contentions with active auxiliary crate controllers.                                                                                                    |
|              | Generate a new test pattern (for details of look<br>in the description of I\$GTPAT).                                                                                                    |
|              | Send the test pattern to the DWD, read back, compare and check X-Q responses.                                                                                                    |
|              | Set DWD back to monitor mode.<br>If the /FULL qualifier has been specified, a set of 532 test pattern is<br>generated and processed in all test cycle. In this mode tests each bit in<br>the CAMAC system in all cycles.                                                                                                    |
| REMARKS      | The LOOP function will only work if the GOOSY command menu is not active. Leave the command menu after submitting of the command.                                                                                                    |
| EXAMPLE      | TEST BOR_1802 C=1 N=22 /START                                                                                                    |
| Action rout. | I\$CTBOR_1802                                                                                                    |
| Author       | Walter F.J. Mueller                                                                                                    |
| Remarks      |                                                                                                    |
| File name    | I\$CTBOR_1802.PPL                                                                                                    |
| Dataset      | -                                                                                                    |
| Description  |                                                                                                    |
| CALLING      | @CALL I\$CTBOR_1802(I_B,I_C,I_N,F_DELTA,<br>C_OPTION,C_FULL);                                                                                                    |

#### ARGUMENTS

| I_B      | BIN FIXED(15) [INPUT]<br>Branch number of the module to be tested.                                                                                                    |
|----------|----------------------------------------------------------------------------------------------------|
| I_C      | BIN FIXED(15) [INPUT]<br>Crate number of the module to be tested.                                                                                                    |
| I_N      | BIN FIXED(15) [INPUT]<br>Station number of the module to be tested.                                                                                                    |
| F_DELTA  | BIN FLOAT(24) [INPUT]<br>Repetition time in seconds for started tests. Must<br>be between 0. and 3599., a recommended value is 1                                                 |
| C_OPTION | CHAR(*) VAR [INPUT]<br>Test option qualifier set, expected values are:<br>/LIST/STOP /RUN/START/LOOP                                                                             |
| C_FULL   | CHAR(*) VAR [INPUT]<br>/FULL qualifier. If specified, all test patters are<br>written and read in every test interation.                                                         |
| FUNCTION | This procedure performs Dataway loopback tests with a BORER 1802 Dataway display as mirror. For a more detailed discussion look in the description of the command TEST BOR_1802. |
| REMARKS  | -                                                                                                    |
| EXAMPLE  | @CALL I\$CTBOR_1802(0,1,22,0.E0,'/RUN','/FULL');                                                                                                    |

### TEST CAMAC

#### TEST CAMAC B=b C=c N=n TYPE=\* /STOP /LIST

**PURPOSE** Common functions for CAMAC tests.

#### PARAMETERS

| B=b          | Branch for which tests are to be affected. Tests in all branches are affected if omitted or specified as $0$ (default = $0$ ).                  |
|--------------|----------------------------------------------------------------------------------------------------|
| C=c          | Crate for which tests are to be affected. Tests in all crates are affected if omitted or specified as 0 (default $= 0$ ).                       |
| N=n          | Station number for which test are to be affected. Tests in all stations are affected if omitted or specified as 0 (default = $0$ ).             |
| TYPE=t       | Type of tests to be affected. Tests of all types are affected if omitted or specified as '*'.                                                   |
| /LIST        | Will list tests of the given type. List all tests if no crate or station has been specified or just the tests in a given crate and/or station.  |
| /STOP        | Will abort test of the given type. Abort all tests if no crate or station has been specified or just the tests in a given crate and/or station. |
| EXAMPLE      | TEST CAMAC /LIST<br>TEST CAMAC TYPE=BOR_1802 /STOP                                                                                              |
| REMARKS      | The command will only work if the GOOSY command menu is not active. Leave the command menu after submitting of the command.                     |
| Action rout. | I\$CTCAMAC                                                                                                    |
| Author       | Walter F.J. Mueller                                                                                                    |

| Remarks     |                                                                                                    |
|-------------|----------------------------------------------------------------------------------------------------|
| File name   | I\$CTCAMAC.PPL                                                                                                    |
| Dataset     | -                                                                                                    |
| REMARKS     | -                                                                                                    |
| Description |                                                                                                    |
| CALLING     | @CALL I\$CTCAMAC(I_B,I_C,I_N,C_TYPE,C_OPTION);                                                                                                    |
| ARGUMENTS   |                                                                                                    |
| I_B         | BIN FIXED(15) [INPUT]<br>Crate number of the module to be tested.                                                                                                 |
| I_C         | BIN FIXED(15) [INPUT]<br>Crate number of the module to be tested.                                                                                                 |
| I_N         | BIN FIXED(15) [INPUT]<br>Station number of the module to be tested.                                                                                               |
| C_TYPE      | CHAR(*) VAR [INPUT]<br>Type of the tests to be selected, either a '*' or<br>the name of test.                                                                     |
| C_OPTION    | CHAR(*) VAR [INPUT]<br>Test option qualifier set, expected values are:<br>/LIST/STOP                                                                              |
| FUNCTION    | This procedure performs some functions acting on all or a group of CAMAC tests. For a more detailed discussion look in the description of the command TEST CAMAC. |
| REMARKS     | -                                                                                                    |
| EXAMPLE     | @CALL I\$CTCAMAC(0,0,0,'*','/STOP');                                                                                                    |

### TEST GSI\_IOL

TEST GSI\_IOL B=b C=c N=n REPEAT=r /LIST /STOP /RUN /START /LOOP /LOOPBACK

**PURPOSE** Test a GSI I/O LAM (IOL) module.

#### PARAMETERS

| B=b      | Number of the branch of the module to be tested. Replaceable default = $0$                                                                                                    |
|----------|----------------------------------------------------------------------------------------------------|
| C=c      | Number of the crate of the module to be tested. Replaceable default = $1 \$                                                                                                    |
| N = n    | Station number of the module to be tested. Replaceable default = $1$                                                                                                    |
| REPEAT=r | Repetition time in seconds for started tests. Must be between 0. and 3599., the default value is 1 sec.                                                                                                    |
| /LIST    | Will list tests of the given type. List all tests if no crate or station has been specified or just the tests in a given crate and/or station.                                                                                                    |
| /STOP    | Will abort test of the given type. Abort all tests if no crate or station has been specified or just the tests in a given crate and/or station.                                                                                                   |
| /RUN     | Will execute the test on the specified CAMAC address only one time. This is the default if on other qualifier has been specified.                                                                                                    |
| /START   | Will start the repetive execution of the test on the specified CAMAC address at time intervalls specified with the REPEAT parameter.                                                                                                    |
| /LOOP    | Like /START, but the test is executed as often as possible, limitted only<br>by the CPU and CAMAC speed. This LOOP function will only work if<br>the GOOSY command menu is not active. Leave the command menu<br>after submitting of the command. |

| Signals, that the external loopback connections have been established and may be used in the test.                                    |
|----------------------------------------------------------------------------------------------------|
| This test performs some manipulations with a IOL module which allow<br>a test with a scope. The full test algorithm works as follows: |
| TEST GSLIOL C=1 N=12 /START                                                                                                    |
| The LOOP function will only work if the GOOSY command menu is not active. Leave the command menu after submitting of the command.     |
| I\$CTGSI_IOL                                                                                                    |
| Walter F.J. Mueller                                                                                                    |
|                                                                                                    |
| I\$CTGSI_IOL.PPL                                                                                                    |
|                                                                                                    |
|                                                                                                    |
| -                                                                                                    |
|                                                                                                    |
| @CALL I\$CTGSI_IOL(I_B,I_C,I_N,F_DELTA,C_OPTIONS,<br>C_LOOPBACK);                                                                     |
|                                                                                                    |
| BIN FIXED(15) [INPUT]<br>Branch number of the module to be tested.                                                                    |
| BIN FIXED(15) [INPUT]<br>Crate number of the module to be tested.                                                                     |
| BIN FIXED(15) [INPUT]<br>Station number of the module to be tested.                                                                   |
| BIN FLOAT(24) [INPUT]<br>Repetition time in seconds for started tests. Must<br>be between 0. and 3599., a recommended value is 1      |
| CHAR(*) VAR [INPUT]<br>Test option qualifier set, expected values are:<br>/LIST/STOP /RUN/START/LOOP                                  |
|                                                                                                    |

C\_LOOPBACKCHAR(\*) VAR [INPUT]<br/>/LOOPBACK qualifier. Signals, that the external<br/>loopback connections have been established and may be used in the test.FUNCTIONThis procedures performs a selftest for a GSI IOL module. For a<br/>more detailed discussion look in the description of the command TEST<br/>GSI\_IOL.REMARKS-

**EXAMPLE** @CALL I\$CTGSLIOL(0,1,12,0.E0,'/RUN',");

#### TEST LRS\_2228

TEST LRS\_2228 B=b C=c N=n REPEAT=r /LIST /STOP /RUN /START /LOOP /VALUE

**PURPOSE** Test a LRS 2228 TDC module.

#### PARAMETERS

| B=b      | Number of the branch of the module to be tested. Replaceable default = $0$                                                                                                    |
|----------|----------------------------------------------------------------------------------------------------|
| C=c      | Number of the crate of the module to be tested. Replaceable default = $1 $                                                                                                    |
| N = n    | Station number of the module to be tested. Replaceable default = $1$                                                                                                    |
| REPEAT=r | Repetition time in seconds for started tests. Must be between 0. and 3599., the default value is 1 sec.                                                                                                    |
| /LIST    | Will list tests of the given type. List all tests if no crate or station has been specified or just the tests in a given crate and/or station.                                                                                                    |
| /STOP    | Will abort test of the given type. Abort all tests if no crate or station has been specified or just the tests in a given crate and/or station.                                                                                                   |
| /RUN     | Will execute the test on the specified CAMAC address only one time. This is the default if on other qualifier has been specified.                                                                                                    |
| /START   | Will start the repetive execution of the test on the specified CAMAC address at time intervalls specified with the REPEAT parameter.                                                                                                    |
| /LOOP    | Like /START, but the test is executed as often as possible, limitted only<br>by the CPU and CAMAC speed. This LOOP function will only work if<br>the GOOSY command menu is not active. Leave the command menu<br>after submitting of the command. |

| /VALUE       | The values of the test conversion are written to SYS\$OUTPUT.                                                                                                    |
|--------------|----------------------------------------------------------------------------------------------------|
| FUNCTION     | This test exploits the $F(25)$ self test function of a LRS 2228 TDC to perform a simple go/nogo test. The full test algorithm works as follows:                                                                                                    |
|              | Clear the module with a $F(9)$ function, read all channels and check that they contain a zero.                                                                                                    |
|              | Perform a test conversion with a $F(25)$ function,<br>wait for the conversion by doing 60 CAMAC accesses, read all<br>channels with a $F(2)$ function and check that they contains neither a<br>zero nor an overflow value. If the /VALUE qualifier has been specified,<br>the test conversion values are written to SYS\$OUTPUT and may be<br>used to check the homogenety of the conversion factor. |
|              | Read again all channels and check that the previous $F(2)A(7)$ read has actually zeroed all channels.                                                                                                    |
| EXAMPLE      | TEST LRS_2228 C=1 N=12 /START                                                                                                    |
| REMARKS      | The LOOP function will only work if the GOOSY command menu is not active. Leave the command menu after submitting of the command.                                                                                                    |
| Action rout. | I\$CTLRS_2228                                                                                                    |
| Author       | Walter F.J. Mueller                                                                                                    |
| Remarks      |                                                                                                    |
| File name    | I\$CTLRS_2228.PPL                                                                                                    |
| Dataset      | -                                                                                                    |
| REMARKS      | -                                                                                                    |
| Description  |                                                                                                    |
| CALLING      | @CALL I\$CTLRS_2228(I_B,I_C,I_N,F_DELTA,C_OPTIONS,<br>C_VALUE);                                                                                                    |
| ARGUMENTS    |                                                                                                    |
| I_B          | BIN FIXED(15) [INPUT]<br>Branch number of the module to be tested.                                                                                                    |

| I_C      | BIN FIXED(15) [INPUT]<br>Crate number of the module to be tested.                                                                                 |
|----------|----------------------------------------------------------------------------------------------------|
| I_N      | BIN FIXED(15) [INPUT]<br>Station number of the module to be tested.                                                                               |
| F_DELTA  | BIN FLOAT(24) [INPUT]<br>Repetition time in seconds for started tests. Must<br>be between 0. and 3599., a recommended value is 1                  |
| C_OPTION | CHAR(*) VAR [INPUT]<br>Test option qualifier set, expected values are:<br>/LIST/STOP /RUN/START/LOOP                                              |
| C_VALUE  | CHAR(*) VAR [INPUT]<br>/VALUE qualifier. If specified, the values of the<br>test conversion are written to SYS\$OUTPUT.                           |
| FUNCTION | This procedures performs a selftest for a LRS 2228 TDC. For a more de-<br>tailed discussion look in the description of the command TEST LRS_2228. |
| REMARKS  | -                                                                                                    |
| EXAMPLE  | @CALL I\$CTLRS_2228(0,1,12,0.E0,'/RUN','/VALUE');                                                                                                 |

TEST LRS\_2249 B=b C=c N=n REPEAT=r /LIST /STOP /RUN /START /LOOP /PEDESTAL

**PURPOSE** Test a LRS 2249 ADC module.

| B=b      | Number of the branch of the module to be tested. Replaceable default = $0$                                                                                                    |
|----------|----------------------------------------------------------------------------------------------------|
| C=c      | Number of the crate of the module to be tested. Replaceable default = $1 $                                                                                                    |
| N=n      | Station number of the module to be tested. Replaceable default = $1$                                                                                                    |
| REPEAT=r | Repetition time in seconds for started tests. Must be between 0. and $3599.$ , the default value is 1 sec.                                                                                                    |
| /LIST    | Will list tests of the given type. List all tests if no crate or station has been specified or just the tests in a given crate and/or station.                                                                                                    |
| /STOP    | Will abort test of the given type. Abort all tests if no crate or station has been specified or just the tests in a given crate and/or station.                                                                                                   |
| /RUN     | Will execute the test on the specified CAMAC address only one time. This is the default if on other qualifier has been specified.                                                                                                    |
| /START   | Will start the repetive execution of the test on the specified CAMAC address at time intervalls specified with the REPEAT parameter.                                                                                                    |
| /LOOP    | Like /START, but the test is executed as often as possible, limitted only<br>by the CPU and CAMAC speed. This LOOP function will only work if<br>the GOOSY command menu is not active. Leave the command menu<br>after submitting of the command. |

| /PEDESTAL    | The values of the pedestal and calibration values of the test conversion are written to SYS\$OUTPUT.                                                                                                    |
|--------------|----------------------------------------------------------------------------------------------------|
| FUNCTION     | This test exploits the $F(25)$ self test function of a LRS 2249 ADC to perform a simple go/nogo test. The full test algorithm works as follows:                                                                                                    |
|              | Clear the module with a $F(9)$ function, read all channels and check that they contain a zero.                                                                                                    |
|              | Perform a test conversion with a $F(25)$ function.<br>This will trigger a conversion with an internally generated gate but no<br>input current thus yielding a pedestal value. Wait for the conversion<br>by doing 60 CAMAC accesses, read all channels with a $F(2)$ function<br>and check that they contain a reasonable pedestal value.                                                                                                    |
|              | Set the dataway INHIBIT and perform another test<br>conversion with a F(25) function. This will trigger a conversion with<br>an internally generated test current thus yielding a rough estimate of<br>the channel calibration. Again wait for the conversion by doing 60<br>CAMAC accesses, read all channels with a F(2) function and check<br>that they contain a reasonable value.<br>If the /PEDESTAL qualifier has been specified, the the pedestal and<br>test conversion values are written to SYS\$OUTPUT. Be aware, that<br>the pedestal values are for the internally generated gate with and may<br>different in the experimental setup! |
|              | Read again all channels and check that the previous $F(2)A(11)$ read has actually zeroed all channels.                                                                                                    |
| EXAMPLE      | TEST LRS_2249 C=1 N=12 /START                                                                                                    |
| REMARKS      | The LOOP function will only work if the GOOSY command menu is not active. Leave the command menu after submitting of the command.                                                                                                    |
| Action rout. | I\$CTLRS_2249                                                                                                    |
| Author       | Walter F.J. Mueller                                                                                                    |
| Remarks      |                                                                                                    |
| File name    | I\$CTLRS_2249.PPL                                                                                                    |
| Dataset      | -                                                                                                    |

# Description

| CALLING    | @CALL I\$CTLRS_2249(I_B,I_C,I_N,F_DELTA,C_OPTIONS,<br>C_PEDESTAL);                                                                                  |
|------------|----------------------------------------------------------------------------------------------------|
| ARGUMENTS  |                                                                                                    |
| I_B        | BIN FIXED(15) [INPUT]<br>Branch number of the module to be tested.                                                                                  |
| I_C        | BIN FIXED(15) [INPUT]<br>Crate number of the module to be tested.                                                                                   |
| I_N        | BIN FIXED(15) [INPUT]<br>Station number of the module to be tested.                                                                                 |
| F_DELTA    | BIN FLOAT(24) [INPUT]<br>Repetition time in seconds for started tests. Must<br>be between 0. and 3599., a recommended value is 1                    |
| C_OPTION   | CHAR(*) VAR [INPUT]<br>Test option qualifier set, expected values are:<br>/LIST/STOP /RUN/START/LOOP                                                |
| C_PEDESTAL | CHAR(*) VAR [INPUT]<br>/PEDESTAL qualifier. If specified, the pedestal and<br>calibration values of the test conversion are written to SYS\$OUTPUT. |
| FUNCTION   | This procedures performs a selftest for a LRS 2249 ADC. For a more de-<br>tailed discussion look in the description of the command TEST LRS_2249.   |
| REMARKS    | -                                                                                                    |
| EXAMPLE    | @CALL I\$CTLRS_2249(0,1,12,0.E0,'/RUN','PEDESTAL');                                                                                                 |

### TEST LRS\_2551 B=b C=c N=n REPEAT=r /LIST /STOP /RUN /START /LOOP

**PURPOSE** Test a LRS 2551 scaler module.

| B=b      | Number of the branch of the module to be tested. Replaceable default = $0$                                                                                                    |
|----------|----------------------------------------------------------------------------------------------------|
| C=c      | Number of the crate of the module to be tested. Replaceable default = $1 $                                                                                                    |
| N = n    | Station number of the module to be tested. Replaceable default = $1$                                                                                                    |
| REPEAT=r | Repetition time in seconds for started tests. Must be between 0. and $3599.$ , the default value is 1 sec.                                                                                                    |
| /LIST    | Will list tests of the given type. List all tests if no crate or station has been specified or just the tests in a given crate and/or station.                                                                                                    |
| /STOP    | Will abort test of the given type. Abort all tests if no crate or station has been specified or just the tests in a given crate and/or station.                                                                                                   |
| /RUN     | Will execute the test on the specified CAMAC address only one time. This is the default if on other qualifier has been specified.                                                                                                    |
| /START   | Will start the repetive execution of the test on the specified CAMAC address at time intervalls specified with the REPEAT parameter.                                                                                                    |
| /LOOP    | Like /START, but the test is executed as often as possible, limitted only<br>by the CPU and CAMAC speed. This LOOP function will only work if<br>the GOOSY command menu is not active. Leave the command menu<br>after submitting of the command. |

| FUNCTION     | This test exploits the $F(25)$ self test function of a LRS 2551 scaler to perform a simple go/nogo test. The full test algorithm works as follows: |
|--------------|----------------------------------------------------------------------------------------------------|
|              | Clear the module with a $F(9)$ function, read all channels and check that they contain a zero.                                                     |
|              | Issue a test with a $F(25)$ function, read all channels and check whether they have been incremented once.                                         |
|              | Issue further 32 tests with a $F(25)$ function, read all channels and check whether they contain now the value 33.                                 |
|              | Clear the module with a $F(9)$ function, read all channels and check that they contain again zero.                                                 |
| EXAMPLE      | TEST LRS_2551 C=1 N=12 /START                                                                                                    |
| REMARKS      | The LOOP function will only work if the GOOSY command menu is not active. Leave the command menu after submitting of the command.                  |
| Action rout. | I\$CTLRS_2551                                                                                                    |
| Author       | Walter F.J. Mueller                                                                                                    |
| Remarks      |                                                                                                    |
| File name    | I\$CTLRS_2551.PPL                                                                                                    |
| Dataset      | -                                                                                                    |
| Description  |                                                                                                    |
| CALLING      | @CALL I\$CTLRS_2551(I_B,I_C,I_N,F_DELTA,C_OPTIONS);                                                                                                |
| ARGUMENTS    |                                                                                                    |
| I_B          | BIN FIXED(15) [INPUT]<br>Branch number of the module to be tested.                                                                                 |
| I_C          | BIN FIXED(15) [INPUT]<br>Crate number of the module to be tested.                                                                                  |
| I_N          | BIN FIXED(15) [INPUT]<br>Station number of the module to be tested.                                                                                |

| F_DELTA  | BIN FLOAT(24) [INPUT]<br>Repetition time in seconds for started tests. Must<br>be between 0. and 3599., a recommended value is 1                     |
|----------|----------------------------------------------------------------------------------------------------|
| C_OPTION | CHAR(*) VAR [INPUT]<br>Test option qualifier set, expected values are:<br>/LIST/STOP /RUN/START/LOOP                                                 |
| FUNCTION | This procedures performs a selftest for a LRS 2551 scaler. For a more de-<br>tailed discussion look in the description of the command TEST LRS_2551. |
| REMARKS  | -                                                                                                    |
| EXAMPLE  | @CALL I\$CTLRS_2551(0,1,12,0.E0,'/RUN');                                                                                                    |

### TEST LRS\_4432 B=b C=c N=n REPEAT=r /LIST /STOP /RUN /START /LOOP

**PURPOSE** Test a LRS 4432 scaler module.

| B=b      | Number of the branch of the module to be tested. Replaceable default = $0$                                                                                                    |
|----------|----------------------------------------------------------------------------------------------------|
| C=c      | Number of the crate of the module to be tested. Replaceable default = $1 $                                                                                                    |
| N=n      | Station number of the module to be tested. Replaceable default = $1$                                                                                                    |
| REPEAT=r | Repetition time in seconds for started tests. Must be between 0. and $3599.$ , the default value is 1 sec.                                                                                                    |
| /LIST    | Will list tests of the given type. List all tests if no crate or station has been specified or just the tests in a given crate and/or station.                                                                                                    |
| /STOP    | Will abort test of the given type. Abort all tests if no crate or station has been specified or just the tests in a given crate and/or station.                                                                                                   |
| /RUN     | Will execute the test on the specified CAMAC address only one time. This is the default if on other qualifier has been specified.                                                                                                    |
| /START   | Will start the repetive execution of the test on the specified CAMAC address at time intervalls specified with the REPEAT parameter.                                                                                                    |
| /LOOP    | Like /START, but the test is executed as often as possible, limitted only<br>by the CPU and CAMAC speed. This LOOP function will only work if<br>the GOOSY command menu is not active. Leave the command menu<br>after submitting of the command. |

| FUNCTION     | This test exploits the $F(25)$ self test function of a LRS 4432 scaler to perform a simple go/nogo test. The full test algorithm works as follows:                                                                     |
|--------------|----------------------------------------------------------------------------------------------------|
|              | Clear the module by writing the clear bit in the CSR, than load and read all channels by writing the load and read bit in the CSR and reading 32 words. Check, that all channels are zeroed.                           |
|              | Issue a test by writing the test bit in the CSR,<br>load and read all channels and check whether all bytes of all channels<br>have been incremented once. For details of the test function look in<br>the 4432 manual. |
|              | Issue further 254 tests, load and read all<br>channels. Check, the all channels return a word with all 24 bits set.<br>(Each byte has been incremented 255 times and thus should contain<br>'11111111'B).              |
|              | Clear the module, load and read all channels.<br>Check, that all channels are again zeroed.                                                                                                    |
| EXAMPLE      | TEST LRS_4432 C=1 N=12 /START                                                                                                    |
| REMARKS      | The LOOP function will only work if the GOOSY command menu is not active. Leave the command menu after submitting of the command.                                                                                      |
| Action rout. | I\$CTLRS_4432                                                                                                    |
| Author       | Walter F.J. Mueller                                                                                                    |
| Remarks      |                                                                                                    |
| File name    | I\$CTLRS_4432.PPL                                                                                                    |
| Dataset      | -                                                                                                    |
| Description  |                                                                                                    |
| CALLING      | @CALL I\$CTLRS_4432(I_B,I_C,I_N,F_DELTA,C_OPTIONS);                                                                                                    |
| ARGUMENTS    |                                                                                                    |
| I_B          | BIN FIXED(15) [INPUT]<br>Branch number of the module to be tested.                                                                                                    |

| I_C      | BIN FIXED(15) [INPUT]<br>Crate number of the module to be tested.                                                                                    |
|----------|----------------------------------------------------------------------------------------------------|
| I_N      | BIN FIXED(15) [INPUT]<br>Station number of the module to be tested.                                                                                  |
| F_DELTA  | BIN FLOAT(24) [INPUT]<br>Repetition time in seconds for started tests. Must<br>be between 0. and 3599., a recommended value is 1                     |
| C_OPTION | CHAR(*) VAR [INPUT]<br>Test option qualifier set, expected values are:<br>/LIST/STOP /RUN/START/LOOP                                                 |
| FUNCTION | This procedures performs a selftest for a LRS 4432 scaler. For a more de-<br>tailed discussion look in the description of the command TEST LRS_4432. |
| REMARKS  | _                                                                                                    |
| EXAMPLE  | @CALL I\$CTLRS_4432(0,1,12,0.E0,'/RUN');                                                                                                    |
|          |                                                                                                    |

## TEST LRS\_4434 B=b C=c N=n REPEAT=r /LIST /STOP /RUN /START /LOOP

**PURPOSE** Test a LRS 4434 scaler module.

| B=b      | Number of the branch of the module to be tested. Replaceable default = $0$                                                                                                    |
|----------|----------------------------------------------------------------------------------------------------|
| C=c      | Number of the crate of the module to be tested. Replaceable default = $1 $                                                                                                    |
| N = n    | Station number of the module to be tested. Replaceable default = $1$                                                                                                    |
| REPEAT=r | Repetition time in seconds for started tests. Must be between 0. and $3599.$ , the default value is 1 sec.                                                                                                    |
| /LIST    | Will list tests of the given type. List all tests if no crate or station has been specified or just the tests in a given crate and/or station.                                                                                                    |
| /STOP    | Will abort test of the given type. Abort all tests if no crate or station has been specified or just the tests in a given crate and/or station.                                                                                                   |
| /RUN     | Will execute the test on the specified CAMAC address only one time. This is the default if on other qualifier has been specified.                                                                                                    |
| /START   | Will start the repetive execution of the test on the specified CAMAC address at time intervalls specified with the REPEAT parameter.                                                                                                    |
| /LOOP    | Like /START, but the test is executed as often as possible, limitted only<br>by the CPU and CAMAC speed. This LOOP function will only work if<br>the GOOSY command menu is not active. Leave the command menu<br>after submitting of the command. |

| FUNCTION     | This test exploits the $F(25)$ self test function of a LRS 4434 scaler to perform a simple go/nogo test. The full test algorithm works as follows:                                                                     |
|--------------|----------------------------------------------------------------------------------------------------|
|              | Clear the module by writing the clear bit in the CSR, than load and read all channels by writing the load and read bit in the CSR and reading 32 words. Check, that all channels are zeroed.                           |
|              | Issue a test by writing the test bit in the CSR,<br>load and read all channels and check whether all bytes of all channels<br>have been incremented once. For details of the test function look in<br>the 4432 manual. |
|              | Issue further 254 tests, load and read all<br>channels. Check, the all channels return a word with all 24 bits set.<br>(Each byte has been incremented 255 times and thus should contain<br>'11111111'B).              |
|              | Clear the module, load and read all channels.<br>Check, that all channels are again zeroed.                                                                                                    |
| Action rout. | I\$CTLRS_4434                                                                                                    |
| Author       | Walter F.J. Mueller                                                                                                    |
| Remarks      |                                                                                                    |
| File name    | I\$CTLRS_4432.PPL                                                                                                    |
| Dataset      | -                                                                                                    |
| REMARKS      | _                                                                                                    |
| EXAMPLE      | TEST LRS_4434 C=1 N=12 /START                                                                                                    |
| Description  |                                                                                                    |
| CALLING      | @CALL I\$CTLRS_4434(I_B,I_C,I_N,F_DELTA,C_OPTIONS);                                                                                                    |
| ARGUMENTS    |                                                                                                    |
| I_B          | BIN FIXED(15) [INPUT]<br>Branch number of the module to be tested.                                                                                                    |

| I_C      | BIN FIXED(15) [INPUT]<br>Crate number of the module to be tested.                                                                                    |
|----------|----------------------------------------------------------------------------------------------------|
| I_N      | BIN FIXED(15) [INPUT]<br>Station number of the module to be tested.                                                                                  |
| F_DELTA  | BIN FLOAT(24) [INPUT]<br>Repetition time in seconds for started tests. Must<br>be between 0. and 3599., a recommended value is 1                     |
| C_OPTION | CHAR(*) VAR [INPUT]<br>Test option qualifier set, expected values are:<br>/LIST/STOP /RUN/START/LOOP                                                 |
| FUNCTION | This procedures performs a selftest for a LRS 4434 scaler. For a more de-<br>tailed discussion look in the description of the command TEST LRS_4434. |
| REMARKS  | -                                                                                                    |
| EXAMPLE  | @CALL I\$CTLRS_4434(0,1,12,0.E0,'/RUN');                                                                                                    |
|          |                                                                                                    |

## TEST MPLBIT

### TEST MPI\_BIT B=b C=c N=n REPEAT=r /LIST /STOP /RUN /START /LOOP

**PURPOSE** Test a MPI bit encoder module.

| B=b      | Number of the branch of the module to be tested. Replaceable default = $0$                                                                                                    |
|----------|----------------------------------------------------------------------------------------------------|
| C=c      | Number of the crate of the module to be tested. Replaceable default = $1 $                                                                                                    |
| N = n    | Station number of the module to be tested. Replaceable default = $1$                                                                                                    |
| REPEAT=r | Repetition time in seconds for started tests. Must be between 0. and 3599., the default value is 1 sec.                                                                                                    |
| /LIST    | Will list tests of the given type. List all tests if no crate or station has been specified or just the tests in a given crate and/or station.                                                                                                    |
| /STOP    | Will abort test of the given type. Abort all tests if no crate or station has been specified or just the tests in a given crate and/or station.                                                                                                   |
| /RUN     | Will execute the test on the specified CAMAC address only one time. This is the default if on other qualifier has been specified.                                                                                                    |
| /START   | Will start the repetive execution of the test on the specified CAMAC address at time intervalls specified with the REPEAT parameter.                                                                                                    |
| /LOOP    | Like /START, but the test is executed as often as possible, limitted only<br>by the CPU and CAMAC speed. This LOOP function will only work if<br>the GOOSY command menu is not active. Leave the command menu<br>after submitting of the command. |

| FUNCTION     | This command performs a simple test for a MPI bit encoder module.<br>The full test algorithm works as follows:                                                                                            |
|--------------|----------------------------------------------------------------------------------------------------|
|              | Generate a test pattern and write it to the bit encoder.                                                                                                    |
|              | Read back the bit multiplicity and 18 bit<br>numbers. Than check, whether the multiplicity and the bit numbers are<br>correct and whether the correct stop word has been generated by the<br>bit encoder. |
| EXAMPLE      | TEST MPLBIT C=1 N=12 /START                                                                                                    |
| REMARKS      | The LOOP function will only work if the GOOSY command menu is not active. Leave the command menu after submitting of the command.                                                                         |
| Action rout. | I\$CTMPLBIT                                                                                                    |
| Author       | Walter F.J. Mueller                                                                                                    |
| Remarks      |                                                                                                    |
| File name    | I\$CTMPLBIT.PPL                                                                                                    |
| Dataset      | -                                                                                                    |
| Description  |                                                                                                    |
| CALLING      | @CALL I\$CTMPI_BIT(I_B,I_C,I_N,F_DELTA,C_OPTIONS);                                                                                                    |
| ARGUMENTS    |                                                                                                    |
| I_B          | BIN FIXED(15) [INPUT]<br>Branch number of the module to be tested.                                                                                                    |
| I_C          | BIN FIXED(15) [INPUT]<br>Crate number of the module to be tested.                                                                                                    |
| I_N          | BIN FIXED(15) [INPUT]<br>Station number of the module to be tested.                                                                                                    |
| F_DELTA      | BIN FLOAT(24) [INPUT]<br>Repetition time in seconds for started tests. Must<br>be between 0. and 3599., a recommended value is 1                                                                          |

| C_OPTION | CHAR(*) VAR [INPUT]<br>Test option qualifier set, expected values are:<br>/LIST/STOP /RUN/START/LOOP                                           |
|----------|----------------------------------------------------------------------------------------------------|
| FUNCTION | This procedures performs a selftest for a MPI bit encoder. For a more detailed discussion look in the description of the command TEST MPI_BIT. |
| REMARKS  | -                                                                                                    |
| EXAMPLE  | @CALL I\$CTMPI_BIT(0,1,12,0.E0,'/RUN');                                                                                                    |

## TEST MPI\_TDC

TEST MPI\_TDC B=b C=c N=n REPEAT=r /LIST /STOP /RUN /START /LOOP /VALUE

#### **PURPOSE** Test a MPI slow TDC module.

| B=b      | Number of the branch of the module to be tested. Replaceable default = $0$                                                                                                    |
|----------|----------------------------------------------------------------------------------------------------|
| C=c      | Number of the crate of the module to be tested. Replaceable default = $1 \ $                                                                                                    |
| N = n    | Station number of the module to be tested. Replaceable default = $1$                                                                                                    |
| REPEAT=r | Repetition time in seconds for started tests. Must be between 0. and 3599., the default value is 1 sec.                                                                                                    |
| /LIST    | Will list tests of the given type. List all tests if no crate or station has been specified or just the tests in a given crate and/or station.                                                                                                    |
| /STOP    | Will abort test of the given type. Abort all tests if no crate or station has been specified or just the tests in a given crate and/or station.                                                                                                   |
| /RUN     | Will execute the test on the specified CAMAC address only one time. This is the default if on other qualifier has been specified.                                                                                                    |
| /START   | Will start the repetive execution of the test on the specified CAMAC address at time intervalls specified with the REPEAT parameter.                                                                                                    |
| /LOOP    | Like /START, but the test is executed as often as possible, limitted only<br>by the CPU and CAMAC speed. This LOOP function will only work if<br>the GOOSY command menu is not active. Leave the command menu<br>after submitting of the command. |

| /VALUE       | The values of the time intervall between clear and strobe is written to SYS\$OUTPUT.                                                                                                    |
|--------------|----------------------------------------------------------------------------------------------------|
| FUNCTION     | This test exploits the $F(16)A(0,1)$ self test functions of a MPI slow TDC to perform a simple go/nogo test. The full test algorithm works as follows:                                                                                                    |
|              | Clear the TIME with a $F(16)A(1)$ function.                                                                                                    |
|              | Strobe the TIME with a $F(16)A(0)$ function.                                                                                                    |
|              | Read the TIME with a $F(0)A(0)$ function and check<br>whether a reasonable value has been returned. If the /VALUE qualifier<br>has been specified, this time is written to SYS\$OUTPUT. Because this<br>is the time between the clear and the strobe action done with a single<br>I\$CFGA call, is is indepandant of the speed and load of the host VAX<br>but a measure of the MBD performance. |
| EXAMPLE      | TEST MPLTDC C=1 N=12 /START                                                                                                    |
| REMARKS      | The LOOP function will only work if the GOOSY command menu is not active. Leave the command menu after submitting of the command.                                                                                                    |
| Action rout. | I\$CTMPLTDC                                                                                                    |
| Author       | Walter F.J. Mueller                                                                                                    |
| Remarks      |                                                                                                    |
| File name    | I\$CTMPI_TDC.PPL                                                                                                    |
| Dataset      | -                                                                                                    |
| Description  |                                                                                                    |
| CALLING      | @CALL I\$CTMPI_TDC(I_B,I_C,I_N,F_DELTA,C_OPTIONS,<br>C_VALUE);                                                                                                    |
| ARGUMENTS    |                                                                                                    |
| I_B          | BIN FIXED(15) [INPUT]<br>Branch number of the module to be tested.                                                                                                    |

| I_C      | BIN FIXED(15) [INPUT]<br>Crate number of the module to be tested.                                                                                |
|----------|----------------------------------------------------------------------------------------------------|
| I_N      | BIN FIXED(15) [INPUT]<br>Station number of the module to be tested.                                                                              |
| F_DELTA  | BIN FLOAT(24) [INPUT]<br>Repetition time in seconds for started tests. Must<br>be between 0. and 3599., a recommended value is 1                 |
| C_OPTION | CHAR(*) VAR [INPUT]<br>Test option qualifier set, expected values are:<br>/LIST/STOP /RUN/START/LOOP                                             |
| C_VALUE  | CHAR(*) VAR [INPUT]<br>/VALUE qualifier. If specified, the time intervall<br>between clear and strobe is written to SYS\$OUTPUT.                 |
| FUNCTION | This procedures performs a selftest for a MPI slow TDC. For a more de-<br>tailed discussion look in the description of the command TEST MPI_TDC. |
| REMARKS  | -                                                                                                    |
| EXAMPLE  | @CALL I\$CTMPI_TDC(0,1,12,0.E0,'/RUN','/VALUE');                                                                                                 |

## TEST REGISTER

| TEST REGIST               | ER<br>B=b C=c N=n<br>A=a F=f<br>REPEAT=r<br>/LIST /STOP /RUN /START /LOOP<br>WIDTH=w /FULL                                                      |
|---------------------------|----------------------------------------------------------------------------------------------------|
| PURPOSE                   | Perform tests with a any register in a CAMAC module.                                                                                            |
| PARAMETERS                |                                                                                                    |
| B=b                       | Number of the branch of the module to be tested.                                                                                                |
| C = c                     | Number of the crate of the module to be tested.                                                                                                 |
| N=n                       | Station number of the module to be tested.                                                                                                    |
| A=a                       | Number of the subaddress in the module to be tested.                                                                                            |
| $\mathbf{F} = \mathbf{f}$ | Function in the module to be tested.                                                                                                    |
| REPEAT=r                  | Repetition time in seconds for started tests. Must be between 0. and $3599.$ , the default value is 1 sec.                                      |
| /LIST                     | Will list tests of the given type. List all tests if no crate or station has been specified or just the tests in a given crate and/or station.  |
| /STOP                     | Will abort test of the given type. Abort all tests if no crate or station has been specified or just the tests in a given crate and/or station. |
| /RUN                      | Will execute the test on the specified CAMAC address only one time.<br>This is the default if on other qualifier has been specified.            |
| /START                    | Will start the repetive execution of the test on the specified CAMAC address at time intervalls specified with the REPEAT parameter.            |
| /LOOP                     | Like /START, but the test is executed as often as possible, limitted only<br>by the CPU and CAMAC speed.                                        |

| WIDTH=w      | The width of the register to be tested in bits. May be between 2 and $24$ , the default is 16.                                                                                                    |
|--------------|----------------------------------------------------------------------------------------------------|
| /FULL        | A full set of test patterns is written and read back in every test cycle.<br>The default is one test pattern per cycle. The /FULL mode is usefull<br>to check for infrequent, intermittent problems.                                                                                                    |
| FUNCTION     | This test uses any read/write register in a CAMAC module as a<br>loopback mirror and tries to verify the datatransfer thru the branch<br>driver, the branch branch cables, the crate controller, the dataway, the<br>module register and back. This is done by sending test patterns and<br>reading them back. The full test algorithm works as follows:                                                |
|              | Generate a new test pattern (for details of look in the description of I\$GTPAT).                                                                                                    |
|              | Send the test pattern to the module, use the specified subaddress and the function code plus 16. Read the pattern back immediately with the same subaddress and the specified function code. Compare send and read pattern and check whether read and write had X and Q response. If the /FULL qualifier has been specified, a full set of test patterns is generated and processed in all test cycles. |
| Action rout. | I\$CTREGISTER                                                                                                    |
| Author       | Walter F.J. Mueller                                                                                                    |
| Remarks      |                                                                                                    |
| File name    | I\$CTREGISTER.PPL                                                                                                    |
| Dataset      | -                                                                                                    |
| REMARKS      | _                                                                                                    |
| EXAMPLE      | TEST REGISTER C=1 N=22 /START                                                                                                    |
| Description  |                                                                                                    |
| CALLING      | @CALL I\$CTREGISTER(I_B,I_C,I_N,I_A,I_F,<br>F_DELTA,C_OPTION,I_WIDTH,C_FULL);                                                                                                    |
| ARGUMENTS    |                                                                                                    |

| I_B      | BIN FIXED(15) [INPUT]<br>Branch number of the module to be tested.                                                                                                    |
|----------|----------------------------------------------------------------------------------------------------|
| I_C      | BIN FIXED(15) [INPUT]<br>Crate number of the module to be tested.                                                                                                    |
| I_N      | BIN FIXED(15) [INPUT]<br>Station number of the module to be tested.                                                                                                    |
| I_A      | BIN FIXED(15) [INPUT]<br>Subaddress of the module to be tested.                                                                                                    |
| I_F      | BIN FIXED(15) [INPUT]<br>Function code in the module to be tested.                                                                                                    |
| F_DELTA  | BIN FLOAT(24) [INPUT]<br>Repetition time in seconds for started tests. Must<br>be between 0. and 3599., a recommended value is 1                                                      |
| C_OPTION | CHAR(*) VAR [INPUT]<br>Test option qualifier set, expected values are:<br>/LIST/STOP /RUN/START/LOOP                                                                                  |
| I_WIDTH  | BIN FIXED(15) [INPUT]<br>Width of the register to be tested in bits. May be<br>between 2 and 24.                                                                                      |
| C_FULL   | CHAR(*) VAR [INPUT]<br>/FULL qualifier. If specified, all test patters are<br>written and read in every test interation.                                                              |
| FUNCTION | This procedure performs dataway loopback tests with a any read/write register in a CAMAC module. For a more detailed discussion look in the description of the command TEST REGISTER. |
| REMARKS  | -                                                                                                    |
| EXAMPLE  | @CALL I\$CTREGISTER(0,1,22,0,2,0.E0,<br>'/RUN',16,'/FULL');                                                                                                    |

## TEST SEN\_2047

### TEST SEN\_2047 B=b C=c N=n REPEAT=r /LIST /STOP /RUN /START /LOOP

**PURPOSE** Test a SEN 2047 pattern unit.

| B=b      | Number of the branch of the module to be tested. Replaceable default = $0$                                                                                                    |
|----------|----------------------------------------------------------------------------------------------------|
| C=c      | Number of the crate of the module to be tested. Replaceable default = $1 $                                                                                                    |
| N = n    | Station number of the module to be tested. Replaceable default = $1$                                                                                                    |
| REPEAT=r | Repetition time in seconds for started tests. Must be between 0. and $3599.$ , the default value is 1 sec.                                                                                                    |
| /LIST    | Will list tests of the given type. List all tests if no crate or station has been specified or just the tests in a given crate and/or station.                                                                                                    |
| /STOP    | Will abort test of the given type. Abort all tests if no crate or station has been specified or just the tests in a given crate and/or station.                                                                                                   |
| /RUN     | Will execute the test on the specified CAMAC address only one time. This is the default if on other qualifier has been specified.                                                                                                    |
| /START   | Will start the repetive execution of the test on the specified CAMAC address at time intervalls specified with the REPEAT parameter.                                                                                                    |
| /LOOP    | Like /START, but the test is executed as often as possible, limitted only<br>by the CPU and CAMAC speed. This LOOP function will only work if<br>the GOOSY command menu is not active. Leave the command menu<br>after submitting of the command. |

| FUNCTION     | This test exploits the $F(25)$ self test function of a SEN 2047 pattern to perform a simple go/nogo test. The full test algorithm works as follows:                                             |  |
|--------------|----------------------------------------------------------------------------------------------------|--|
|              | Clear the module with a $F(9)$ function, read the pattern and check that it contains a zero.                                                                                                    |  |
|              | Issue a test with a $F(25)$ function, read the pattern with a $F(0)$ function and check whether it contains all one's.                                                                          |  |
|              | Reread the pattern with a $F(2)$ and a $F(0)$ function and check whether is still contains an all one's pattern or is zeroed respectively.                                                      |  |
|              | Finally issue another $F(0)$ on even test cycles<br>and a $F(25)$ on odd test cycles. This causes the pattern units LED's to<br>blink and may be used to signal test activities for this crate. |  |
| EXAMPLE      | TEST SEN_2047 C=1 N=12 /START                                                                                                    |  |
| REMARKS      | The LOOP function will only work if the GOOSY command menu is not active. Leave the command menu after submitting of the command.                                                               |  |
| Action rout. | I\$CTSEN_2047                                                                                                    |  |
| Author       | Walter F.J. Mueller                                                                                                    |  |
| Remarks      |                                                                                                    |  |
| File name    | I\$CTSEN_2047.PPL                                                                                                    |  |
| Dataset      | -                                                                                                    |  |
| Description  |                                                                                                    |  |
| CALLING      | @CALL I\$CTSEN_2047(I_B,I_C,I_N,F_DELTA,C_OPTIONS);                                                                                                    |  |
| ARGUMENTS    |                                                                                                    |  |
| I_B          | BIN FIXED(15) [INPUT]<br>Branch number of the module to be tested.                                                                                                    |  |
| I_C          | BIN FIXED(15) [INPUT]<br>Crate number of the module to be tested.                                                                                                    |  |

| I_N      | BIN FIXED(15) [INPUT]<br>Station number of the module to be tested.                                                                                    |
|----------|----------------------------------------------------------------------------------------------------|
| F_DELTA  | BIN FLOAT(24) [INPUT]<br>Repetition time in seconds for started tests. Must<br>be between 0. and 3599., a recommended value is 1                       |
| C_OPTION | CHAR(*) VAR [INPUT]<br>Test option qualifier set, expected values are:<br>/LIST/STOP /RUN/START/LOOP                                                   |
| FUNCTION | This procedures performs a self-test for a SEN 2047 pattern unit. For a more detailed discussion look in the description of the command TEST SEN_2047. |
| REMARKS  | -                                                                                                    |
| EXAMPLE  | @CALL I\$CTSEN_2047(0,1,12,0.E0,'/RUN');                                                                                                    |

## TEST SEN\_2090

### TEST SEN\_2090 B=b C=c N=n REPEAT=r /LIST /STOP /RUN /START /LOOP

**PURPOSE** Test a SEN 2090 video display driver.

| B=b      | Number of the branch of the module to be tested. Replaceable default = $0$                                                                                                    |
|----------|----------------------------------------------------------------------------------------------------|
| C=c      | Number of the crate of the module to be tested. Replaceable default = $1 \$                                                                                                    |
| N = n    | Station number of the module to be tested. Replaceable default = $1$                                                                                                    |
| REPEAT=r | Repetition time in seconds for started tests. Must be between 0. and 3599., the default value is 1 sec.                                                                                                    |
| /LIST    | Will list tests of the given type. List all tests if no crate or station has been specified or just the tests in a given crate and/or station.                                                                                                    |
| /STOP    | Will abort test of the given type. Abort all tests if no crate or station has been specified or just the tests in a given crate and/or station.                                                                                                   |
| /RUN     | Will execute the test on the specified CAMAC address only one time. This is the default if on other qualifier has been specified.                                                                                                    |
| /START   | Will start the repetive execution of the test on the specified CAMAC address at time intervalls specified with the REPEAT parameter.                                                                                                    |
| /LOOP    | Like /START, but the test is executed as often as possible, limitted only<br>by the CPU and CAMAC speed. This LOOP function will only work if<br>the GOOSY command menu is not active. Leave the command menu<br>after submitting of the command. |

| FUNCTION     | This test writes patterns to a SEN 2090 video display driver which allows a visual $go/nogo$ test. The full test algorithm works as follows:                         |  |
|--------------|----------------------------------------------------------------------------------------------------|--|
|              | In the first test cycle the module is initialised<br>by enabling the character mode and the cursor and by clearing the<br>screen.                                    |  |
|              | Than a pattern consisting of all printable<br>characters is written to the screen. The pattern is shifted by one char-<br>acter in each line and in each test cycle. |  |
| EXAMPLE      | TEST SEN_2090 C=1 N=12 /START                                                                                                    |  |
| REMARKS      | The LOOP function will only work if the GOOSY command menu is not active. Leave the command menu after submitting of the command.                                    |  |
| Action rout. | I\$CTSEN_2090                                                                                                    |  |
| Author       | Walter F.J. Mueller                                                                                                    |  |
| Remarks      |                                                                                                    |  |
| File name    | I\$CTSEN_2090.PPL                                                                                                    |  |
| Dataset      | -                                                                                                    |  |
| REMARKS      | -                                                                                                    |  |
| Description  |                                                                                                    |  |
| CALLING      | @CALL I\$CTSEN_2090(I_B,I_C,I_N,F_DELTA,C_OPTIONS);                                                                                                    |  |
| ARGUMENTS    |                                                                                                    |  |
| I_B          | BIN FIXED(15) [INPUT]<br>Branch number of the module to be tested.                                                                                                   |  |
| I_C          | BIN FIXED(15) [INPUT]<br>Crate number of the module to be tested.                                                                                                    |  |
| I_N          | BIN FIXED(15) [INPUT]<br>Station number of the module to be tested.                                                                                                  |  |
| F_DELTA      | BIN FLOAT(24) [INPUT]<br>Repetition time in seconds for started tests. Must<br>be between 0. and 3599., a recommended value is 1                                     |  |
|              |                                                                                                    |  |

| C_OPTION | CHAR(*) VAR [INPUT]<br>Test option qualifier set, expected values are:<br>/LIST/STOP /RUN/START/LOOP                                                                 |
|----------|----------------------------------------------------------------------------------------------------|
| FUNCTION | This procedures performs a self test for a SEN 2090 video display driver.<br>For a more detailed discussion look in the description of the command<br>TEST SEN_2090. |
| REMARKS  | -                                                                                                    |
| EXAMPLE  | @CALL I\$CTSEN_2090(0,1,12,0.E0,'/RUN');                                                                                                    |

## TYPE BUFFER

| TYPE BUFFER number /HEADER |                                                              |
|----------------------------|--------------------------------------------------------------|
| PURPOSE                    | Start to type data buffers                                   |
| PARAMETERS                 |                                                              |
| number                     | integer default=1<br>Number of buffers to be typed .         |
| /HEADER                    | Output header only.                                          |
| EXAMPLE                    | TYPE BUF 1                                                   |
| NOTE                       | This command works only if buffer checking is enabled.       |
| Description                |                                                              |
| FUNCTION                   | Sets the number of data buffers to be dumped by I\$ACQ_DUMP. |
| File name                  | I\$ACQ_DMP_BUF.PPL                                           |
| Action rout.               | I\$ACQ_DMP_BUF                                               |
| Dataset                    | -                                                            |
| Version                    | 1.01                                                         |
| Author                     | Walter F.J. Mueller                                          |
| Last Update                | 12-APR-1985                                                  |

## TYPE EVENT

| TYPE EVENT number id /SAMPLE /HEADER |                                                        |
|--------------------------------------|--------------------------------------------------------|
| PURPOSE                              | Start to type events                                   |
| PARAMETERS                           |                                                        |
| number                               | integer default=1<br>Number of events to be typed.     |
| id                                   | integer default=0<br>Optional subevent id              |
| /SAMPLE                              | Type one (first) event per buffer.                     |
| /HEADER                              | Only headers are output                                |
| EXAMPLE                              | TYPE EVE 10                                            |
| NOTE                                 | This command works only if buffer checking is enabled. |
| Description                          |                                                        |
| FUNCTION                             | Start event typing.                                    |
| File name                            | I\$ACQ_DMP_EVT.PPL                                     |
| Action rout.                         | I\$ACQ_DMP_EVT                                         |
| Dataset                              | -                                                      |
| Version                              | 1.01                                                   |
| Author                               | Walter F.J. Mueller                                    |
| Last Update                          | 12-APR-1985                                            |

## TYPE FILE

#### TYPE FILE file skip buffers events id outfile /HEADER /DATA /EVENTHEADER /SAMPLE /PRINT

#### **PURPOSE** Output GOOSY list mode data file (called in MUTIL).

| file    | required string replace<br>List mode data file.           |
|---------|-----------------------------------------------------------|
| skip    | integer default=0<br>Optional number of buffers to skip.  |
| buffers | integer default=1<br>Optional number of buffers to output |
| events  | integer default=10<br>Optional number of events to output |
| id      | integer default= 0<br>Optional number of events to output |
| output  | string replace<br>Optional output file.                   |
| /HEADER | switch<br>Output GOOSY file header only.                  |
| /DATA   | switch<br>Output formatted data.                          |
| /SAMPLE | switch<br>Output one event per buffer. Valid for /DATA.   |
|         |                                                           |

| /EVENTHEADER | 8 switch<br>Output event header only. Valid for /DATA. |
|--------------|--------------------------------------------------------|
| /PRINT       | switch<br>Print output file. Valid for /DATA.          |
| Caller       | MUTIL                                                  |
| Author       | H.G.Essel                                              |

## Example

\$ MUTIL TYPE FIL X.LMD OUT=X.HEAD /HEAD file header is written into X.HEAD.
\$ MUTIL TYPE FIL X.LMD 10 1 Y.LIS /DATA Write 11th buffer of X.LMD to Y.LIS in ASCII.

## ${\bf Remarks}$

| File name  | I\$FILCM.PPL |
|------------|--------------|
| Created by | I\$FILCM.PPL |

## Description

| CALLING | STS=I\$FIL_T(CV_file,L_skip,L_buffers,L_events,L_id,<br>CV_outfile,CV_output,<br>I_sample,I_header,I_print)                             |
|---------|----------------------------------------------------------------------------------------------------|
| COMMAND | TYPE FILE file skip buffers events id outfile<br>/HEADER /DATA<br>/EVENTHEADER<br>/SAMPLE<br>/PRINT<br>Arguments/Parameters description |

## FILE

| Routine arg. | Input CHAR(*) VAR       |
|--------------|-------------------------|
| Command par. | required string replace |
|              | File name for input.    |

# SKIP

| Routine arg. | Input BIN FIXED(31)                                            |
|--------------|----------------------------------------------------------------|
| Command par. | integer default=0<br>Optional number of buffers to be skipped. |

## BUFFERS

| Routine arg. | Input BIN FIXED(31)                                           |
|--------------|---------------------------------------------------------------|
| Command par. | integer default=1<br>Optional number of buffers to be output. |

## EVENTS

| Routine arg. | Input BIN FIXED(31)                     |
|--------------|-----------------------------------------|
| Command par. | integer default=10                      |
|              | Optional number of events to be output. |

## ID

| Routine arg. | Input BIN FIXED(31)                                                     |
|--------------|-------------------------------------------------------------------------|
| Command par. | integer default=0<br>Optional number of subevent to be output (FEP id). |

## OUTFILE

| Routine arg. | Input CHAR(*) VAR              |
|--------------|--------------------------------|
| Command par. | string replace                 |
|              | Optional file name for output. |

# /OUTPUT

| Routine arg. | Input CHAR(*) VAR       |                       |
|--------------|-------------------------|-----------------------|
| Command par. | switch default= $/DATA$ |                       |
|              | /HEADER                 | Output header only.   |
|              | /DATA                   | Output formatted data |

## /SAMPLE

| Routine arg. | Input BIN $FIXED(15)$ valid values 0,1 |
|--------------|----------------------------------------|
| Command par. | switch<br>Output one event per buffer  |
|              | Output one event per buner             |

# /EVENTHEADER

| Routine arg. | Input BIN $FIXED(15)$ valid values 0,1 |
|--------------|----------------------------------------|
| Command par. | switch                                 |
|              | Output event header only               |

# /PRINT

| Routine arg. | Input BIN $FIXED(15)$ valid values $0,1$ |
|--------------|------------------------------------------|
| Command par. | switch                                   |
|              | Print output file                        |

## Function

Read specified input file and output GOOSY file header and data. Only standard GOOSY data formats are supported.

# Appendix B DCL Commands

#### ALIAS

| ALIAS command arguments |                                                                                                    |
|-------------------------|----------------------------------------------------------------------------------------------------|
| PURPOSE                 | Handle GOOSY alias command names                                                                                                    |
| ARGUMENTS               |                                                                                                    |
| command                 | subcommand key:<br>CREATE<br>DELETE<br>SHOW<br>A quotation mark enters menu.                                                                                                    |
| arguments               | argument list depending on command.                                                                                                    |
| Description             |                                                                                                    |
| FUNCTION                | Alias names can be defined on two levels:<br>Environment and Global.<br>Alias names defined for a certain environment<br>are activated together with the CRENV command and deactivated with<br>the DLENV command. Global alias names are active anytime. An alias<br>is searched first in the environment table and then in the global table<br>Alias names are deleted during logout. |
| Version                 | 1.01                                                                                                    |
| Author                  | H.G.Essel                                                                                                    |
| Last Update             | 14-APR-1987                                                                                                    |
| CREATE                  |                                                                                                    |
| CALLING                 | ALIAS CREATE name string environment /GLOBAL<br>CRALIAS name string environment /GLOBAL                                                                                                    |
| name                    | Name of the alias. May contain alphanumeric characters including _ \$ A quotation mark enters menu.                                                                                                    |

| string      | Replacement string for alias. If the string contains delimiters (in terms of DCL arguments) it must be enclosed in quotes. |
|-------------|----------------------------------------------------------------------------------------------------|
| environment | Optional environment for which the alias will be created. If omitted a global alias is created.                            |
| /GLOBAL     | Create global alias. Ignore environment parameter.                                                                         |
| DELETE      |                                                                                                    |
| CALLING     | ALIAS DELETE name environment /GLOBAL<br>DLALIAS name environment /GLOBAL                                                  |
| name        | Name of the alias. May contain alphanumeric characters including _ \$.<br>A quotation mark enters menu.                    |
| environment | Optional environment for which the alias will be deleted. If omitted a global alias is deleted.                            |
| /GLOBAL     | Delete global alias. Ignore environment parameter.                                                                         |
| SHOW        |                                                                                                    |
| CALLING     | ALIAS SHOW name environment /GLOBAL/ACTIVE<br>SHALIAS name environment /GLOBAL/ACTIVE                                      |
| name        | Optional name of the alias. A quotation mark enters menu.                                                                  |
| environment | Optional environment for which the alias will be listed. If not specified, /ACTIVE is assumed.                             |
| /GLOBAL     | Only global alias names are listed.                                                                                        |
| /ACTIVE     | All active alias names are listed.                                                                                         |

#### ATENVIR

| ATENV*IR environment |                                                                                                    |
|----------------------|----------------------------------------------------------------------------------------------------|
| PURPOSE              | Attach environment.                                                                                                    |
| FUNCTION             | Defines logical GOOSY_PROMPT to GOO_env_MBX. Sets prompter<br>GOOSY to MGOOTP1.<br>The environment must be started by CRENVIR /MBX at<br>the same node. |
| Version              | 1.01                                                                                                    |
| Author               | H.G.essel                                                                                                    |
| Last Update          | 14-APR-1987                                                                                                    |

#### CHANAL

| CHANAL infile outfile /COPY/FULL |                                                                                                    |
|----------------------------------|----------------------------------------------------------------------------------------------------|
| PURPOSE                          | Check GOOSY analysis programs.                                                                                                    |
| ARGUMENTS                        |                                                                                                    |
| infile                           | Input file with analysis routine.                                                                                                    |
| outfile                          | Output file for new analysis routine (/COPY).                                                                                                    |
| /COPY                            | Copy input to output file. The type specifications are inserted in the \$LOC macro calls if not there.                                                                                                    |
| /FULL                            | List lines which are modified                                                                                                    |
| Description                      |                                                                                                    |
| FUNCTION                         | Calls MANALCH to check calling \$ACCU and \$COND macros. Con-<br>dition types and spectrum data types are checked in the \$LOC macros.<br>The input file is copied to the output file if /COPY is given. Otherwise<br>only a check is done. |
| Version                          | 1.01                                                                                                    |
| Author                           | H.G.Essel                                                                                                    |
| Last Update                      | 10-JAN-1989                                                                                                    |

# CLINK

| CL file/switches /switches |                                                                                                    |
|----------------------------|----------------------------------------------------------------------------------------------------|
| PURPOSE                    | Link programs. Defaults are updated.                                                                                                    |
| ARGUMENTS                  |                                                                                                    |
| file                       | Name of object file (def.=last)                                                                                                    |
| switches                   | Linker switches. Behind SPACE are not updated                                                                                                    |
| DESCRIPTIO                 | Ν                                                                                                    |
| FUNCTION                   | <ul> <li>Two problems are solved:</li> <li>1. To keep last input as default</li> <li>2. To inculde standard options.</li> <li>There are two ways to specify switches. Directly following the file name the switches are kept as default for the next call. After a blank switches are temporary used. If one wants to use the last file, but with additional switches, the file name must be *.</li> </ul> |
| REMARKS                    | -                                                                                                    |
| File name                  | CLINK.COM                                                                                                    |
| Dataset                    | -                                                                                                    |
| Version                    | 1.01                                                                                                    |
| Author                     | H.Essel                                                                                                    |
| Last Update                | 20-JAN-1984                                                                                                    |

#### COMMENT

| COMMENT topic command arguments |                                                                                                    |
|---------------------------------|----------------------------------------------------------------------------------------------------|
| PURPOSE                         | Write and read comments for a topic.                                                                                                    |
| ARGUMENTS                       |                                                                                                    |
| topic                           | Name of the COMMENT topic. A logical name must be defined for<br>the topic file:<br>CMT\$topic = filespec                                                                                                    |
| command                         | subcommand key:<br>CREATE<br>READ [default]<br>WRITE<br>EDIT<br>KEYS                                                                                                    |
| arguments                       | argument list depending on command.                                                                                                    |
| Description                     |                                                                                                    |
| FUNCTION                        | COMMENT writes and reads a comment file. The file must be created<br>once. A logical name must be assigned in the form<br>CMT\$topic = filespec<br>Entries are written with date and username.<br>Entries are displayed in a specified date window. |
| Version                         | 1.01                                                                                                    |
| Author                          | H.G.Essel                                                                                                    |
| Last Update                     | 10-MAR-1991                                                                                                    |

#### CREATE

| CALLING | COMMENT topic CREATE                                                                                                    |
|---------|----------------------------------------------------------------------------------------------------|
| topic   | Name of the COMMENT topic. A logical name must be defined for the topic file. Headlines are prompted line by line. These lines are displayed with the READ command. |

#### READ

| CALLING | COMMENT topic [READ]keylist begin-date end-date                                                                                                    |
|---------|----------------------------------------------------------------------------------------------------|
| topic   | Name of the COMMENT topic. A logical name must be defined for the topic file.                                                                                                    |
| READ    | If no argument follows, this keyword may be omitted.                                                                                                    |
| keylist | List of keys. Only entries marked with specified keys are output. $*$ means all keys and defaults begin-date to 1-MAR-1991. Not specified defaults begin-date to YESTERDAY.                                                                               |
| date    | Date from/to wich file entries are to be displayed. Defaults depend<br>on keylist. Begin-date default is YESTERDAY when keylist is empty,<br>and 1-MAR-1991 when keylist is not empty (but may be *). End-date<br>defaults to TOMORROW, if not specified. |

## WRITE-EDIT

| topic   | Name of the COMMENT topic. A logical name must be defined for the topic file. |
|---------|-------------------------------------------------------------------------------|
| WRITE   | Lines are prompted and are inserted in the file.                              |
| EDIT    | The headline is written to a temporary file and the editor in invoked.        |
| keylist | List of keys. Keys mey be specified as filter when reading entries.           |
|         |                                                                               |

## KEYS

| CALLING | COMMENT topic KEYS                                                                                             |
|---------|----------------------------------------------------------------------------------------------------|
| topic   | Name of the COMMENT topic. A logical name must be defined for the topic file. List all topics in a topic file. |

## Format

The file is a normal text file and may be edited. The syntax is: Lines starting with ! are displayed also outside time window. Example: header lines. Lines starting with - are date lines. All others are text lines.

## Example

```
Creating a new topic file for topic MYCOM:
  $ DEFINE CMT$MYCOM SYS$LOGIN:CMT_MYCOM.TXT
  $ COMM MYCOM CREATE
  > ...
  $ ...
 Insert entry:
  $ COMM MYCOM W
  > ...
  $ ...
 Insert entry with key (use editor):
  $ COMM MYCOM EDIT key1,key2
  > ...
  $ ...
 Read entries with key (no date limit):
  $ COMM MYCOM READ key1
  $ ...
 Read all entries:
  $ COMM MYCOM READ *
  $ ...
 Read entries with key since yesterday:
  $ COMM MYCOM READ key1 yesterday
  $ ...
 Read all entries since yesterday:
  $ COMM MYCOM READ
  $ ...
```

#### COMPILE

| COM*PILE file /PRE*QUAL=(list)/Q*UALIFIER=(list)<br>/G*IPSY=list/LIBRARY=(list)/DEBUG/KEEP<br>/OLB=library/SINCE=time/BEFORE=time/NEWPLI<br>/FAST/MACRO/CALL/BATCH/COMPILE |                                                                                                   |
|----------------------------------------------------------------------------------------------------|---------------------------------------------------------------------------------------------------|
| PURPOSE                                                                                                    | General compile procedure for all compilers THE PREVIOUS VER-<br>SION CAN BE CALLED BY OCOMPILE ! |
| ARGUMENTS                                                                                                    |                                                                                                   |
| file                                                                                                    | Default extension from symbol defcompi. Wildcarding supported.                                    |
| /PREQUAL                                                                                                    | List of precompiler qualifiers                                                                    |
| /QUALIFIER                                                                                                    | List of compiler qualifiers                                                                       |
| list                                                                                                    | List of items separated by commas.                                                                |
| /GIPSY                                                                                                    | List of GIPSY qualifiers                                                                          |
| list                                                                                                    | List of items separated by commas.                                                                |
| /LIBRARY                                                                                                    | List of private Libraries                                                                         |
| list                                                                                                    | List of items separated by commas.                                                                |
| /COMPILE                                                                                                    | Compile in any case                                                                               |
| /DEBUG                                                                                                    | Compile with debug switch set                                                                     |
| /KEEP                                                                                                    | Hold temporary source                                                                             |
| /OLB =                                                                                                    | Private object library                                                                            |
| /SINCE=                                                                                                    | Compile only those sources dated later than "time"                                                |
| /BEFORE=                                                                                                    | Compile only those sources dated ealrier than "time"                                              |
| time                                                                                                    | Specify an absolute time or a combination of absolute and delta time.                             |

| /NEWPLI   | Use the new PL/I Compiler                                                                                                    |
|-----------|----------------------------------------------------------------------------------------------------|
| /CALL     | Compile option for GOOSY Macros:<br>Expand macros to subroutine calls                                                                                                    |
| /MACRO    | Compile option for GOOSY Macros:<br>Expand macros to PL/1 code                                                                                                    |
| /FAST     | Compile option for GOOSY Macros:<br>Expand macros to fast PL/1 code                                                                                                    |
| /BATCH    | Compile in batch job in queue SYS\$COMP.                                                                                                    |
| Example   | COM ABC /QUAL=(LIST,SHOW=INCLUDE)<br>COM ABC /QUAL=(LIST,SHOW=(INCLUDE,MAP))                                                                                               |
| Languages | For the following file types the appropriate compilers are called:<br>PPL, PLI, MOD, PAS, DEF, MSG, DAR, FOR, MAR, MAC,<br>C, MBD, COM, TEX, FONT, PGIP, CGIP, DGIP, CPGIP |

#### DESCRIPTION

| CALLING | COM*PILE file /PRE*QUAL=(list)/Q*UALIFIER=(list) |
|---------|--------------------------------------------------|
|         | /G*IPSY=list/LIBRARY=(list)/DEBUG/KEEP           |
|         | OLB = library/SINCE = time/BEFORE = time/NEWPLI  |
|         | /FAST/MACRO/CALL/BATCH/COMPILE/DIR=d             |

#### ARGUMENTS

| file       | File name, wildcards included, specifies one or more files to be compiled.<br>The default extension is taken from default compiler (your global symbol<br>"defcompi"). With an "*" you get your last input. |
|------------|----------------------------------------------------------------------------------------------------|
| /PREQUAL   | List of precompiler qualifiers This list will be passed to the precompiler,if used.                                                                                                    |
| /QUALIFIER | List of compiler qualifiers This list will be passed to the called compiler.                                                                                                    |
| list       | List of items separated by commas. An item may be a sublist like $/\text{QUAL}=(\text{list})$ .                                                                                                    |
| /GIPSY     | List of GIPSY qualifiers This list will be passed to GIPSY.                                                                                                    |
| list       | List of items separated by commas. An item may be a sublist like $/GIPSY=(list)$ .                                                                                                    |

| /LIBRARY    | List of private Libraries Each item of this list will be added to the file name with the qualifier "/LIB".                                                                                    |
|-------------|----------------------------------------------------------------------------------------------------|
| list        | List of up to three items separated by commas.                                                                                                    |
| /COMPILE    | Compile in any case                                                                                                    |
| /DEBUG      | Compile with debug switch set, added to /QUAL<br>PLI: /DEB=ALL/CHECK/SHOW=(INCL,MAP,EXPANS,<br>SOURCE,TERMINAL,TRACE)/NOOPTIMIZE<br>FOR: /DEB/NOOPT<br>MAR: /DEB                              |
| /KEEP       | hold temporary source (output of precompiler)<br>FORTRAN precompiler generates .FORTEMP,<br>PLI precompiler .PLITEMP files.                                                                   |
| /OLB=       | Private object library                                                                                                    |
| /DIRECTORY= | Set default directory.                                                                                                    |
| /SINCE=     | Compile only those sources dated later than "time"                                                                                                    |
| /BEFORE=    | Compile only those sources dated ealrier than "time"                                                                                                    |
| time        | Specify an absolute time or a combination of absolute and delta time.<br>See section 2.5 in the VAX/VMS DCL dictionary for details on specify-<br>ing times or access the HELP topic SPECIFY. |
| /NEWPLI     | Use the new PL/I Compiler                                                                                                    |
| /CALL       | Compile option for GOOSY Macros:<br>Expand macros to subroutine calls                                                                                                    |
| /MACRO      | Compile option for GOOSY Macros:<br>Expand macros to PL/1 code                                                                                                    |
| /FAST       | Compile option for GOOSY Macros:<br>Expand macros to fast PL/1 code (No checks of bits,<br>no counter increments).                                                                            |
| /BATCH      | Compile in batch job in queue SYS\$COMP.                                                                                                    |
| FUNCTION    | There are three features in this procedure: 1. Compilation only if the source is younger than the object                                                                                      |

|          | Depending on the specified file extension, different compilers are called.<br>If /COM is specified, the file is compiled in any case. The prequalifier,<br>enclosed in brackets, are passed to a precompiler, if used. Compiler<br>qualifiers are not specified as normal!!: all qualifiers have no slashes and<br>are seperated by commas e.g. /QUAL=(NOOPT,LIST,NOOBJECT).<br>2. Use wild cards in file name to compile more than one file. Use<br>/SINCE and/or /BEFORE switch to compile only sources of a specified<br>time intervall. 3. To keep the last input as default If the first parameter<br>(file name) is only an *, the last specified input is used. All switches<br>directly following the the file name are kept as default for the next call.<br>After a blank switches are temporary used. |
|----------|----------------------------------------------------------------------------------------------------|
| Examples | COM MGENHEAD.PPL/PRE=(V) /KEEP/COM calls precomposer<br>MPRECOMP with tagword V and then PLI compiler. /KEEP op-<br>tion holds MGENHEAD.PLITEMP. Compilation is done without re-<br>spect to the dates of source and object file. COM */DEB /COM<br>Compiles again MGENHEAD.PPL/PRE=(V) /DEB/COM COM ABC<br>/QUAL=(LIST,SHOW=(INCLUDE)) RSX-MACRO compilation with<br>macro expension listing COM XYZ.MAC /QUAL=(LIST,MACRO)                                                                                                    |

# Compiler

## FORTRAN

| input | File type .FOR compiled by FORTRAN                                                                |
|-------|---------------------------------------------------------------------------------------------------|
| input | File type .DAR calls preprocessor and generates FORTRAN file .FORTEMP.<br>Then FORTRAN is called. |
| PLI   |                                                                                                   |
| input | File type .PLI compiled by CPLI                                                                   |
| input | File type .PPL calls preprocessor and generates PLI file .PLITEMP.<br>Then CPLI is called.        |
| С     |                                                                                                   |
| input | File type .C compiled by CC                                                                       |
| GIPSY |                                                                                                   |
| input | File type .DGIP compiled by GIPSY to file .COM                                                    |

| input   | File type .PGIP calls preprocessor MPRECOM and generates GIPSY file .PGIPTEMP. Then GIPSY generates .PLITEMP. Then CPLI is called. |
|---------|----------------------------------------------------------------------------------------------------|
| input   | File type .CGIP compiled by GIPSY to file .CGIPTEMP. Then CC is called.                                                            |
| input   | File type .CPGIP compiled by GIPSY to file .CPGIPTEMP. Then CP020 is called.                                                       |
| MODULA  |                                                                                                    |
| input   | File type .MOD compiled by MODULA                                                                                                  |
| MESSAGE |                                                                                                    |
| input   | File type .MSG is processed by preprocessor MPREMES which gener-<br>ates file .MSGTEMP. Then MESSAGE is called.                    |
| MACRO   |                                                                                                    |
| input   | File type .MAC compiled by CRSXMAC for RSX                                                                                         |
| input   | File type .MAR compiled by VAX MACRO                                                                                               |
| PASCAL  |                                                                                                    |
| input   | File type .PAS compiled by PASCAL                                                                                                  |
| MBD     |                                                                                                    |
| input   | File type .MBD compiles by CMBDCOM                                                                                                 |
| LATEX   |                                                                                                    |
| input   | File type .TEX compiled by CTEXCOM                                                                                                 |

## CONCAT

| CONCAT infile of | outfile /LOG/DELETE/CONFIRM/APPEND                                                                                                    |
|------------------|----------------------------------------------------------------------------------------------------|
| PURPOSE          | Concatenates input files to one output file.                                                                                                    |
| ARGUMENTS        |                                                                                                    |
| infile           | Input file spec. The version number must be $*$ . All files are concatenated in the correct order (Version $n+1$ behind version $n$ ).                                                                                                    |
| outfile          | Output file name. Must be different from input.                                                                                                    |
| /APPEND          | If output file already exists, input files are appended.                                                                                                    |
| /LOG             | Log operations                                                                                                    |
| /DELETE          | Delete copied files                                                                                                    |
| /CONFIRM         | Confirm file deletion (not copy).                                                                                                    |
| Description      |                                                                                                    |
| FUNCTION         | When several versions of a file are copied into one file, the highest version<br>is on top. If this is not wanted, CONCAT copies the files in reverse order<br>Lowest version is on top. Lowest version is assumed to be 1. Highest<br>version is highest on disk. Versions may be missing. |
| EXAMPLE          | X.DAT;5<br>X.DAT;4<br>X.DAT;2<br>CONCAT X.DAT;* Y.DAT<br>copies X.DAT;2 to Y.DAT and appends then X.DAT;4<br>and X.DAT;5                                                                                                    |
| Version          | 1.01                                                                                                    |
| Author           | H.G.Essel                                                                                                    |
| Last Update      | 21-OCT-1988                                                                                                    |

#### CREDB

| CREDB basename filename size[KB]<br>/DYNLISTS=d /SPECTRA=s /CONDITIONS=c<br>/PICTURES=p /DIRECTORIES=d /POOLS=p<br>/POLYGONS=p /NEW /SAVE=file |                                                                                                    |  |
|----------------------------------------------------------------------------------------------------|----------------------------------------------------------------------------------------------------|--|
| PURPOSE                                                                                                    | Create an preformat a new GOOSY data base.                                                                      |  |
| ARGUMENTS                                                                                                    |                                                                                                    |  |
| basename                                                                                                    | Name of data base.                                                                                              |  |
| filename                                                                                                    | File specification for data base file. The name must be equal the data base name, the file type should be .SEC. |  |
| size                                                                                                    | Size of data base in Kilobytes. (1 VMS page is .5KB)                                                            |  |
| /DYNLISTS=d                                                                                                    | Maximum number of dynamic lists. (def=10)                                                                       |  |
| /SPECTRA=s                                                                                                    | Maximum number of spectra (def=100)                                                                             |  |
| /CONDITIONS=c                                                                                                    | Maximum number of conditions (def=100)                                                                          |  |
| /PICTURE=p                                                                                                    | Maximum number of pictures and frames (def=100)<br>Each frame takes one entry!                                  |  |

- /DIRECTORIES=d Maximum number of directories (def=20)
- **/POOLS=p** Maximum number of pools (def=20)
- **/POLYGONS=p** Maximum number of polygons (def=20)
- **/NEW** An old existing data base is deleted and a new one is created. If not specified, an error is given.
- /SAVE=file Save command procedure to create data base in file.

# Description

| CALLING       | CREDB basename filename size[KB]<br>/DYNLISTS=d /SPECTRA=s /CONDITIONS=c<br>/PICTURES=p /DIRECTORIES=d /POOLS=p<br>/POLYGONS=p /NEW /SAVE=file                                                                                            |
|---------------|----------------------------------------------------------------------------------------------------|
| ARGUMENTS     |                                                                                                    |
| basename      | Name of data base.                                                                                                    |
| filename      | File specification for data base file. The name must be equal the data base name, the file type should be .SEC.                                                                                                    |
| size          | Size of data base in Kilobytes. (1 VMS page is .5KB)                                                                                                    |
| /DYNLISTS=d   | Maximum number of dynamic lists. (def=10)                                                                                                    |
| /SPECTRA=s    | Maximum number of spectra (def= $100$ ). The bit table for spectra is created with this number of entries.                                                                                                    |
| /CONDITIONS=c | Maximum number of conditions (def=100) The bit table for conditions is created with this number of entries.                                                                                                    |
| /PICTURE=p    | Maximum number of pictures and frames (def=100)<br>Each frame takes one entry!                                                                                                    |
| /DIRECTORIES= | d Maximum number of directories (def=20)                                                                                                    |
| /POOLS=p      | Maximum number of pools (def=20)                                                                                                    |
| /POLYGONS=p   | Maximum number of polygons (def=20)                                                                                                    |
| /NEW          | An old existing data base is deleted and a new one is created. If not specified, an error is given.                                                                                                    |
| /SAVE=file    | Save command procedure to create data base in file. If the base already exists, the command procedure is written, but not executed.                                                                                                    |
| FUNCTION      | A new GOOSY data base is created. The default directories for<br>spectra, conditions, pictures and dynamic lists are created.<br>A directory and pool for user data elements is<br>created, both named DATA. The directory has 100 slots. |
| REMARKS       | The data base file must not exist (except /NEW or /SAVE=file is specified).                                                                                                    |

EXAMPLE CREDB DB DB.SEC 5000 /SPEC=200 CREDB DB DB.SEC 5000 /SPEC=200/SAVE=DB save command procedure in DB.COM. If DB.SEC exists, the command procedure is not executed.

#### CRENVIR

#### CRENV\*IR environment program component /ONLINE/OFFLINE/DEFAULT /\$TMR/\$ANL/\$DSP/\$DBM/J11 /[NO]DECWINDOW /PRIORITY=p/DELETE

| PURPOSE     | Creates a GOOSY environment and optional some GOOSY standard components                                                                                                    |
|-------------|----------------------------------------------------------------------------------------------------|
| ARGUMENTS   |                                                                                                    |
| environment | Name of the environment (max. 4 char)                                                                                                    |
| program     | Optional name of private analysis program. If not specified, MGOOANL<br>is assumed. This private program is started by /\$ANL or by /ONLINE<br>or /OFFLINE, if no /DEF is specified.                                                                 |
| component   | Optional component name for analysis program. Default is \$ANL.                                                                                                    |
| /ONLINE     | Creates TMR, DSP, DBM and analysis program specified by program (default=MGOOANL, if /DEF is not specified). If /DEF is specified, a GOOSY standard analysis program is started. If program is specified, this is used regardless of /DEFAULT.       |
| /OFFLINE    | Creates DSP, DBM and analysis program specified by program (de-<br>fault=MGOOANL, if /DEF is not specified). If /DEF is specified, a<br>GOOSY standard analysis program is started. If program is specified,<br>this is used regardless of /DEFAULT. |
| /DEFAULT    | Creates default analysis. Otherwise use specified program, which is<br>the name of your private analysis program (default=MGOOANL). If a<br>program name has been specified, this switch is ignored.                                                 |
| /\$TMR      | Create Transport Manager \$TMR                                                                                                    |
| /\$ANL      | Create Analysis program \$ANL                                                                                                    |

| /\$DSP       | Create Display \$DSP                                                                                                    |
|--------------|----------------------------------------------------------------------------------------------------|
| /NODECWINDOV | W Use old version of display (/ $DSP$ must be given) Default is the DEC-GKS version.                                                                                                    |
| /\$DBM       | Create Data Base Manager \$DBM                                                                                                    |
| /J11         | Create standard analysis program GOO\$EXE:MGOOANL                                                                                                    |
| /PRIORITY=   | Specify priority for analysis component (DEF=3). You cannot raise the priority above 4 if you have not the proper privileges.                                                                                                    |
| /DELETE      | Delete environment log files.                                                                                                    |
| Description  |                                                                                                    |
| FUNCTION     | A GOOSY environment is created only if it does not already exist.<br>The components specified by qualifiers are created. You may use this<br>command to create components in an existing environment. Specifiy<br>the current name or * for the environment parameter in this case.<br>A user specific analysis program linked by<br>command LANL is started from current directory by /\$ANL.<br>GOOSY provides a standard analysis program.<br>This analysis is started by /J11 or by /DEFAULT.<br>By default the analysis programs are started<br>with priority 3 unless /PRIO=p is specified. |
| NOTE         | An environment is deleted by command DLENV.                                                                                                    |

Version

Author

Created

Last Update

1.01

H.G.Essel

 $14\text{-}\mathrm{JAN}\text{-}1987$ 

19-OCT-1987

18-APR-1990

23-Jul-1993

File creation error handled /HE

create environment table in this module /RF

DEC-GKS V5.0 version is default. /HE

## Examples

- \$ CRENV SUSI /\$DBM ! create environment and \$DBM
- \$ CRENV SUSI / \$TMR/\$ANL ! add \$ANL component
- \$ DLENV ! delete environment
- \$ CRENV SUSI /ONLINE/DEF ! Create \$TMR, \$DBM, \$DSP, \$ANL ! Use GOO\$EXE:MGOOANL
- \$ DLENV ! delete environment
- \$ CRENV SUSI /OFFLINE ! Create \$DBM, \$DSP, \$ANL
  - ! Use private MGOOANL
- \$ DLENV ! delete environment
- \$ CRENV SUSI may5 /OFFL ! Create \$DBM, \$DSP, \$ANL ! Use MAY5.EXE for analysis
- \$ DLENV ! delete environment
- \$ CRENV SUSI may5 /DELE ! Create \$ANL
  - ! Use MAY5.EXE for analysis
    - ! delete old log files

# CTRL\_T

| CTRL_T [process][output] |                                                                                         |  |
|--------------------------|-----------------------------------------------------------------------------------------|--|
| PURPOSE                  | Similar to an interactive CTRL_T, but works in DCL procedures.                          |  |
| ARGUMENTS                |                                                                                         |  |
| process                  | optional process name                                                                   |  |
| output                   | optional output (def=SYS\$OUTPUT)                                                       |  |
| Description              |                                                                                         |  |
| FUNCTION                 | Process information of specified or current process is written to output (SYS\$OUTPUT). |  |
| Version                  | 1.01                                                                                    |  |
| Author                   | H.G.Essel                                                                               |  |
| Last Update              | 28-JUL-1986                                                                             |  |
|                          |                                                                                         |  |

#### DEBUG\_WINDOW

#### DEBUG\_WINDOW window DEBWIN window

| PURPOSE                 | Setup windows and inits     | s for debug.                                                                                                    |
|-------------------------|-----------------------------|----------------------------------------------------------------------------------------------------|
| ARGUMENTS               |                             |                                                                                                    |
| window                  | Desired debug window style: |                                                                                                    |
|                         | DECW or MOTIF               | A setup is generated to use standard DECwin-<br>dow/Motif debugger windows. If you are not<br>on a workstation screen, the standard screen<br>initialisation is enabled. |
|                         | VWS or none                 | On VWS or DECwindow workstations a sep-<br>arate debug window will be opened for the<br>conventional debug in/output. The standard<br>screen initialisation is enabled.  |
| terminal                |                             | When a terminal is specified, the debug input<br>and output is directed to this terminal. The<br>standard screen initialisation is enabled.                              |
| Description<br>FUNCTION | -                           |                                                                                                    |

REMARKS -EXAMPLE \$ DEBWIN MOTIF

#### DLENVIR

| DLENV*IR    |                                                                                                    |
|-------------|----------------------------------------------------------------------------------------------------|
| PURPOSE     | Delete current environment and all subprocesses                                                                                                    |
| FUNCTION    | <ul> <li>1.Defines logical LNM\$GOOSY_TABLES to LNM\$GOOSY.</li> <li>2.Deletes all GOOSY components.</li> <li>3.Deletes the environment.</li> <li>4.Sets process name to Y_env_#.</li> </ul> |
| Version     | 1.01                                                                                                    |
| Author      | H.G.essel                                                                                                    |
| Last Update | 14-APR-1987                                                                                                    |

#### DTENVIR

| DTENV*IR    |                                                                  |
|-------------|------------------------------------------------------------------|
| PURPOSE     | Detach environment.                                              |
| FUNCTION    | Deassigne logical GOOSY_PROMPT. Resets prompter GOOSY to MGOOTP0 |
| Version     | 1.01                                                             |
| Author      | H.G.essel                                                        |
| Last Update | $6	ext{-}\mathrm{Feb}	ext{-}1990$                                |

#### ETHDEF

| ETHDEF destination ethernet protocol interface |                                                                                                    |  |
|------------------------------------------------|----------------------------------------------------------------------------------------------------|--|
| PURPOSE                                        | Define logicals for ethernet connection to VME.                                                                      |  |
| ARGUMENTS                                      |                                                                                                    |  |
| destination                                    | Destination node (E5ELXA). Valid values:<br>E5ELXA, E5ELXB                                                           |  |
| ethernet                                       | Interface type. Valid values:<br>Microvaxes:QB V8600A,V8600B:UB V6000a,V780a:BI<br>4000-90:WZ other workstations: WS |  |
| protocol                                       | Protocol type. Valid values:<br>TMR                                                                                  |  |
| interface                                      | Parallel interface. Valid values:<br>UUA0:                                                                           |  |
| Description                                    |                                                                                                    |  |
| FUNCTION                                       | Defines logical names for ethernet connection to NET processor in VME.                                               |  |
| Version                                        | 1.01                                                                                                    |  |
| Author                                         | H.G.Essel                                                                                                    |  |
| Last Update                                    | 25-APR-1990                                                                                                    |  |

#### GOOCONTROL

# GOOC\*ONTROL [CREATE]or [DISMOUNT]

| <b>DISMOUNT</b> The data base is dismounted. This should be done during LOGOUT.                                                                                                    |             |                                                                                                    |
|----------------------------------------------------------------------------------------------------|-------------|----------------------------------------------------------------------------------------------------|
| CREATEA new data base is created. The name is composed of GOOCTRL_group_nodDISMOUNTThe data base is dismounted. This should be done during LOGOUT.DescriptionGOOC*ONTROL [CREATE]ARGUMENTSGOOC*ONTROL [CREATE]REMARKSA new data base is createdFUNCTIONThe programs MGOOTMR and MGOOANL keep their control information in a database GOOSCONTROL, if it exists. The command SHOW GOOSY STATUS may be used to display this information on screen. The command GOOCONTROL creates such a data base name is GOOCTRL_group>_ <node>, where node is the one letter node name, group the hex group number. The command should be included in the LOGIN procedure.REMARKSOn each node there must be a control data base. If the section file does not exist, it is created. If the data base is not mounted, this is done.EXAMPLEGOOCON CRE<br/>creates a data base GOOCTRL_131_E,</node>                                                                     | PURPOSE     | 8                                                                                                    |
| DISMOUNT       The data base is dismounted. This should be done during LOGOUT.         Description       GOOC*ONTROL [CREATE]         ARGUMENTS       GOOC*ONTROL [CREATE]         ARGUMENTS       A new data base is created         FUNCTION       The programs MGOOTMR and MGOOANL keep their control information in a database GOOSCONTROL, if it exists. The command SHOW GOOSY STATUS may be used to display this information on screen. The command GOOCONTROL creates such a data base and defines the logical name GOO\$CONTROL. The "physical" data base name is GOOCTRL_ <group>_<node>, where node is the one letter node name, group the hex group number. The command should be included in the LOGIN procedure.         REMARKS       On each node there must be a control data base. If the section file does not exist, it is created. If the data base is not mounted, this is done.         EXAMPLE       GOOCON CRE</node></group> | ARGUMENTS   |                                                                                                    |
| Description         CALLING       GOOC*ONTROL [CREATE]         ARGUMENTS         CREATE       A new data base is created         FUNCTION       The programs MGOOTMR and MGOOANL keep their control information in a database GOO\$CONTROL, if it exists. The command SHOW GOOSY STATUS may be used to display this information on screen. The command GOOCONTROL creates such a data base and defines the logical name GOO\$CONTROL. The "physical" data base name is GOOCTRL_ <group>_<node>, where node is the one letter node name, group the hex group number. The command should be included in the LOGIN procedure.         REMARKS       On each node there must be a control data base. If the section file does not exist, it is created. If the data base is not mounted, this is done.         EXAMPLE       GOOCON CRE creates a data base GOOCTRL_131_E,</node></group>                                                                  | CREATE      | A new data base is created. The name is composed of GOOCTRL_group_node.SI                                                                                                    |
| CALLINGGOOC*ONTROL [CREATE]ARGUMENTSA new data base is createdCREATEA new data base is createdFUNCTIONThe programs MGOOTMR and MGOOANL keep their control information in a database GOO\$CONTROL, if it exists. The command SHOW GOOSY STATUS may be used to display this information on screen. The command GOOCONTROL creates such a data base and defines the logical name GOO\$CONTROL. The "physical" data base name is GOOCTRL_ <group>_<node>, where node is the one letter node name, group the hex group number. The command should be included in the LOGIN procedure.REMARKSOn each node there must be a control data base. If the section file does not exist, it is created. If the data base is not mounted, this is done.EXAMPLEGOOCON CRE<br/>creates a data base GOOCTRL_131.E,</node></group>                                                                                                    | DISMOUNT    | The data base is dismounted. This should be done during LOGOUT.                                                                                                    |
| ARGUMENTSCREATEA new data base is createdFUNCTIONThe programs MGOOTMR and MGOOANL keep their control information in a database GOO\$CONTROL, if it exists. The command SHOW GOOSY STATUS may be used to display this information on screen. The command GOOCONTROL creates such a data base and defines the logical name GOO\$CONTROL. The "physical" data base name is GOOCTRL_ <group>_<node>, where node is the one letter node name, group the hex group number. The command should be included in the LOGIN procedure.REMARKSOn each node there must be a control data base. If the section file does not exist, it is created. If the data base is not mounted, this is done.EXAMPLEGOOCON CRE<br/>creates a data base GOOCTRL_131_E,</node></group>                                                                                                    | Description |                                                                                                    |
| CREATEA new data base is createdFUNCTIONThe programs MGOOTMR and MGOOANL keep their control information in a database GOO\$CONTROL, if it exists. The command SHOW<br>GOOSY STATUS may be used to display this information on screen.<br>The command GOOCONTROL creates such a data base and defines<br>the logical name GOO\$CONTROL. The "physical" data base name is<br>GOOCTRL_ <group>_<node>, where node is the one letter node name,<br/>group the hex group number. The command should be included in the<br/>LOGIN procedure.REMARKSOn each node there must be a control data base. If the section file does<br/>not exist, it is created. If the data base is not mounted, this is done.EXAMPLEGOOCON CRE<br/>creates a data base GOOCTRL_131_E,</node></group>                                                                                                    | CALLING     | GOOC*ONTROL [CREATE]                                                                                                    |
| FUNCTIONThe programs MGOOTMR and MGOOANL keep their control information in a database GOO\$CONTROL, if it exists. The command SHOW<br>GOOSY STATUS may be used to display this information on screen.<br>The command GOOCONTROL creates such a data base and defines<br>the logical name GOO\$CONTROL. The "physical" data base name is<br>GOOCTRL_ <group>_<node>, where node is the one letter node name,<br/>group the hex group number. The command should be included in the<br/>LOGIN procedure.REMARKSOn each node there must be a control data base. If the section file does<br/>not exist, it is created. If the data base is not mounted, this is done.EXAMPLEGOOCON CRE<br/>creates a data base GOOCTRL_131E,</node></group>                                                                                                    | ARGUMENTS   |                                                                                                    |
| <ul> <li>tion in a database GOO\$CONTROL, if it exists. The command SHOW GOOSY STATUS may be used to display this information on screen. The command GOOCONTROL creates such a data base and defines the logical name GOO\$CONTROL. The "physical" data base name is GOOCTRL_<group>_<node>, where node is the one letter node name, group the hex group number. The command should be included in the LOGIN procedure.</node></group></li> <li>REMARKS On each node there must be a control data base. If the section file does not exist, it is created. If the data base is not mounted, this is done.</li> <li>EXAMPLE GOOCON CRE creates a data base GOOCTRL_131_E,</li> </ul>                                                                                                    | CREATE      | A new data base is created                                                                                                    |
| EXAMPLE GOOCON CRE<br>creates a data base GOOCTRL_131_E,                                                                                                    | FUNCTION    | tion in a database GOO\$CONTROL, if it exists. The command SHOW<br>GOOSY STATUS may be used to display this information on screen.<br>The command GOOCONTROL creates such a data base and defines<br>the logical name GOO\$CONTROL. The "physical" data base name is<br>GOOCTRL_ <group>_<node>, where node is the one letter node name,<br/>group the hex group number. The command should be included in the</node></group> |
| creates a data base GOOCTRL_131_E,                                                                                                    | REMARKS     |                                                                                                    |
|                                                                                                    | EXAMPLE     | creates a data base GOOCTRL_131_E,                                                                                                    |

## GUIDE

| GUIDE facility level /INIT=string/BRIEF/LIST/LASER |                                                                                                    |  |
|----------------------------------------------------|----------------------------------------------------------------------------------------------------|--|
| PURPOSE                                            | Menu driven guide to use facilities.                                                                                                    |  |
| ARGUMENTS                                          |                                                                                                    |  |
| facility                                           | The name of the facility to be used, e.g. GOOSY If ommitted or asterisk<br>all available facilities are listed. Then a facility is prompted.                                                                           |  |
| level                                              | An optional level specification to enter a specific menu level. The<br>specification is in the form:<br>n1.n2.n3<br>If an asterisk is given, all available levels are listed. Then a level is<br>prompted.             |  |
| /INIT=string                                       | This string will be passed to the initialization procedure as one argument.                                                                                                    |  |
| /BRIEF                                             | Some command procedures display information about the actions to be<br>done. Parts of this output can be suppressed by /BRIEF.                                                                                         |  |
| /LIST                                              | All menu levels are displayed together with their file names. Note that the 'real' filenames are prefixed by GU_facility                                                                                               |  |
| /LASER                                             | For file output no highlight mode is written. The LN03 is capable to<br>print highlight. To include highlightening in the output file, use<br>/LASER All list output may be directed to a file by<br>GUIDE/OUTPUT=file |  |
| Function                                           |                                                                                                    |  |
| FUNCTION                                           | A menu driven guide is entered. The menus show topics marked by<br>numbers. If a number is followed by a hyphen(-) the topic points to                                                                                 |  |

**UNCTION** A menu driven guide is entered. The menus show topics marked by numbers. If a number is followed by a hyphen(-) the topic points to another menu. If not, it executes a command procedure. The top line shows with "path =" the topic numbers to reach the current menu. It shows with "last topic =" the previous topic after a return.

| Next menu   | Entering a number the menu of the selected topc is displayed or the<br>command procedure is executed, respectively.<br>Enter number to select topic : 2 (select topic 2)                                                                                                    |
|-------------|----------------------------------------------------------------------------------------------------|
| Exit a menu | The previous menu is entered by typing "B" or "b" or <ctrl>Z or<br/>just <return>. The guide is left by "E" or "e" or <ctrl>Y.<br/>Enter number to select topic : e (exit GUIDE)<br/>Enter number to select topic : B (prev. menu)</ctrl></return></ctrl>                                                                                                    |
| Select menu | To enter another menu directly, one can specify a level expression by<br>"=n1.n2". Then GUIDE enters the menu n1.n2.n3 (counting from<br>the beginning). This is the same as leaving GUIDE and calling again<br>with the level specification.<br>Enter number to select topic : =1.2.1 (select menu 1.2.1)<br>Enter number to select topic : = (select top menu)<br>One can jump over menus by input of a level expression "n1.n2.n3".<br>Then these topics are selected beginning from the current one.<br>Enter number to select topic : 2.4 (select topic 2.4) |
| DCL proc.   | A DCL command line can be entered behind an at (@). The command<br>will be executed in a spawned subprocess. Note that the @ means<br>NOT to execute a DCL procedure! To do that, two @'s are necessary:<br>Enter number to select topic : @DIR *.PPL<br>Enter number to select topic : @@dclproc                                                                                                    |
| HELP        | DCL help can be invoced directly by:<br>Enter number to select topic : H keywords                                                                                                    |
| Examples    |                                                                                                    |
| EXAMPLE     | GUIDE ! display facilities<br>GUIDE GOOSY ! enter first level menu<br>GUIDE GOOSY 1.2 ! enter menu 1.2<br>GUIDE/OUTPUT=GOOSY_GUIDE.LIS GOOSY /LIST<br>! write all levels into file<br>GUIDE GOOSY * ! display all levels and<br>! prompt for level<br>Examples for answering the prompt:<br>Enter number to select topic : 2 (select topic 2)<br>Enter number to select topic : 2.4 (select topic 2.4)<br>starting at current level.<br>Enter number to select topic : =1.2.1 (select menu 1.2.1)<br>starting from level 0.                                       |

Enter number to select topic : = (select top menu) Enter number to select topic : e (exit GUIDE) Enter number to select topic : @DIR \*.PPL execute command DIR \*.PPL in spawn. Enter number to select topic : @@XYZ execute DCL procedure XYZ Enter number to select topic : ? (HELP GUIDE) Enter number to select topic : H string (HELP)

## **Guide-Programming**

#### Function

GUIDE processes two kinds of files:

1. Text files with type .TXT

2. DCL procedures with type .COM

The file names are:

GU\_facility\_menu.TXT or GU\_facility\_menu.COM

<facility> is specified by calling GUIDE,

<menu> is specifed in the text files for the

menu levels.

The first level file must be GU\_facility.TXT

The text files contain the menu information. All text and DCL files must reside on the same directory. This directory is translated from logical name GUIDE\$facility. If this logical name is not defined, the files are looked up from the directory of GUIDE. The format is described in the following:

# Menu-Design

The menus ore defined in text files

GU\_facility\_menu.TXT

An exclamation mark (!) at the beginning of a line marks comments. These lines are ignored as well as empty lines.

The first line must be the menu headline preceded

by an !. The next line must be empty.

At the beginning of the line there must be the

menu name for the menu to be called by that line. If the next level is no text, but rather a DCL procedure to be executed, the menu name must be preceded by an "@".

Behind two bars (-----) the text to be displayed

follows. This text is used as headline for that topic menu. If no bars are found, the line is displayed as continuation line (double bars are not allowed). Example:

! comment line

XYZ—— menu line (enters next menu) @ABCDE—— menu line (executes DCL procedure)

continuation without double bars

Here, topic 1 enters the next menu level reading

text from file GU\_facility\_XYZ.TXT

Topic 2 executes a DCL procedure named

GU\_facility\_ABCDE.COM The text files should not contain more than 19 true text lines (without comments).

## **Command-procedures**

The command procedures executed by GUIDE should handle CONTROL\_Y and ERRORs in a proper way. They should report at the end a success or error. When they display information on the screen they should prompt for a  $\langle \text{RET} \rangle$  to continue to give the user the chance to read the output. Prompts from the terminal should be done by

\$ READ/END=G\_cont/PROMPT="string" SYS\$COMMAND line \$ G\_cont:

This avoids the answers to be written in the terminal

recall buffer. The END label is reached by CONTROL\_Z. Note that the symbol 'line' is NOT changed in that case. Another way is to use the GUIDE\_PROMPT procedure. The symbol PROMPT is defined in GUIDE.COM:

\$ PROMPT "string" "default"

The answer is in global symbol PROMPT\_ANSWER.

If the prompt was broken by <CTRL>Z , a 3 is returned in TATUS and

PROMPT\_ANSWER is "". The default specification is optional. There can be optionally specified a HELP keyword as P4. Then a ? as input enters HELP with that keyword. The guide procedures may also be call MDCLLIST to get parameters. The procedures are always called with a ? as P1. Then MDCLLIST enters a parameter menu.

GUIDE sets a global symbol GUIDE\_VERB (verbosity).

GUIDE\_VERB is TRUE by default.

GUIDE\_VERB is FALSE if GUIDE is called with /BRIEF.

Using that symbol one can control the verbosity of

output.

#### **GUIDE-initialization**

Specific initializations for a guide can be done in a command procedure named GUIDE\$facil:GU\_facil\_INITIALIZATION

This procedure is called before any menu is entered.

It is not called for listings (/LIST/FILE/MENU).

## **GUIDE-finish**

Specific finish actions for a guide can be done in a command procedure named GUIDE\$facil:GU\_facil\_FINISH This procedure is called before leaving guide. It is not called for listings (/LIST/FILE/MENU).

# Guide-guide

There is a guide to write guides. This guide is invoked by GUIDE GUIDE The files GU\_GUIDE\* can be used as example how to write guide files.

## Qualifiers

| CALLING | GUIDE facility level /BRIEF/LIST/LASER<br>/FULL/FILES/MENU |
|---------|------------------------------------------------------------|
| /FULL   | All sources are included in the output.                    |
| /FILES  | Outputs a list of all used files.                          |
| /MENU   | Outputs all menus.                                         |

#### LANL

#### LA\*NL obj\_list /OLB=objlib/OPT=optfile/CMD=cmdfile /EXE=exefile /MAP=mapfile /DEBUG /SHARE/NOSHARE

#### **PURPOSE** Link user specific analysis program

#### ARGUMENTS

| obj_list | List of user modules to be linked. Default unpack routines are provided |
|----------|-------------------------------------------------------------------------|
|          | for J11 data and compressed data (analysis output). For these input     |
|          | data the default analysis program J11 can be used, if no user analysis  |
|          | routine is needed.                                                      |
|          |                                                                         |

- /OLB=objlib optional user object library
- /OPT=optfile optional link options file
- **/CMD=cmdfile** File containing one line of link qualifiers. This name is appended to the link command by @cmdfile which means that the line is inserted in the command line before the command is excuted. NOT VALID with /DEB switch.
- **/DEBUG** The debugger is linked. NOT VALID with /CMD switch.
- **/SHARE** Valid together with /DEB switch. If not specified, image is linked from object libraries. If specified, image is linked from sharable images as it is without /DEBUG switch.

#### **/NOSHARE** Link from object libraries. NOT VALID with /CMD switch.

**/EXE=exefile** Optional name of the exe file. Default is MGOOANL

#### /MAP=mapfile Optional name of map file.

| EXAMPLES | LANL X\$EVENT,X\$ANAL /DEB       |
|----------|----------------------------------|
|          | LANL X\$EVENT,X\$ANAL /DEB/SHARE |
|          | LANL X\$E1,X\$A1 /EXE=MYANL1     |
|          | LANL * /EXE=MYANL1               |
|          | LANL X\$J11_ANAL /EXE=MYANL1     |

#### Description

**FUNCTION** The user analysis program is linked. The file name is MGOOANL.EXE if not otherwise specified. The first argument is a list of files to be linked with MGOOANL. If /DEB is specified, but not /SHARE, MGOOANL is linked to object libraries instead of sharable images. This is the reason for longer linking time.

| Version 1 | .01 |
|-----------|-----|
|-----------|-----|

- Author H.G.Essel
- Last Update 15-JAN-1987

#### LINKJ11

| LINKJ11 objfile /COMPILE |                                                                          |  |
|--------------------------|--------------------------------------------------------------------------|--|
| PURPOSE                  | Link a J11 stand alone task                                              |  |
| ARGUMENTS                |                                                                          |  |
| objfile                  | OBJ filename, created by COMPILE file.MAC. Must be on current directory. |  |
| /COMPILE                 | Optional compile file first.                                             |  |
| Description              |                                                                          |  |
| FUNCTION                 | -                                                                        |  |
| Version                  | 1.01                                                                     |  |
| Author                   | H. Grein                                                                 |  |
| Last Update              | 30-APR-1987                                                              |  |

## LSHARIM

| LSHARIM module image<br>/GLOBAL=list<br>/SHARE*LOG=name<br>/MAP=mapfile<br>/KEEP<br>/GROUP<br>/DEBUG |                                                                                                    |  |
|----------------------------------------------------------------------------------------------------|----------------------------------------------------------------------------------------------------|--|
| PURPOSE                                                                                              | Link modules into a sharable image.                                                                                                    |  |
| ARGUMENTS                                                                                            |                                                                                                    |  |
| module                                                                                               | <ul> <li>Modules to be linked into sharable image:</li> <li>1. List of file names (wildcards)</li> <li>2. @file contains file names</li> <li>3. @library(module name list)</li> </ul> |  |
| image                                                                                                | Name of generated executable sharable image                                                                                                    |  |
| /GLOBAL=list                                                                                         | Globals which occur in the modules                                                                                                    |  |
| /SHARE*LOG=n                                                                                         | Logical name of the sharable image                                                                                                    |  |
| /MAP=mapfile                                                                                         | Optional map file.                                                                                                    |  |
| /KEEP                                                                                                | Keep all temporary files                                                                                                    |  |
| /GROUP                                                                                               | The logical name for the sharable image is entered in the GROUP table instead of the JOB table.                                                                                       |  |
| /DEBUG                                                                                               | Link with debugger.                                                                                                    |  |

## DESCRIPTION

| CALLING | LSHARIM module image |
|---------|----------------------|
|         | /GLOBAL = list       |
|         | /SHARE*LOG=name      |

/MAP=mapfile /KEEP /DEBUG

#### ARGUMENTS

| module       | <ul> <li>Modules to be linked into the sharable image. The following inputs are possible:</li> <li>1.) A VAX/VMS file specification list with any wildcards; e.g. X\$*USER*. The default file type is .OBJ. The specified modules have to be compiled.</li> <li>2.) A file, which contains the list of modules to be linked into the sharable image. The file has to be specified with a leading "@"; e.g. @list.dat</li> <li>Per line one module name is expected. The modules have to be compiled.</li> <li>3.) A library specification; e.g @opriv.olb(X\$*)</li> </ul> |
|--------------|----------------------------------------------------------------------------------------------------|
|              | @opriv.olb(X\$USER_ANAL)                                                                                                    |
| image        | Name of generated executable sharable image file. Default type is .EXE.                                                                                                    |
| /GLOBAL=list | All FORTRAN COMMON blocks or PL/I EXTERNAL variables have<br>to be placed in unshared sections. Therefore all globals occuring in<br>your program have to be known. If only one global global parameter<br>occurs define it directly:<br>/GLOBAL=name<br>Futhermore a file containing a list of all used global parameters can be<br>specified,e.g.:<br>/GLOBAL=@list.dat<br>In each line one global parameter name is assumed.                                                                                                    |
| /SHARE*LOG=n | Logical name assigned to the the sharable image in JOB table. If not specified, the sharable image name is used.                                                                                                    |
| /MAP=mapfile | Optional map file.                                                                                                    |
| /GROUP       | The logical name for the sharable image is entered in the GROUP table<br>instead of the JOB table. You need GRPNAM priviledge for that. Note<br>that the the logical name is valid for all sessions in the group.                                                                                                    |
| /KEEP        | Keep all temporary files                                                                                                    |
| /DEBUG       | Link with debugger.                                                                                                    |

**FUNCTION** One or several modules can be linked together into a sharable image. The global parameters refered in the modules can be specified and are placed in unshared sections of the sharable image. For control a linker map file is genereated. The sharable image can be referenced only by the logical name. This name is defined only during the session or untill next system startup (/GROUP). Therefore one should add the definition in the LOGIN.COM with /JOB qualifier. Example LSHARIM x\$\*.obJ anal.exe /MAP=anal.map/share=usershr All modules starting with X\$ are linked into the generated sharable image "ANAL.EXE". The map file "ANAL.MAP" will be produced and the logical name "USERSHR" is assigned to the sharable image. LSHARIM x\$start,x\$stop anal.exe Modules x\$start.obj and x\$stop.obj are used building the sharable image "ANAL.EXE".

LSHARIM @file.dat anal.exe

All modules listed in "FILE.DAT" are used building the sharable image "ANAL.EXE".

LSHARIM @opriv(X\$\*) anal.exe

All modules X\$\* foung in the obejct library opriv are linked to a sharable image.

## MANUAL

#### MANUAL PRINT /INTRO/DISPLAY/ANALYSIS/DATABASE/VME/HARDWARE /BUFFER/VMS/ACQCOM/ANACOM/ALL/ACQUISITION

| PURPOSE         | Print GOOSY manuals.                                                       |
|-----------------|----------------------------------------------------------------------------|
| ARGUMENTS       |                                                                            |
| /INTRO          | GOOSY introduction                                                         |
| /DISPLAY        | GOOSY display including commands                                           |
| /ANALYSIS       | GOOSY data acquisition and analysis including commands and macros          |
| /ACQUISITION    | GOOSY data acquisition.                                                    |
| /DATABASE       | GOOSY data base manager including commands                                 |
| /VME            | VME frontend system                                                        |
| /HARDWARE       | Hardware description (J11 and $\operatorname{MBD}$ ) and buffer structures |
| <b>/BUFFER</b>  | GOOSY buffer and event structures                                          |
| $/\mathrm{VMS}$ | GSI introduction to VMS                                                    |
| /ACQCOM         | GOOSY transport manager commands                                           |
| /ANACOM         | GOOSY analysis manager commands and macros                                 |
| $/\mathrm{ALL}$ | All manuals (Caution: A lot of paper!)                                     |
|                 |                                                                            |

## DESCRIPTION

| CALLING | MANUAL PRINT                                  |
|---------|-----------------------------------------------|
|         | /INTRO/DISPLAY/ANALYSIS/DATABASE/VME/HARDWARE |
|         | /BUFFER/VMS/ACQCOM/ANACOM/ALL/ACQUISITION     |

#### ARGUMENTS

**FUNCTION** Print specified manuals doublesided on postscript printer in computer center printer room.

## MTAPE

# MTAPE device name /INI\*TIALIZE/DENS\*ITY=d/BLOCK\*SIZE=b/DIS\*MOUNT

| PURPOSE      | Initialize and mount a GOOSY tape                                                                                                    |
|--------------|----------------------------------------------------------------------------------------------------|
| ARGUMENTS    |                                                                                                    |
| device       | Logical name of tape unit.                                                                                                    |
| name         | Label name of the tape                                                                                                    |
| /INITIALIZE  | Initialize tape                                                                                                    |
| /DENSITY=d   | Tape density, default=6250                                                                                                    |
| /BLOCKSIZE=b | Blocksize in Kbyte, default=24. Should be multiple of GOOSY block-<br>size. Default is normally adequate.                                                                                                    |
| /DISMOUNT    | A tape already mounted is dismounted first. You must mount the new tape on the device and hit $\langle RETURN \rangle$ to continue.                                                                                                    |
| Description  |                                                                                                    |
| FUNCTION     | The tape is optionally initialized and then mounted. The density<br>specification is used for initialization, the blocksize for mounting.<br>If /DISMOUNT is specified, the tape presently mounted<br>(if any) is dismounted. Then You must mount the new tape on the<br>device, and enter <return> to continue. Without the /DISMOUNT<br/>qualifier it is assumed that the desired tape volume is already mounted<br/>on the device.</return> |
| Version      | 1.01                                                                                                    |
| Author       | H.G.Essel                                                                                                    |
| Last Update  | 8-OCT-1987                                                                                                    |

# OPSER

| OPSER comman | d                                                                                                   |
|--------------|----------------------------------------------------------------------------------------------------|
| PURPOSE      | Execute priviledged operator commands                                                               |
| ARGUMENTS    |                                                                                                    |
| command      | ? -> enter main menu<br>SEARCH (GOOSY)<br>DIFFER (GOOSY)<br>COMPILE (GOOSY)<br>REPLY<br>TAPE<br>SET |
| Description  |                                                                                                    |
| FUNCTION     | The commands supported by OPSER are executed by an operator server                                  |
| EXAMPLE      | To enter main menu:<br>\$ OPSER<br>To enter sub menu for REPLY:<br>\$ OPSER REPLY                   |

## PLOTMET

| PLOTMET metafile type command plotter<br>/COPIES=c /FONT=f |                                                                                                    |  |
|------------------------------------------------------------|----------------------------------------------------------------------------------------------------|--|
| PURPOSE                                                    | Plot a metafile on specified plotter                                                                                                    |  |
| ARGUMENTS                                                  |                                                                                                    |  |
| metafile                                                   | Name of the metafile which should be plotted on the specified queue or physical device.                                                                                                    |  |
| type                                                       | Device type for format. The following types are supported by GOOSY:                                                                                                    |  |
|                                                            | <ol> <li>1.) LN03 Laser printer (=default)</li> <li>2.) HP7550A3,HP7550A4 pen plotter</li> <li>3.) POST postscript</li> </ol>                                                                            |  |
| command                                                    | Optional print command (enclose in ""). If specified, plotter is ignored.                                                                                                    |  |
| plotter                                                    | Queue name or physical address of the plotter. If a colon (":") is spec-<br>ified at this position it is assumed that a physical adress has been<br>specified. Is ignored when a print command is given. |  |
| copies                                                     | Number of copies which should be printed. If no Printer queue is spec-<br>ified "copies" is ignored. (default=1)                                                                                         |  |
| font                                                       | Font to be used to modify the default text bundle table. This argument could be used to produce pictures with nicer lettering. $(default=0)$                                                             |  |
| Description                                                |                                                                                                    |  |
| FUNCTION                                                   | This procedure plots the specified metafile on a plotter.                                                                                                    |  |
| NOTE                                                       | One may format to POSTscript format, but print on LN03 printers. In<br>this case use the command "P x POST" where x is A,B,C                                                                             |  |
| Example                                                    | PLOTMET x.meta POST "PS A POST"<br>PLOTMET x.meta POST "P A POST"<br>PLOTMET x.meta LN3 "" SYS\$LN03_A                                                                                                   |  |

| File name   | PLOTMET.COM |
|-------------|-------------|
| Dataset     | -           |
| Version     | 1.01        |
| Author      | W. Spreng   |
| Last Update | 19-NOV-1986 |

# SELECT\_MBD

| SELECT_MBD mbd       |                                                                                                    |  |
|----------------------|----------------------------------------------------------------------------------------------------|--|
| PURPOSE<br>ARGUMENTS | Select a valid MBD controller on a VAX                                                                                                    |  |
| mbd                  | <ul> <li>I The device code of a MBD (A or B)</li> <li>A : Normally the only or the first MBD on a VAX.<br/>This is the only one for micro-VAXes.</li> <li>B : The second MBD on VAX-8600 (DONALD or EMMA).</li> </ul>                                                                                                    |  |
| Description          |                                                                                                    |  |
| CALLING              | SELECT_MBD mbd                                                                                                    |  |
| ARGUMENTS            |                                                                                                    |  |
| mbd                  | I The device code of a MBD (A or B)<br>A : Normally the only or the first MBD on a VAX.<br>This is the only one for micro-VAXes.<br>B : The second MBD on VAX-8600 (DONALD or EMMA).                                                                                                    |  |
| FUNCTION             | The command procedure will check any existing MBD, the VAX where<br>the selection is done, and it will define the logical names:<br>MBDA, MBDB, and MBDC<br>in the job logical name table of the caller.<br>The GOOLOG command procedure will define the logical names to be<br>invalid to make shure that the user will call this procedure before he can<br>access any CAMAC function. |  |
| REMARKS              | Must be called once before any CAMAC function can be performed.                                                                                                    |  |
| EXAMPLE              | SELECT_MBD B ! Selects the 2nd MBD                                                                                                    |  |
| Utility              | UTIL                                                                                                    |  |
| Home direct.         | GOO\$EXE                                                                                                    |  |

| File name   | SELECT_MBD.COM |
|-------------|----------------|
| Author      | M. Richter     |
| Created     | 15-FEB-1988    |
| Last Update | 19-FEB-1988    |

## SETMESSAGE

| SETMESSAGE facility qualifier |                                                         |
|-------------------------------|---------------------------------------------------------|
| PURPOSE                       | Control Message output of GOOSY and VMS                 |
| ARGUMENTS                     |                                                         |
| facility                      | GOOSY: GOOSY Messages<br>VMS : VMS Messages             |
| qualifier                     | see below                                               |
| Description                   |                                                         |
| FUNCTION                      | Enables or Dissables different levels of messages       |
| Version                       | 1.01                                                    |
| Author                        | R.Thomitzek                                             |
| Last Update                   | 20-OCT-1988                                             |
| GOOSY                         |                                                         |
| CALLING                       | SETMESSAGE GOOSY /NOHEADER/NOPREFIX/LAST/ON/OFF/        |
| /NOHEADER                     | Message Headerline of GOOSY-Messages will be suppressed |
| /NOPREFIX                     | Message Prefix of GOOSY-Messages will be suppressed     |
| /LAST                         | Only last Message will be output                        |
| /SHOW                         | Show message setting                                    |
| /ON                           | Full message                                            |
| /OFF                          | Same as /NOHEADER/NOPREFIX                              |
|                               |                                                         |

| Example | SETM GOOSY /NOH ! no header                   |
|---------|-----------------------------------------------|
|         | SETM GOOSY /ON ! full message output          |
|         | SETM GOOSY ! full message output              |
|         | SETM GOOSY /SHO ! Show message output setting |
|         | SETM GOOSY /OFF ! no header, no prefix        |
|         |                                               |

## $\mathbf{VMS}$

| CALLING   | SETMESSAGE VMS /ON/NOPREFIX                                                                                          |
|-----------|----------------------------------------------------------------------------------------------------|
| /ON       | Switch ON all output of VMS Messages                                                                                 |
| /NOPREFIX | Switch OFF all parts of VMS Messages except text.                                                                    |
| Example   | SETM VMS /NOP ! no facility, severity and id<br>SETM VMS /ON ! full message output<br>SETM VMS ! full message output |

# TLOCK

| TLOCK       |                                                                                                    |
|-------------|----------------------------------------------------------------------------------------------------|
| PURPOSE     | Lock terminal by password                                                                                                    |
| Description |                                                                                                    |
| FUNCTION    | Locks terminal by password. The password is prompted after call. Then<br>it must be reentered to leave the procedure. If you forget the password,<br>the job must be canceled! |
| Version     | 1.01                                                                                                    |
| Author      | H.G.Essel                                                                                                    |
| Last Update | 1-DEC-1988                                                                                                    |

## VMESTRUC

## VMESTRUC inputfile /PLI/FOR/C/PLIB=/CLIB=/FLIB= /GLPUT/DELETE

| PURPOSE     | Generate declarations from language independent source.                                                                   |
|-------------|----------------------------------------------------------------------------------------------------|
| ARGUMENTS   |                                                                                                    |
| inputfile   | File containing language independent decla- rations. Specify library module as library(module).                           |
| /PLI/FOR/C  | Controls, which output is generated.                                                                                      |
| /PLIB/FLIB= | Optional VMS text libraries to store the generated modules.                                                               |
| /CLIB=      | Optional directory to store generated modules. I.e. VME\$INC:                                                             |
| /GLPUT      | Use GLPUT command instead of LIB/REP or COPY                                                                              |
| /DELETE     | Delete generated files.                                                                                                   |
| Description |                                                                                                    |
| CALLING     | VMESTRUC inputfile /PLI/FOR/C/PLIB=/CLIB=/FLIB=<br>/GLPUT/DELETE                                                          |
| ARGUMENTS   |                                                                                                    |
| inputfile   | File containing language independent declarations. Default file type is .VMES. Specify library module as library(module). |
| /PLI        | Output $PL/1$ include file. Filename is inputfile. PINC.                                                                  |
| /FOR        | Output FORTARN include file. Filename is inputfile.FINC.                                                                  |
| /C          | Output C include file. Filename is inputfile                                                                              |
| /PLIB/FLIB= | Optional VMS text libraries to store the generated modules witrh $PL/1$ or FORTRAN syntax.                                |

| /CLIB=   | Optional directory to store generated modules with C syntax, i.e. VME $\$$ INC:                                                                                                    |
|----------|----------------------------------------------------------------------------------------------------|
| /GLPUT   | Use GLPUT command instead of LIB/REP or COPY                                                                                                    |
| /DELETE  | Delete generated files.                                                                                                    |
| FUNCTION | Declarations of constants, variables and structures are translated into<br>the proper $PL/1$ , FORTRAN or C statements. The syntax of the source<br>file is described below. If none of the qualifier is selected, all three output<br>files are generated. The syntax of each include file is checked by a test<br>compilation. |
| EXAMPLE  | VMESTR sysctrl<br>generates sysctr.pinc, sysctrl.finc and sysctrl                                                                                                    |

### Syntax

The syntax of the source file is: ! comment at any place DEFINE constant value **PREFIX** letter [EXTERNAL]LONG [POINTER]name[(i1,i2)] [EXTERNAL]WORD [POINTER]name[(i1,i2)] [EXTERNAL]BYTE [POINTER]name[(i1,i2)] [EXTERNAL]BIT [POINTER]name[(i1,i2)] [EXTERNAL]FLOAT [POINTER]name[(i1,i2)] [EXTERNAL]STRUCTURE [POINTER]structure name the structure must be known. STRUCTURE [POINTER]structure structure declarations ENDSTRUCTURE SWAP lines to be swapped in order in C output ENDSWAP %%P this line for PL/1 only %%C this line for C only %%F this line for FORTRAN only

Definition values can be specified in decimal, hex (%X...), octal (%O...) string. Character striong must be enclosed in "" All keywords except POINTER may be abbreviated. The array dimensions may be constants previously defined. The variable names for PL/1 and C are prefixed by type letters, i.e. L\_ for longword. Structure members are prefixed by type letter, prefix letter and dollar sign. Structures may be nested up to 2 levels:

```
STRUCTURE POINTER X
STRUCTURE Y
LONG Y1
ENDSTR
ENDSTR
```

## EXAMPLE

S1

```
Source:
  prefix A
  str pointer x
      long x_1
  swap
      word x_2
      word x_3
  endswap
  \%\%P word x(LA$x_1-2)
  \%\%C word x(1)
  endstr
  \%\%C extern struct x x1(10)
  \%\%P extern struct x x1(10)
generates PL/1:
  DCL P_SA$x POINTER ;
  DCL 1 SA$x BASED(P_SA$x),
      2 LA$x_1 BIN FIXED(31),
      2 IAx_2 BIN FIXED(15),
      2 IAx_3 BIN FIXED(15),
      2 IA$x(LA$x_1-2) BIN FIXED(15);
  DCL 1 SA$x1(10) LIKE(SA$x) EXTERNAL;
and C:
  struct s_x
  {
  long l_x_1;
  short i_x_3;
  short i_x_2;
  short i_x[1];
  } *p_x;
  extern struct s_x s_x1[10];
```

## S2

```
Source:
  prefix N
  %%P long SN$y_1
  str pointer y
      long y_1
  \%\%P str y_2(L_SN$y_1 REFER(LN$y_1))
  \%\%P byte y_3
  \%\%P byte y_4
  \%\%P byte y_5
  %%P byte y_6
  %%P endstr
  \%\%C long y_7(1)
  endstr
generates PL/1:
  DCL L_SN$y_1 BIN FIXED(31);
  DCL P_SN$y POINTER ;
  DCL 1 SN$y BASED(P_SN$y),
      2 LN$y_1 BIN FIXED(31),
      2 \text{ SN}_2(\text{LSN}_1 \text{ REFER}(\text{LN}_1)),
      3 \text{ HN} y_3 BIN FIXED(7),
      3 HN$y_4 BIN FIXED(7),
      3 HN$y_5 BIN FIXED(7),
      3 HN$y_6 BIN FIXED(7);
and C:
  struct s_y
  {
  long l_y_1;
  long l_y_7[1];
  } *p_y;
```

## S3

Source: prefix N str z long z\_1 str z\_2(10) long z\_3

```
long z_4
       endstr
  endstr
generates PL/1:
  DCL 1 SNz ,
       2 LA$z_1 BIN FIXED(31),
       2 \text{ SN}_{z_2(10)},
       3 LN$z_3 BIN FIXED(31),
       3 \text{ LN}_z_4 \text{ BIN FIXED}(31);
and C:
  struct s_z
  {
  long l_z_1;
  struct s_z_2
  {
  long l_z_3;
  long l_z_4;
  } z_2;
  } z;
```

## WCLOSE

| WCLOSE file |                                                                                                    |
|-------------|----------------------------------------------------------------------------------------------------|
|             |                                                                                                    |
| PURPOSE     | Wait for file to be closed.                                                                                                    |
| ARGUMENTS   |                                                                                                    |
| file        | File to be checked.                                                                                                    |
| Description |                                                                                                    |
| FUNCTION    | Trys to open specified file. If the file is locked, it waits and retries, if not<br>the file is closed. This command should be used to wait for an analysis<br>writing an output file after closing the output file by STOP ANAL OUT<br>/CLOSE because pending buffers are written before the file is closed.<br>If in a DCL procedure the analysis would be deleted after the STOP<br>command, the last buffer cannot be written into the file. |
| EXAMPLE     | <ul> <li>\$ GOOSY START ANAL OUT X.LMD</li> <li>\$ GOOSY START INPUT FILE Y.LMD</li> <li>\$ MGOOWAIT</li> <li>\$ GOOSY STOP ANAL OUT /CLOSE</li> <li>\$ WCLOSE X.LMD</li> <li>\$ GOOSY DELETE PROCESS \$ANL</li> <li>\$</li> </ul>                                                                                                    |
| Version     | 1.01                                                                                                    |
| Author      | H.G.Essel                                                                                                    |
| Last Update | 15-FEB-1989                                                                                                    |

# Appendix C

# Analysis Macros

# \$ACCU

| \$ACCU(type,base,dir,name,incr,dim,x1,x2,) |                                                                                                    |
|--------------------------------------------|----------------------------------------------------------------------------------------------------|
| PURPOSE                                    | Accumulate spectrum                                                                                                    |
| ARGUMENTS                                  |                                                                                                    |
| type                                       | Type of spectrum (S,L,I or R)                                                                                                    |
| base                                       | Name of data base (plain text)                                                                                                    |
| dir                                        | Directory (plain text)                                                                                                    |
| name                                       | Data element name (plain text)                                                                                                    |
| incr                                       | Increment (expression)                                                                                                    |
| dim                                        | Dimensionality (1 or 2)                                                                                                    |
| x1,x <b>2</b>                              | Expressions to calculate the bin number (as many as dim)                                                                                                    |
| FUNCTION                                   | Generates code to accumulate spectra. Plain text means that these arguments must not be enclosed in quotes and must not be $\rm PL/1$ variables.                                                                                                    |
| REMARKS                                    | The spectrum must be located by \$LOC(SPEC,) The macro<br>expansion may be controlled to<br>expand inline code<br>expand fast inline code<br>expand subroutine call<br>The fast inline code does NOT check freeze bits<br>does NOT set execute bits<br>does NOT increment counters<br>The modes can selected by the COMPILE switches:<br>/FAST /CALL /MACRO (=default)<br>You must include \$MACRO in the program. |
| EXAMPLE                                    | see example routine GOO\$TEST:X\$ANAL.PPL<br>@INCLUDE \$MACRO(\$MACRO);                                                                                                    |

|              | <pre>\$ACCU(L,db,\$spectrum,s1,1,1,x);<br/>\$ACCU(R,db,\$spectrum,s2,1,2,x,y);<br/>\$ACCU(I,db,\$spectrum,s3,1,2,x,y);<br/>\$ACCU(S,db,\$spectrum,s3,1,2,x,y);</pre> |
|--------------|----------------------------------------------------------------------------------------------------|
| Version      | 1.01                                                                                                    |
| Author       | H.G.Essel                                                                                                    |
| Last Update  | 27-AUG-1985                                                                                                    |
| Include name | GOOINC(\$ACCU)                                                                                                    |

# \$ACCU1

| \$ACCU1(type,base,dir,name,ind,incr,dim,x1,x2,) |                                                                                                    |
|-------------------------------------------------|----------------------------------------------------------------------------------------------------|
| PURPOSE                                         | Accumulate 1-dim. indexed spectrum                                                                                                    |
| ARGUMENTS                                       |                                                                                                    |
| type                                            | Type of spectrum (S,L,I or R)                                                                                                    |
| base                                            | Name of data base (plain text)                                                                                                    |
| dir                                             | Directory (plain text)                                                                                                    |
| name                                            | Data element name (plain text)                                                                                                    |
| ind                                             | Name index (expression)                                                                                                    |
| incr                                            | Increment (expression)                                                                                                    |
| dim                                             | Dimensionality (1 or 2)                                                                                                    |
| x1,x <b>2</b>                                   | Expression to calculate bin number (as many as dim)                                                                                                    |
| FUNCTION                                        | Generates code to accumulate spectra. Plain text means that these arguments must not be enclosed in quotes and must not be $PL/1$ variables.                                                                                                    |
| REMARKS                                         | The spectrum must be located by \$LOC1(SPEC,) The macro<br>expansion may be controlled to<br>expand inline code<br>expand fast inline code<br>expand subroutine call<br>The fast inline code does NOT check freeze bits<br>does NOT set execute bits<br>does NOT increment counters<br>The modes are selected by the COMPILE switches:<br>/FAST /CALL /MACRO (=default)<br>You must include \$MACRO in the program. |

| EXAMPLE      | <pre>see example routine GOO\$TEST:X\$ANAL.PPL @INCLUDE \$MACRO(\$MACRO); \$ACCU1(L,db,\$spectrum,tof,5,inc,1,x); \$ACCU1(R,db,\$spectrum,ede,7,inc,2,e,de); \$ACCU1(I,db,\$spectrum,ede,7,inc,2,e,de);</pre> |
|--------------|----------------------------------------------------------------------------------------------------|
| Version      | 1.01                                                                                                    |
| Author       | H.G.Essel                                                                                                    |
| Last Update  | 27-AUG-1985                                                                                                    |
| Include name | GOOINC(\$ACCU1)                                                                                                    |

# \$ACCU2

| <pre>\$ACCU2(type,base,dir,name,i1,i2,incr,dim,x1,x2,)</pre> |                                                                                                    |
|--------------------------------------------------------------|----------------------------------------------------------------------------------------------------|
| PURPOSE                                                      | Accumulate 2-dim. indexed spectrum                                                                                                    |
| ARGUMENTS                                                    |                                                                                                    |
| type                                                         | Type of spectrum (S,L,I or R)                                                                                                    |
| base                                                         | Name of data base (plain text)                                                                                                    |
| dir                                                          | Directory (plain text)                                                                                                    |
| name                                                         | Data element name (plain text)                                                                                                    |
| i1, <b>i2</b>                                                | Name indices (expressions)                                                                                                    |
| incr                                                         | Increment (expression)                                                                                                    |
| dim                                                          | Dimensionality (1 or 2)                                                                                                    |
| x1,x <b>2</b>                                                | Expression to calculuate bin number (as many as dim)                                                                                                    |
| FUNCTION                                                     | Generates code to accumulate spectra Plain text means that these arguments must not be enclosed in quotes and must not be $PL/1$ variables.                                                                                                    |
| REMARKS                                                      | The spectrum must be located by \$LOC2(SPEC,) The macro<br>expansion may be controlled to<br>expand inline code<br>expand fast inline code<br>expand subroutine call<br>The fast inline code does NOT check freeze bits<br>does NOT set execute bits<br>does NOT increment counters<br>The modes are selected by the COMPILE switches:<br>/FAST /CALL /MACRO (=default)<br>You must include \$MACRO in the program. |

| EXAMPLE      | <pre>see example routine GOO\$TEST:X\$ANAL.PPL<br/>@INCLUDE \$MACRO(\$MACRO);<br/>\$ACCU2(L,db,\$spectrum,tof,2,1,1,1,t);<br/>\$ACCU2(R,db,\$spectrum,ede,6,10,inc,2,e,de);<br/>\$ACCU2(I,db,\$spectrum,ede,6,10,inc,2,e,de);</pre> |
|--------------|----------------------------------------------------------------------------------------------------|
| Version      | 1.01                                                                                                    |
| Author       | H.G.Essel                                                                                                    |
| Last Update  | 27-AUG-1985                                                                                                    |
| Include name | GOOINC(\$ACCU2)                                                                                                    |

## **\$ATTACH**

| \$ATTACH(type,base,access) |                                                                                                    |
|----------------------------|----------------------------------------------------------------------------------------------------|
| PURPOSE                    | Attach data base items                                                                                                    |
| ARGUMENTS                  |                                                                                                    |
| type                       | Type of item:<br>BASE                                                                                                    |
| base                       | Name of data base (plain text)                                                                                                    |
| access                     | Access mode:<br>W for write<br>R for readonly                                                                                                    |
| FUNCTION                   | This macro can be called during the initialization of programs accessing data bases. Plain text means that these arguments must not be enclosed in quotes and must not be PL/1 variables. |
| REMARKS                    | You must include \$MACRO in the program.                                                                                                    |
| EXAMPLE                    | <pre>@INCLUDE \$MACRO(\$MACRO);   \$ATTACH(BASE,db,W);   IF ^ STS\$success THEN @RET(STS\$value);</pre>                                                                                   |
| Version                    | 1.01                                                                                                    |
| Author                     | H.G.Essel                                                                                                    |
| Last Update                | 27-AUG-1985                                                                                                    |
| Include name               | GOOINC(\$ATTACH)                                                                                                    |

# \$COND

| \$COND(type,base,dir,name,result,dim,x1,x2,) |                                                                                                    |
|----------------------------------------------|----------------------------------------------------------------------------------------------------|
| PURPOSE                                      | Executes condition and returnes result.                                                                                                    |
| ARGUMENTS                                    |                                                                                                    |
| type                                         | Type of condition:<br>MW MWI WC ANY INCL IDENT EXCL POLY                                                                                                    |
| base                                         | Name of data base (plain text)                                                                                                    |
| dir                                          | Directory of condition (plain text)                                                                                                    |
| name                                         | name of condition (plain text)                                                                                                    |
| result                                       | Result variable (BIT1 except BF31 for MW)                                                                                                    |
| dim                                          | Dimensionality (must be 1 for MW)                                                                                                    |
| x1,x <b>2</b>                                | Expression to be tested (as many as dim)                                                                                                    |
| FUNCTION                                     | Generates code to check condition. Plain text means that these arguments must not be enclosed in quotes and must not be $PL/1$ variables                                                                                                    |
| REMARKS                                      | The condition must be located by \$LOC(COND,)<br>You must include \$MACRO in the program.<br>Condition can be executed several times.<br>The macro expansion may be controlled to<br>expand inline code<br>expand fast inline code<br>expand fast inline code<br>expand subroutine call<br>The fast inline code does NOT check freeze bits<br>does NOT set execute bits<br>does NOT increment counters<br>The modes are selected by the COMPILE switches:<br>/FAST /CALL /MACRO (=default) |

| EXAMPLE      | <pre>see example routine GOO\$TEST:X\$ANAL.PPL<br/>@INCLUDE \$MACRO(\$MACRO);<br/>\$COND(WC,db,\$condition,win,B_res,1,X);<br/>\$COND(WC,db,\$condition,win,B_res,2,X,Y);<br/>\$COND(ANY,db,\$condition,pat,B_res,1,X);<br/>\$COND(MW,db,\$condition,multi,L_res,1,X);<br/>\$COND(MWI,db,\$condition,multi,L_res,1,X);<br/>\$COND(POLY,db,\$condition,pl,B_res,1,X,Y);</pre> |
|--------------|----------------------------------------------------------------------------------------------------|
| Version      | 1.01                                                                                                    |
| Author       | H.G.Essel                                                                                                    |
| Last Update  | 27-NOV-1986                                                                                                    |
| Include name | GOOINC(\$COND)                                                                                                    |

## $\mathbf{M}\mathbf{W}$

Multi window, dim=1.

result is BIN FIXED(31)

Object must be BIN FLOAT(24). Result is the number of the LAST matching subwindow. The dimension parameter is ignored. All bits of the subwindows are set if true. If the subwindows overlap, the index of the last matching is returned. The order of subwindows is the order of checking. All subwindows are checked to set the result bits.

# $\mathbf{MWI}$

Multi window, dim=1.

result is BIN FIXED(31)

Object must be BIN FLOAT(24). Result is the number of the FIRST matching subwindow. The dimension parameter is ignored. NO bits of the subwindows are set. If the subwindows overlap, the index of the first matching is returned. The order of subwindows is the order of checking.

This type should be used if the subwindows do not

overlap, because checking is terminated after the first true subwindow.

In /FAST mode the condition result (index) cannot

be used in a subsequent dynamic list.

# WC

Window, dim=1...4. result is BIT(1) ALIGNED Objects must be BIN FLOAT(24). Result is TRUE, if all objects are inside their subwindow limits

# INCL

Pattern condition, dim=1...4.
result is BIT(1) ALIGNED
Objects must be BIT(32) ALIGNED. They are inverted
using the invert patterns stored in the condition
(object & pattern) = pattern
all subchecks must be true

## ANY

Pattern condition, dim=1...4.
result is BIT(1) ALIGNED
Objects must be BIT(32) ALIGNED. They are inverted
using the invert patterns stored in the condition
(object & pattern) ^ = 0
all subchecks must be true

## IDENT

Pattern condition, dim=1...4
result is BIT(1) ALIGNED
Objects must be BIT(32) ALIGNED. They are inverted
using the invert patterns stored in the condition
object = pattern
all subchecks must be true

## EXCL

Pattern condition, dim=1...4
result is BIT(1) ALIGNED
Objects must be BIT(32) ALIGNED. They are inverted
using the invert patterns stored in the condition
(object & pattern = object)
all subchecks must be true

## POLY

Polygon condition, dim=2

result is BIT(1) ALIGNED
Objects must be BIN FLOAT(24). Result is TRUE, if
point is inside the polygon

# \$COND1

| \$COND1(type,base,dir,name,ind,result,dim,x1,x2,) |                                                                                                    |  |
|---------------------------------------------------|----------------------------------------------------------------------------------------------------|--|
| PURPOSE                                           | Executes 1-dim. indexed condition and returnes result                                                                                                    |  |
| ARGUMENTS                                         |                                                                                                    |  |
| type                                              | Type of condition:<br>MW MWI WC ANY INCL IDENT EXCL POLY                                                                                                    |  |
| base                                              | Name of data base (plain text)                                                                                                    |  |
| dir                                               | Directory of condition (plain text)                                                                                                    |  |
| name                                              | name of condition (plain text)                                                                                                    |  |
| ind                                               | Name index (expression)                                                                                                    |  |
| result                                            | Result variable (BIT1 except BF31 for MW)                                                                                                    |  |
| dim                                               | Dimensionality (must be 1 for MW)                                                                                                    |  |
| x1,x2                                             | Expression to be tested (as many as dim)                                                                                                    |  |
| FUNCTION                                          | Generates code to check condition. Plain text means that these arguments must not be enclosed in quotes and must not be $PL/1$ variables                                                                                                    |  |
| REMARKS                                           | The condition must be located by \$LOC1(COND,)<br>Condition can be executed several times.<br>The macro expansion may be controlled to<br>expand inline code<br>expand fast inline code<br>expand subroutine call<br>The fast inline code does NOT check freeze bits<br>does NOT set execute bits<br>does NOT increment counters<br>The modes are selected by the COMPILE switches:<br>/FAST /CALL /MACRO (=default)<br>You must include \$MACRO in the program. |  |

| EXAMPLE      | <pre>see example routine GOO\$TEST:X\$ANAL.PPL<br/>@INCLUDE \$MACRO(\$MACRO);<br/>\$COND1(WC,db,\$condition,win,3,B_res,1,X);<br/>\$COND1(WC,db,\$condition,win,2,B_res,2,X,Y);<br/>\$COND1(ANY,db,\$condition,pat,6,B_res,1,X);<br/>\$COND1(MW,db,\$condition,multi,I,L_res,1,X);<br/>\$COND1(POLY,db,\$condition,poly,10,B_res,1,X);</pre> |
|--------------|----------------------------------------------------------------------------------------------------|
| Version      | 1.01                                                                                                    |
| Author       | H.G.Essel                                                                                                    |
| Last Update  | 23-AUG-1988                                                                                                    |
| Include name | GOOINC(\$COND1)                                                                                                    |

## $\mathbf{M}\mathbf{W}$

Multi window, dim=1.

result is BIN FIXED(31)

Object must be BIN FLOAT(24). Result is the number

of the LAST matching subwindow. The dimension parameter is ignored. All bits of the subwindows are set if true. If the subwindows overlap, the index of the last matching is returned. The order of subwindows is the order of checking. All subwindows are checked to set the result bits.

## $\mathbf{MWI}$

Multi window, dim=1.

result is BIN FIXED(31)

Object must be BIN FLOAT(24). Result is the number of the FIRST matching subwindow. The dimension parameter is ignored. NO bits of the subwindows are set. If the subwindows overlap, the index of the first matching is returned. The order of subwindows is the order of checking.

This type should be used if the subwindows do not

overlap, because checking is terminated after the first true subwindow.

In /FAST mode the condition result (index) cannot

be used in a subsequent dynamic list.

## $\mathbf{WC}$

Window, dim=1...4. result is BIT(1) ALIGNED Objects must be BIN FLOAT(24). Result is TRUE, if all objects are inside their subwindow limits

## INCL

Pattern condition, dim=1...4.
result is BIT(1) ALIGNED
Objects must be BIT(32) ALIGNED. They are inverted
using the invert patterns stored in the condition
(object & pattern) = pattern
all subchecks must be true

#### ANY

Pattern condition, dim=1...4.
result is BIT(1) ALIGNED
Objects must be BIT(32) ALIGNED. They are inverted
using the invert patterns stored in the condition
(object & pattern) ^ = 0
all subchecks must be true

## IDENT

Pattern condition, dim=1...4
result is BIT(1) ALIGNED
Objects must be BIT(32) ALIGNED. They are inverted
using the invert patterns stored in the condition
object = pattern
all subchecks must be true

#### EXCL

Pattern condition, dim=1...4
result is BIT(1) ALIGNED
Objects must be BIT(32) ALIGNED. They are inverted
using the invert patterns stored in the condition
(object & pattern = object)
all subchecks must be true

#### POLY

Polygon condition, dim=2

result is BIT(1) ALIGNED
Objects must be BIN FLOAT(24). Result is TRUE, if
point is inside the polygon

# \$COND2

| \$COND2(type,ba | ase,dir,name,i1,i2,result,dim,x1,x2,)                                                                                                    |  |
|-----------------|----------------------------------------------------------------------------------------------------|--|
| PURPOSE         | Executes 2-dim. indexed condition and returnes result                                                                                                    |  |
| ARGUMENTS       |                                                                                                    |  |
| type            | Type of condition:<br>MW MWI WC ANY INCL IDENT EXCL POLY                                                                                                    |  |
| base            | Name of data base (plain text)                                                                                                    |  |
| dir             | Directory of condition (plain text)                                                                                                    |  |
| name            | name of condition (plain text)                                                                                                    |  |
| i1,i <b>2</b>   | Name indices (expression)                                                                                                    |  |
| result          | Result variable (BF31 except BF31 for MW)                                                                                                    |  |
| dim             | Dimensionality (must be 1 for MW)                                                                                                    |  |
| x1,x <b>2</b>   | Expression to be tested (as many as dim)                                                                                                    |  |
| FUNCTION        | Generates code to check condition. Plain text means that these arguments must not be enclosed in quotes and must not be $PL/1$ variables                                                                                                    |  |
| REMARKS         | The condition must be located by \$LOC2(COND,)<br>Condition can be executed several times.<br>The macro expansion may be controlled to<br>expand inline code<br>expand fast inline code<br>expand subroutine call<br>The fast inline code does NOT check freeze bits<br>does NOT set execute bits<br>does NOT increment counters<br>The modes are selected by the COMPILE switches:<br>/FAST /CALL /MACRO (=default)<br>You must include \$MACRO in the program. |  |

| EXAMPLE      | <pre>see example routine GOO\$TEST:X\$ANAL.PPL<br/>@INCLUDE \$MACRO(\$MACRO);<br/>\$COND2(WC,db,\$condition,win,1,2,B_res,1,X);<br/>\$COND2(WC,db,\$condition,win,7,1,B_res,2,X,Y);<br/>\$COND2(ANY,db,\$condition,pat,3,2,B_res,1,X);<br/>\$COND2(MW,db,\$condition,multi,1,1,L_res,1,X);<br/>\$COND2(POLY,db,\$condition,poly,1,1,b_res,1,X);</pre> |
|--------------|----------------------------------------------------------------------------------------------------|
| Version      | 1.01                                                                                                    |
| Author       | H.G.Essel                                                                                                    |
| Last Update  | 23-AUG-1988                                                                                                    |
| Include name | GOOINC(\$COND2)                                                                                                    |

#### $\mathbf{M}\mathbf{W}$

Multi window, dim=1.

result is BIN FIXED(31)

Object must be BIN FLOAT(24). Result is the number

of the LAST matching subwindow. The dimension parameter is ignored. All bits of the subwindows are set if true. If the subwindows overlap, the index of the last matching is returned. The order of subwindows is the order of checking. All subwindows are checked to set the result bits.

### $\mathbf{MWI}$

Multi window, dim=1.

result is BIN FIXED(31)

Object must be BIN FLOAT(24). Result is the number of the FIRST matching subwindow. The dimension parameter is ignored. NO bits of the subwindows are set. If the subwindows overlap, the index of the first matching is returned. The order of subwindows is the order of checking.

This type should be used if the subwindows do not

overlap, because checking is terminated after the first true subwindow.

In /FAST mode the condition result (index) cannot

be used in a subsequent dynamic list.

### WC

Window, dim=1...4. result is BIT(1) ALIGNED Objects must be BIN FLOAT(24). Result is TRUE, if all objects are inside their subwindow limits

#### INCL

Pattern condition, dim=1...4.
result is BIT(1) ALIGNED
Objects must be BIT(32) ALIGNED. They are inverted
using the invert patterns stored in the condition
(object & pattern) = pattern
all subchecks must be true

#### ANY

Pattern condition, dim=1...4.
result is BIT(1) ALIGNED
Objects must be BIT(32) ALIGNED. They are inverted
using the invert patterns stored in the condition
(object & pattern) ^ = 0
all subchecks must be true

#### IDENT

Pattern condition, dim=1...4
result is BIT(1) ALIGNED
Objects must be BIT(32) ALIGNED. They are inverted
using the invert patterns stored in the condition
object = pattern
all subchecks must be true

#### EXCL

Pattern condition, dim=1...4
result is BIT(1) ALIGNED
Objects must be BIT(32) ALIGNED. They are inverted
using the invert patterns stored in the condition
(object & pattern = object)
all subchecks must be true

#### POLY

Polygon condition, dim=2

result is BIT(1) ALIGNED
Objects must be BIN FLOAT(24). Result is TRUE, if
point is inside the polygon

# **\$DE**

| \$DE(base,dir,name,member) |                                                                                                    |  |
|----------------------------|----------------------------------------------------------------------------------------------------|--|
| PURPOSE                    | Data elements reference                                                                                                    |  |
| ARGUMENTS                  |                                                                                                    |  |
| base                       | Name of data base (plain text)                                                                                                    |  |
| dir                        | Directory (plain text)                                                                                                    |  |
| name                       | Name (plain text)                                                                                                    |  |
| member                     | Member specification of structure to be accessed.                                                                                                    |  |
| FUNCTION                   | From the first three arguments a pointer name is built. This pointer<br>points to the member expresssion The pointer is declared by the \$LOC<br>macro. Its name is P\$_base_directory_name. |  |
| REMARKS                    | The data base and pool must be attached.<br>The data element must be located by \$LOC.<br>You must include \$MACRO in the program.                                                           |  |
| EXAMPLE                    | @INCLUDE $MACRO(MACRO);$<br>$DE(db,data,d1,i\_s\_array(2,3))=0;$<br>$X=DE(db,par,d2,l\_sa\_struc.x(I))+5.;$<br>DE(db,eva,d3,event.pattern)='0'B;                                             |  |
| Version                    | 1.01                                                                                                    |  |
| Author                     | H.G.Essel                                                                                                    |  |
| Last Update                | 16-Nov-1987                                                                                                    |  |
| Include name               | GOOINC( $DE)$                                                                                                    |  |

# **\$DE1**

| \$DE1(base,dir,name,index,member) |                                                                                                    |
|-----------------------------------|----------------------------------------------------------------------------------------------------|
| PURPOSE                           | Data elements reference                                                                                                    |
| ARGUMENTS                         |                                                                                                    |
| base                              | Name of data base (plain text)                                                                                                    |
| dir                               | Directory (plain text)                                                                                                    |
| name                              | Name (plain text)                                                                                                    |
| index                             | Index expression for name array                                                                                                    |
| member                            | Member specification of structure to be accessed.                                                                                                    |
| FUNCTION                          | From the first three arguments a pointer name is built. This pointer<br>points to the member expresssion The pointer is declared by the \$LOC1<br>macro. Its name is P1\$_base_directory_name(i). |
| REMARKS                           | The data base and pool must be attached.<br>The data element must be located by \$LOC1.<br>You must include \$MACRO in the program.                                                               |
| EXAMPLE                           | <pre>@INCLUDE \$MACRO(\$MACRO);<br/>\$DE1(db,data,d1,5,i.s_array(2,3))=0;<br/>X=\$DE1(db,par,d2,2,l.sa_struc.x(I))+5.;<br/>\$DE1(db,eva,d3,4,event.pattern)='0'B;</pre>                           |
| Version                           | 1.01                                                                                                    |
| Author                            | H.G.Essel                                                                                                    |
| Last Update                       | 16-Nov-1987                                                                                                    |
| Include name                      | GOOINC( \$DE1)                                                                                                    |

٦

# **\$DE2**

| <b>\$DE2</b> (base,dir,name,i1,i2,member) |                                                                                                    |  |
|-------------------------------------------|----------------------------------------------------------------------------------------------------|--|
| PURPOSE                                   | Data elements reference (2-dim)                                                                                                    |  |
| ARGUMENTS                                 |                                                                                                    |  |
| base                                      | Name of data base (plain text)                                                                                                    |  |
| dir                                       | Directory (plain text)                                                                                                    |  |
| name                                      | Name (plain text)                                                                                                    |  |
| i1,i2                                     | Two index expressions for name array                                                                                                    |  |
| member                                    | Member specification of structure to be accessed.                                                                                                    |  |
| FUNCTION                                  | From the first three arguments a pointer name is built. This pointer points to the member expression The pointer is declared by the \$LOC2 macro. Its name is P2\$_base_directory_name(i,k). |  |
| REMARKS                                   | The data base and pool must be attached.<br>The data element must be located by \$LOC2.<br>You must include \$MACRO in the program.                                                          |  |
| EXAMPLE                                   | <pre>@INCLUDE \$MACRO(\$MACRO);<br/>\$DE2(db,data,d1,5,4,is_array(2,3))=0;<br/>X=\$DE2(db,par,d2,K,J,l_sa_struc.x(I))+5.;<br/>\$DE2(db,eva,d3,K+4,I*(J-1),event.pattern)='0'B;</pre>         |  |
| Version                                   | 1.01                                                                                                    |  |
| Author                                    | H.G.Essel                                                                                                    |  |
| Last Update                               | 16-Nov-1987                                                                                                    |  |
| Include name                              | GOOINC(\$DE2 $)$                                                                                                    |  |

### **\$DETACH**

| \$DETACH(type,base) |                                                                                                    |  |
|---------------------|----------------------------------------------------------------------------------------------------|--|
| PURPOSE             | Detach data base items                                                                                                    |  |
| ARGUMENTS           |                                                                                                    |  |
| type                | Type of item:<br>BASE                                                                                                    |  |
| base                | Name of data base (plain text)                                                                                                    |  |
| FUNCTION            | This macro can be called at the end of programs accessing data bases. Plain text means that these arguments must not be enclosed in quotes and must not be $PL/1$ variables. |  |
| REMARKS             | You must include \$MACRO in the program.                                                                                                    |  |
| EXAMPLE             | <pre>@INCLUDE \$MACRO(\$MACRO);   \$DETACH(BASE,db);   IF ^ STS\$success THEN @RET(STS\$value);</pre>                                                                        |  |
| Version             | 1.01                                                                                                    |  |
| Author              | H.G.Essel                                                                                                    |  |
| Last Update         | 27-AUG-1985                                                                                                    |  |
| Include name        | GOOINC(\$DETACH)                                                                                                    |  |

# \$LOC

| \$LOC(type,base,dir,name,access,descr) |                                                                                                    |                                                                  |
|----------------------------------------|----------------------------------------------------------------------------------------------------|------------------------------------------------------------------|
| PURPOSE                                | Locate data elements for analysis                                                                                                    |                                                                  |
| ARGUMENTS                              |                                                                                                    |                                                                  |
| type                                   | Type of data eleme<br>SPEC spectrum<br>COND conditio<br>DE general data                                                                                                    | n<br>n                                                           |
| base                                   | Name of data base (plain text)                                                                                                    |                                                                  |
| dir                                    | Directory (plain text)                                                                                                    |                                                                  |
| name                                   | Name (plain text)                                                                                                    |                                                                  |
| access                                 | Access mode:<br>W for write<br>R for readonl                                                                                                    | у                                                                |
| descr                                  | Data element type. will be checked. (plain text)                                                                                                    |                                                                  |
|                                        | SPEC<br>COND<br>DE                                                                                                    | L,I,R,S<br>WC,PC,MW,POLY<br>name of data element type (optional) |
| FUNCTION                               | This routine must be called during the initialization of the analysis rou-<br>tine. Plain text means that these arguments must not be enclosed in<br>quotes and must not be $PL/1$ variables. |                                                                  |
| REMARKS                                | The data base and pool must be attached.<br>You must include \$MACRO in the program.                                                                                                    |                                                                  |
| EXAMPLE                                | <pre>see example routine GOO\$TEST:X\$ANAL.PPL @INCLUDE \$MACRO(\$MACRO); \$LOC(SPEC,db,\$spectrum,tof,W,L);</pre>                                                                            |                                                                  |

#### \$LOC(COND,db,\$condition,w1,W,WC); \$LOC(DE,db,eva,event,W,SE\$E1\_1);

| Version      | 1.01                                 |
|--------------|--------------------------------------|
| Author       | H.G.Essel                            |
| Last Update  | $27\text{-}\mathrm{AUG}\text{-}1985$ |
| Include name | GOOINC(\$LOC)                        |

#### SPEC

Any spectrum accessed by \$ACCU must be located first by this macro: \$LOC(SPEC,base,dir,name,W,t); \$SECDEF must be included. Four pointers are declared for each spectrum: P\$\_base\_directory\_spectrum\_t used by \$ACCU P\$\_base\_directory\_spectrum\_\$H points to SE\$SPHE P\$\_base\_directory\_spectrum\_\$A points to SE\$SPDTT P\$\_base\_directory\_spectrum\_\$D points to SE\$SPDti where t=I,L,S or R and i=1 or 2

### COND

Any condition accessed by \$COND must be located first by this macro: \$LOC(COND,base,dir,name,W,t); \$SECDEF must be included. Three pointers are declared for each condition: P\$\_base\_directory\_condition\_t used by \$COND P\$\_base\_directory\_condition\_\$H points to SE\$COHE P\$\_base\_directory\_condition\_\$D points to SE\$COXXX where xxx is a key for different condition types. and t=WC,PC,MW,POLY Command LIBLIS GOOTYP(SE\$CO\*) lists these names.

### $\mathbf{DE}$

Any data element to be accessed must be located first by this macro: \$LOC(DE,base,dir,name,W,type); \$SECDEF must be included. After that, the pointer to the data element is: P\$\_base\_dir\_name. This pointer is declared as STATIC. The length of the data element is returned in: L\$\_base\_dir\_name. This Longword is declared STATIC.

# \$LOC1

| \$LOC1(type,base,dir,name,ll,ul,access,descr) |                                                                                                    |                                               |
|-----------------------------------------------|----------------------------------------------------------------------------------------------------|-----------------------------------------------|
| PURPOSE                                       | Locate 1-dim. data element arrays for analysis                                                                                                    |                                               |
| ARGUMENTS                                     |                                                                                                    |                                               |
| type                                          | Type of data element:<br>SPEC spectrum<br>COND condition<br>DE general data ele                                                                                                    | ement                                         |
| base                                          | Name of data base (plain text)                                                                                                    |                                               |
| dir                                           | Directory (plain text)                                                                                                    |                                               |
| name                                          | Name (plain text)                                                                                                    |                                               |
| 11                                            | Boundary: lower limit (number)                                                                                                    |                                               |
| ul                                            | Boundary: upper limit (number)                                                                                                    |                                               |
| access                                        | Access mode:<br>W for write<br>R for readonly                                                                                                    |                                               |
| descr                                         | Data element type. will be checked. (plain text)                                                                                                    |                                               |
|                                               | SPEC                                                                                                    | L,I,R,S                                       |
|                                               | COND                                                                                                    | WC, PC, MW, POLY                              |
|                                               | DE                                                                                                    | name of data element type (optional)          |
| FUNCTION                                      | This routine must be called during the initialization of the analysis rou-<br>tine. Plain text means that these arguments must not be enclosed in<br>quotes and must not be $PL/1$ variables. |                                               |
| REMARKS                                       | The data base and po-<br>You must include \$M                                                                                                    | ol must be attached.<br>MACRO in the program. |

| EXAMPLE      | <pre>see example routine GOO\$TEST:X\$ANAL.PPL<br/>@INCLUDE \$MACRO(\$MACRO);<br/>\$LOC1(SPEC,db,\$spectrum,tof,1,5,W,L);<br/>\$LOC1(COND,db,\$condition,w1,1,10,W,WC);<br/>\$LOC1(DE,db,eva,event,-2,5,W,SE\$E1_1);</pre> |  |
|--------------|----------------------------------------------------------------------------------------------------|--|
| Version      | 1.01                                                                                                    |  |
| Author       | H.G.Essel                                                                                                    |  |
| Last Update  | 27-AUG-1985                                                                                                    |  |
| Include name | GOOINC(\$LOC1)                                                                                                    |  |

#### SPEC

Any spectrum accessed by \$ACCU must be located first by this macro: \$LOC1(SPEC,base,dir,name,1,5,W,t); \$SECDEF must be included. Four pointers are declared for each spectrum: P1\$\_base\_directory\_spectrum\_t(k) used by \$ACCU1 P1\$\_base\_directory\_spectrum\_\$H(k) to SE\$SPHE P1\$\_base\_directory\_spectrum\_\$A(k) to SE\$SPDTT P1\$\_base\_directory\_spectrum\_\$D(k) to SE\$SPDti where t=I,L,S or R and i=1 or 2

### COND

Any condition accessed by \$COND must be located first by this macro: \$LOC1(COND,base,dir,name,1,6,W,t); \$SECDEF must be included. Three pointers are declared for each condition: P1\$\_base\_directory\_condition\_t(i) used by \$COND1 P1\$\_base\_directory\_condition\_\$H(i) to SE\$COHE P1\$\_base\_directory\_condition\_\$D(i) to SE\$COxxx where xxx is a key for different condition types. and t=WC,PC,MW,POLY Command LIBLIS GOOTYP(SE\$CO\*) lists these names.

### $\mathbf{DE}$

Any data element to be accessed must be located first by this macro: \$LOC1(DE,base,dir,name,2,4,W,descr);

\$SECDEF must be included. After that, the pointer to the i-th data element is: P1\$\_base\_dir\_name(i). This pointer is declared as STATIC.

# \$LOC2

| LOC2(type,base,dir,name,l1,u1,l2,u2<br>,access,descr) |                                                                                      |                                                                                                    |  |
|-------------------------------------------------------|--------------------------------------------------------------------------------------|----------------------------------------------------------------------------------------------------|--|
| PURPOSE                                               | Locate 2-dim. data                                                                   | a element arrays for analysis                                                                                                    |  |
| ARGUMENTS                                             |                                                                                      |                                                                                                    |  |
| type                                                  | SPEC spectrum<br>COND conditio                                                       | Type of data element:<br>SPEC spectrum<br>COND condition<br>DE general data element                                                                                                   |  |
| base                                                  | Name of data base                                                                    | Name of data base (plain text)                                                                                                    |  |
| dir                                                   | Directory (plain te                                                                  | Directory (plain text)                                                                                                    |  |
| name                                                  | Name (plain text)                                                                    |                                                                                                    |  |
| li,ui                                                 |                                                                                      | lower and upper boundaries of i-th dimension, $i=1,2$ . Numbers are re quired here, no variables are allowed.                                                                         |  |
| access                                                | Access mode:<br>W for write<br>R for readonl                                         |                                                                                                    |  |
| descr                                                 | Data element type                                                                    | . will be checked. (plain text)                                                                                                    |  |
|                                                       | SPEC                                                                                 | L,I,R,S                                                                                                    |  |
|                                                       | COND                                                                                 | WC, PC, MW, POLY                                                                                                    |  |
|                                                       | $\mathbf{DE}$                                                                        | name of data element type (optional)                                                                                                    |  |
| FUNCTION                                              | tine. Plain text m                                                                   | This routine must be called during the initialization of the analysis routine. Plain text means that these arguments must not be enclosed in quotes and must not be $PL/1$ variables. |  |
| REMARKS                                               | The data base and pool must be attached.<br>You must include \$MACRO in the program. |                                                                                                    |  |

| EXAMPLE      | <pre>see example routine GOO\$TEST:X\$ANAL.PPL<br/>@INCLUDE \$MACRO(\$MACRO);<br/>\$LOC2(SPEC,db,\$spectrum,tof,1,5,2,4,W,L);<br/>\$LOC2(COND,db,\$condition,w1,1,10,1,5,W,WC);<br/>\$LOC2(DE,db,eva,event,1,2,1,2,W,SE\$E1_1);</pre> |
|--------------|----------------------------------------------------------------------------------------------------|
| Version      | 1.01                                                                                                    |
| Author       | H.G.Essel                                                                                                    |
| Last Update  | 27-AUG-1985                                                                                                    |
| Include name | GOOINC(\$LOC2)                                                                                                    |

# SPEC

Any spectrum accessed by \$ACCU must be located first by this macro: \$LOC2(SPEC,base,dir,name,1,5,1,3,W,t); \$SECDEF must be included. Four pointers are declared for each spectrum: P2\$\_base\_directory\_spectrum\_t(l,k) used by \$ACCU P2\$\_base\_directory\_spectrum\_\$H(l,k) to SE\$SPHE P2\$\_base\_directory\_spectrum\_\$A(l,k) to SE\$SPDTT P2\$\_base\_directory\_spectrum\_\$D(l,k) to SE\$SPDti where t=I,L,S or R and i=1 or 2

### COND

Any condition accessed by \$COND must be located first by this macro: \$LOC2(COND,base,dir,name,2,4,1,6,W,t); \$SECDEF must be included. Three pointers are declared for each condition: P2\$\_base\_directory\_condition\_t(i,k) used by \$COND2 P2\$\_base\_directory\_condition\_\$H(i,k) to SE\$COHE P2\$\_base\_directory\_condition\_\$D(i,k) to SE\$COXXX where xxx is a key for different condition types. and t=WC,PC,MW,POLY Command LIBLIS GOOTYP(SE\$CO\*) lists these names.

# DE

Any data element to be accessed must be located first by this macro: \$LOC2(DE,base,dir,name,-3,5,2,5,W,descr);

\$SECDEF must be included.
The pointer to the i,k-th data element is:
P2\$\_base\_dir\_name(i,k).
This pointer is declared as STATIC.

#### **\$MACRO**

#### **@INCLUDE \$MACRO(\$MACRO)**

- PURPOSE Initialize analysis macros
- **FUNCTION** Must be included if any analysis macro is called like \$LOCx, \$CONDx or \$ACCUx.

### **\$SPEC**

| SPEC(type,base,dir,name,value,dim,x1,x2,) |                                                                                                    |
|-------------------------------------------|----------------------------------------------------------------------------------------------------|
| PURPOSE                                   | Set spectrum channel                                                                                                    |
| ARGUMENTS                                 |                                                                                                    |
| type                                      | Type of spectrum (L,I or R)                                                                                                    |
| base                                      | Name of data base (plain text)                                                                                                    |
| dir                                       | Directory (plain text)                                                                                                    |
| name                                      | Data element name (plain text)                                                                                                    |
| value                                     | Channel value (expression)                                                                                                    |
| dim                                       | Dimensionality (1 or 2)                                                                                                    |
| x1,x <b>2</b>                             | Expressions to calculate the bin number (as many as dim)                                                                                                    |
| FUNCTION                                  | Generates code to set spectrum channel. Plain text means that thes arguments must not be enclosed in quotes and must not be $PL/1$ var ables.                                                                                                    |
| REMARKS                                   | The spectrum must be located by \$LOC(SPEC,) The macro<br>expansion may be controlled to<br>expand inline code<br>expand fast inline code<br>expand subroutine call<br>The fast inline code does NOT check freeze bits<br>does NOT set execute bits<br>does NOT increment counters<br>The modes can selected by the COMPILE switches:<br>/FAST /CALL /MACRO (=default)<br>You must include \$MACRO in the program. |

| EXAMPLE      | <pre>see example routine GOO\$TEST:X\$ANAL.PPL<br/>@INCLUDE \$MACRO(\$MACRO);<br/>\$SPEC(L,db,\$spectrum,s1,1,1,x);<br/>\$SPEC(R,db,\$spectrum,s2,1,2,x,y);<br/>\$SPEC(I,db,\$spectrum,s3,1,2,x,y);</pre> |
|--------------|----------------------------------------------------------------------------------------------------|
| Version      | 1.01                                                                                                    |
| Author       | H.G.Essel                                                                                                    |
| Last Update  | 27-AUG-1985                                                                                                    |
| Include name | GOOINC(\$SPEC)                                                                                                    |

### **\$SPEC1**

| SPEC1(type,base,dir,name,ind,value,dim,x1,x2,) |                                                                                                    |
|------------------------------------------------|----------------------------------------------------------------------------------------------------|
| PURPOSE                                        | Set channel in 1-dim. indexed spectrum                                                                                                    |
| ARGUMENTS                                      |                                                                                                    |
| type                                           | Type of spectrum (L,I or R)                                                                                                    |
| base                                           | Name of data base (plain text)                                                                                                    |
| dir                                            | Directory (plain text)                                                                                                    |
| name                                           | Data element name (plain text)                                                                                                    |
| ind                                            | Name index (expression)                                                                                                    |
| value                                          | Channel value (expression)                                                                                                    |
| dim                                            | Dimensionality (1 or 2)                                                                                                    |
| x1,x <b>2</b>                                  | Expression to calculate bin number (as many as dim)                                                                                                    |
| FUNCTION                                       | Generates code to set spectrum channel. Plain text means that thes arguments must not be enclosed in quotes and must not be $PL/1$ variables.                                                                                                    |
| REMARKS                                        | The spectrum must be located by \$LOC1(SPEC,) The macro<br>expansion may be controlled to<br>expand inline code<br>expand fast inline code<br>expand subroutine call<br>The fast inline code does NOT check freeze bits<br>does NOT set execute bits<br>does NOT increment counters<br>The modes are selected by the COMPILE switches:<br>/FAST /CALL /MACRO (=default)<br>You must include \$MACRO in the program. |

| EXAMPLE      | <pre>see example routine GOO\$TEST:X\$ANAL.PPL @INCLUDE \$MACRO(\$MACRO); \$SPEC1(L,db,\$spectrum,tof,5,inc,1,x); \$SPEC1(R,db,\$spectrum,ede,7,inc,2,e,de); \$SPEC1(I,db,\$spectrum,ede,7,inc,2,e,de);</pre> |
|--------------|----------------------------------------------------------------------------------------------------|
| Version      | 1.01                                                                                                    |
| Author       | H.G.Essel                                                                                                    |
| Last Update  | 27-AUG-1985                                                                                                    |
| Include name | GOOINC(\$SPEC1)                                                                                                    |

### **\$SPEC2**

| <pre>\$\$PEC2(type,base,dir,name,i1,i2,value,dim,x1,x2,)</pre> |                                                                                                    |
|----------------------------------------------------------------|----------------------------------------------------------------------------------------------------|
| PURPOSE                                                        | Set channel in 2-dim. indexed spectrum                                                                                                    |
| ARGUMENTS                                                      |                                                                                                    |
| type                                                           | Type of spectrum (L,I or R)                                                                                                    |
| base                                                           | Name of data base (plain text)                                                                                                    |
| dir                                                            | Directory (plain text)                                                                                                    |
| name                                                           | Data element name (plain text)                                                                                                    |
| i1, <b>i2</b>                                                  | Name indices (expressions)                                                                                                    |
| value                                                          | Channel value (expression)                                                                                                    |
| dim                                                            | Dimensionality (1 or 2)                                                                                                    |
| x1,x <b>2</b>                                                  | Expression to calculuate bin number (as many as dim)                                                                                                    |
| FUNCTION                                                       | Generates code to set spectrum channel. Plain text means that these arguments must not be enclosed in quotes and must not be $PL/1$ variables.                                                                                                    |
| REMARKS                                                        | The spectrum must be located by \$LOC2(SPEC,) The macro<br>expansion may be controlled to<br>expand inline code<br>expand fast inline code<br>expand subroutine call<br>The fast inline code does NOT check freeze bits<br>does NOT set execute bits<br>does NOT increment counters<br>The modes are selected by the COMPILE switches:<br>/FAST /CALL /MACRO (=default)<br>You must include \$MACRO in the program. |

| EXAMPLE      | <pre>see example routine GOO\$TEST:X\$ANAL.PPL @INCLUDE \$MACRO(\$MACRO); \$SPEC2(L,db,\$spectrum,tof,2,1,1,1,t); \$SPEC2(R,db,\$spectrum,ede,6,10,inc,2,e,de); \$SPEC2(I,db,\$spectrum,ede,6,10,inc,2,e,de);</pre> |
|--------------|----------------------------------------------------------------------------------------------------|
| Version      | 1.01                                                                                                    |
| Author       | H.G.Essel                                                                                                    |
| Last Update  | 27-AUG-1985                                                                                                    |
| Include name | GOOINC(\$SPEC2)                                                                                                    |

### $\mathbf{ADD\_MSG}$

| @ADD_MSG(err | rorcode,arg1,arg2,arg3)                                                                                                    |
|--------------|----------------------------------------------------------------------------------------------------|
| PURPOSE      | accomplish the error message belonging to the errorcode by the specified arguments and write the message on the internal error- message stack.                                                                                                    |
| ARGUMENTS    |                                                                                                    |
| errorcode    | name of error                                                                                                    |
| argi         | parameters for the message text                                                                                                    |
| Include name | -                                                                                                    |
| Description  |                                                                                                    |
| CALLING      | $@ADD\_MSG(errorcode, arg1, arg2, arg3)$                                                                                                    |
| ARGUMENTS    |                                                                                                    |
| errorcode    | name of error for which the message should be written                                                                                                    |
| argi         | parameters for the message text. Subsequent !AS in the message text as<br>it is defined , will be replaced by specified arguments. Arguments can<br>be omitted from the right.                                                                                                    |
| FUNCTION     | The message belonging to the specified error code will be retrieved and<br>accomplished by the given additional arguments if necessary. THe com-<br>plete message will then be written to the internal message stack, where it<br>is held for further processing (see @DMP_CLR_MSG, @PUT_CLR_MSG |
| REMARKS      | the arguments argi are of type CHAR VAR, however on the VAX they can be of any type.                                                                                                    |
| EXAMPLE      | @ADD_MSG(XUTIL_NOOUTPUT,'U_OUT','CV_LONG');<br>will generate the following message and write it<br>to the message stack: 'U_OUT tried to output CV_LONG, but did not<br>find a valid control pattern'                                                                                            |

# BYTE

| @BYTE(integer) |                                                                                                    |
|----------------|----------------------------------------------------------------------------------------------------|
| PURPOSE        | returns the ASCII(EBCDIC) character whose code is equivalent to the given integer.                                                |
| ARGUMENTS      |                                                                                                    |
| integer        | integer number                                                                                                    |
| Include name   | -                                                                                                    |
| Description    |                                                                                                    |
| CALLING        | @BYTE(integer)                                                                                                    |
| ARGUMENTS      |                                                                                                    |
| integer        | integer number, may be BIN $FIXED(15)$ or BIN $FIXED(31)$                                                                         |
| FUNCTION       | the binary representation of the argument <integer> is interpreted as character in ASCII (VAX) or EBCDIC (IBM) format.</integer>  |
| REMARKS        | If the given number exceeds the valid range of 0 to 255, an error will be signaled.                                               |
| EXAMPLE        | C=@BYTE(32);<br>a blank will be returned on the VAX,<br>C=@BYTE(64);<br>a blank will be returned on the IBM, a '@' on<br>the VAX. |

# CALL

| @CALL procedure |                                                                                                 |
|-----------------|-------------------------------------------------------------------------------------------------|
| PURPOSE         | performs a function call                                                                        |
| ARGUMENTS       |                                                                                                 |
| procedure       | procedure name with arguments                                                                   |
| Include name    | -                                                                                               |
| Description     |                                                                                                 |
| CALLING         | @CALL procedure                                                                                 |
| ARGUMENTS       |                                                                                                 |
| procedure       | name of procedure followed by the arguments in brackets                                         |
| FUNCTION        | '@CALL' will be replaced by the string<br>'STS\$VALUE='                                         |
|                 | Care will be taken of the existance of the declaration for the errors (an include of $STSDEF$ ) |
| REMARKS         | implemented as a string variable.                                                               |
| EXAMPLE         | @CALL U\$PRTCL(CV,U\$MPRTTERM);                                                                 |

### $\mathbf{CLR}\_\mathbf{MSG}$

| @CLR_MSG     |                                                                              |
|--------------|------------------------------------------------------------------------------|
| PURPOSE      | clear the internal message stack on                                          |
| ARGUMENTS    |                                                                              |
| Include name | _                                                                            |
| Description  |                                                                              |
| CALLING      | @CLR_MSG                                                                     |
| ARGUMENTS    |                                                                              |
| FUNCTION     | The internal message stack will be cleared.                                  |
| REMARKS      | -                                                                            |
| EXAMPLE      | <pre>@CALL MYSUB(CV_NAME,I_NUMBER);<br/>IF STS\$SUCCESS THEN @CLR_MSG;</pre> |

### $\mathbf{DCL\_MSG}$

| <pre>@DCL_MSG(errorname);</pre> |                                                                                                    |
|---------------------------------|----------------------------------------------------------------------------------------------------|
| PURPOSE                         | declaration of error                                                                                                    |
| ARGUMENTS                       |                                                                                                    |
| error name                      | name of error to be declared                                                                                                    |
| Include name                    | -                                                                                                    |
| Description                     |                                                                                                    |
| CALLING                         | <pre>@DCL_MSG(<error name="">);</error></pre>                                                                                                    |
| ARGUMENTS                       |                                                                                                    |
| error name                      | name of error, looks like<br>X <fac>_<name><br/>where <fac> is a facility key word and<br/><name> is the name of the specific error.</name></fac></name></fac> |
| FUNCTION                        | the error is declared as GLOBAL REF VALUE                                                                                                    |
| REMARKS                         | do not declare several errors in one declaration $@DCL_MSG$                                                                                                    |
| EXAMPLE                         | $@DCL_MSG(XTEST_ER);$                                                                                                    |

### $DMP\_CLR\_MSG$

| @DMP_CLR_MSG |                                                                                                    |
|--------------|----------------------------------------------------------------------------------------------------|
| PURPOSE      | write the internal message stack on the screen                                                                                                    |
| ARGUMENTS    |                                                                                                    |
| Include name | -                                                                                                    |
| Description  |                                                                                                    |
| CALLING      | @DMP_CLR_MSG                                                                                                    |
| ARGUMENTS    |                                                                                                    |
| FUNCTION     | The internal message stack will be written to the terminal. The stack<br>will be cleared. All messages will be written, regardless of the message<br>profile set (good for test purposes, for message profile dependent output<br>see @PUT_CLR_MSG). |
| REMARKS      | -                                                                                                    |
| EXAMPLE      | <pre>@CALL MYSUB(CV_NAME,I_NUMBER);<br/>IF ^ STS\$SUCCESS THEN @DMP_CLR_MSG;</pre>                                                                                                    |

#### ENTRY

| label: @ENTRY |                                                                                                    |
|---------------|----------------------------------------------------------------------------------------------------|
| PURPOSE       | remember name of entry                                                                                                    |
| ARGUMENTS     |                                                                                                    |
| label         | name of the entry                                                                                                    |
| Include name  | -                                                                                                    |
| Description   |                                                                                                    |
| CALLING       | label: @ENTRY                                                                                                    |
| ARGUMENTS     |                                                                                                    |
| label         | name of the entry                                                                                                    |
| FUNCTION      | The name of the entry (label) will be memorized until a redefinition (via<br>@ENTRY or @PROCEDURE) takes place. This name will be used as<br>a prefix for all error messages. |
| REMARKS       | The syntax will be changed into<br>@ENTRYPLI(label)<br>in the near future. However the old form will be understood.                                                           |
| EXAMPLE       | S\$EXAE:@ENTRY(I_1) RETURNS(BIN FIXED(31));                                                                                                    |

# INCLUDE

| @INCLUDE lib(member) |                                                                                                    |  |
|----------------------|----------------------------------------------------------------------------------------------------|--|
| PURPOSE              | include PPL code                                                                                                    |  |
| ARGUMENTS            |                                                                                                    |  |
| lib                  | library                                                                                                    |  |
| member               | module in library (member of PDS)                                                                                                    |  |
| Include name         | -                                                                                                    |  |
| Description          |                                                                                                    |  |
| CALLING              | @INCLUDE lib(member)                                                                                                    |  |
| ARGUMENTS            |                                                                                                    |  |
| library              | DEC library from which a module should be included (not yet implemented), or DD-name which is related by an ALLOC-statement (IBM MVS). If omitted, <member> is interpreted as file specification (VAX only).</member> |  |
| member               | module in library(n.y.i.) or member of PDS or VAX file specification.                                                                                                    |  |
| FUNCTION             | The specified source code is included.                                                                                                    |  |
| REMARKS              | The VAX library handling is not yet implemented.                                                                                                    |  |
| EXAMPLE              | @INCLUDE \$MACRO(U\$PRTCL);<br>the declaration of the routine U\$PRTCL is<br>included.                                                                                                    |  |

#### LOCAL\_ERROR

| @LOCAL_ERROR() |                                                                                                    |  |
|----------------|----------------------------------------------------------------------------------------------------|--|
| PURPOSE        | resignals errors from lower procedure levels                                                                                                    |  |
| ARGUMENTS      |                                                                                                    |  |
| Include name   | -                                                                                                    |  |
| Description    |                                                                                                    |  |
| CALLING        | $@LOCAL\_ERROR()$                                                                                                    |  |
| ARGUMENTS      |                                                                                                    |  |
| FUNCTION       | An On-unit, written to catch errors which happen in the local routine<br>,catches also errors from lower level procedures. @LOCAL_ERROR()<br>will catch in that on-unit the error from lower routines, and will resignal<br>them to higher levels. |  |
| REMARKS        | -                                                                                                    |  |
| EXAMPLE        | ON FIXEDOVERFLOW BEGIN;<br>@LOCAL_ERROR();<br>@CALL U\$PRTCL('fixed overflow in my routine',<br>U\$M_PRTT);<br>END /* of ON FIXEDOVERFLOW */;                                                                                                    |  |

### ON\_ANY\_E

| @ON_ANY_E(u_cleanup) |                                                                                                    |  |  |
|----------------------|----------------------------------------------------------------------------------------------------|--|--|
| PURPOSE              | catches all signaled errors, calls <u_cleanup> before resignaling the erro</u_cleanup>                                                                                                    |  |  |
| ARGUMENTS            |                                                                                                    |  |  |
| u_cleanup            | routine to be called after detecting the error and before resignaling                                                                                                    |  |  |
| Include name         | -                                                                                                    |  |  |
| Description          |                                                                                                    |  |  |
| CALLING              | @ON_ANY_E(u_cleanup)                                                                                                    |  |  |
| ARGUMENTS            |                                                                                                    |  |  |
| u_cleanup            | Routine which will be called when handling the signaled error. Arguments may be passed .                                                                                                    |  |  |
| FUNCTION             | All signaled error will be detected by @ON_ANY_E. Following actions<br>will take place:<br>If specified the routine u_cleanup will be called.<br>This routine serves to make things undone which has previously been<br>performed in the current routine, e.g. free allocated space, close<br>opened files a.s.o.<br>Any error during the clean-up will be caught by an<br>internal On-unit and will be resignaled as an unrecoverable fatal error<br>which passes all higher on-units.<br>The message related to the occurred error will be<br>written on the internal error stack. The text will contain the name of<br>current routine if the macros @PROCEDURE or @ENTRY are used.<br>Depending on the severity, the error will be<br>resignaled or converted to a reported error (RETURN(errorcode).<br>Here: error of severity E (error) and less will<br>not be resignaled, but a non local GOTO will be performed and the<br>current routine will return the error code to the calling routine. |  |  |

| <b>REMARKS</b> Due to the lack of se |                |             | ,          | liniana) , | JII UIIC ID MI, |
|--------------------------------------|----------------|-------------|------------|------------|-----------------|
| conversions to repo                  | rted errors wi | rill not ta | ke place o | on these   | computers.      |
| All errors will then                 | be resignaled. |             |            |            |                 |

EXAMPLE @ON\_ANY\_E(U\_CLUP(I\_COUNT)); the above described actions will take place. An internal subroutine U\_CLUP is called from within the standard On-unit, the argument I\_COUNT is passed.

#### ON\_ANY\_F

| @ON_ANY_F(u_o | cleanup)                                                                                                    |
|---------------|----------------------------------------------------------------------------------------------------|
| PURPOSE       | catches all signaled errors, calls <u_cleanup> before resignaling the error</u_cleanup>                                                                                                    |
| ARGUMENTS     |                                                                                                    |
| u_cleanup     | routine to be called after detecting the error and before resignaling                                                                                                    |
| Include name  | -                                                                                                    |
| Description   |                                                                                                    |
| CALLING       | @ON_ANY_F(u_cleanup)                                                                                                    |
| ARGUMENTS     |                                                                                                    |
| u_cleanup     | Routine which will be called when handling the signaled error. Arguments may be passed .                                                                                                    |
| FUNCTION      | All signaled error will be detected by @ON_ANY_F.<br>If specified the routine u_cleanup will be called.<br>This routine serves to make things undone which has previously been<br>performed in the current routine, e.g. free allocated space, close<br>opened files ,<br>Any error during the clean-up will be caught by an<br>internal On-unit and will be resignaled as an unrecoverable fatal error<br>The message related to the occurred error will be<br>written on the internal error stack. The text will contain the name of<br>current routine if the macros @PROCEDURE or @ENTRY are used.<br>Depending on the severity, the error will be<br>resignaled or converted to a reported error (RETURN(errorcode).<br>Here: all errors will not be resignaled, but a<br>non local GOTO will be performed and the current routine will return<br>the error code to the calling routine. |

| REMARKS | Due to the lack of several severities in the system commands on the IBM, |
|---------|--------------------------------------------------------------------------|
|         | conversions to reported errors will not take place on these computers.   |
|         | All errors will then be resignaled.                                      |
|         |                                                                          |

EXAMPLE @ON\_ANY\_F(U\_CLUP(I\_COUNT)); the above described actions will take place. An internal subroutine U\_CLUP is called from within the standard On-unit, the argument I\_COUNT is passed.

#### ON\_ANY\_W

| @ON_ANY_W(u_cleanup) |                                                                                                    |
|----------------------|----------------------------------------------------------------------------------------------------|
| PURPOSE              | catches all signaled errors, calls <u_cleanup> before resignaling the error</u_cleanup>                                                                                                    |
| ARGUMENTS            |                                                                                                    |
| u_cleanup            | routine to be called after detecting the error and before resignaling                                                                                                    |
| Include name         | -                                                                                                    |
| Description          |                                                                                                    |
| CALLING              | @ON_ANY_W(u_cleanup)                                                                                                    |
| ARGUMENTS            |                                                                                                    |
| u_cleanup            | Routine which will be called when handling the signaled error. Arguments may be passed .                                                                                                    |
| FUNCTION             | All signaled error will be detected by @ON_ANY_W. Following action<br>will take place:<br>If specified the routine u_cleanup will be called.<br>This routine serves to make things undone which has previously been<br>performed in the current routine, e.g. free allocated space, close<br>opened files ,<br>Any error during the clean-up will be caught by an<br>internal On-unit and will be resignaled as an unrecoverable fatal error<br>which passes all higher on-units.<br>The message related to the occurred error will be<br>written on the internal error stack. The text will contain the name of<br>current routine if the macros @PROCEDURE or @ENTRY are used.<br>Depending on the severity, the error will be<br>resignaled or converted to a reported error (RETURN(errorcode).<br>Here: error of severity W (warning) and less will<br>not be resignaled, but a non local GOTO will be performed and th<br>current routine will return the error code to the calling routine |

| Due to the lack of several severities in the system commands on the $\mathrm{IBM},$ |
|-------------------------------------------------------------------------------------|
| conversions to reported errors will not take place on these computers.              |
| All errors will then be resignaled.                                                 |
|                                                                                     |

EXAMPLE @ON\_ANY\_W(U\_CLUP(I\_COUNT)); the above described actions will take place. An internal subroutine U\_CLUP is called from within the standard On-unit, the argument I\_COUNT is passed.

### PROCEDURE

| <label>:@PROCEDURE</label> |                                                                                                    |
|----------------------------|----------------------------------------------------------------------------------------------------|
| PURPOSE                    | remembers the name of the current module                                                                                                    |
| ARGUMENTS                  |                                                                                                    |
| Include name               | -                                                                                                    |
| Description                |                                                                                                    |
| CALLING                    | <label>:@PROCEDURE</label>                                                                                                    |
| ARGUMENTS                  |                                                                                                    |
| FUNCTION                   | The name of the current procedure is taken from the name of <label> and will later be inserted in all error messages uttered in this module.</label> |
| REMARKS                    | The syntax of this macro will later be changed into @PROCPLI( <label>)</label>                                                                       |
| EXAMPLE                    | U\$PRTCL: @PROCEDURE<br>(CV_OUT,B32) RETURNS(BIN FIXED(31));                                                                                         |

#### PUT\_CLR\_MSG

| @PUT_CLR_MSC | E                                                                                                    |
|--------------|----------------------------------------------------------------------------------------------------|
| PURPOSE      | write the internal mesage stack on the screen                                                                           |
| ARGUMENTS    |                                                                                                    |
| Include name | -                                                                                                    |
| Description  |                                                                                                    |
| CALLING      | @PUT_CLR_MSG                                                                                                    |
| ARGUMENTS    |                                                                                                    |
| FUNCTION     | The internal message stack will be written to the The message profile, as set by a call to S\$MSPRO will be considered. |
| REMARKS      | -                                                                                                    |
| EXAMPLE      | @CALL MYSUB(CV_NAME,I_NUMBER);<br>IF ^ STS\$SUCCESS THEN @PUT_CLR_MSG;                                                  |

#### RANK

| @RANK(char)  |                                                                                                    |
|--------------|----------------------------------------------------------------------------------------------------|
| PURPOSE      | returns a BIN FIXED (15) number which corresponds to the input char-<br>acter <char>.</char>                                                                                     |
| ARGUMENTS    |                                                                                                    |
| char         | character whose binary representation will be inter- preted                                                                                                    |
| Include name | -                                                                                                    |
| Description  |                                                                                                    |
| CALLING      | @RANK(char)                                                                                                    |
| ARGUMENTS    |                                                                                                    |
| char         | single character, input                                                                                                    |
| FUNCTION     | the binary representation of the input character will be interpreted as an integer number, put into the low order byte of a BIN $FIXED(15)$ number, which will then be returned. |
| REMARKS      | has the same functionality as the VAX builtin function RANK.                                                                                                    |
| EXAMPLE      | IF @RANK(SUBSTR(CV_NAME1,1,1))><br>@RANK(SUBSTR(CV_NAME2,1,1) THEN DO;                                                                                                    |

#### REPEAT

| @REPEAT(cv,i_repeat) |                                                                                                    |
|----------------------|----------------------------------------------------------------------------------------------------|
| PURPOSE              | return the string cv concatenated to cv i_repeat times                                                                                                    |
| ARGUMENTS            |                                                                                                    |
| cv                   | character string                                                                                                    |
| i_repeat             | number of concatenations                                                                                                    |
| Description          |                                                                                                    |
| FUNCTION             | The string <cv> will be concatenated to itself L_repeat times, the result<br/>will be returned. Note: the resulting string contains one time CV more<br/>than the result of the VAX-PLI builtin function COPY.</cv> |
| Example              | CV=@REPEAT('ei',3); CV gets the value 'eieieiei'.                                                                                                    |
| File name            | GOOMINC(REPEAT)                                                                                                    |
| Dataset              | -                                                                                                    |
| Version              | 1.01                                                                                                    |
| Author               | K.Winkelmann                                                                                                    |
| Last Update          | 24-JUN-1985                                                                                                    |

### $\mathbf{RET}$

| @RET(errorcode) |                                                                         |
|-----------------|-------------------------------------------------------------------------|
| PURPOSE         | returns the error code to the calling procedure,                        |
| ARGUMENTS       |                                                                         |
| errorcode       | name of error or number                                                 |
| Include name    | -                                                                       |
| Description     |                                                                         |
| CALLING         | @RET(errorcode)                                                         |
| ARGUMENTS       |                                                                         |
| errorcode       | name of error                                                           |
| FUNCTION        | <pre>@RET(errorcode) will be substituted by<br/>RETURN(errorcode)</pre> |
| REMARKS         | -                                                                       |
| EXAMPLE         | <pre>@RET(1) successful completion</pre>                                |

#### RET\_ADD\_MSG

| <pre>@RET_ADD_MSG(errorcode,arg1,arg2,arg3)</pre> |                                                                                                    |
|---------------------------------------------------|----------------------------------------------------------------------------------------------------|
| PURPOSE                                           | return and write specified message onto error stack                                                                                                    |
| ARGUMENTS                                         |                                                                                                    |
| errorcode                                         | name of error                                                                                                    |
| argi                                              | parameters for the related message                                                                                                    |
| Include name                                      | -                                                                                                    |
| Description                                       |                                                                                                    |
| CALLING                                           | <pre>@RET_ADD_MSG(errorcode,arg1,arg2,arg3)</pre>                                                                                                    |
| ARGUMENTS                                         |                                                                                                    |
| errorcode                                         | name of error or number to be returned to calling procedure                                                                                                    |
| argi                                              | arguments which will be substituted in the message text                                                                                                    |
| FUNCTION                                          | the message text related to the given error code will be retrieved, pa-<br>rameters will be substituted and the accomplished text is written to the<br>internal error stack. Then the procedure returns the error number to<br>the calling procedure. |
| REMARKS                                           | The syntax will be changed later like<br>@RET_ADD_MSG errorcode arg1 arg2 arg3                                                                                                    |
| EXAMPLE                                           | IF ^ STS\$SUCCESS THEN @RET_ADD_MSG(STS\$VALUE);                                                                                                    |

#### $\mathbf{RET}\_\mathbf{SET}\_\mathbf{MSG}$

| <pre>@RET_SET_MSG(errorcode,arg1,arg2,arg3)</pre> |                                                                                                    |
|---------------------------------------------------|----------------------------------------------------------------------------------------------------|
| PURPOSE                                           | return and write specified message onto error stack                                                                                                    |
| ARGUMENTS                                         |                                                                                                    |
| errorcode                                         | name of error                                                                                                    |
| argi                                              | parameters for the related message                                                                                                    |
| Include name                                      | -                                                                                                    |
| Description                                       |                                                                                                    |
| CALLING                                           | <pre>@RET_SET_MSG(errorcode,arg1,arg2,arg3)</pre>                                                                                                    |
| ARGUMENTS                                         |                                                                                                    |
| errorcode                                         | name of error or number to be returned to calling procedure                                                                                                    |
| argi                                              | arguments which will be substituted in the message text                                                                                                    |
| FUNCTION                                          | the message text related to the given error code will be retrieved,<br>parameters will be substituted and the accomplished text is written to<br>the internal error stack after it has been cleared. Then the procedure<br>returns with the error number to the calling procedure.<br>This macro is useful if a new error message makes<br>previous ones obsolete. |
| REMARKS                                           | The syntax will be changed later like<br>@RET_SET_MSG errorcode arg1 arg2 arg3                                                                                                    |
| EXAMPLE                                           | IF ^ STS\$SUCCESS THEN @RET_SET_MSG(STS\$VALUE);                                                                                                    |

#### $\mathbf{SIZE}$

| @SIZE(reference) |                                                                                                    |
|------------------|----------------------------------------------------------------------------------------------------|
| PURPOSE          | returns number of bytes allocated to the referenced variable                                                                   |
| ARGUMENTS        |                                                                                                    |
| reference        | name of variable whose size is wanted                                                                                          |
| Description      |                                                                                                    |
| FUNCTION         | The number of bytes allocated for the referenced variable <reference> is returned (VAX-PLI builtin function SIZE).</reference> |
| File name        | GOOMINC(SIZE)                                                                                                    |
| Dataset          | -                                                                                                    |
| Version          | -                                                                                                    |
| Author           | K.Winkelmann                                                                                                    |
| Last Update      | 24-JUN-1985                                                                                                    |

### STORAGE

| <pre>@STORAGE(reference)</pre> |                                                                                                    |
|--------------------------------|----------------------------------------------------------------------------------------------------|
| PURPOSE                        | returns number of bytes allocated to the referenced variable                                                                      |
| ARGUMENTS                      |                                                                                                    |
| reference                      | name of variable whose size of storage is wanted                                                                                  |
| Description                    |                                                                                                    |
| FUNCTION                       | The number of bytes allocated for the referenced variable <reference> is returned (IBM-PLI builtin function STORAGE).</reference> |
| File name                      | GOOMINC(STORAGE)                                                                                                    |
| Dataset                        | -                                                                                                    |
| Version                        | -                                                                                                    |
| Author                         | K.Winkelmann                                                                                                    |
| Last Update                    | 24-JUN-1985                                                                                                    |

#### $\mathbf{TRACE}\_\mathbf{MSG}$

| <pre>@TRACE_MSG(errorcode,arg1,arg2,arg3)</pre> |                                                                                                    |  |  |  |
|-------------------------------------------------|----------------------------------------------------------------------------------------------------|--|--|--|
| PURPOSE                                         | Write e trace message to the internal error stack. The errorcode is normally returned by another routine signaling an error.                                                       |  |  |  |
| ARGUMENTS                                       |                                                                                                    |  |  |  |
| errorcode                                       | name of error                                                                                                    |  |  |  |
| argi                                            | parameters for the message text. Normally not used.                                                                                                    |  |  |  |
| Include name                                    | -                                                                                                    |  |  |  |
| Description                                     |                                                                                                    |  |  |  |
| CALLING                                         | @TRACE_MSG(errorcode,arg1,arg2,arg3)                                                                                                    |  |  |  |
| ARGUMENTS                                       |                                                                                                    |  |  |  |
| errorcode                                       | name of error for which the trace message should be written                                                                                                    |  |  |  |
| argi                                            | parameters for the message text. Not used, if the errorcode was returned<br>by a GOOSY routine call.                                                                               |  |  |  |
| FUNCTION                                        | If the message belonging to the specified error code is already on the error stack, a trace message is added.                                                                      |  |  |  |
| REMARKS                                         | the arguments argi are of type CHAR VAR, however on the VAX they can be of any type.                                                                                               |  |  |  |
| EXAMPLE                                         | <pre>@CALL U\$xxx();<br/>IF ^ STS\$SUCCESS THEN DO;<br/>@TRACE_MSG(STS\$VALUE);<br/>GOTO ERROR;<br/>END;<br/>U\$xxx returned an error. Write trace message and handle error.</pre> |  |  |  |

### $\mathbf{TRIM}$

| @TRIM(cv_string,cv_lead,cv_trail) |                                                                                                    |  |  |  |
|-----------------------------------|----------------------------------------------------------------------------------------------------|--|--|--|
| PURPOSE                           | remove leading and/or trailing characters from a string                                                                                                    |  |  |  |
| ARGUMENTS                         |                                                                                                    |  |  |  |
| cv_string                         | string to be trimmed                                                                                                    |  |  |  |
| cv_lead                           | set of characters to be removed from left                                                                                                    |  |  |  |
| cv_trail                          | set of characters to be removed from right                                                                                                    |  |  |  |
| Include name                      | -                                                                                                    |  |  |  |
| Description                       |                                                                                                    |  |  |  |
| CALLING                           | $@TRIM(cv\_string,cv\_lead,cv\_trail)$                                                                                                    |  |  |  |
| ARGUMENTS                         |                                                                                                    |  |  |  |
| cv_string                         | input string to be trimmed                                                                                                    |  |  |  |
| cv_lead                           | set of characters, each of them will be removed from the beginning                                                                                                    |  |  |  |
| cv_trail                          | set of characters, each of them will be removed from right. If cv_lead or cv_trail will be ommitted, they are assumed to be ' '(blank).                                                                                                    |  |  |  |
| FUNCTION                          | The TRIM function returns a character string that consists of the input<br>string with specified characters removed from the left and right.TRI<br>takes either one or three arguments. If you supply second and this<br>arguments, TRIM removes characters specified by those arguments fro<br>the left and right or the string, respectively. |  |  |  |
| REMARKS                           | corresponds to the VAX builtin function TRIM.                                                                                                    |  |  |  |
| EXAMPLE                           | <pre>CV=@TRIM(' go to hell !!!!!!!!!', ', ', !');<br/>after execution, CV will have the value<br/>CV='go to hell' . CV=@TRIM(' the red rose ');<br/>leads to CV='the red rose' .</pre>                                                                                                    |  |  |  |

# Appendix D GOOSY Data Formats

## D.1 Introduction

#### D.1.1 Buffers

The GOOSY dump file format defines the structure of

- 1. data streams between the processors and processes controlled by GOOSY, e.g. the frontend equipment and the GOOSY processes,
- 2. dumps of data produced by GOOSY for later analysis or exchange of data between GOOSY and other systems.

The smallest entities of data, which are transported by GOOSY in the sense mentioned above, are called *buffers*. Presently these buffers have a fix length of either 16, 8 or 4 KByte. On disk, the buffers are stored in one RMS record, on tape several buffers can be stored into one tape record.

### D.1.2 Buffer Files

If GOOSY buffers are dumped to files, the first buffer may be a file header buffer (see section D.4.2)! If the file is written to a tape, the tape is labled by **ANSI tape labels** as described in the ANSI standard (American National Standard X3.27-1978). In the appendix there is an overview of the implementations of this standard on DEC VAX/VMS and IBM MVS/XA. In general, GOOSY uses DEC's standard RMS file formats. The GOOSY files contain fixed length records.

### D.1.3 Message Control Blocks

The GOOSY MCB format defines the structure of

1. control data streams between the processors and processes controlled by GOOSY, e.g. the frontend equipment and the GOOSY processes.

### D.1.4 Glossary

 $\mathbf{byte}$  means: 8-bit-sequence

word means: 2 bytes

longword means: 4 bytes.

**buffer element** Whole buffer or part of a buffer.

**buffer element header** unified structure keeping information about the trailing buffer element data.

- **buffer element data** Data of any structure including other buffer elements. Always preceded by a buffer element header.
- event Data describing one physical event. Events are buffer elements in standard buffers. There are, however, buffers containig events without headers (nonstandard buffers). Events may be composed of subevents.

If not otherwise stated:

All length fields are given in 16-bit word units. One box line in the structure figures represents a 32 bit word. Offsets are given in bytes. The order of bits, bytes, and words is always from the right to the left, i.e. from the least to the most significant bit or byte, as the VAX processes them. All character string fields are written with 7-bit ASCII coding.

Byte Order: Between machines with different byte ordering a longword swap must be performed. All Structures in this manual refer to the VAX byte ordering (little endian: least significant bit is in byte with lowest address). Big endian machines must use structure declarations with swapped words and bytes.

### D.2 Message Control Block Structure

Control information between the VAX computers and the VME processors is packed in message control blocks. These are composed of a header and a message field. The message field contains a message header and a GOOSY buffer. The fields in the header are used on the local modules. No

| TAT | essage cont                    | IOI D            | IUCK               |             |          |         |          |                    |
|-----|--------------------------------|------------------|--------------------|-------------|----------|---------|----------|--------------------|
| 31  | 28 24                          | 20               | 16                 | 12          | 8        | 4       | 0        | Offset             |
|     |                                | Q                | ueue forward       | d pointer   |          |         |          | Header 0           |
|     | Queue back pointer             |                  |                    |             |          |         |          | 4                  |
|     |                                | Lin              | k control blo      | ock pointer |          |         |          | 8                  |
|     | MCB protocol                   | state            |                    |             | MCB queu | e state |          | 12                 |
|     | transfer leng                  | $^{\mathrm{th}}$ |                    |             | status c | ode     |          | (control block) 16 |
|     |                                |                  | Device st          | atus        |          |         |          | 20                 |
|     |                                |                  | AST add            | ress        |          |         |          | 24                 |
|     | transfer leng                  | th               |                    |             | status c | ode     |          | (control block) 28 |
|     |                                |                  | Device st          |             |          |         |          | 32                 |
|     |                                |                  | AST add            | ress        |          |         |          | 36                 |
|     | transfer leng                  | th               |                    |             | status c | ode     |          | (control block) 40 |
|     |                                |                  | Device st          | atus        |          |         |          | 44                 |
|     |                                |                  | AST add            | ress        |          |         |          | 48                 |
|     | Pointer to auxiliary structure |                  |                    |             |          |         | 52       |                    |
|     |                                | ł                | Pointer to ba      | ıck slice   |          |         |          | 56                 |
|     | Pointer to forwa               |                  |                    |             |          |         |          | 60                 |
|     | Pointer to acknowledge         |                  |                    |             |          |         |          | 64                 |
|     | Pointer to next slice          |                  |                    |             |          |         |          | 68                 |
|     |                                |                  | length of res      | st slice    |          |         |          | 72                 |
|     | Length of data in bytes        |                  |                    |             |          |         | 76       |                    |
|     |                                |                  | Length of m        | iessage     |          |         |          | 80                 |
|     | Message subt                   | ype              |                    |             | Message  | type    |          | mess.head. 84      |
|     |                                |                  | <b>Fransaction</b> | number      |          |         |          | 88                 |
|     | Flags                          |                  |                    |             |          |         | 92       |                    |
|     | Acknowledge status             |                  |                    |             |          |         |          | 96                 |
|     | Length of data in bytes        |                  |                    |             |          |         | 100      |                    |
|     | Begin of data                  |                  |                    |             |          |         | Data 104 |                    |

#### Message control block

Figure D.1: Message Control Block Structure

information is transferred. The message header contains information which is transferred. The structure is found in GOOINC(SN\$MCB):

| DCL 1 SN\$MCB     | BASED(P_SN\$MCB), | ,  |                       |
|-------------------|-------------------|----|-----------------------|
| 2 SN\$MCB_CTL,    |                   | /* | Control part */       |
| 3 PN\$MCB_NMCB(2) | POINTER,          | /* | Queue link */         |
| 3 PN\$MCB_LCB     | POINTER,          | /* | LCB backpointer */    |
| 3 IN\$MCB_QSTATE  | BIN FIXED(15),    | /* | MCB queue state */    |
| 3 IN\$MCB_PSTATE  | BIN FIXED(15),    | /* | MCB protocol state */ |

```
3 SN$MCB_PIOSB,
                                       /* IOSB used for NET-QIO's */
   4 IN$MCB_PIOSB_STAT BIN FIXED(15), /* Operation status */
    4 IN$MCB_PIOSB_LGT BIN FIXED(15), /* Transfer length */
    4 LN$MCB_PIOSB_AUX BIN FIXED(31), /* Device specific information */
                       ENTRY(POINTER) /* Completion AST */
  3 EN$MCB_PAST
                       RETURNS(BIN FIXED(31))
                        VARIABLE,
                                       /* IOSB used for NET-QIO's */
  3 SN$MCB_LIOSB,
    4 IN$MCB_LIOSB_STAT BIN FIXED(15), /* Operation status */
    4 IN$MCB_LIOSB_LGT BIN FIXED(15), /* Transfer length */
    4 LN$MCB_LIOSB_AUX BIN FIXED(31), /* Device specific information */
                       ENTRY(POINTER) /* Completion AST */
  3 EN$MCB_LAST
                        RETURNS(BIN FIXED(31))
                        VARIABLE,
  3 SN$MCB_TIOSB,
                                       /* IOSB used for NET-QIO's */
   4 IN$MCB_TIOSB_STAT BIN FIXED(15), /* Operation status */
    4 IN$MCB_TIOSB_LGT BIN FIXED(15), /* transfer length */
    4 LN$MCB_TIOSB_AUX BIN FIXED(31), /* Device specific information */
  3 EN$MCB_TAST
                       ENTRY(POINTER) /* Completion AST */
                       RETURNS(BIN FIXED(31))
                       VARIABLE,
                                      /* Pointer to application DSC */
  3 PN$MCB_APPL
                       POINTER,
                                      /* MCB backpointer for slicing */
  3 PN$MCB_MCB_BACK
                       POINTER,
                                       /* MCB forward pointer for slicing */
  3 PN$MCB_MCB_FORW
                       POINTER,
                                      /* MCB pointer to acknowledge */
  3 PN$MCB_MCB_ACKN
                       POINTER,
  3 PN$MCB_BUF_PTR
                                      /* Point to next slice */
                       POINTER,
                       BIN FIXED(31), /* Length of rest slice */
  3 LN$MCB_BUF_LGT
  3 LN$MCB_ALLOC_SIZE
                       BIN FIXED(31), /* Allocation size */
  3 LN$MCB_MSG_SIZE
                       BIN FIXED(31), /* Total message size */
                                       /* Header plus data part send */
                                       /* Total message */
2 SN$MCB_MSG,
  3 SN$MCB_HDR,
                                       /* Message header */
                       BIN FIXED(15), /* Message type */
    4 IN$MCB_MSG_TYPE
   4 IN$MCB_MSG_SUBTYPE BIN FIXED(15), /* Message sub-type */
                       BIN FIXED(31), /* Transaction number */
   4 LN$MCB_TSN
                       BIT(32) ALIGNED, /* Flags */
    4 BN$MCB_MODE
    4 LN$MCB_STAT_ACKN BIN FIXED(31), /* Acknowledge status */
    4 LN$MCB_DATA_SIZE BIN FIXED(31), /* Data size */
  3 SN$MCB_DATA,
                                       /* Message data */
    4 IN$MCB_DATA(1 $MCB_DATA REFER(LN$MCB_ALLOC_SIZE))
                       BIN FIXED(7); /* Message data array */
```

### D.3 Buffer Structure

#### D.3.1 Standard Buffers

#### • Buffer Element

A GOOSY buffer contains an arbitrary number of buffer elements. Buffer elements, which are *not* known to GOOSY are invalid and rejected. Any buffer element is composed of two parts:

#### • Buffer Element Header

Headers work like envelopes for data. Examples for headers are the buffer header (see section D.3.1) and the event header (section D.3.4). The header specifies the type and size of the following data.

#### • Buffer Element Data

Arbitrary structured data. The structure may contain other buffer elements. The type specified in the buffer element header must always uniquely define the kind of data following.

Examples of buffer elements are the buffer itself, GOOSY events and GOOSY subevents. Others are time stamps, spectra etc.. Figure D.2 shows the buffer structure. One can see the nested structures. The headers always contain a type/subtype number combination and the word length of the following data. The type/subtype numbers are unique for a certain data structure. All modules processing buffers can check if a buffer element has the correct type. If not, it may just skip the element, output messages or skip the buffer.

### D.3.2 Nonstandard Buffers

Structures, which are defined by external processors or by the hardware of a frontend system are called *external structures*. In standard buffers external structures are always enveloped by headers. These headers must be added by the frontend processors. An example is the event type 1 as described in section D.5.3, a structure, which is created by the SILENA 4418x ADC-System. If external structures without header are copied directly into a buffer, this buffer has no standard format. Examples of such external structures are the SILENA (section D.7.1) and FERA (section D.7.2) event structures, if they are not preprocessed by a frontend processor adding a header.

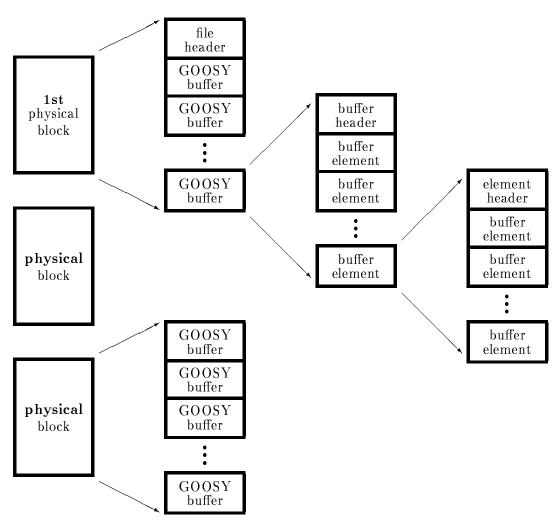

Figure D.2: The GOOSY data structures of a listmode dump file.

### D.3.3 Buffer Header

| 31 28                |                              | 16           | 12           | 8          | 4          | 0  | Offset |
|----------------------|------------------------------|--------------|--------------|------------|------------|----|--------|
| <b>9</b> 1 20        | Length of dat                |              |              |            | 1          | 0  |        |
| Sı                   | ib Type                      |              | ici without  | Type       |            |    | 4      |
| Fragment begin       | Fragment                     | end          | Used         |            | Data field |    | 8      |
| 0 0                  | Buffer Num                   |              |              | 0          |            |    | 12     |
|                      |                              | oer of Buffe |              | <i>v</i> 1 |            |    | 16     |
|                      |                              | Current I    | ndex         |            |            |    | 20     |
|                      | Time stamp VMS 64 bit format |              |              |            |            |    |        |
|                      | Time st                      | amp VMS      | 64 bit forma | ıt         |            |    | 28     |
|                      | Byte order tag               |              |              |            |            |    |        |
|                      | Length of last event         |              |              |            |            |    | 32     |
| 2 Longwords reserved |                              |              |              |            |            | 32 |        |
|                      |                              |              |              |            |            |    |        |
| 2nd                  | Data word                    |              |              | 1st Data   | word       |    | 48     |
|                      |                              |              |              |            |            |    |        |

### Buffer Header

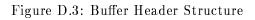

The total length of the buffer header is 48 bytes.

| Length of data fiel | <ul><li>d Length of the buffer without this buffer header in 16-bit words.</li><li>(BIN FIXED (31)).</li></ul>                                                                                                    |
|---------------------|----------------------------------------------------------------------------------------------------|
| Туре                | A number specifying the buffer type.<br>(BIN FIXED (15)).                                                                                                    |
| Sub Type            | A number specifying the buffer subtype.<br>(BIN FIXED (15)).                                                                                                    |
| Used Length of Da   | <b>ata Field</b> Number of 16-bit words actually used in the Data field in this buffer.<br>(BIN FIXED (15)).                                                                                                    |
| Fragment begin      | If this byte is= 1, the buffer contains a fragment (the first part of a buffer element, which is not complete) at the end of the buffer. The fragment is missing its trailing part, which has to be found in the following buffer of the same type and subtype.<br>(BIT(8)). |
| Fragment end        | If this byte is $= 1$ , the buffer contains a fragment (the rest of a buffer element which is not complete) at the begin of the buffer. The fragment                                                                                                    |

is missing its first part, which had to be found in the preceding buffer of the same type and subtype.

(BIT(8)).

Number of buffer elements This number is needed to decide in the case of fragment begin and fragment end, if there are two different fragments or only one fragment. A fragment is counted like a buffer element.

(BIN FIXED (31)).

Buffer NumberA current number of buffers of the same type.(BIN FIXED (31)).

**Current Index** A longword to store the index of the last processed event. This filed can be used by routines processing the buffer to store the index of the last processed buffer element. If the buffer is stored on disk or tape this field must be zero or 1.

(BIN FIXED (31)).

- Time stampA quadword for the system time in VAX/VMS binary format. This is<br/>the number of 100-nanoseconds since 17-Nov-1858 00:00.<br/>(BIT(64)).
- **Byte order tag** The creator of the buffer writes a 1 here. Each program processing the buffer must check this field. If it founds a 1, byte ordering is OK, if not, a longword swap must be performed.

(BIN FIXED (31)).

Length of last event When the last event in the buffer is a fragment, the length field in the event header keeps the size of the fragment. The length of the total event is kept in the buffer header.

(BIN FIXED (31)).

2 Free Longwords Reserved ((2) BIN FIXED(31)).

Data Words The Data Field of the buffer has a length specified by "Length of Data field", where only those words are used for data as specified in "Used Length of Data Field". The structure of the "Data Words" field is specified by buffer type and subtype. (any).

#### Structure Declaration

The PL/1 structure mapping this structure is in GOOINC(SA\$BUFHE):

```
DCL P_SA$bufhe
                     POINTER;
DCL 1 SA$bufhe
                 BASED(P_SA$bufhe),
   2 IA$bufhe_DLEN
                     BIN FIXED(15), /* Data length
                                                           */
   2 IA$bufhe_TLEN
                     BIN FIXED(15), /* Spare = 0
                                                           */
   2 IA$bufhe_TYPE
                     BIN FIXED(15), /* Type
                                                           */
   2 IA$bufhe_SUBTYPE BIN FIXED(15), /* Subtype
                                                           */
                     BIN FIXED(15), /* Used length
   2 IA$bufhe_USED
                                                           */
   2 HA$bufhe_END
                     BIN FIXED(7), /* first buf.el.is fragment*/
   2 HA$bufhe_BEGIN
                     BIN FIXED(7), /* last buf.el.is fragment */
   2 LA$bufhe_BUF
2 LA$bufhe_EVT
                     BIN FIXED(31), /* Buffer number
                                                           */
                     BIN FIXED(31), /* number of fragments
                                                           */
   2 LA$bufhe_CURRENT_I BIN FIXED(31),/* for unpack
                                                           */
   2 LA$bufhe_TIME(2) BIN FIXED(31), /* time stamp
                                                           */
   2 LA$bufhe_FREE(4) BIN FIXED(31), /* Byte order tag
                                                           */
                                   /* Length of last event
                                                           */
                                   /* free
                                                           */
                                   /* free
                                                           */
   2 IA$bufhe_DATA(1 REFER(IA$bufhe_DLEN))
                     BIN FIXED(15); /* data field
                                                           */
                     -----*/
/*-----
```

#### **Buffer Element Header** D.3.4

Buffer Element Header

|    | Duner | Lieme      | ль не      | auer        |              |            |      |   |        |
|----|-------|------------|------------|-------------|--------------|------------|------|---|--------|
| 31 | 28    | 24         | 20         | 16          | 12           | 8          | 4    | 0 | Offset |
| Γ  |       | Le         | ngth of bu | ffer Elemer | ıt without l | neader     |      |   | 0      |
|    |       | Sub Typ    | e          |             |              | Туре       |      |   | 4      |
|    |       | 2nd Data w | vord       |             |              | 1st Data y | word |   | 48     |
|    |       |            |            |             |              |            |      |   |        |

Figure D.4: Buffer Element Header Structure

The total length of the buffer element header is 8 bytes.

**Length of buffer element** Length of the buffer element without this header in 16-bit words.

(BIN FIXED (31)).

| Туре     | A number specifying the buffer element type.<br>(BIN FIXED (15)).    |
|----------|----------------------------------------------------------------------|
| Sub Type | A number specifying the buffer element subtype.<br>(BIN FIXED (15)). |
| Data     | Any structure of data depending on type and subtype.<br>(any).       |

#### **Structure Declaration**

The PL/1 structure mapping this structure is in GOOINC(SA\$EVHE):

```
DCL P_SA$evhe
              POINTER;
DCL 1 SA$evhe
                BASED(P_SA$evhe),
  2 LA$evhe_dlen
                BIN FIXED(31), /* data length in words */
  2 IA$evhe_type
                BIN FIXED(15), /* type
                                             */
  2 IA$evhe_subtype BIN FIXED(15), /* subtype
                                             */
  2 IA$evhe_data(1 REFER(IA$evhe_dlen))
                BIN FIXED(15); /* first data word
                                             */
              -----*/
```

#### D.3.5 Event Spanning

Events could sometimes be bigger than a buffer. Therefore an event may span over buffer boundaries. The two bits in the buffer header specify if the first or last element in the buffer are fragments. When the last element is a fragment, the length field keeps the length of the fragment. The total length is in the buffer header. The next buffer contains a fragment at the beginning. This fragment is preceded by an element header (see above). The length field keeps the length of the fragment, type and subtype are the same as for the first fragment.

NOTE Any software processing buffers must be prepared to get buffers with 'lonely' fragments, i.e. at the beginning of a file there might be a fragment. Similar the last buffer in a file may contain a fragment at the end.

# D.4 Buffer Types

### D.4.1 Overview

Presently the following buffer types and buffer element types are used

| 200 | 0,1        | File header. Buffer header plus one buffer element data.                                               |                                                          |  |  |  |
|-----|------------|----------------------------------------------------------------------------------------------------|----------------------------------------------------------|--|--|--|
| 300 | 0,1        | Acknowledge buffer. This buffer contains no data but marks the end of a buffer stream.                 |                                                          |  |  |  |
| 1   | ,1         | MBD buffer. This is a no standard GOOSY header. The buffer must be processed by user written routines. |                                                          |  |  |  |
| 2   | ,1         | Buffer contains J11 gene<br>header of type:                                                            | erated SILENA formatted events with standard             |  |  |  |
|     |            | 1 ,1                                                                                                   | SILENA formatted subevents.                              |  |  |  |
| 3   | ,1         | Buffer contains compress                                                                               | sed buffer elements of type:                             |  |  |  |
|     |            | <b>3</b> ,1                                                                                            | Compress mode 1                                          |  |  |  |
|     |            | 3,2                                                                                                    | Compress mode 2                                          |  |  |  |
| 4   | ,1         | Buffer contains events of                                                                              | f type:                                                  |  |  |  |
|     |            | 4 ,1                                                                                                   | uncompressed events                                      |  |  |  |
|     |            | 4 <b>,2</b>                                                                                            | compressed events (zeros suppressed)                     |  |  |  |
| 5   | ,1         | Buffer contains LRS FE                                                                                 | RA events with standard header of type:                  |  |  |  |
|     |            | 5, 1                                                                                                   | FERA formatted subevents                                 |  |  |  |
| 6   | ,1         | Buffer contains standard                                                                               | l MBD events of type:                                    |  |  |  |
|     |            | 6,1                                                                                                    | standard events with structure defined by J11 programs.  |  |  |  |
| 7   | <b>,</b> s | Buffer contains standard                                                                               | 1 MBD events of type:                                    |  |  |  |
|     |            | 7 ,s                                                                                                   | events with user structure defined by J11 pro-<br>grams. |  |  |  |
|     |            | The subtype numbers ca                                                                                 | an be specified by the user.                             |  |  |  |
| 10  | ,1         | Buffer contains VME for                                                                                | rmatted events of type 10,1.                             |  |  |  |

|         | 10 ,1                                         | standard event written by VME system. Event<br>is composed by subevents of type $10,1$ and<br>10,2. |  |
|---------|-----------------------------------------------|----------------------------------------------------------------------------------------------------|--|
| 12 ,1   | Buffer contains SILEN<br>stored in FERA memor | A formatted events without standard header as y.                                                    |  |
| 15 ,1   | Buffer contains LRS FE<br>FERA memory.        | RA events without standard header as stored in                                                      |  |
| 1000,s  | GOOSY Data Element.                           | Type specified by s.                                                                                |  |
|         | 1000,1                                        | GOOSY spectrum                                                                                      |  |
|         | 1000,2                                        | GOOSY condition                                                                                     |  |
|         | 1000,3                                        | GOOSY picture                                                                                       |  |
|         | 1000, 4                                       | GOOSY polygon                                                                                       |  |
|         | 1000,5                                        | GOOSY calibration                                                                                   |  |
|         | 1000,6                                        | GOOSY Data Element (any)                                                                            |  |
| 10101,n | External user buffer type (Mainz).            |                                                                                                    |  |
| 10102,n | External user buffer type (THD).              |                                                                                                    |  |
| 10103,n | External user buffer typ                      | pe (CAVEB).                                                                                         |  |
| any     | Any buffer may contain                        | following element types                                                                             |  |
|         | 9000,1                                        | time stamp                                                                                          |  |
|         | 2001,1                                        | CAMAC Readout table (initialization)                                                                |  |
|         | 2001,2                                        | CAMAC Readout table (readout)                                                                       |  |
|         | 2001,3                                        | CAMAC Readout table (reset)                                                                         |  |
|         | 2002,1                                        | Fastbus readout table (init)                                                                        |  |
|         | 2003,1                                        | VME Readout table (init)                                                                            |  |

#### D.4.2 File Header Buffer

Figure D.5 shows the GOOSY File header structure. Note, that the File Header Buffer is a standard GOOSY buffer.

#### Buffer header information:

| Length of data fiel | d Depends on buffer length.<br>(BIN FIXED(31))                                                                                           |  |  |  |  |
|---------------------|----------------------------------------------------------------------------------------------------|--|--|--|--|
| Туре                | A number specifying the buffer type. For this file header always $= 2000$ .<br>(BIN FIXED(15))                                           |  |  |  |  |
| Subtype             | A number specifying the buffer subtype. For this file header always $= 1$ .<br>(BIN FIXED(15))                                           |  |  |  |  |
| Used Length of Da   | ta Field Depends on length of comment.<br>(BIN FIXED(15))                                                                                |  |  |  |  |
| Fragment begin      | This file header buffer contains <i>never</i> incomplete buffer elements. This field is always = 0.<br>(BIN FIXED(7))                    |  |  |  |  |
| Fragment end        | This file header buffer contains <i>never</i> incomplete buffer elements. This field is always $= 0$ .<br>(BIN FIXED(7))                 |  |  |  |  |
| Number of Buffer    | <b>Elements</b> For this file header always $= 1$ .<br>(BIN FIXED(31))                                                                   |  |  |  |  |
| Buffer Number       | A current number of buffers of the same type.<br>(BIN FIXED(31))                                                                         |  |  |  |  |
| Current Index       | A longword not used.<br>(BIN FIXED (31)).                                                                                                |  |  |  |  |
| Time stamp          | A quadword for the system time in VAX/VMS binary format. This is<br>the number of 100-nanoseconds since 17-Nov-1858 00:00.<br>(BIT(64)). |  |  |  |  |
| 4 Free Longwords    | ((4) BIN FIXED $(31)$ ).                                                                                                    |  |  |  |  |

| $\operatorname{File}_{28}\operatorname{Header}_{24}\operatorname{Buffer}_{20}_{16}$ | 12 8 4 0 Offset                    |
|-------------------------------------------------------------------------------------|------------------------------------|
| Length of buffer                                                                    |                                    |
| Buffer Subtype = $1$                                                                | Buffer Type = $2000$ 4             |
|                                                                                     | Used Length of Data field = 1000 8 |
| Buffer Number for t                                                                 |                                    |
| Number of Buffer Elements or Fr                                                     |                                    |
| Not                                                                                 |                                    |
| Time stamp VM                                                                       |                                    |
| Time stamp VM                                                                       |                                    |
| 4 Longword                                                                          | ds reserved 32                     |
|                                                                                     |                                    |
| Tape label(30 char.)                                                                | Used length of tape label 48       |
| Tape label o                                                                        | <b>o i</b>                         |
| File name (86 char.)                                                                | Used length of File name 80        |
| File name c                                                                         | 3                                  |
| · · · ·                                                                             | <u>.</u>                           |
| User name (30 char.)                                                                | Used length of user name 168       |
| User name o                                                                         |                                    |
| Date "dd-mmm-yyyy hh:r                                                              | nm:ss.mm" (24 character) 200       |
| Date con                                                                            | tinuation                          |
| Run ID (66 char.)                                                                   | Used length of Run ID 224          |
| Run ID co                                                                           | ntinuation                         |
|                                                                                     |                                    |
| Experiment (66 char.)                                                               | Used length of Experiment 292      |
| Experiment                                                                          | continuation                       |
| · · ·                                                                               |                                    |
| Number of                                                                           |                                    |
| Line 1 (78 char.)                                                                   | Used length of Line 1 364          |
| Line 1 cor                                                                          | Used length of Line 2              |
| Line 2 (78 char.)<br>Line 2 cor                                                     |                                    |
|                                                                                     |                                    |
| Line n (78 char.)                                                                   | Used length of Line n              |
| Line n (10 char.)                                                                   | 0                                  |
|                                                                                     |                                    |

Figure D.5: File Header Structure

#### File header specific Information:

| Tape LabelContains the tape label of the ANSI tape, if the file was created on a tape.<br>(CHAR(30) VAR).Used Length of File nameNumber of characters used in the next field.<br>(BIN FIXED(15)).File nameName of file at the time of creation. The used Length is specified by the "Used Length of File name" field. If one wants to send the output files to the IBM, the filenames must follow some conventions:<br><ul><li>Maximal length 25 char (including type)</li><li>Maximal 8 char or 7 digits between two underscores (No \$).</li><li>File type must be .LMD<br/>(CHAR(86) VAR).</li></ul> Used Length of User nameNumber of characters used in the next field.<br>(BIN FIXED(15)).User nameUser name of the creating VAX/VMS process.<br>(CHAR(30) VAR).DateCharacter string of the creation date in the format<br>"dd-mmm-yyyy h: mm: ss.mm " where dd is the day of month, mmm is the<br>3 character abbreviation of the english spelled month (JAN, FEB, MAR,<br>APR, MAY, JUN, JUL, AUG, SEP, OCT, NOV, DEC), and yyyy is the<br>year, hh are hours, mm minutes, ss.mm are seconds, e.g. "21-OCT-1986<br>14:34:30.10 ". This date string is always padded by a space character.<br>(CHARACTER(24)).Used Length of Run IdentificationNumber of characters used in the next field.<br>(BIN FIXED(15)).Run IdentificationCharacter string to identify the experiment run corresponding to this<br>file. The contents is user defined. The string can have a maximum<br>of 66 characters. The actual length is defined by the "Length of Run<br>Identification" field.<br>(CHARACTER(66) VAR). | Used Length of Ta                                                              | <b>pe Label</b> Number of characters used in the next field. (BIN $FIXED(15)$ ).                                                                                                    |  |  |  |  |
|----------------------------------------------------------------------------------------------------|--------------------------------------------------------------------------------|----------------------------------------------------------------------------------------------------|--|--|--|--|
| (BIN FIXED(15)).File nameName of file at the time of creation. The used Length is specified by<br>the "Used Length of File name" field. If one wants to send the output<br>files to the IBM, the filenames must follow some conventions:<br>                                                                                                    | Tape Label                                                                     | tape.                                                                                                    |  |  |  |  |
| File nameName of file at the time of creation. The used Length is specified by<br>the "Used Length of File name" field. If one wants to send the output<br>files to the IBM, the filenames must follow some conventions:1.Maximal length 25 char (including type)2.Maximal length 25 char (including type)3.File type must be LMD<br>(CHAR(86) VAR).Used Length of User name Number of characters used in the next field.<br>(BIN FIXED(15)).User name User name of the creating VAX/VMS process.<br>(CHAR(30) VAR).DateCharacter string of the creation date in the format<br>"dd-mmm-yyyy thirm: ss.mm " where dd is the day of month, mmm is the<br>3 character abbreviation of the english spelled month (JAN, FEB, MAR,<br>APR, MAY, JUN, JUL, AUG, SEP, OCT, NOV, DEC), and yyyy is the<br>year, th are hours, mm minutes, ss.mm are seconds, e.g. "21-OCT-1986<br>14:34:30.10 ". This date string is always padded by a space character.<br>(CHARACTER(24)).Used Length of Run Identification Number of characters used in the next field.<br>(BIN FIXED(15)).Run Identification Character string to identify the experiment run corresponding to this<br>file. The contents is user defined. The string can have a maximum<br>of 66 characters. The actual length is defined by the "Length of Run<br>Identification" field.                                                                                                    | Used Length of Fil                                                             | e name Number of characters used in the next field.                                                                                                    |  |  |  |  |
| <ul> <li>the "Used Length of File name" field. If one wants to send the output files to the IBM, the filenames must follow some conventions:         <ol> <li>Maximal length 25 char (including type)</li> <li>Maximal 8 char or 7 digits between two underscores (No \$).</li> <li>File type must be .LMD</li></ol></li></ul>                                                                                                    |                                                                                | (BIN $FIXED(15)$ ).                                                                                                    |  |  |  |  |
| <ol> <li>Maximal 8 char or 7 digits between two underscores (No \$).</li> <li>File type must be .LMD<br/>(CHAR(86) VAR).</li> <li>Used Length of User name Number of characters used in the next field.<br/>(BIN FIXED(15)).</li> <li>User name User name of the creating VAX/VMS process.<br/>(CHAR(30) VAR).</li> <li>Date Character string of the creation date in the format<br/>"dd-mmm-yyyy hh:mm:ss.mm" where dd is the day of month, mmm is the<br/>3 character abbreviation of the english spelled month (JAN, FEB, MAR,<br/>APR, MAY, JUN, JUL, AUG, SEP, OCT, NOV, DEC), and yyyy is the<br/>year, hh are hours, mm minutes, ss.mm are seconds, e.g. "21-OCT-1986<br/>14:34:30.10". This date string is always padded by a space character.<br/>(CHARACTER(24)).</li> <li>Used Length of Run Identification Number of characters used in the next field.<br/>(BIN FIXED(15)).</li> <li>Run Identification Character string to identify the experiment run corresponding to this<br/>file. The contents is user defined. The string can have a maximum<br/>of 66 characters. The actual length is defined by the "Length of Run<br/>Identification" field.</li> </ol>                                                                                                    | File name                                                                      | the "Used Length of File name" field. If one wants to send the output                                                                                                    |  |  |  |  |
| <ul> <li>Used Length of User name Number of characters used in the next field.<br/>(BIN FIXED(15)).</li> <li>User name User name of the creating VAX/VMS process.<br/>(CHAR(30) VAR).</li> <li>Date Character string of the creation date in the format<br/>"dd-mmm-yyyy hh:mm:ss.mm" where dd is the day of month, mmm is the<br/>3 character abbreviation of the english spelled month (JAN, FEB, MAR,<br/>APR, MAY, JUN, JUL, AUG, SEP, OCT, NOV, DEC), and yyyy is the<br/>year, hh are hours, mm minutes, ss.mm are seconds, e.g. "21-OCT-1986<br/>14:34:30.10". This date string is always padded by a space character.<br/>(CHARACTER(24)).</li> <li>Used Length of Run Identification Number of characters used in the next field.<br/>(BIN FIXED(15)).</li> <li>Run Identification Character string to identify the experiment run corresponding to this<br/>file. The contents is user defined. The string can have a maximum<br/>of 66 characters. The actual length is defined by the "Length of Run<br/>Identification" field.</li> </ul>                                                                                                    |                                                                                | 2. Maximal 8 char or 7 digits between two underscores (No \$).                                                                                                    |  |  |  |  |
| <ul> <li>(BIN FIXED(15)).</li> <li>User name (BIN FIXED(15)).</li> <li>User name of the creating VAX/VMS process.<br/>(CHAR(30) VAR).</li> <li>Date Character string of the creation date in the format<br/>"dd-mmm-yyyy hh:mm:ss.mm" where dd is the day of month, mmm is the<br/>3 character abbreviation of the english spelled month (JAN, FEB, MAR,<br/>APR, MAY, JUN, JUL, AUG, SEP, OCT, NOV, DEC), and yyyy is the<br/>year, hh are hours, mm minutes, ss.mm are seconds, e.g. "21-OCT-1986<br/>14:34:30.10". This date string is always padded by a space character.<br/>(CHARACTER(24)).</li> <li>Used Length of Run Identification Number of characters used in the next field.<br/>(BIN FIXED(15)).</li> <li>Run Identification Character string to identify the experiment run corresponding to this<br/>file. The contents is user defined. The string can have a maximum<br/>of 66 characters. The actual length is defined by the "Length of Run<br/>Identification" field.</li> </ul>                                                                                                    |                                                                                | (CHAR(86) VAR).                                                                                                    |  |  |  |  |
| User nameUser name of the creating VAX/VMS process.<br>(CHAR(30) VAR).DateCharacter string of the creation date in the format<br>"dd-mmm-yyyy hh:mm:ss.mm" where dd is the day of month, mmm is the<br>3 character abbreviation of the english spelled month (JAN, FEB, MAR,<br>APR, MAY, JUN, JUL, AUG, SEP, OCT, NOV, DEC), and yyyy is the<br>year, hh are hours, mm minutes, ss.mm are seconds, e.g. "21-OCT-1986<br>14:34:30.10". This date string is always padded by a space character.<br>(CHARACTER(24)).Used Length of Run IdentificationNumber of characters used in the next field.<br>(BIN FIXED(15)).Run IdentificationCharacter string to identify the experiment run corresponding to this<br>file. The contents is user defined. The string can have a maximum<br>of 66 characters. The actual length is defined by the "Length of Run<br>Identification" field.                                                                                                    | Used Length of Us                                                              | er name Number of characters used in the next field.                                                                                                    |  |  |  |  |
| (CHAR(30) VAR).DateCharacter string of the creation date in the format<br>"dd-mmn-yyyy hh:mm:ss.mm" where dd is the day of month, mm is the<br>3 character abbreviation of the english spelled month (JAN, FEB, MAR,<br>APR, MAY, JUN, JUL, AUG, SEP, OCT, NOV, DEC), and yyyy is the<br>year, hh are hours, mm minutes, ss.mm are seconds, e.g. "21-OCT-1986<br>14:34:30.10". This date string is always padded by a space character.<br>(CHARACTER(24)).Used Length of RunIdentificationNumber of characters used in the next field.<br>(BIN FIXED(15)).Run IdentificationCharacter string to identify the experiment run corresponding to this<br>file. The contents is user defined. The string can have a maximum<br>of 66 characters. The actual length is defined by the "Length of Run<br>Identification" field.                                                                                                    |                                                                                | (BIN $FIXED(15)$ ).                                                                                                    |  |  |  |  |
| DateCharacter string of the creation date in the format<br>"dd-mmm-yyyy hh:mm:ss.mm" where dd is the day of month, mmm is the<br>3 character abbreviation of the english spelled month (JAN, FEB, MAR,<br>APR, MAY, JUN, JUL, AUG, SEP, OCT, NOV, DEC), and yyyy is the<br>year, hh are hours, mm minutes, ss.mm are seconds, e.g. "21-OCT-1986<br>14:34:30.10". This date string is always padded by a space character.<br>(CHARACTER(24)).Used Length of Run IdentificationNumber of characters used in the next field.<br>(BIN FIXED(15)).Run IdentificationCharacter string to identify the experiment run corresponding to this<br>file. The contents is user defined. The string can have a maximum<br>of 66 characters. The actual length is defined by the "Length of Run<br>Identification" field.                                                                                                    | User name                                                                      | User name of the creating VAX/VMS process.                                                                                                    |  |  |  |  |
| <ul> <li>"dd-mmm-yyyy hh:mm:ss.mm " where dd is the day of month, mmm is the 3 character abbreviation of the english spelled month (JAN, FEB, MAR, APR, MAY, JUN, JUL, AUG, SEP, OCT, NOV, DEC), and yyyy is the year, hh are hours, mm minutes, ss.mm are seconds, e.g. "21-OCT-1986 14:34:30.10". This date string is always padded by a space character. (CHARACTER(24)).</li> <li>Used Length of Run Identification Number of characters used in the next field. (BIN FIXED(15)).</li> <li>Run Identification Character string to identify the experiment run corresponding to this file. The contents is user defined. The string can have a maximum of 66 characters. The actual length is defined by the "Length of Run Identification" field.</li> </ul>                                                                                                    |                                                                                | (CHAR(30) VAR).                                                                                                    |  |  |  |  |
| <ul> <li>(BIN FIXED(15)).</li> <li>Run Identification Character string to identify the experiment run corresponding to this file. The contents is user defined. The string can have a maximum of 66 characters. The actual length is defined by the "Length of Run Identification" field.</li> </ul>                                                                                                    | Date                                                                           | "dd-mmm-yyyy hh:mm:ss.mm" where dd is the day of month, mmm is the<br>3 character abbreviation of the english spelled month (JAN, FEB, MAR,<br>APR, MAY, JUN, JUL, AUG, SEP, OCT, NOV, DEC), and yyyy is the<br>year, hh are hours, mm minutes, ss.mm are seconds, e.g. "21-OCT-1986<br>14:34:30.10". This date string is always padded by a space character. |  |  |  |  |
| Run Identification Character string to identify the experiment run corresponding to this file. The contents is user defined. The string can have a maximum of 66 characters. The actual length is defined by the "Length of Run Identification" field.                                                                                                    | Used Length of Run Identification Number of characters used in the next field. |                                                                                                    |  |  |  |  |
| file. The contents is user defined. The string can have a maximum<br>of 66 characters. The actual length is defined by the "Length of Run<br>Identification" field.                                                                                                    |                                                                                | (BIN $FIXED(15)$ ).                                                                                                    |  |  |  |  |
|                                                                                                    | Run Identification                                                             | file. The contents is user defined. The string can have a maximum<br>of 66 characters. The actual length is defined by the "Length of Run<br>Identification" field.                                                                                                    |  |  |  |  |

Used Length of Experiment Name Number of characters used in the next field. (BIN FIXED(15)).

**Experiment Name** Character string to identify the experiment corresponding to this file. The contents is user defined. The string can have a maximum of 66 characters. The actual length is defined by the "Length of Experimenter Name" field.

(CHARACTER(66) VAR).

Number of Lines Number of 78-character lines following. (BIN FIXED(31)).

Used Length of line Number of characters used in the next field. (BIN FIXED(15)).

**Comment Lines** Character string array to characterize the contents of this file. The lines are user defined. The header can have a maximum of 46 lines. The actual number of lines is defined by the "Number of Lines" field.

((\*) CHARACTER(78) VAR).

#### **Structure Declaration**

The file header buffer is mapped by the PL/1 structure GOOINC(SA\$FILHE):

```
/* ========== GSI file header buffer structure ===========*/
DCL L_SA$filhe_lines
                      BIN FIXED(31); /* number of lines
                                                               */
DCL P_SA$filhe
                      POINTER;
DCL 1 SA$filhe
                   BASED(P_SA$filhe),
                      BIN FIXED(15), /* Data length
   2 IA$filhe_DLEN
                                                               */
   2 IA$filhe_TLEN
                      BIN FIXED(15), /* Total length
                                                               */
   2 IA$filhe_TYPE
                      BIN FIXED(15), /* Type
                                                               */
   2 IA$filhe_SUBTYPE BIN FIXED(15), /* Subtype
                                                               */
                      BIN FIXED(15), /* Used length
   2 IA$filhe_USED
                                                               */
                      BIN FIXED(7), /* first event is fragment */
   2 HA$filhe_END
   2 HA$filhe_BEGIN
                      BIN FIXED(7), /* last event is fragment
                                                               */
                      BIN FIXED(31), /* Buffer number
   2 LA$filhe_BUF
                                                               */
                      BIN FIXED(31), /* number of fragments
   2 LA$filhe_EVT
                                                               */
   2 LA$filhe_CURRENT_I BIN FIXED(31),/* for unpack
                                                               */
   2 LA$filhe_TIME(2) BIN FIXED(31), /* time stamp
                                                               */
   2 LA$filhe_FREE(4) BIN FIXED(31), /* free
                                                               */
                      CHAR(30) VAR, /* tape label
   2 CA$filhe_label
                                                               */
                      CHAR(86) VAR, /* file name
   2 CVA$filhe_file
                                                               */
   2 CA$filhe_user
                      CHAR(30) VAR, /* user name
                                                               */
   2 CA$filhe_time
                      CHAR(24),
                                    /* time and date
                                                               */
   2 CVA$filhe_run
2 CVA$filhe_exp
                      CHAR(66) VAR, /* run id
                                                               */
                      CHAR(66) VAR, /* experiment
                                                               */
   2 LA$filhe_lines
                      BIN FIXED(31), /* number of lines
                                                               */
   2 CVA$filhe_line(L_SA$filhe_lines REFER(LA$filhe_lines))
                      CHAR(78) VAR; /* comment lines
                                                               */
/*-----*/
```

#### D.4.3 GOOSY Data Element Buffers

These buffers of type 1000 contain GOOSY Data Elements. These are encoded in special structures. The subtype may be used to select different Data Element types. (Not yet impl.)

### D.4.4 GOOSY Listmode Data Buffers

Listmode data buffers contain buffer elements called *events*. The different event types are described in the next section.

### D.5 Event Structures

### D.5.1 Event Type 3 (compressed)

Figure D.6 shows the event structure of type 3. Behind the header there follows one Data Element which is compressed. Two compress modes are supported. One adds a BIT(32) longword for each 32 Longwords. Zero longwords are suppressed and marked in the bitstring. The other adds counter longwords containing the number of following zero or nonzero longwords. These buffer elements are longword aligned!

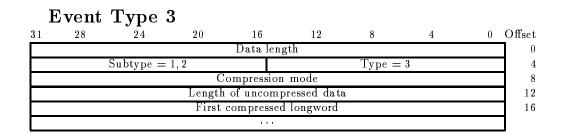

Figure D.6: Event structure type 3 (compressed)

**Compression mode** Two modes are provided: Bit mask mode and counter mode. (BIN FIXED (31)).

Length of uncompressed data Length of the original Data Element. (BIN FIXED (31)).

#### Usage

The analysis program can output Data Elements event by event. These Data Elements are copied to GOOSY buffers. Two storage modes can be selected: Compress and Copy mode. With compress mode the above structure is copied to the buffer. The original structure of the Data Element is lost. If the buffer is input by another analysis, the compressed buffer element is decompressed and restored. The advantage is that arbitrary data structures can be compressed, the disadvantage, that the compress/decompress procedure is time consuming. The pack routine is X\$PACMP, the unpack routine X\$UPCMP.

### D.5.2 Event Type 4

#### Event Type 4, Subtype 1 (block)

Figure D.7 shows the event structure of type 4. Behind the header one Data Element follows. The structure is processed as a word array. These buffer elements are NOT longword aligned!

| E  | Vent                             | Type 4    | 1, Sub | type 1    |    |        |   |   |        |
|----|----------------------------------|-----------|--------|-----------|----|--------|---|---|--------|
| 31 | 28                               | 24        | 20     | 16        | 12 | 8      | 4 | 0 | Offset |
|    |                                  |           |        | Data leng | th |        |   |   | 0      |
|    |                                  | Subtype = | : 1    |           |    | Type = | 4 |   | 4      |
|    | second data word First data word |           |        |           |    |        |   | 8 |        |
|    |                                  |           |        |           |    |        |   |   |        |

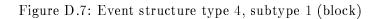

#### Event Type 4, Subtype 2 (no zero's)

Figure D.8 shows the event structure of type 4. Behind the header one Data Element follows. The structure is processed as a word array. Each data word is specified by an identification number, e.g. an ADC number. These buffer elements are longword aligned!

| Ε  | vent          | Type 4       | 4, subt | type 2    |     |             |         |   |        |
|----|---------------|--------------|---------|-----------|-----|-------------|---------|---|--------|
| 31 | 28            | 24           | 20      | 16        | 12  | 8           | 4       | 0 | Offset |
|    |               |              |         | Data leng | ;th |             |         |   | 0      |
|    | Subtype $= 2$ |              |         |           |     | Type =      | 4       |   | 4      |
|    |               | First data w | vord    |           | F   | irst data w | ord id  |   | 8      |
|    | S             | econd data   | word    |           | Se  | cond data   | word id |   | 12     |
|    |               |              |         |           |     |             |         |   |        |

Figure D.8: Event structure type 4, subtype 2 (no zeros's)

#### Structure Declaration

Both event structures are copied to a Data Element in the Data Base with structure GOOTYP(SA\$EVENT):

```
DCL P_SA$event
              POINTER;
DCL 1 SA$event
                BASED(P_SA$event),
  2 IA$event_dlen BIN FIXED(15), /* data length in words */
  2 IA$event_tlen
               BIN FIXED(15), /* not used =0
                                            */
  2 IA$event_type
               BIN FIXED(15), /* type = 4
                                            */
  2 IA$event_subtype BIN FIXED(15), /* subtype = 1
                                            */
  2 IA$event(512) BIN FIXED(15); /* data.
                                            */
/*-----*/
```

Note that this structure contains no REFER because it is used to create the event Data Element in the Data Base. For special purposes the user may create his own event structure. The first four words must be declared as shown above.

#### Usage

The analysis program can output Data Elements event by event. These Data Elements are copied to GOOSY buffers. Two storage modes can be selected: Compress and Copy mode. With copy mode the above structure (subtype 1) is copied to the buffer. The original structure of the Data Element is lost. If the buffer is input by another analysis, the buffer element is copied back to the Data Element. The advantage is that arbitrary data structures can be copied, the disadvantage that no compression is done. The original Data Element must have a standard header.

Both formats are also used by the CAMAC single crate system controlled by a J11. The zero suppression can be enabled during data acquisition. The unpack routine for these events is X\$UPEVT.

#### D.5.3Event Type 1 (Buffer Type 2, SILENA)

These events have a standard buffer element header. This header must be generated by the processor reading out the ADC. Otherwise these events are stored without header in buffers of type 12. As shown in figure D.9, the buffer element is composed of a header followed by several Data Elements. These Data Elements are produced by the ADC/TDC modules type SILENA 4418x. These buffer elements are NOT longword aligned!

| E  | vent          | Туре       | T    |      |               |          |          |             |   |        |
|----|---------------|------------|------|------|---------------|----------|----------|-------------|---|--------|
| 31 | 28            | 24         | 20   | 16   |               | 12       | 8        | 4           | 0 | Offset |
|    |               |            |      | Data | lengtl        | 1        |          |             |   | 0      |
|    |               | Subtype =  | = 1  |      |               |          | Type =   | = 1         |   | 4      |
|    |               | Pattern W  | ord  |      | 1 N           | o. of Da | ta Words | Subevent Id |   | 8      |
|    | 2nd Data Word |            |      |      | 1st Data Word |          |          |             |   | 12     |
|    |               |            |      |      | • •           |          |          |             |   | 1      |
|    |               | Pattern W  | ord  |      | 1 N           | o. of Da | ta Words | Subevent Id |   |        |
|    |               | 2nd Data V | Vord |      |               |          | 1st Data | Word        |   |        |
|    |               |            |      |      | • •           |          |          |             |   |        |

Figure D.9: Event structure type 1 (SILENA)

Sub Event Id A number from 0 to 127 defining the sub event to which the following pattern word belongs. This byte is NOT longword aligned! (BIN FIXED (7)).

| Number of Data V | <ul><li>Vords The number of data words (e.g. ADC values) following the pattern word. This number must be identical to the number of bits set in the pattern word.</li><li>(BIN FIXED (7) but with the highest bit, the event tag bit set to 0 !!).</li></ul>                                             |
|------------------|----------------------------------------------------------------------------------------------------|
| Event Tag Bit    | The bit $2^{15}$ marks the event tag word. This bit is set in subevent header longwords.<br>(BIT (1)).                                                                                                    |
| Pattern Word     | Each bit in the pattern word corresponds to a data word (e.g. ADC value) following this pattern word. The bit 2 <sup>0</sup> corresponds to the first word. The number of bits set in the pattern word must be identical to the "Number of Data Words" field of this Simple Event Structure. (BIT (16)). |
| Data Words       | The number of 16 bit data words (e.g. ADC data) is defined by the number of bits set in the pattern word or the identical "Number of Data Words" field in the structure.<br>((n) BIN FIXED (15)).                                                                                                    |

#### Usage

This format is presently not used.

### D.5.4 Event Type 5 (LRS FERA)

These events have a standard buffer element header. This header must be generated by the processor reading out the ADC. Otherwise these events are stored without header in buffers of type 15. As shown in figure D.10, the buffer element is composed of a header followed by several Data Elements. These Data Elements are produced by the ADC/TDC modules type LRS 4300 (FERA). These buffer elements are NOT longword aligned!

| Subevent Id   | A number defining the sub event to which the following subevent be-<br>longs. This byte is NOT longword aligned!<br>(BIN FIXED (7)).               |
|---------------|----------------------------------------------------------------------------------------------------|
| # Data Words  | The number of data words (e.g. ADC values) following the pattern word.<br>(BIN FIXED (7) but with the highest bit, the event tag bit set to 0 !!). |
| Event Tag Bit | The bit $2^{15}$ marks the event tag word. This bit is set in subevent header longwords.<br>(BIT (1)).                                             |

|   | 28                         | 24        | 20                                  | 16 | 12           |     | 8     | 4                                     | 0 |
|---|----------------------------|-----------|-------------------------------------|----|--------------|-----|-------|---------------------------------------|---|
|   |                            |           |                                     | Da | ta length    |     |       |                                       |   |
|   | C h                        | Subtype = | 1                                   |    |              | Тур | e = 5 |                                       |   |
| 0 | 1st SA                     | 1st o     | lata word                           | 1  | # Data Words | 0 0 | 0 0   | Subevent Id                           |   |
| - |                            |           |                                     |    |              |     |       |                                       |   |
|   | 3rd SA                     | 3rd l     | Data Word                           | 0  | 2nd SA       |     | 2nd   | Data Word                             |   |
| 0 |                            |           |                                     | 0  | 2nd SA       |     |       |                                       |   |
| 0 | 3rd SA<br>1st SA<br>3rd SA | 1st o     | Data Word<br>data word<br>Data Word | 0  | 2nd SA       | 0 ( | 0 0   | Data Word<br>Subevent Id<br>Data Word |   |

Figure D.10: Event structure type 5 (LRS FERA)

Data WordsThe number of 11 bit data words (e.g. ADC data) is defined by "number<br/>of data words". The source of the data words is specified by the "SA"<br/>field.<br/>(BIT(11)).SASubaddress of the source of the data word.<br/>(BIT(4)).

#### Usage

This format is presently not used.

#### D.5.5 Event Type 6 (MBD buffer type 6)

Figure D.11 shows the event structure of type 6 in buffers of type 6. The subevent structure is produced by the J11 and MBD programs. These buffer elements are NOT longword aligned!

| Subevent length | Length of subevent in words <b>excluding</b> header longword. <b>This word</b><br>is <b>NOT longword aligned!</b><br>(BIN FIXED (15)). |
|-----------------|----------------------------------------------------------------------------------------------------|
| CAMAC crate     | The number of the CAMAC crate where the subsequent subevent data came from.<br>(BIN FIXED (7))                                         |

#### Event Type 6

|             | <i>v</i> 1 |            |           |     |             |       |   |  |
|-------------|------------|------------|-----------|-----|-------------|-------|---|--|
| 28          | 24         | 20         | 16        | 12  | 8           | 4     | 0 |  |
|             |            | Ι          | Data leng | gth |             |       |   |  |
|             | Subtype    | = 1        | Type = 6  |     |             |       |   |  |
| counter     |            | CAMAC crat | e         |     | Subevent le | ength |   |  |
| S           | econd data | a word     |           |     | First data  | word  |   |  |
| <br>counter | ,          | CAMAC crat | 0         |     | Subevent le | angth |   |  |
|             | econd data |            |           |     | First data  | -     |   |  |
| <br>2       | ccond date | i word     |           |     | 1 IISt dutu | word  |   |  |
|             |            |            |           |     |             |       |   |  |
|             |            |            |           |     |             |       |   |  |
|             |            |            |           |     |             |       |   |  |

Figure D.11: Event structure type 6 (MBD buffer type 6)

| Counter    | A counter to check correct order of events and subevents.<br>(BIN FIXED (7)) |
|------------|------------------------------------------------------------------------------|
| Data Words | Data.<br>(BIN FIXED (15))                                                    |

#### Structure Declarations

The subevent structure is mapped by the PL/1 structure GOOINC(SA\$ME6\_1):

```
/*====== Declaration of MBD event structure 6,1 =======*/
DCL P_SA$ME6_1 POINTER INIT(NULL);
DCL 1 SA$ME6_1 BASED(P_SA$ME6_1),
2 IA$ME6_1_slen BIN FIXED(15), /* subevent length */
2 HA$ME6_1_crate BIN FIXED(7), /* crate */
2 HA$ME6_1_event BIN FIXED(7), /* event count */
2 IA$ME6_1_data(IA$ME6_1_slen)
BIN FIXED(15), /* data words */
2 SA$ME6_1_next,
3 IA$ME6_1_nslen BIN FIXED(15),
3 HA$ME6_1_nscrate BIN FIXED(7);
/*------*/
```

The event structure is copied to a Data Element in the Data Base with structure GOOTYP(SA\$MBD):

```
/* ===== Declaration of MBD event structure 6,1 ===== */
  DCL P_SA$MBD POINTER;
 DCL 1 SA$MBD BASED(P_SA$MBD),
2 IA$MBD_dlen
                 BIN FIXED(15),
2 IA$MBD_tlen
                 BIN FIXED(15),
2 IA$MBD_type
                 BIN FIXED(15),
2 IA$MBD_subtype
                   BIN FIXED(15),
        2 SA$MBD_C1,
                   BIN FIXED(15), /* subevent length
3 IA$MBD_C1_slen
                                                         */
3 IA$MBD_C1(99)
                   BIN FIXED(15), /* data words */
        2 SA$MBD_C2,
                   BIN FIXED(15), /* subevent length
3 IA$MBD_C2_slen
                                                         */
3 IA$MBD_C2(99)
                   BIN FIXED(15), /* data words */
        2 SA$MBD_C3,
3 IA$MBD_C3_slen
                   BIN FIXED(15), /* subevent length
                                                         */
3 IA$MBD_C3(99)
                   BIN FIXED(15), /* data words */
        2 SA$MBD_C4,
3 IA$MBD_C4_slen
                   BIN FIXED(15), /* subevent length
                                                         */
                   BIN FIXED(15), /* data words */
3 IA$MBD_C4(99)
        2 SA$MBD_C5,
                   BIN FIXED(15), /* subevent length
3 IA$MBD_C5_slen
                                                         */
                   BIN FIXED(15), /* data words */
3 IA$MBD_C5(99)
        2 SA$MBD_C6,
                   BIN FIXED(15), /* subevent length
3 IA$MBD_C6_slen
                                                         */
3 IA$MBD_C6(99)
                   BIN FIXED(15), /* data words */
        2 SA$MBD_C7,
3 IA$MBD_C7_slen
                   BIN FIXED(15), /* subevent length
                                                         */
3 IA$MBD_C7(99)
                   BIN FIXED(15); /* data words */
```

Note that this structure contains no REFER because it is used to create the event Data Element in the Data Base. For special purposes the user may create his own event structure. The first four words must be declared as shown above. If the length of the subcrate structures are different, a special unpack routine must be provided.

#### Usage

This will be the standard MBD event structure. The event Data Element with the structure SA\$MBD will be filled by a standard unpack routine X\$UPMBD.

### D.5.6 Event Type 7 (MBD buffer type 7)

Figure D.12 shows the event structure of type 7 in buffers type 7. The subevent structure is provided by the user. These buffer elements are NOT longword aligned!

| E  | Vent | Type 7     | 7          |           |     |            |      |   |        |
|----|------|------------|------------|-----------|-----|------------|------|---|--------|
| 31 | 28   | 24         | 20         | 16        | 12  | 8          | 4    | 0 | Offset |
|    |      |            |            | Data leng | gth |            |      |   | 0      |
|    |      | Subtype =  | : <i>S</i> |           |     | Type =     | 7    |   | 4      |
|    | S    | econd data | word       |           |     | First data | word |   | 8      |
|    |      |            |            |           |     |            |      |   |        |
|    |      |            |            |           |     |            |      |   |        |
|    |      |            |            |           |     |            |      |   |        |

Figure D.12: Event structure type 7 (MBD buffer type 7)

| Туре       | Must be 7.<br>(BIN FIXED (15)).                                                                                                    |
|------------|----------------------------------------------------------------------------------------------------|
| Subtype    | The subtype can be specified by the user. The buffer subtype must be<br>equal to this event subtype.<br>(BIN FIXED (15)).                              |
| Data Words | Data. Contains subevent structures defined by the user. Different struc-<br>tures can be marked by different type/subtype numbers.<br>(BIN FIXED (15)) |

#### Usage

This type allows users to write specific applications requiring specific event structures.

#### D.5.7 Event Type 10 (VME)

This structure is composed by the EB. It is mapped by SA\$VE10\_1 in library GOOINC.

```
/* ======== GSI VME Event header ============== */
DCL P_SA$ve10_1 POINTER;
DCL 1 SA$ve10_1 BASED(P_SA$ve10_1),
    2 LA$ve10_1_dlen BIN FIXED(31),
    2 IA$ve10_1_type BIN FIXED(15),
    2 IA$ve10_1_subtype BIN FIXED(15),
    2 IA$ve10_1_dummy BIN FIXED(15),
```

| L  | / VCIII | турет     | .0, 5u | btype        | T      |         |    |   |        |
|----|---------|-----------|--------|--------------|--------|---------|----|---|--------|
| 31 | 28      | 24        | 20     | 16           | 12     | 8       | 4  | 0 | Offset |
|    |         |           | Da     | ata length [ | words] |         |    |   | 0      |
|    |         | Subtype = | 1      |              |        | Type =  | 10 |   | 4      |
|    |         | Trigger   |        |              |        | Not use | ed |   | 8      |
|    |         |           |        | Event cour   | nter   |         |    |   | 12     |
|    |         |           |        | Subevent     | 1      |         |    |   | 16     |
|    |         |           |        | • • •        |        |         |    |   |        |
|    |         |           |        | Subevent     | n      |         |    |   | 16+x   |

### Event Type 10, Subtype 1

Figure D.13: Event Structure

```
2 IA$ve10_1_trigger BIN FIXED(15),
2 LA$ve10_1_count BIN FIXED(31),
2 IA$ve10_1(LA$ve10_1_dlen-4) BIN FIXED(15),
2 LA$ve10_1_next BIN FIXED(31);
/*-----*/
```

#### CAMAC Subevent Structure 10,1

This subevent structure is written by the ROP or the FEP. It is defined in SA\$VES10\_1 in library GOOINC.

#### Subevent Type 10, Subtype 1

| 31 | 28                           | 24          | 20       | 16 | 12     | 8          | 4      | 0  | Offset |  |  |
|----|------------------------------|-------------|----------|----|--------|------------|--------|----|--------|--|--|
|    | Subevent Data length [words] |             |          |    |        |            |        |    |        |  |  |
|    | Sub                          | event subty | y pe = 1 |    | Su     | bevent typ | e = 10 |    | 4      |  |  |
|    | Control                      |             | subcrate |    |        | Processor  | ID     |    | 8      |  |  |
|    |                              | CAMAC va    | alue     | CA | MAC mo | dule ID    |        | 12 |        |  |  |
|    |                              |             |          |    |        |            |        |    |        |  |  |

Figure D.14: CAMAC Subevent Structure

```
/* ======== GSI VME Subevent header =============== */
DCL P_SA$ves10_1 POINTER;
DCL 1 SA$ves10_1 BASED(P_SA$ves10_1),
    2 LA$ves10_1_dlen BIN FIXED(31),
    2 IA$ves10_1_type BIN FIXED(15),
    2 IA$ves10_1_subtype BIN FIXED(15),
    2 IA$ves10_1_procid BIN FIXED(15),
```

```
2 HA$ves10_1_subcrate BIN FIXED(7),
2 HA$ves10_1_control BIN FIXED(7),
2 IA$ves10_1(LA$ves10_1_dlen-2) BIN FIXED(15),
2 LA$ves10_1_next BIN FIXED(31);
/*-----*/
```

#### FASTBUS Subevent Structure 10,2

This subevents are written from the AEB. The header structure is defined in SA\$VES10\_1 in library GOOINC.

#### Subevent Type 10, Subtype 2

| 31 | 28      | 24          | 20       | 16          | 12          | 8          | 4       | 0 | Offset |
|----|---------|-------------|----------|-------------|-------------|------------|---------|---|--------|
|    |         |             | Subever  | it Data ler | igth [words |            |         |   | 0      |
|    | Sub     | event subty | ype = 2  |             | Su          | bevent typ | pe = 10 |   | 4      |
|    | Control |             | subcrate |             |             | Processor  | : ID    |   | 8      |
|    |         |             | Fast     | bus modul   | e header    |            |         |   | 16     |
|    |         |             |          |             |             |            |         |   |        |

Figure D.15: Fastbus Subevent Structure

The following structure maps to the data field. It is defined in SA\$vesfb in library GOOINC.

|    | Fastbus module header         |    |    |    |    |   |   |   |        |  |  |
|----|-------------------------------|----|----|----|----|---|---|---|--------|--|--|
| 31 | 28                            | 24 | 20 | 16 | 12 | 8 | 4 | 0 | Offset |  |  |
|    | Longwords Geo.addr. Module ID |    |    |    |    |   |   |   |        |  |  |
|    | 1st data word                 |    |    |    |    |   |   |   | 4      |  |  |
|    |                               |    |    |    |    |   |   |   |        |  |  |

Figure D.16: Fastbus Module header

```
/* Fastbus module header maps to IA$ves10_2(i) */
DCL P_SA$vesfb POINTER;
DCL 1 SA$vesfb BASED(P_SA$ves_fb),
    2 IA$vesfb_id BIN FIXED(15),
    2 HA$vesfb_addr BIN FIXED(7),
    2 HA$vesfb_lwords BIN FIXED(7),
    2 LA$vesfb_data(HA$vesfb_lwords) BIN FIXED(31),
    2 LA$vesfb_next BIN FIXED(31);
```

| Fa   | astbu | ıs da | ta | word     |    |       |   |           |   |        |
|------|-------|-------|----|----------|----|-------|---|-----------|---|--------|
| 31   | 28    | 24    |    | 20       | 16 | 12    | 8 | 4         | 0 | Offset |
| Geo. | addr. | Event | R  | Channels |    | Dummy |   | Data Word |   | 0      |

Figure D.17: Fastbus Data Word

One data word looks like

```
/* Structure of data words */
/* Numbers from 1 to 32 can be used in POSINT */
%REPLACE FBDATA_d BY 1;
                        %REPLACE FBDATA_d_l BY 12;
%REPLACE FBDATA_x BY 13; %REPLACE FBDATA_x_1 BY 4;
%REPLACE FBDATA_ch BY 17; %REPLACE FBDATA_ch_l BY 7;
%REPLACE FBDATA_r BY 24; %REPLACE FBDATA_r_l BY 1;
%REPLACE FBDATA_ev BY 25; %REPLACE FBDATA_ev_l BY 3;
%REPLACE FBDATA_ad BY 28; %REPLACE FBDATA_ad_1 BY 5;
DCL P_SI$FBDATA POINTER; /* maps to LA$vesfb_data(i) */
DCL 1 SI$FBDATA BASED(P_SI$FBDATA),
   2 BI$FBDATA_d BIT(12) /* data word */
   2 BI$FBDATA_x BIT(4), /* dummy
                                    */
   2 BI$FBDATA_ch BIT(7), /* channel
                                    */
   2 BI$FBDATA_r BIT(1), /* range
                                    */
   2 BI$FBDATA_ev BIT(3), /* event
                                    */
   2 BI$FBDATA_ad BIT(5); /* geo addr. */
/*-----//
```

### D.6 Buffer Element Structures

### D.6.1 Buffer Element Type 9000 (Time Stamp)

Figure D.18 shows the Time Stamp structure (buffer element structure type 9000). These buffer elements are longword aligned!

| 31       28       24       20       16       12       8       4       0       Offset         Data length=10       0       0       4       0       0       4         Date "dd-mmm-yyyy hh:mm:ss.mm" (24 character)       8       8       8       0       0 |    | Juner | Lienie | пстур      | e 300      | о, тш      | le sta     | աթ |   |        |  |
|----------------------------------------------------------------------------------------------------|----|-------|--------|------------|------------|------------|------------|----|---|--------|--|
| Subtype = 0         Type = 9000         4           Date "dd-mmm-yyyy hh:mm:ss.mm" (24 character)         8                                                                                                    | 31 | 28    | 24     | 20         | 16         | 12         | 8          | 4  | 0 | Offset |  |
| Date "dd-mmm-yyyy hh:mm:ss.mm" (24 character) 8                                                                                                    |    |       |        | D          | ata length | n = 10     |            |    |   | 0      |  |
|                                                                                                    |    |       |        |            |            |            |            |    |   |        |  |
|                                                                                                    |    |       | Date " | dd-mmm-yyy | y hh:mm:   | ss.mm" (24 | character) |    |   | 8      |  |
| Date continuation                                                                                                    |    |       |        | Da         | te continu | ation      |            |    |   |        |  |

Buffer Element Type 9000, Time Stamp

Figure D.18: Buffer Element structure type 9000, Time Stamp

Date Character string of the creation date in the format "dd-mmm-yyyy hh:mm:ss.mm" where dd is the day of month, mmm is the 3 character abbreviation of the english spelled month (JAN, FEB, MAR, APR, MAY, JUN, JUL, AUG, SEP, OCT, NOV, DEC), and yyyy is the year, hh are hours, mm minutes, ss.mm are seconds, e.g. "21-OCT-1986 14:34:30.10". This date string is always padded by a space character. (CHARACTER(24)).

#### Usage

Not yet used.

### D.6.2 Buffer with GOOSY Data Elements

Buffer type 1000 contains GOOSY Data Elements. The subtype specifies the kind of Data Element.

GOOSY spectrum GOOSY condition GOOSY picture GOOSY polygon GOOSY calibration GOOSY Data Element

# D.7 Nonstandard Buffer Structures

### D.7.1 Buffer Type 12 (SILENA)

Figure D.19 shows the subevent structure as produced by one ADC/TDC module of type SILENA 4418x. Several modules produce several subsequent structures. These buffer elements are NOT longword aligned!

|    | SILEN | A Dat      | a Stru | lcture |          |            |             |    |        |
|----|-------|------------|--------|--------|----------|------------|-------------|----|--------|
| 31 | 28    | 24         | 20     | 16     | 12       | 8          | 4           | 0  | Offset |
|    |       | Pattern Wo | ord    | 1      | No. of I | Data Words | Subevent Id | d. | 0      |
|    | 2     | nd Data W  | ord    |        |          | 1st Data   | Word        |    | 4      |
|    |       |            |        |        |          |            |             |    | ]      |

Figure D.19: Data structure SILENA ADC

Subevent IdA number from 0 to 127 defining the subevent to which the following<br/>pattern word belongs. This byte is NOT longword aligned!<br/>(BIN FIXED (7)).

Number of Data Words The number of data words (e.g. ADC values) following the pattern word. This number must be identical to the number of bits set in the pattern word.

(BIN FIXED (7) but with the highest bit, the event tag bit set to 0 !!).

**Event Tag Bit** The bit  $2^{15}$  marks the event tag word. This bit is set in the subevent header longword.

(BIT (1)).

- Pattern WordEach bit in the pattern word corresponds to a data word (e.g. ADC<br/>value) following this pattern word. The bit 2° corresponds to the first<br/>word. The number of bits set in the pattern word must be identical to<br/>the "Number of Data Words" field of this Simple Event Structure.<br/>(BIT (16)).
- Data Words The number of 16 bit data words (e.g. ADC data) is defined by the number of bits set in the pattern word or the identical "Number of Data Words" field in the structure.

((n) BIN FIXED (15)).

Usage

Not yet used.

### D.7.2 Buffer Type 15 (LRS FERA)

Figure D.20 shows the subevent structure as produced by one ADC/TDC module of type LRS 4300 (FERA). Several modules produce several subsequent structures. These buffer elements are NOT longword aligned!

| LRS 4300 ( | (FERA) |
|------------|--------|
|------------|--------|

| 3 | 1 | 28      | 24     | 20        | 16 |   | 12           |   | 8   | 4           | 0  | Offset |
|---|---|---------|--------|-----------|----|---|--------------|---|-----|-------------|----|--------|
|   | 0 | 1st SA  | 1st o  | data word |    | 1 | # Data Words | 0 | 0 0 | Subevent    | Id | 0      |
|   | 0 | 3rd SA  | 3rd I  | Data Word |    | 0 | 2nd SA       |   | 2 n | d Data Word |    | 4      |
|   |   |         |        |           |    |   |              |   |     |             |    |        |
|   |   |         |        |           |    |   |              |   |     |             |    |        |
|   |   |         |        |           |    |   |              |   |     |             |    |        |
|   | 0 | last SA | last I | Data Word |    | 0 | · · · SA     |   |     | · Data Word |    | ]      |

Figure D.20: Data structure LRS FERA

| Subevent Id   | A number defining the subevent to which the following subevent belongs.<br>This byte is NOT longword aligned!<br>(BIN FIXED (7)).                                      |
|---------------|----------------------------------------------------------------------------------------------------|
| # Data Words  | The number of data words (e.g. ADC values) following the pattern word.<br>(BIN FIXED (7) but with the highest bit, the event tag bit set to 0 !!).                     |
| Event Tag Bit | The bit 2 <sup>15</sup> marks the event tag word. This bit is set in the subevent header longword.<br>(BIT (1)).                                                       |
| Data Words    | The number of 11 bit data words (e.g. ADC data) is defined by "number<br>of data words". The source of the data words is specified by the "SA"<br>field.<br>(BIT(11)). |
| SA            | Subaddress of the source of the data word. $(BIT(4)).$                                                                                                    |

#### Usage

Not yet used.

# **GOOSY** Glossary

- Analysis Manager (\$ANL) Part of the analysis program controlling the data I/O and the event loop.
- **\$ANL** The Analysis program as a GOOSY component. Runs in a subprocess named GN\_env\_\_\_\$ANL.
- **\$DBM** The Data Base Manager as a GOOSY component. Runs in a subprocess named GN\_env\_\_\_\$DBM.
- **\$DSP** The Display Program as a GOOSY component. Runs in a subprocess named GN\_env\_\_\_\$DSP.
- **\$TMR** The Transport Manager as a GOOSY component. Runs in a subprocess named GN\_env\_\_\_\$TMR.
- **ATTACH** Data Bases, Pools, and Dynamic Lists must be attached before they can be used. The ATTACH operation specifies the protection mode for Data Base Pools.
- **Branch** The CAMAC parallel branch connects up to seven CAMAC crates to a computer Interface, e.g. to the MBD.
- **Buffer** GOOSY buffers have a standard buffer header describing the content of the buffer through type/subtype numbers. A GOOSY buffer may contain list mode data (events) file headers, or other kind of data. Buffers can be sent over DECnet and copied from/to tape and disks. Most GOOSY buffers contain buffer Data Elements.
- **Buffer Data Element** A data structure preceded by a 4 word header stored in a buffer. The header keeps information about the size and the type of the buffer Data Element.
- **Buffer Unpack Routine** A buffer unpack routine copies one event from the buffer into an event Data Element. It has to control the position of the events in the buffer. It gets passed the pointer to the buffer as argument.
- CAMAC Computer Automated Measurement and Control. A standard for high-energy physics and nuclear physics data acquisition systems, defined by the ESONE (European Standard On Nuclear Electronics) committee between 1966 and 1969.

- **CONDITION** In contrast to SATAN, GOOSY conditions are independent of spectra. Besides the multi window conditions which are similar to SATAN analyzer conditions, GOOSY provides window-, pattern-, composed- and userfunction-conditions. Each condition has counters associated for true/false statistics. Conditions can be executed in a Dynamic List or by macro the \$COND in an analysis routine. Each condition can be used as filter for spectrum accumulation or scatter plots.
- **CONNECT** A calibration can be connected to any number of spectra with the GOOSY command CALIBRATE SPECTRUM.
- **CVC** CAMAC VSB Computer. A CAMAC board with a 68030 processor running Lynx, OS9 or pSOS. It can be equipped with ethernet and SCSI and VSB.
- **Data Base** A Data Base is located in a file and has a Data Base name. It is recommended to use the same name for the file and the Data Base. The file type should be .SEC. A logical name may be defined for the Data Base name. To activate a Data Base it must be mounted. It is dismounted during a system shutdown or by command. If a Data Base runs out of space, it can presently NOT be expanded.
- **Data Base Directory** Similar to a VMS disk, GOOSY Data Bases are organized in Directories. They must be created.
- **Data Base Manager (\$DBM)** This is a program executing all commands to handle Data Bases. It may run directly in DCL or in a GOOSY environment.
- **Data Base Pool** The storage region of a Data Base is splitted in Pools. All Data Elements are stored in Pools. A Pool can be accessed by a program with READ ONLY protection or with READ/WRITE protection. Pools must be created. They are automatically expanded if necessary, up to the space available in a Data Base.
- **Data Element** A Data Element is allocated in a Data Base Pool. Its name is kept in a Directory. Data Elements can be of atomic Types (scalars or arrays), or of the structure Type (PL/1 structures). Besides the data structure a Data Element can be indexed (one or two dimensional). Such Data Elements are called name arrays. Each name array member has its own data and Directory entry.
- **Data Element Member** Similar to PL/1, the variables in a structure are called members.
- **Data Element Type** GOOSY Data Elements can be PL/1 structures. The structure declarations must be in a file or text library module. They are used to create a Data Element Type in the Data Base and can be included in a program to access the Data Element.
- **Dynamic List** A Dynamic List has several Entries, each specifying an action like condition check or spectrum accumulation. It is executed for each event in the analysis program. The Entries are added or removed by commands even without stopping the analysis.

- **Dynamic List Entry** An Entry in a Dynamic List keeps all information to execute an action. For example, an accumulation Entry contains the spectrum name, an object and optional a condition and an increment parameter.
- **Dynamic List Executor** The part of the analysis program which scans through a Dynamic List for each event executing the actions specified by the Entries.
- **Environment** The Transport Manager and the analysis programs run only in a GOOSY environment which has to be created first. They are started by specific commands. The Display and the Data Base Manager may run under DCL or in a GOOSY environment. The display must run in a GOOSY environment if scatter plots are used. The main difference is that in an environment several programs are 'stand by', whereas in DCL you can run only one program at a time.
- **Event** Packet of data in the input or output stream which is processed by the same program part (see event loop).
- **Event Buffer Data Element** A data structure preceded by a 4 word header stored in a buffer. The header keeps information about the size and the type of the event buffer Data Element. The event buffer Data Element is copied by unpack routines to event Data Elements.
- **Event Data Element** A Data Element in a Data Base which is used to store events. Event Data Elements are used to copy events from an input buffer into the Data Base or from the Data Base into an output buffer.
- **Event Unpack Routine** An event unpack routine copies one event from the buffer into an event Data Element. Different from a buffer unpack routine, it gets passed the pointer to the event in the buffer as argument.
- **GOOSY Components** GOOSY is composed of components, i.e. programs like the Transport Manager \$TMR, the Analysis Program \$ANL, the Display \$DSP and the Data Base Manager \$DBM. Data Base Manager and Display program may be envoced under DCL in a 'stand alone' mode. \$TMR and \$ANL can run only in a GOOSY environment. Components run in an environment as VAX/VMS subprocesses of the terminal process.
- **GOOSY Prompter** If GOOSY components run in an environment, their commands are the input to the GOOSY prompter. The GOOSY prompter is entered by GOOSY and prompts with SUC: GOOSY>. Now you can enter GOOSY commands which are dispatched to the appropriate GOOSY components for execution. Single GOOSY commands can be executed from DCL preceding them by GOOSY. The prompter exits after the command termination. The GOOSY prompter can only be used after an environment was created!
- J11 This is an auxiliary crate controller based on a PDP 11/73 processor (type CES 2180 Starburst). Has full PDP instruction set including floating point arithmetic. A J11 running under RSX/11S controls one CAMAC crate and sends the data via DECnet to a VAX.

- LAM Look At Me. A signal on the CAMAC Dataway, which may request a readout (CAMAC interrupt).
- **LOCATE** In a program, any Data Element must be located, before it can be used. The LOCATE operation returns the pointer to the Data Element. The macro \$LOC provides a convenient way to locate spectra, conditions or arbitrary Data Elements.
- Mailbox An interprocess communication method provided by VMS. Processes on the same node can send/receive data through mailboxes.
- MBD Microprogrammed Branch Driver from BiRa Systems Inc. supports the protocol of the CAMAC parallel Branch, defined by the CAMAC standard (GOLDA equivalent: CA11-C). This is an interface between CAMAC and a VAX. It gets data from the crate controllers (J11) and sends them to the transport manager running on a VAX.
- **MOUNT** A GOOSY Data Base must be mounted before it can be accessed. The MOUNT operation connects the Data Base name with the Data Base file name.
- **Object** To increment a spectrum or execute a condition, the Dynamic List executor needs a value for the spectrum channel, or a value to compare to window limits. These values are called objects. An object must be a member of a Data Element.
- **Picture** A Picture is a complex display. A picture is a set of up to 64 frames with spectra and/or scatterplots. Once created and specified they remain in a Data Base independent of programs. They are displayed by DISPLAY PICTURE command. Pictures are composed of frames.
- **Picture Frame** Each frame is a coordinate system for a spectrum or scatter plot. Up to 64 different frames may inserted to a picture.
- **Prompter** Command interface for GOOSY environment. The GOOSY prompter is called by DCL command GOOSY. Then all commands are delivered to the environment components for execution.
- Scatter Plot The GOOSY display component can display any pairs of Data Element members event by event in scatter plot mode (live mode). Several scatter plots can be displayed on one screen (pictures). Scatter plots are executed in Dynamic Lists and may be filtered by conditions.
- **Spectrum** A GOOSY spectrum differs from a SATAN analyzer in that there are no windows or conditions associated. A spectrum can be filled in a Dynamic List Entry or in an analysis routine by macro \$ACCU.
- STARBURST This is an auxiliary crate controller based on a PDP 11/73 processor (type CES 2180 Starburst). Has full PDP instruction set including floating point arithmetic. Each CAMAC crate is controlled by one STARBURST running a standalone program. The STARBURST reads out the crate and sends the data to the MBD.

- **Supervisor** Each environment has a supervisor component. The supervisor dispatches messages between the GOOSY prompter and the environment components.
- **Transport Manager (\$TMR)** This program acts as data buffer dispatcher. It gets data buffers from the CAMAC branch (MBD) or via DECnet from a single CAMAC crate (J11) or from a disk/tape file and writes them to disk/tape files, DECnet, and mailboxes. It executes all CAMAC control commands. The \$TMR runs only in a GOOSY environment.
- **Unpack Routine** An unpack routine copies one event from the buffer into an event Data Element. There are two types: buffer and event unpack routines. Buffer unpack routines control the whole buffer, event unpack routines only one event.

# Index

#### A

Analysis 13, 60, 62, 74 debugging 63 Manager 443 output 74 compress mode 74 copy mode 74 program 78,87 link 87 routine macros 75 routines 65, 66, 75 dynamic 52 initialization 65 LOAD 53 structure 63 Analysis Manager 13, 46 defaults 48 input 46 DECnet 50 file 49 mailbox 49 output 46 DECnet 51 file 51 startup 48 ATTACH 443

### Β

Bitspectrum Accumulate 86 Branch 443 Buffer 410, 443 Data Element 443

element 410, 414 calibration 438 condition 438 data 410, 414 Data Element 438 header 410, 414, 418 picture 438 polygon 438 spectrum 438 time stamp 438 file header 422 files 410 header 416 non standard 414 size 21, 22, 31, 32, 50, 62 spanning 419 structure 414 subtype 416, 418 type 416, 418, 420 types 62 unpack 68 Unpack Routine 443 Byte order 411

### $\mathbf{C}$

CAMAC 443 Component Analysis Manager 13 Data Base Manager 12 Display 13 Transport Manager 12 Condition 444 arrays 80 composed 84 Execute 83, 84 function 82 multiwindow 81, 83 pattern 83 polygon 84 window 81, 83 CONNECT 444 control key 4 Ctrl keys 4 CVC 444

### D

Data buffer 426 Element buffer 426 type 62 Data Base 72, 74, 444 Directory 444 Element 68, 69, 70, 71, 72, 74, 80 Manager 12, 444 Pool 444 Data Element 444 Member 444 Type 444 Debugging 63 Display 13 Dynamic analysis 78 Dynamic List 78, 79, 444 arrays 80 commands 78 control 78 entry 78, 79, 445 bitspectrum 86 composed condition 84 function condition 82 indexedspectrum 85 multiwindow condition 83 pattern condition 83 polygon condition 84 procedure 81

scatter 86 spectrum 85 window condition 83 executor 79, 445

#### Е

Endian 411 enter key 3 Environment 10, 20, 445 Analysis Manager 13 component 10, 11 CREATE 14 Data Base Manager 12 DELETE 14 Display 13 Transport Manager 12 ESONE **VME 27** Event 411, 445 Buffer Data Element 445 compressed 427 Data Element 48, 55, 69, 70, 71, 74, 445 FERA non standard 440 standard 430 J11 427 loop 47,60 MBD standard 431 user defined 434 SILENA no standard 439 standard 429 spanning 419 types 62, 420, 427, 429, 430, 431, 434, 439,440 **Unpack Routine** 445 VME 434 CAMAC 435 FASTBUS 436 word block 427 word block - no zeros 428

Exclusive output 39

# $\mathbf{F}$

FASTBUS event 436 File header 36, 41, 422 File names IBM 37, 424 Fn keys 4 fragment 416

## G

 $\operatorname{GOLD}$  key 3

# Ι

IBM file names 37, 424

# J

J11 62, 445, 446 compress 40 data type 62 load 31

# Κ

key enter 3 GOLD 3 keypad 3 GOLD 3

### $\mathbf{L}$

LAM 446 LANL command 87 LINK analysis 87 Sharable image 52 Load routines acquisition 38 analysis 52 LOCATE 446

### $\mathbf{M}$

Macro 75 ACCU 76 COND 76 DE 77 LOC 75 SPEC 77 Mailbox 446 MBD 62, 446 data type 62 load 21 reset 21 Member of Data Element 444 Message control block 410, 412 MOUNT Data Base 446

### 0

Object 446 Output 36

# Ρ

Pack routines 66, 74 PERICOM terminal 3 PFn keys 4 Picture 446 frame 446 Prompter 11, 445, 446

### $\mathbf{R}$

Reset MBD 21

### $\mathbf{S}$

Scatter plot 446 Sharable image 52 Size of buffer 62 Spanning 419 Spectrum 85, 446 Accumulate 85, 86 arrays 80 indexed 85 Starburst 445, 446 Start acquisition 32 analysis 49, 50 output 51 Dynamic List 78 Stop acquisition 32 analysis 49, 50 output 51 Dynamic List 78 Supervisor 447 Synchronization 39, 47, 49, 51 acquisition 19, 35, 36, 39 analysis output 56

### $\mathbf{T}$

Tape 37 dismount 37 mount 37 Transport Manager 12, 447 data check 40 INITIALIZE file input 32 foreign input 32 J11 31 MBD 21 VME 22Input Channels 17 mailbox 21, 22, 31, 32 output 18 DECnet 35 file 36 mailbox 35 startup 20 tape 37 Trigger set 26Type of Data Element 444

### U

Unpack 48, 61 analysis data 71 buffer 66, 68 compressed data 70 event 66, 73 J11 data 69 MBD data 69 Routine 447 user routine 71

### $\mathbf{V}$

VME 62 buffers 25 CNAF 27 command 25 data type 62 debug 26 ESONE 27 event 434 CAMAC 435 FASTBUS 436 files 22 input 24 load 23 setup 22 show 24, 25 transport 24 \$ANL 443 \$DBM 443

\$DSP 443

\$TMR 443

# Contents

| 1        | Pre<br>1.1<br>1.2<br>1.3<br>1.4 | GOOS<br>Furthe | <b>3</b> Y Authors and Advisory Service5r GOOSY Manuals5ed Audience7ew7                                                                  |
|----------|---------------------------------|----------------|----------------------------------------------------------------------------------------------------|
| <b>2</b> | GO                              | OSY E          | nvironment 9                                                                                                    |
|          | 2.1                             | The G          | GOOSY Environment                                                                                                    |
|          |                                 | 2.1.1          | The GOOSY Prompter 11                                                                                                    |
|          |                                 | 2.1.2          | GOOSY Components                                                                                                    |
|          |                                 |                | Transport Manager                                                                                                    |
|          |                                 |                | Data Base Manager                                                                                                    |
|          |                                 |                | Display                                                                                                    |
|          |                                 |                | Analysis                                                                                                    |
|          |                                 |                | Others                                                                                                    |
|          |                                 | 2.1.3          | Creation of Environments                                                                                                    |
|          |                                 | 2.1.4          | Deletion of Environments                                                                                                    |
|          |                                 | 2.1.5          | Environment Logfiles                                                                                                    |
|          |                                 |                | Comments in Logfiles 15                                                                                                    |
| 3        | GO                              | оsy т          | ransport Manager 17                                                                                                    |
|          | 3.1                             | Intro          | luction                                                                                                    |
|          | 3.2                             |                | $\mathbf{p}$ the TMR $\dots \dots \dots \dots \dots \dots \dots \dots \dots \dots \dots \dots \dots \dots \dots \dots \dots \dots \dots$ |
|          | 3.3                             |                | Channels                                                                                                    |
|          |                                 | 3.3.1          | MBD Input                                                                                                    |
|          |                                 |                | INITIALIZE ACQUISITION                                                                                                    |
|          |                                 |                | LOAD MBD                                                                                                    |
|          |                                 | 3.3.2          | VME Input                                                                                                    |
|          |                                 |                | VME setup files                                                                                                    |
|          |                                 |                | INITIALIZE ACQUISITION                                                                                                    |
|          |                                 |                | LOAD VME frontend processors                                                                                                    |

|     |                | LOAD VME readout tables                  |
|-----|----------------|------------------------------------------|
|     |                | SHOW VME SETUP                           |
|     |                | Select Data Transport                    |
|     |                | Commands                                 |
|     |                | Setup Readout buffers                    |
|     |                | SHOW VME CONTROL                         |
|     |                | SET Trigger                              |
|     |                | Debug Output                             |
|     |                | Initialize CAMAC                         |
|     |                | VME messages                             |
|     |                | CNAF                                     |
|     |                | START/STOP ACQUISITION                   |
|     |                | TYPE EVENT         28                    |
|     |                | Example VME session with one CAMAC crate |
|     | 3.3.3          | J11 Input                                |
|     |                | INITIALIZE ACQUISITION                   |
|     |                | LOAD J11                                 |
|     | 3.3.4          | File Input                               |
|     |                | INITIALIZE ACQUISITION                   |
|     |                | OPEN-CLOSE FILE                          |
|     | 3.3.5          | Foreign Input                            |
|     |                | INITIALIZE ACQUISITION                   |
|     | 3.3.6          | START-STOP ACQUISITION 32                |
|     |                | START-STOP Routines                      |
| 3.4 | $\mathbf{CAM}$ | <b>AC Spectra</b>                        |
| 3.5 | Outp           | ut Channels                              |
|     | 3.5.1          | Mailbox Output                           |
|     | 3.5.2          | DECnet Output                            |
|     | 3.5.3          | File Output                              |
|     |                | START-STOP OUTPUT FILE                   |
|     |                | GOOSY File Header                        |
|     |                | Naming Conventions for IBM               |
|     |                | Tape Handling                            |
|     |                | End of Tape                              |
| 3.6 | Loadi          | ng Private Routines 38                   |
|     | 3.6.1          | LOAD MODULE ACQUISITION                  |
|     | 3.6.2          | Enable/Disable Calling 38                |
| 3.7 | -              | isition Synchronization 39               |
| 3.8 | Misce          | ellaneous Commands                       |
|     | 3.8.1          | Data Checking                            |
|     | 3.8.2          | Compress Mode 40                         |
|     | 3.8.3          | SHOW ACQUISITION 40                      |

|   |     | 3.8.4  | TYPE EVENT-BUFFER    41                       |
|---|-----|--------|-----------------------------------------------|
|   | 3.9 | Contro | olling the Acquisition                        |
|   |     | 3.9.1  | Checking Incoming Data                        |
|   |     | 3.9.2  | Analyze Data                                  |
|   |     |        | Modifying Hardware Setup                      |
|   |     | 3.9.4  | Writing to Tape                               |
|   |     | 3.9.5  | Full Analysis                                 |
|   |     |        |                                               |
| 4 |     |        | nalysis Manager 45                            |
|   | 4.1 |        | uction                                        |
|   | 4.2 |        | <b>p</b> the AMR                              |
|   |     |        | Analysis Initialization                       |
|   | 4.3 | -      | <b>Channels</b>                               |
|   |     |        | File Input                                    |
|   |     |        | START-STOP INPUT FILE                         |
|   |     | 4.3.2  | Mailbox Input                                 |
|   |     |        | START-STOP INPUT MAILBOX 49                   |
|   |     | 4.3.3  | DECnet Input                                  |
|   |     |        | START-STOP INPUT NET 50                       |
|   | 4.4 | Outpu  | t Channels                                    |
|   |     |        | DECnet Output 51                              |
|   |     |        | START-STOP ANALYSIS OUTPUT                    |
|   |     | 4.4.2  | File Output                                   |
|   |     |        | START-STOP ANALYSIS OUTPUT                    |
|   | 4.5 | Loadir | ng Private Routines                           |
|   |     | 4.5.1  | Linking a Private Sharable Image              |
|   |     | 4.5.2  | Loading Modules                               |
|   |     |        | Enable/Disable Calling of Loaded Modules 53   |
|   | 4.6 | Re-Ini | tialize Analysis                              |
|   |     | 4.6.1  | ATTACH-DETACH ANALYSIS                        |
|   |     | 4.6.2  | Setting the Event Data Element                |
|   | 4.7 | Miscel | laneous Commands                              |
|   |     | 4.7.1  | Enable/Disable Calling of Analysis Routine 56 |
|   |     | 4.7.2  | Enable/Disable Dynamic List Execution         |
|   |     | 4.7.3  | Synchronizing the Output                      |
|   |     |        | Select Buffer or Event Unpacking              |
|   |     |        | SHOW ANALYSIS                                 |
|   |     |        |                                               |
| 5 |     | OSY A  | •                                             |
|   | 5.1 |        | uction                                        |
|   |     |        | Event Loop                                    |
|   |     | 5.1.2  | Analysis                                      |

|     | 5.1.3           | Getting the Data                     |
|-----|-----------------|--------------------------------------|
|     | 5.1.4           | Buffer and Event Types               |
| 5.2 | ONL             | INE Analysis Design                  |
|     | 5.2.1           | Analysis Structure                   |
|     | 5.2.2           | Debugging                            |
| 5.3 | $\mathbf{User}$ | <b>Routines</b>                      |
|     | 5.3.1           | Initialization                       |
|     |                 | Argument Lists                       |
|     | 5.3.2           | Routine Classes and Arguments        |
| 5.4 |                 | r Unpack Routines                    |
|     | 5.4.1           | Standard Buffer Unpack Routines 69   |
|     |                 | J11 Generated Events                 |
|     |                 | MBD Generated Events                 |
|     |                 | Analysis Generated Compressed Events |
|     |                 | Analysis Generated Events            |
|     | 5.4.2           | User Buffer Unpack Routine           |
| 5.5 |                 | t Unpack Routines                    |
| 5.6 | Pack            | <b>Routines</b>                      |
|     | 5.6.1           | Copy Output                          |
|     | 5.6.2           | Compressed Output                    |
| 5.7 |                 | Analysis Routine                     |
| 5.8 | Analy           | sis Macros                           |
|     | 5.8.1           | \$LOC                                |
|     | 5.8.2           | \$COND                               |
|     | 5.8.3           | \$ACCU                               |
|     | 5.8.4           | \$SPEC                               |
|     | 5.8.5           | \$DE                                 |
| 5.9 | 0               | mic Analysis                         |
|     | 5.9.1           | Activating Dynamic Lists             |
|     | 5.9.2           | Related Commands 78                  |
|     | 5.9.3           | Execution                            |
|     | 5.9.4           | Arrays                               |
|     | 5.9.5           | Entry Types                          |
|     |                 | PROCEDURE                            |
|     |                 | FUNCTION                             |
|     |                 | PATTERN                              |
|     |                 | WINDOW                               |
|     |                 | MULTIWINDOW                          |
|     |                 | POLYGON                              |
|     |                 | COMPOSED                             |
|     |                 | SPECTRUM                             |
|     |                 | INDEXEDSPECTRUM                      |

|              | BITSPECTRUM                |    |
|--------------|----------------------------|----|
|              | SCATTER                    |    |
|              | 5.10 User Analysis Program | 87 |
| A            | PPENDIX 8                  | 87 |
| $\mathbf{A}$ | GOOSY Commands             | 39 |
|              | \$ CLOSE ETHERNET          | 90 |
|              | \$ SET GNA ETHERNET        | 91 |
|              | \$ SHOW GNA ETHERNET       | 93 |
|              | ATTACH ANALYSIS            | 94 |
|              | ATTACH DYNAMIC LIST        | 95 |
|              | CALCULATE FASTBUS PEDESTAL | 97 |
|              | CAMAC CLEAR                | 99 |
|              | CAMAC CNAF                 | 00 |
|              | CAMAC DEMAND               | 02 |
|              | CAMAC INHIBIT              | 04 |
|              | CAMAC INITIALIZE           | 06 |
|              | CAMAC SCAN                 | 07 |
|              | CLOSE FILE                 | 09 |
|              | CLOSE OUTPUT FILE          | 10 |
|              | CNAF VME                   | 11 |
|              | COPY FILE                  |    |
|              | CREATE PROGRAM             |    |
|              | DEBUG VME MEMORY           | 17 |
|              | DETACH ANALYSIS            | 19 |
|              | DETACH DYNAMIC LIST        |    |
|              | DISMOUNT TAPE              |    |
|              | DUMP MBD                   |    |
|              | DUMP STARBURST             |    |
|              | EXECUTE VME                |    |
|              | FOREIGN ACQUISITION        |    |
|              | INITIALIZE ANALYSIS        |    |
|              | INITIALIZE CAMAC           |    |
|              | LOAD J11                   |    |
|              | LOAD LRS_2365              |    |
|              | LOAD MBD                   |    |
|              | LOAD MODULE ACQUISITION    |    |
|              | LOAD MODULE ANALYSIS       |    |
|              | LOAD STARBURST             |    |
|              | LOAD VME PROGRAM           |    |
|              | LOAD VME TABLE             | 54 |

| MOUNT TAPE            |
|-----------------------|
| OPEN FILE             |
| OPEN OUTPUT FILE      |
| PATCH MBD             |
| PATCH STARBURST       |
| RELEASE MBD CHANNEL   |
| RESET ACQUISITION     |
| RESET CAMAC           |
| RESET MBD             |
| SEND DATA             |
| SET ACQUISITION       |
| SET ANALYSIS          |
| SET DYNAMIC LIST      |
| SET EVENT INPUT       |
| SET EVENT OUTPUT      |
| SET FASTBUS PEDESTAL  |
| SET RANDOM            |
| SET SCATTER BUFFER    |
| SET VME BUFFER        |
| SET VME CONTROL       |
| SET VME INPUT         |
| SET VME TRIGGER       |
| SHOW ACQUISITION      |
| SHOW ANALYSIS         |
| SHOW DYNAMIC ATTACHED |
| SHOW SCATTER BUFFER   |
| SHOW STARBURST        |
| SHOW VME CONTROL      |
| SHOW VME SETUP        |
| START ACQUISITION     |
| START ANALYSIS OUTPUT |
| START ANALYSIS RANDOM |
| START DYNAMIC LIST    |
| START INPUT FILE      |
| START INPUT MAILBOX   |
| START INPUT NET       |
| START OUTPUT FILE     |
| START RUN             |
| START VME             |
| STOP ACQUISITION      |
| STOP ANALYSIS OUTPUT  |
| STOP ANALYSIS RANDOM  |

|   | STOP DYNAMIC LIST  | 230         |
|---|--------------------|-------------|
|   | STOP INPUT FILE    | 232         |
|   | STOP INPUT MAILBOX | 233         |
|   | STOP INPUT NET     | 234         |
|   | STOP OUTPUT FILE   | 235         |
|   | STOP RUN           | 236         |
|   | STOP VME           | 237         |
|   | STORE LRS_2365     | 238         |
|   | STORE MBD          | 240         |
|   | TEST BOR_1802      |             |
|   | TEST CAMAC         | 245         |
|   | TEST GSI_IOL       | 247         |
|   | TEST LRS_2228      | 250         |
|   | TEST LRS_2249      | 253         |
|   | TEST LRS_2551      | 256         |
|   | TEST LRS_4432      | 259         |
|   | TEST LRS_4434      | 262         |
|   | TEST MPI_BIT       | 265         |
|   | TEST MPLTDC        |             |
|   | TEST REGISTER      | 271         |
|   | TEST SEN_2047      | 274         |
|   | TEST SEN_2090      | 277         |
|   | TYPE BUFFER        | 280         |
|   | ТҮРЕ EVENТ         | 281         |
|   | ТҮРЕ FILЕ          | 282         |
|   |                    |             |
| В | -                  | 87          |
|   | ALIAS              |             |
|   | ATENVIR            |             |
|   | CHANAL             |             |
|   | CLINK              |             |
|   | COMMENT            |             |
|   | COMPILE            |             |
|   | CONCAT             | <b>B</b> 01 |
|   | CREDB              | 302         |
|   | CRENVIR            | 305         |
|   | CTRL_T             |             |
|   | DEBUG_WINDOW       |             |
|   | DLENVIR            | <b>B</b> 10 |
|   | DTENVIR            | <b>B</b> 11 |
|   | ETHDEF             |             |
|   | GOOCONTROL         | 313         |

|              | GUIDE           | . 314 |
|--------------|-----------------|-------|
|              | LANL            | . 319 |
|              | LINKJ11         | . 321 |
|              | LSHARIM         | . 322 |
|              | MANUAL          | . 325 |
|              | MTAPE           | . 327 |
|              | OPSER           | . 328 |
|              | PLOTMET         | . 329 |
|              | SELECT_MBD      | . 331 |
|              | SETMESSAGE      | . 333 |
|              | TLOCK           | . 335 |
|              | VMESTRUC        | . 336 |
|              | WCLOSE          | . 341 |
|              |                 |       |
| $\mathbf{C}$ | Analysis Macros | 343   |
|              | \$ACCU          |       |
|              | \$ACCU1         |       |
|              | \$ACCU2         |       |
|              | \$ATTACH        |       |
|              | \$COND          |       |
|              | \$COND1         |       |
|              | \$COND2         |       |
|              | \$DE            |       |
|              | \$DE1           |       |
|              | \$DE2           |       |
|              | \$DETACH        |       |
|              | \$LOC           |       |
|              | \$LOC1          |       |
|              | \$LOC2          |       |
|              | \$MACRO         |       |
|              | \$SPEC          |       |
|              | \$SPEC1         |       |
|              | \$SPEC2         |       |
|              | ADD_MSG         |       |
|              | BYTE            |       |
|              | CALL            |       |
|              | CLR_MSG         | . 386 |
|              | DCL_MSG         |       |
|              | DMP_CLR_MSG     |       |
|              | ENTRY           |       |
|              | INCLUDE         |       |
|              | LOCAL_ERROR     | . 391 |

|   | ON_  | ANY_E          |                                                                                                    |
|---|------|----------------|----------------------------------------------------------------------------------------------------|
|   | ON_  | ANY_F          |                                                                                                    |
|   | ON_  | ANY_W          | 7                                                                                                    |
|   | PRC  | CEDUI          | RE                                                                                                    |
|   | PUT  | _CLR_N         | MSG                                                                                                    |
|   | RAN  | К              |                                                                                                    |
|   | REP  | EAT .          |                                                                                                    |
|   | RET  | · · · ·        |                                                                                                    |
|   | RET  | _ADD_          | MSG                                                                                                    |
|   | RET  | _SET_N         | ISG                                                                                                    |
|   | SIZE | 3              |                                                                                                    |
|   |      |                |                                                                                                    |
|   | TRA  | CE_MS          | $G \dots \dots \dots \dots \dots \dots \dots \dots \dots \dots \dots \dots \dots \dots \dots \dots \dots \dots \dots$     |
|   | TRI  | М              |                                                                                                    |
| F | ~ ~  | 0 0 I I D      |                                                                                                    |
| D |      |                | ata Formats 409                                                                                                    |
|   | D.1  |                | $\begin{array}{cccc} \mathbf{luction} & \dots & \dots & \dots & \dots & \dots & \dots & \dots & \dots & \dots & $         |
|   |      | D.1.1          | Buffers                                                                                                    |
|   |      | D.1.2          | Buffer Files                                                                                                    |
|   |      |                | Message Control Blocks                                                                                                    |
|   | Ъâ   | D.1.4          | Glossary                                                                                                    |
|   | D.2  |                | ge Control Block Structure                                                                                                |
|   | D.3  | Бипег<br>D.3.1 | Structure                                                                                                    |
|   |      | D.3.1<br>D.3.2 | Nonstandard Buffers                                                                                                    |
|   |      | D.3.2<br>D.3.3 |                                                                                                    |
|   |      | D.9.9          | Buffer Header    416      Structure Declaration    418                                                                    |
|   |      | D.3.4          | Buffer Element Header                                                                                                    |
|   |      | D.3.4          |                                                                                                    |
|   |      | D.3.5          | Structure Declaration419Event Spanning419                                                                                 |
|   | D.4  |                | $Types \dots \dots \dots \dots \dots \dots \dots \dots \dots \dots \dots \dots \dots \dots \dots \dots \dots \dots \dots$ |
|   | D.4  | D.4.1          | Overview                                                                                                    |
|   |      | D.4.1<br>D.4.2 | File Header Buffer         420                                                                                            |
|   |      | D.4.2          | Structure Declaration                                                                                                    |
|   |      | D.4.3          | GOOSY Data Element Buffers                                                                                                |
|   |      | D.4.4          | GOOSY Listmode Data Buffers                                                                                               |
|   | D.5  |                | <b>Structures</b>                                                                                                    |
|   | D.0  | D.5.1          | Event Type 3 (compressed)                                                                                                 |
|   |      | D.0.1          | Usage                                                                                                    |
|   |      | D.5.2          | Event Type 4         427                                                                                                  |
|   |      | 10.0.4         | Event Type 4. Subtype 1 (block)                                                                                           |
|   |      |                | Event Type 4, Subtype 1 (block)                                                                                           |
|   |      |                |                                                                                                    |

|                                                                                                    |                    |        | Structure Declaration                 | . 428 |  |  |  |  |
|----------------------------------------------------------------------------------------------------|--------------------|--------|---------------------------------------|-------|--|--|--|--|
| Usage       43         D.5.4       Event Type 5 (LRS FERA)       43         Usage       43         D.5.5       Event Type 6 (MBD buffer type 6)       43         Structure Declarations       43         Usage       43         D.5.6       Event Type 6 (MBD buffer type 6)       43         Structure Declarations       43         Usage       43         D.5.6       Event Type 7 (MBD buffer type 7)       43         Usage       43         D.5.7       Event Type 10 (VME)       43         CAM AC Subevent Structure 10,1       43         FASTBUS Subevent Structure 10,2       43         D.6       Buffer Element Structures       43         D.6.1       Buffer Element Type 9000 (Time Stamp)       43         Usage       43       43         GOOSY spectrum       43       43         GOOSY condition       43       43         GOOSY collibration       43       43         D.7       Nonstandard Buffer Structures       43         D.7       Nonstandard Buffer Structures       43         D.7       Nonstandard Buffer Structures       43         D.7       Buffer Type 12 (SILENA)                                                                                                    |                    |        | Usage                                 | . 429 |  |  |  |  |
| D.5.4       Event Type 5 (LRS FERA)       43         Usage       43         D.5.5       Event Type 6 (MBD buffer type 6)       43         Structure Declarations       43         Usage       43         D.5.6       Event Type 7 (MBD buffer type 7)       43         Usage       43         D.5.7       Event Type 7 (MBD buffer type 7)       43         D.5.7       Event Type 10 (VME)       43         CAMAC Subevent Structure 10,1       43         FASTBUS Subevent Structure 10,2       43         D.6       Buffer Element Structures       43         D.6.1       Buffer Element Type 9000 (Time Stamp)       43         Usage       43       43         D.6.2       Buffer with GOOSY Data Elements       43         GOOSY spectrum       43       43         GOOSY condition       43       43         GOOSY calibration       43       43         D.7       Nonstandard Buffer Structures       43         D.7       Nonstandard Buffer Structures       43         D.7       Buffer Type 12 (SILENA)       44         D.7.1       Buffer Type 15 (LRS FERA)       44         D.7.2       Buffer Type 15 (LRS FERA) </td <td></td> <td>D.5.3</td> <td>Event Type 1 (Buffer Type 2, SILENA)</td> <td>. 429</td> |                    | D.5.3  | Event Type 1 (Buffer Type 2, SILENA)  | . 429 |  |  |  |  |
| Usage       43         D.5.5       Event Type 6 (MBD buffer type 6)       43         Structure Declarations       43         Usage       43         D.5.6       Event Type 7 (MBD buffer type 7)       43         Usage       43         D.5.7       Event Type 10 (VME)       43         CAMAC Subevent Structure 10,1       43         FASTBUS Subevent Structure 10,2       43         D.6.1       Buffer Element Structures       43         D.6.1       Buffer Element Type 9000 (Time Stamp)       43         Usage       43       43         D.6.2       Buffer with GOOSY Data Elements       43         GOOSY polygon       43       43         GOOSY polygon       43       43         D.7       Nonstandard Buffer Structures       43         D.7.1       Buffer Type 12 (SILENA)       43         Usage       44       44       44                                                                                                    |                    |        | Usage                                 | . 430 |  |  |  |  |
| Usage       43         D.5.5       Event Type 6 (MBD buffer type 6)       43         Structure Declarations       43         Usage       43         D.5.6       Event Type 7 (MBD buffer type 7)       43         Usage       43         D.5.7       Event Type 10 (VME)       43         CAMAC Subevent Structure 10,1       43         FASTBUS Subevent Structure 10,2       43         D.6.1       Buffer Element Structures       43         D.6.1       Buffer Element Type 9000 (Time Stamp)       43         Usage       43       43         D.6.2       Buffer with GOOSY Data Elements       43         GOOSY polygon       43       43         GOOSY polygon       43       43         D.7       Nonstandard Buffer Structures       43         D.7.1       Buffer Type 12 (SILENA)       43         Usage       44       44       44                                                                                                    |                    | D.5.4  | Event Type 5 (LRS FERA)               | . 430 |  |  |  |  |
| Structure Declarations       43         Usage       43         D.5.6       Event Type 7 (MBD buffer type 7)       43         Usage       43         D.5.7       Event Type 10 (VME)       43         CAMAC Subevent Structure 10,1       43         FASTBUS Subevent Structure 10,2       43         D.6       Buffer Element Structures       43         D.6.1       Buffer Element Type 9000 (Time Stamp)       43         Usage       43       43         D.6.2       Buffer with GOOSY Data Elements       43         GOOSY spectrum       43       43         GOOSY polygon       43       43         D.7.1       Nonstandard Buffer Structures       43         D.7.1       Buffer Type 12 (SILENA)       43         Usage       44       44         D.7.2       Buffer Type 15 (LRS FERA)       44                                                                                                    |                    |        |                                       |       |  |  |  |  |
| Usage       43         D.5.6       Event Type 7 (MBD buffer type 7)       43         Usage       43         D.5.7       Event Type 10 (VME)       43         CAMAC Subevent Structure 10,1       43         FASTBUS Subevent Structure 10,2       43         D.6       Buffer Element Structures       43         D.6.1       Buffer Element Type 9000 (Time Stamp)       43         Usage       43       43         D.6.2       Buffer with GOOSY Data Elements       43         GOOSY spectrum       43       43         GOOSY polygon       43       43         GOOSY condition       43       43         GOOSY polygon       43       43         GOOSY Data Element       43       43         GOOSY polygon       43       43         GOOSY Data Element       43       43         D.7.1       Buffer Structures       43         D.7.1       Buffer Type 12 (SILENA)       43         Usage       44       44         D.7.2       Buffer Type 15 (LRS FERA)       44         Usage       44                                                                                                    |                    | D.5.5  | Event Type 6 (MBD buffer type 6)      | . 431 |  |  |  |  |
| D.5.6       Event Type 7 (MBD buffer type 7)       43         Usage       43         D.5.7       Event Type 10 (VME)       43         CAMAC Subevent Structure 10,1       43         FASTBUS Subevent Structure 10,2       43         D.6       Buffer Element Structures       43         D.6.1       Buffer Element Type 9000 (Time Stamp)       43         Usage       43         D.6.2       Buffer with GOOSY Data Elements       43         GOOSY spectrum       43         GOOSY polygon       43         GOOSY calibration       43         GOOSY Data Element       43         D.7.1       Buffer Type 12 (SILENA)       43         Usage       44         D.7.2       Buffer Type 15 (LRS FERA)       44         GOOSY Glossary       44                                                                                                    |                    |        | Structure Declarations                | . 432 |  |  |  |  |
| D.5.6       Event Type 7 (MBD buffer type 7)       43         Usage       43         D.5.7       Event Type 10 (VME)       43         CAMAC Subevent Structure 10,1       43         FASTBUS Subevent Structure 10,2       43         D.6       Buffer Element Structures       43         D.6.1       Buffer Element Type 9000 (Time Stamp)       43         Usage       43         D.6.2       Buffer with GOOSY Data Elements       43         GOOSY spectrum       43         GOOSY polygon       43         GOOSY calibration       43         GOOSY Data Element       43         D.7.1       Buffer Type 12 (SILENA)       43         Usage       44         D.7.2       Buffer Type 15 (LRS FERA)       44         GOOSY Glossary       44                                                                                                    |                    |        | Usage                                 | . 433 |  |  |  |  |
| D.5.7 Event Type 10 (VME)       43         CAMAC Subevent Structure 10,1       43         FASTBUS Subevent Structure 10,2       43         D.6 Buffer Element Structures       43         D.6.1 Buffer Element Type 9000 (Time Stamp)       43         Usage       43         D.6.2 Buffer with GOOSY Data Elements       43         GOOSY spectrum       43         GOOSY polygon       43         GOOSY polygon       43         GOOSY Data Element       43         GOOSY polygon       43         D.7 Nonstandard Buffer Structures       43         D.7.1 Buffer Type 12 (SILENA)       43         Usage       44         D.7.2 Buffer Type 15 (LRS FERA)       44         Usage       44         GOOSY Glossary       44                                                                                                    |                    | D.5.6  |                                       |       |  |  |  |  |
| CAMAC Subevent Structure 10,1       43         FASTBUS Subevent Structure 10,2       43         D.6       Buffer Element Structures       43         D.6.1       Buffer Element Type 9000 (Time Stamp)       43         Usage       43         D.6.2       Buffer with GOOSY Data Elements       43         GOOSY spectrum       43         GOOSY condition       43         GOOSY polygon       43         GOOSY polygon       43         GOOSY Data Element       43         GOOSY Data Element       43         GOOSY polygon       43         GOOSY Data Element       43         D.7       Nonstandard Buffer Structures       43         D.7.1       Buffer Type 12 (SILENA)       43         Usage       44       44         Usage       44         Sage       44                                                                                                    |                    |        | Usage                                 | . 434 |  |  |  |  |
| FASTBUS Subevent Structure 10,2       43         D.6       Buffer Element Structures       43         D.6.1       Buffer Element Type 9000 (Time Stamp)       43         Usage       43         D.6.2       Buffer with GOOSY Data Elements       43         GOOSY spectrum       43         GOOSY condition       43         GOOSY picture       43         GOOSY polygon       43         GOOSY Calibration       43         GOOSY Data Element       43         GOOSY Data Element       43         GOOSY polygon       43         GOOSY calibration       43         D.7       Nonstandard Buffer Structures       43         D.7.1       Buffer Type 12 (SILENA)       43         Usage       44         D.7.2       Buffer Type 15 (LRS FERA)       44         Usage       44         Suge       44                                                                                                    |                    | D.5.7  | Event Type 10 (VME)                   | . 434 |  |  |  |  |
| D.6       Buffer Element Structures       43         D.6.1       Buffer Element Type 9000 (Time Stamp)       43         Usage       43         D.6.2       Buffer with GOOSY Data Elements       43         GOOSY spectrum       43         GOOSY condition       43         GOOSY picture       43         GOOSY polygon       43         GOOSY calibration       43         GOOSY Data Element       43         GOOSY Data Element       43         GOOSY calibration       43         GOOSY Data Element       43         GOOSY Data Element       43         D.7       Nonstandard Buffer Structures       43         D.7.1       Buffer Type 12 (SILENA)       43         Usage       44       44         D.7.2       Buffer Type 15 (LRS FERA)       44         Usage       44                                                                                                    |                    |        | CAMAC Subevent Structure 10,1         | . 435 |  |  |  |  |
| D.6       Buffer Element Structures       43         D.6.1       Buffer Element Type 9000 (Time Stamp)       43         Usage       43         D.6.2       Buffer with GOOSY Data Elements       43         GOOSY spectrum       43         GOOSY condition       43         GOOSY picture       43         GOOSY polygon       43         GOOSY calibration       43         GOOSY Data Element       43         GOOSY Data Element       43         GOOSY calibration       43         GOOSY Data Element       43         GOOSY Data Element       43         D.7       Nonstandard Buffer Structures       43         D.7.1       Buffer Type 12 (SILENA)       43         Usage       44       44         D.7.2       Buffer Type 15 (LRS FERA)       44         Usage       44                                                                                                    |                    |        | FASTBUS Subevent Structure 10,2       | . 436 |  |  |  |  |
| Usage       43         D.6.2       Buffer with GOOSY Data Elements       43         GOOSY spectrum       43         GOOSY condition       43         GOOSY picture       43         GOOSY polygon       43         GOOSY calibration       43         GOOSY Data Element       43         GOOSY Data Element       43         D.7       Nonstandard Buffer Structures       43         D.7.1       Buffer Type 12 (SILENA)       43         Usage       44       44         D.7.2       Buffer Type 15 (LRS FERA)       44         Usage       44                                                                                                    | D.6                | Buffer |                                       |       |  |  |  |  |
| D.6.2       Buffer with GOOSY Data Elements       43         GOOSY spectrum       43         GOOSY condition       43         GOOSY picture       43         GOOSY polygon       43         GOOSY calibration       43         GOOSY Data Element       43         GOOSY Data Element       43         D.7       Nonstandard Buffer Structures       43         D.7.1       Buffer Type 12 (SILENA)       43         Usage       44         D.7.2       Buffer Type 15 (LRS FERA)       44         GOOSY Glossary       44                                                                                                    |                    | D.6.1  | Buffer Element Type 9000 (Time Stamp) | . 438 |  |  |  |  |
| D.6.2       Buffer with GOOSY Data Elements       43         GOOSY spectrum       43         GOOSY condition       43         GOOSY picture       43         GOOSY polygon       43         GOOSY calibration       43         GOOSY Data Element       43         GOOSY Data Element       43         D.7       Nonstandard Buffer Structures       43         D.7.1       Buffer Type 12 (SILENA)       43         Usage       44         D.7.2       Buffer Type 15 (LRS FERA)       44         GOOSY Glossary       44                                                                                                    |                    |        | Usage                                 | . 438 |  |  |  |  |
| GOOSY condition43GOOSY picture43GOOSY polygon43GOOSY calibration43GOOSY Calibration43GOOSY Data Element43D.7 Nonstandard Buffer Structures43D.7.1 Buffer Type 12 (SILENA)43Usage44D.7.2 Buffer Type 15 (LRS FERA)44Usage44GOOSY Glossary44                                                                                                    |                    | D.6.2  | Buffer with GOOSY Data Elements       | . 438 |  |  |  |  |
| GOOSY picture       43         GOOSY polygon       43         GOOSY calibration       43         GOOSY Data Element       43         D.7       Nonstandard Buffer Structures       43         D.7.1       Buffer Type 12 (SILENA)       43         Usage       44         D.7.2       Buffer Type 15 (LRS FERA)       44         GOOSY Glossary       44                                                                                                    |                    |        | GOOSY spectrum                        | . 438 |  |  |  |  |
| GOOSY polygon       43         GOOSY calibration       43         GOOSY Data Element       43         D.7 Nonstandard Buffer Structures       43         D.7.1 Buffer Type 12 (SILENA)       43         Usage       44         D.7.2 Buffer Type 15 (LRS FERA)       44         Usage       44         GOOSY Glossary       44                                                                                                    |                    |        | GOOSY condition                       | . 438 |  |  |  |  |
| GOOSY calibration       43         GOOSY Data Element       43         D.7 Nonstandard Buffer Structures       43         D.7.1 Buffer Type 12 (SILENA)       43         Usage       44         D.7.2 Buffer Type 15 (LRS FERA)       44         Usage       44         GOOSY Glossary       44                                                                                                    |                    |        | GOOSY picture                         | . 438 |  |  |  |  |
| GOOSY Data Element       43         D.7       Nonstandard Buffer Structures       43         D.7.1       Buffer Type 12 (SILENA)       43         Usage       44         D.7.2       Buffer Type 15 (LRS FERA)       44         Usage       44         GOOSY Glossary       44                                                                                                    |                    |        | GOOSY polygon                         | . 438 |  |  |  |  |
| D.7       Nonstandard Buffer Structures       43         D.7.1       Buffer Type 12 (SILENA)       43         Usage       44         D.7.2       Buffer Type 15 (LRS FERA)       44         Usage       44         GOOSY Glossary       44                                                                                                    |                    |        | GOOSY calibration                     | . 438 |  |  |  |  |
| D.7.1       Buffer Type 12 (SILENA)                                                                                                    |                    |        | GOOSY Data Element                    | . 438 |  |  |  |  |
| Usage                                                                                                    | D.7                | Nonst  | andard Buffer Structures              | . 439 |  |  |  |  |
| D.7.2 Buffer Type 15 (LRS FERA)                                                                                                    |                    | D.7.1  | Buffer Type 12 (SILENA)               | . 439 |  |  |  |  |
| Usage                                                                                                    |                    |        | Usage                                 | . 440 |  |  |  |  |
| GOOSY Glossary 44                                                                                                    |                    | D.7.2  | Buffer Type 15 (LRS FERA)             | . 440 |  |  |  |  |
|                                                                                                    |                    |        | Usage                                 | . 441 |  |  |  |  |
|                                                                                                    | GOOSY Glossary 443 |        |                                       |       |  |  |  |  |
| Index 44                                                                                                    | Index              |        |                                       | 448   |  |  |  |  |